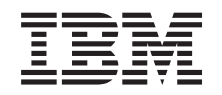

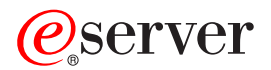

**iSeries**

# 組み込み **SQL** プログラミング

バージョン *5* リリース *3*

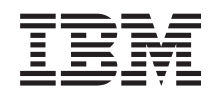

# ERserver

**iSeries**

# 組み込み **SQL** プログラミング

バージョン *5* リリース *3*

#### · ご注意! -

本書および本書で紹介する製品をご使用になる前に、 211 [ページの『特記事項』に](#page-218-0)記載されている情 報をお読みください。

本書は、IBM OS/400 (プロダクト番号 5722-SS1) のバージョン 5、リリース 3、モディフィケーション 0 に適用さ れます。また、改訂版で断りがない限り、それ以降のすべてのリリースおよびモディフィケーションに適用されま す。このバージョンは、すべての RISC モデルで稼働するとは限りません。また CISC モデルでは稼働しません。 本マニュアルに関するご意見やご感想は、次の URL からお送りください。今後の参考にさせていただきます。 http://www.ibm.com/jp/manuals/main/mail.html なお、日本 IBM 発行のマニュアルはインターネット経由でもご購入いただけます。詳しくは http://www.ibm.com/jp/manuals/ の「ご注文について」をご覧ください。 (URL は、変更になる場合があります) お客様の環境によっては、資料中の円記号がバックスラッシュと表示されたり、バックスラッシュが円記号と表示さ れたりする場合があります。

原 典: @server iSeries Embedded SQL programming Version 5 Release 3 発 行: 日本アイ・ビー・エム株式会社

担 当: ナショナル・ランゲージ・サポート

第1刷 2005.8

この文書では、平成明朝体™W3、平成明朝体™W7、平成明朝体™W9、平成角ゴシック体™W3、平成角ゴシック体™ W5、および平成角ゴシック体™W7を使用しています。この(書体\*)は、(財)日本規格協会と使用契約を締結し使用し ているものです。フォントとして無断複製することは禁止されています。

注∗ 平成明朝体™W3、平成明朝体™W2、平成的 → 平成角ゴシック体™W3、 平成角ゴシック体™W5、平成角ゴシック体™W7

**© Copyright International Business Machines Corporation 1998, 2005. All rights reserved.**

© Copyright IBM Japan 2005

# 目次

|<br>|<br>|<br>|<br>|

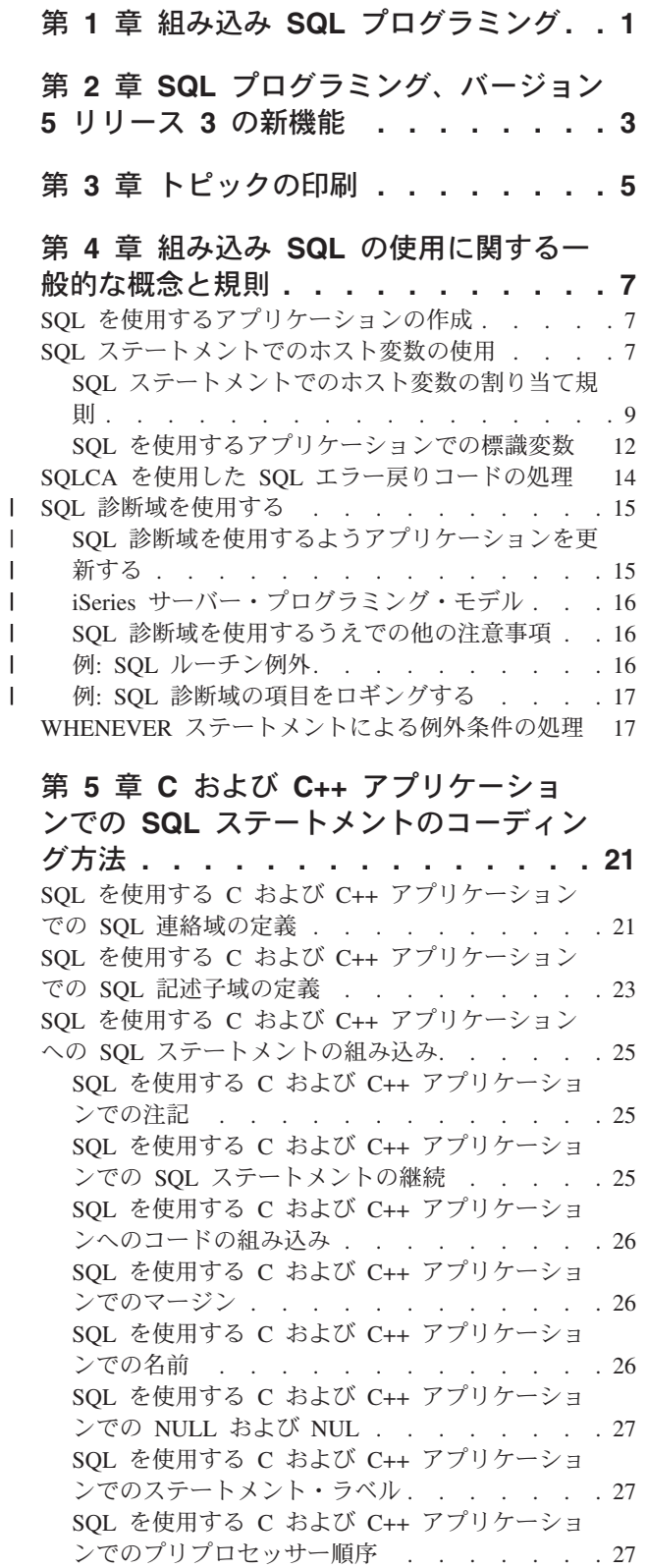

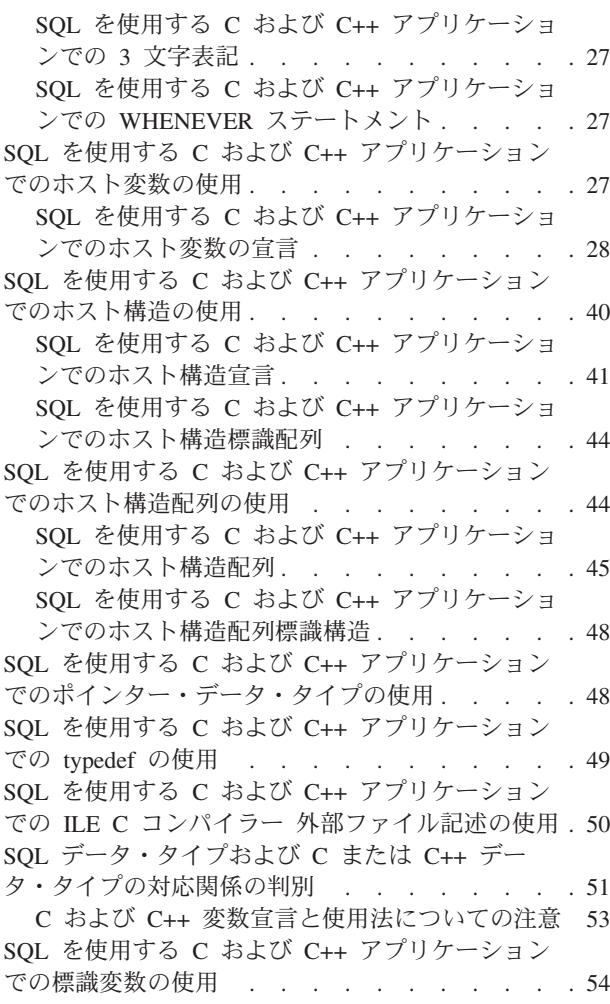

## 第 **6** 章 **COBOL** [アプリケーションでの](#page-62-0)

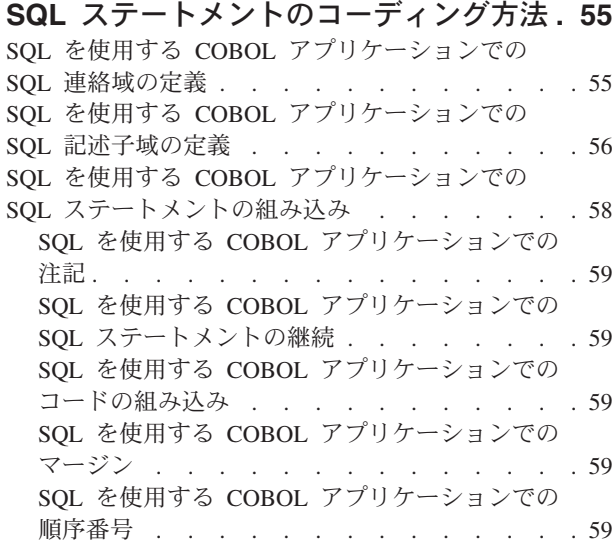

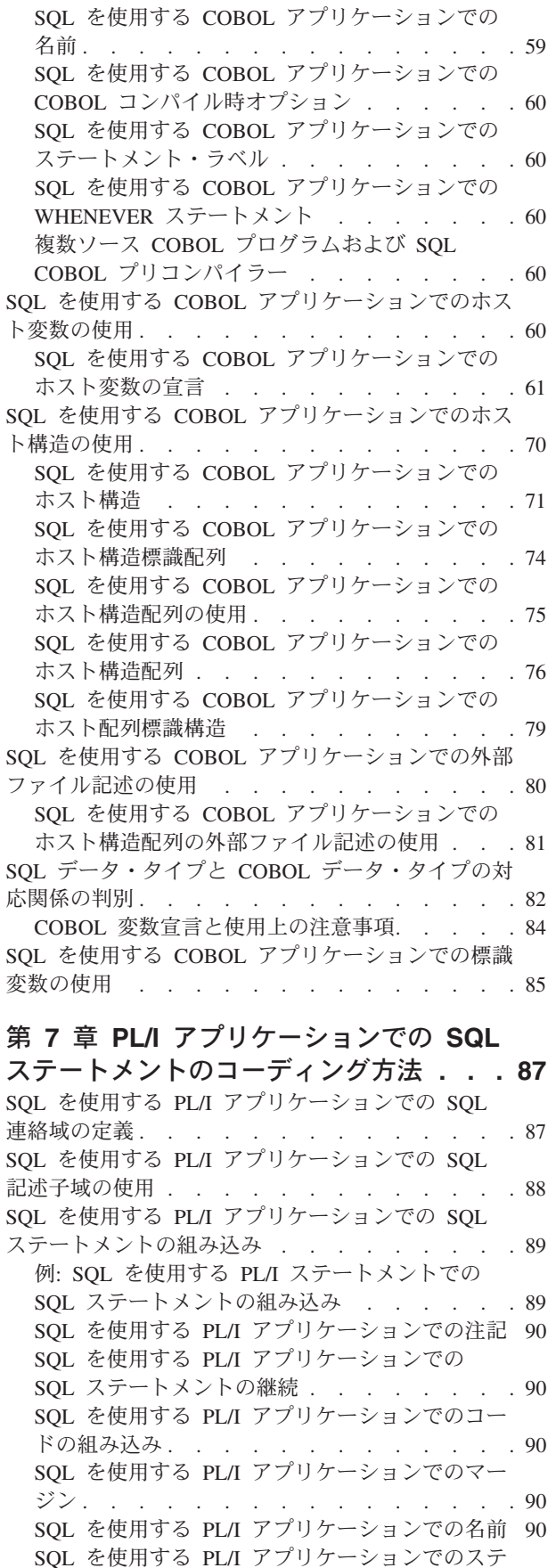

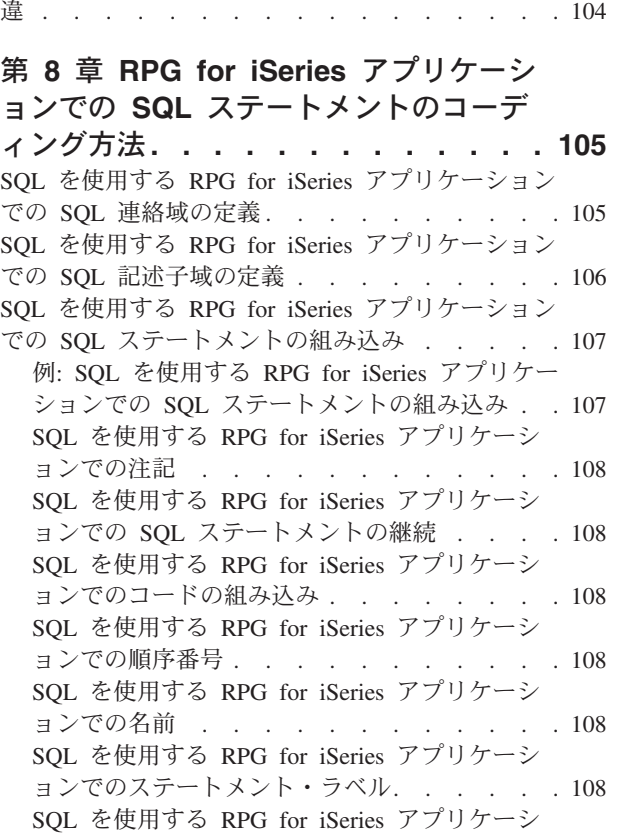

SQL を使用する PL/I [アプリケーションでの](#page-97-0)

WHENEVER ステートメント [. . . . . . . 90](#page-97-0) SQL を使用する PL/I [アプリケーションでのホスト](#page-98-0) 変数の使用 . . . . . . . . . . . . . 91 SQL を使用する PL/I [アプリケーションでのホス](#page-98-0) ト変数の宣言. . . . . . . . . . . . 91 SQL を使用する PL/I [アプリケーションでのホスト](#page-103-0) 構造の使用 . . . . . . . . . . . . . 96 SQL を使用する PL/I [アプリケーションでのホス](#page-104-0) ト構造 [. . . . . . . . . . . . . . . 97](#page-104-0) SQL を使用する PL/I [アプリケーションでのホス](#page-105-0) ト構造標識配列 [. . . . . . . . . . . . 98](#page-105-0) SQL を使用する PL/I [アプリケーションでのホスト](#page-105-0) 構造配列の使用 [. . . . . . . . . . . . . 98](#page-105-0) SQL を使用する PL/I [アプリケーションでのホス](#page-106-0) ト構造配列 . . . . . . . . . . . . 99 SQL を使用する PL/I [アプリケーションでの外部フ](#page-107-0) ァイル記述の使用 [. . . . . . . . . . . . 100](#page-107-0) SQL データ・タイプと PL/I [データ・タイプの対応](#page-108-0) 関係の判別 . . . . . . . . . . . . . 101 SQL を使用する PL/I [アプリケーションでの標識変](#page-110-0) 数の使用 . . . . . . . . . . . . . . 103 [構造パラメーター受け渡し技法による](#page-111-0) PL/I での相

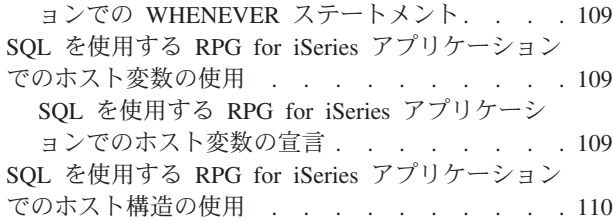

ートメント・ラベル [. . . . . . . . . . 90](#page-97-0)

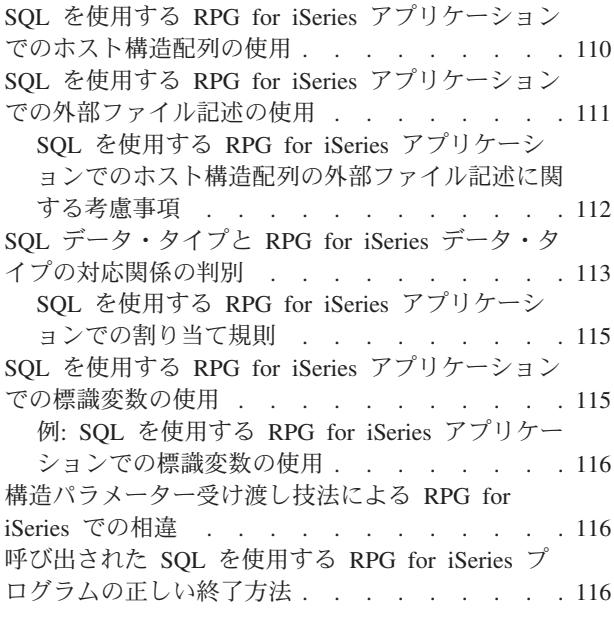

## 第 **9** 章 **[ILE RPG for iSeries](#page-126-0)** アプリケ ーションでの **SQL** [ステートメントのコ](#page-126-0)

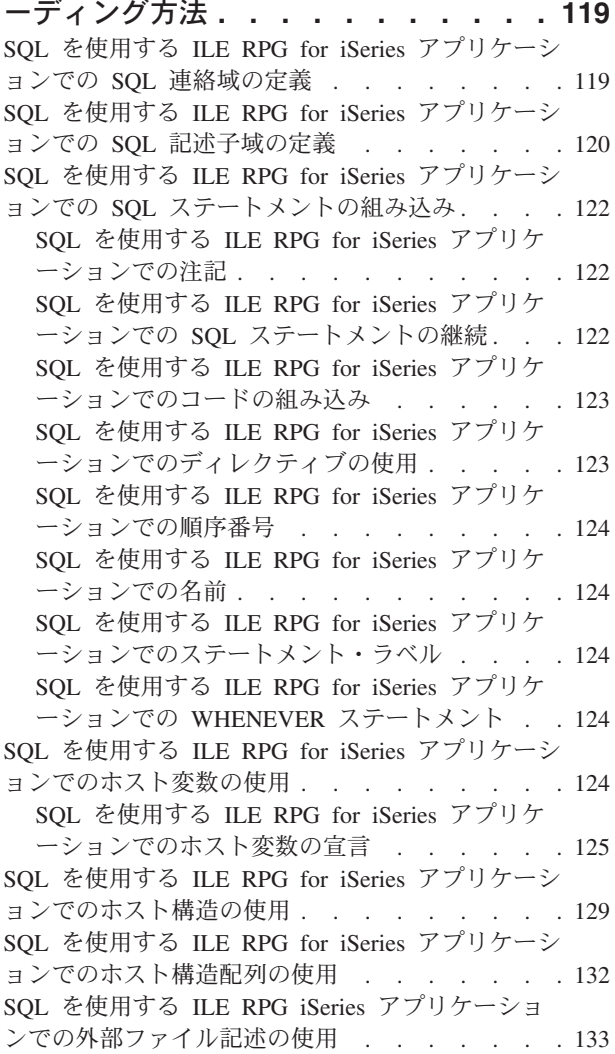

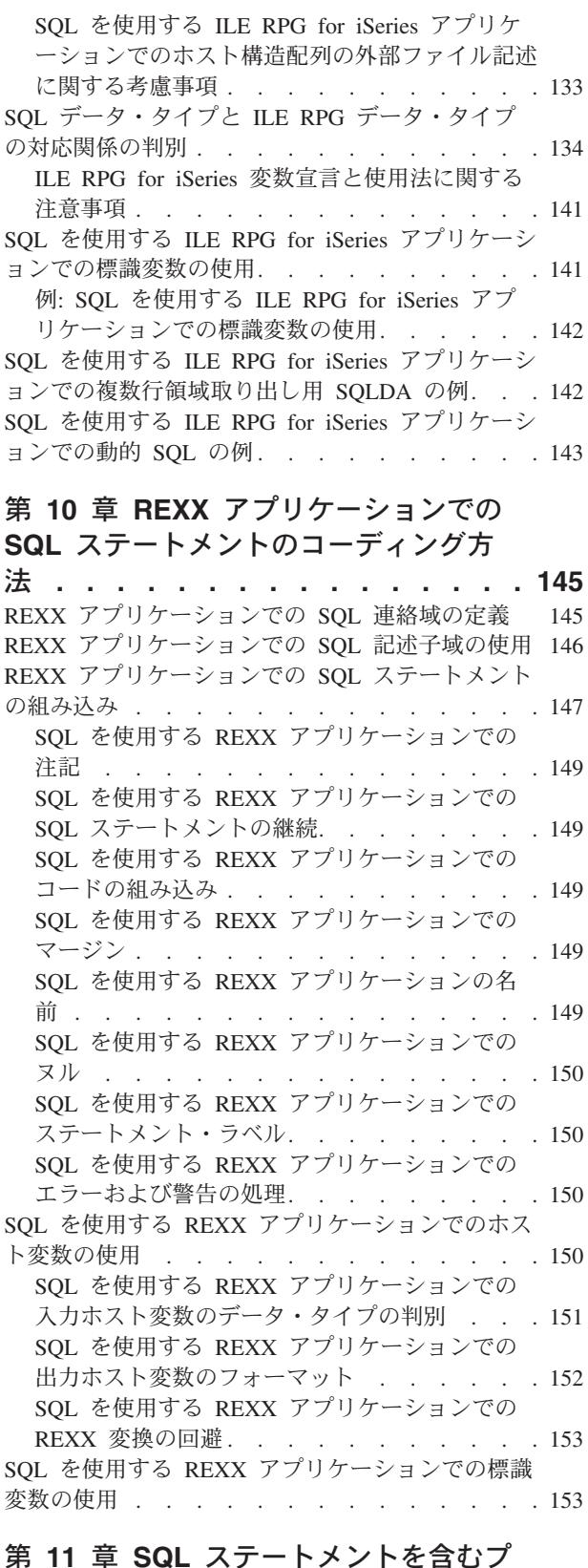

#### [ログラムの準備と実行](#page-162-0) **. . . . . . . . [155](#page-162-0)** SQL [プリコンパイラーの基本処理](#page-162-0) . . . . . . [155](#page-162-0) SQL [プリコンパイラーへの入力](#page-163-0) . . . . . . [156](#page-163-0)

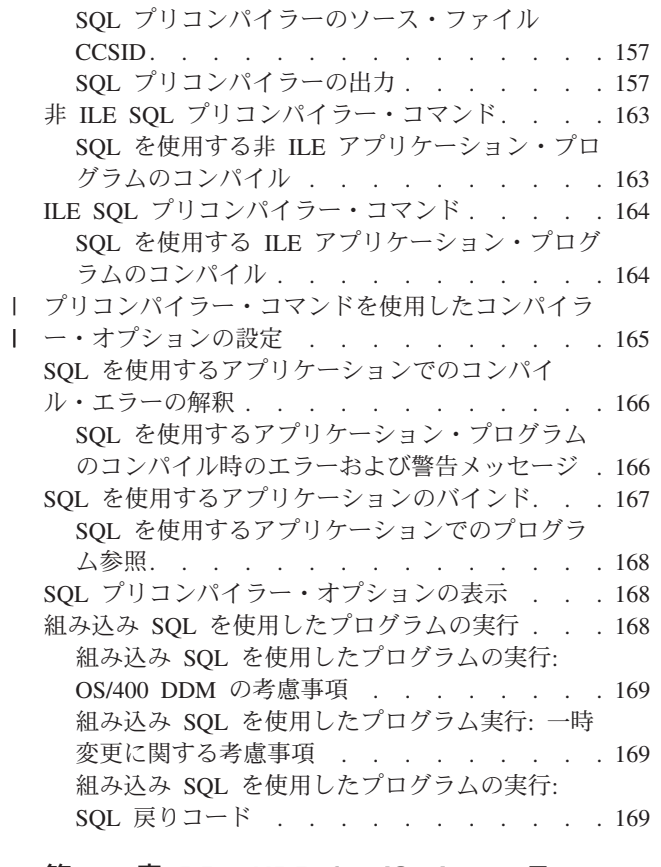

### 第 **12** 章 **[DB2 UDB for iSeries](#page-178-0)** ステー [トメントを使用したサンプル・プログラ](#page-178-0)

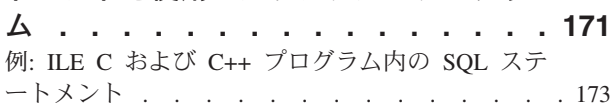

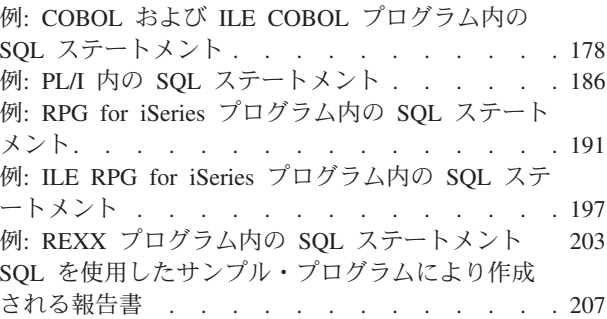

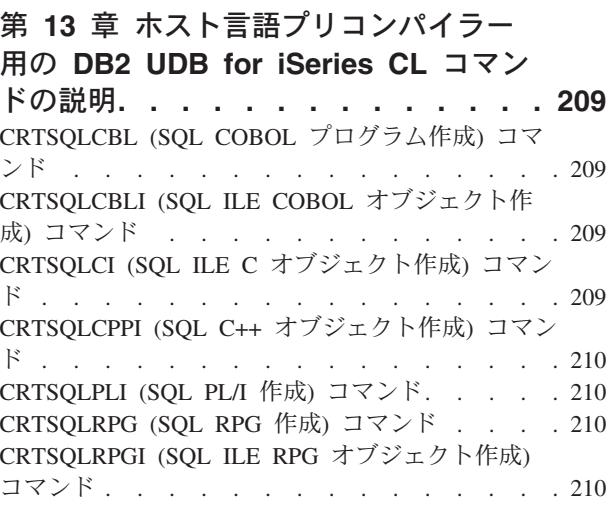

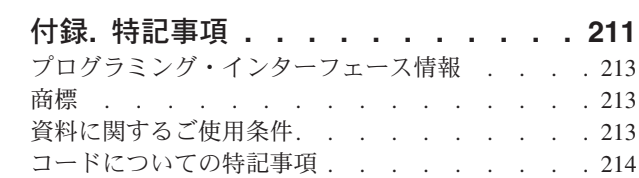

# <span id="page-8-0"></span>第 **1** 章 組み込み **SQL** プログラミング

本書は、 DB2® UDB for iSeries™ の SQL ステートメントおよび機能を使用したホスト言語でのデータベ ース・アプリケーション作成について説明しています。

組み込み SQL プログラミングについての詳細情報として、以下のトピックがあります。

#### **V5R3** [の新機能](#page-10-0)

このリリースでの組み込み SQL プログラミングに関する変更点と追加事項を確認してください。

#### [トピックの印刷](#page-12-0)

組み込み SQL プログラミングに関するハードコピー資料を得るために、本書を印刷します。

#### 組み込み **SQL** [の使用に関する一般的な概念と規則](#page-14-0)

一般的な概念と規則について学習します。組み込み SQL プログラミングでのホスト変数の使用、 SQL エラーおよび戻りコードの扱い方、および WHENEVER ステートメントを使った例外条件処理 について説明されています。

#### **C** および **C++** アプリケーションでの **SQL** [ステートメントのコーディング方法](#page-28-0)

SQL ステートメントを C または C++ プログラムに組み込む場合に固有のアプリケーションおよび コーディング上の要件について説明します。

#### **COBOL** アプリケーションでの **SQL** [ステートメントのコーディング方法](#page-62-0)

SQL ステートメントを COBOL プログラムに組み込む場合に固有のアプリケーションおよびコーデ ィング上の要件について説明します。

#### **PL/I** アプリケーションでの **SQL** [ステートメントのコーディング方法](#page-94-0)

SQL ステートメントを iSeries PL/I プログラムに組み込む場合に固有のアプリケーションおよびコー ディング上の要件について説明します。

#### **RPG for iSeries** アプリケーションでの **SQL** [ステートメントのコーディング方法](#page-112-0)

SQL ステートメントを RPG for iSeries プログラムに組み込む場合に固有のアプリケーションおよび コーディング上の要件について説明します。

#### **ILE RPG for iSeries** アプリケーションでの **SQL** [ステートメントのコーディング方法](#page-126-0)

SQL ステートメントを ILE RPG for iSeries プログラムに組み込む場合の固有のアプリケーションお よびコーディング上の要件について説明します。

#### **REXX** アプリケーションでの **SQL** [ステートメントのコーディング方法](#page-152-0)

SQL ステートメントを REXX アプリケーションに組み込む方法について説明します。

#### **SQL** [ステートメントを含むプログラムの準備と実行](#page-162-0)

アプリケーション・プログラムの準備と実行に必要な作業をいくつか説明します。

#### **DB2 UDB for iSeries** [ステートメントを使用したサンプル・プログラム](#page-178-0)

DB2 UDB for iSeries システムがサポートする各言語で SQL ステートメントをコーディングする方 法を示したサンプル・アプリケーションが記載されています。

#### [ホスト言語プリコンパイラー用の](#page-216-0) **DB2 UDB for iSeries CL** コマンドの説明

組み込み SQL ステートメントを使用する各プログラム言語で書かれたプログラムをプリコンパイル するためのコマンド使用法について説明します。

注**:** 重要な法律的事柄に関する情報について、 214 [ページの『コードについての特記事項』を](#page-221-0)ご覧くださ  $V_{\lambda_{\alpha}}$ 

# <span id="page-10-0"></span>第 **2** 章 **SQL** プログラミング、バージョン **5** リリース **3** の新機 能

- v このトピックは、以前は「ホスト言語での *SQL* プログラミング」という資料でした。
- v SQL [診断域を](#page-22-0)使用して、SQL エラー戻りコードを処理します。
- ホスト変数 BINARY [および](#page-42-0) VARBINARY (C および C++、 [COBOL](#page-73-0)、 [ILE RPG](#page-133-0)、および [PL/I](#page-100-0) 言 語)。
- v [ILE RPG](#page-131-0) 用の SQL 連絡域への標準的な SQL 変数名の追加。
- v ILE RPG で[のホスト変数の](#page-131-0)規則。
- [ディレクティブを](#page-130-0)処理するための ILE RPG ソースのプリプロセス (ネストされた /COPY ステートメン トのサポートを含む)。
- v [プリコンパイラー・コマンドを使用したコンパイラー・オプションの設定で](#page-172-0)の COMPILEOPT パラメー ター。

#### 新規情報と改訂情報の見つけ方

この資料では、技術上の改訂情報を見つけやすくために、次のアイコンを使っています。

- **>>** アイコン。このアイコンの場所から、新規情報や改訂情報が始まっています。
- 《アイコン。このアイコンの場所で、新規情報や改訂情報が終わっています。

このリリースの新規情報や改訂情報に関するその他の情報については、「iSeries 最初にお読みください」 を参照してください。

# <span id="page-12-0"></span>第 **3** 章 トピックの印刷

この資料の PDF 版をダウンロードして表示するには、 組み込み SQL [プログラミング](rzajp.pdf) PDF (約 1168 KB) を選択します。

以下のような関連トピックを表示またはダウンロードできます。

- v SQL 解説書 (5663 KB) には、次の情報が含まれています。
	- システム管理、データベース管理、アプリケーション・プログラミング、運用などのタスクに関連し た参照情報。
	- iSeries システムで使用されるそれぞれの SQL ステートメントの構文、使用上の注意、キーワード、 および例。
- v SQL プログラミング (2149 KB) には、次の情報が含まれています。
	- DB2 UDB for iSeries ライセンス・プログラムの使用方法。
	- データベース内のデータへのアクセス方法。
	- SQL ステートメントを含むアプリケーション・プログラムを作成、実行、およびテストする方法。
- v データベース・パフォーマンスおよび QUERY の最適化 (1815 KB) には、次の情報が含まれていま す。
	- データベース・アプリケーションのパフォーマンスを最適化するために、 DB2 UDB for iSeries で使 用可能なツールや機能を使用する方法。
	- DB2 UDB for iSeries 統合データベースの機能を最大限に活用する照会を実行する方法。
- v SQL 呼び出しレベル・インターフェース (ODBC) (1271 KB) には、次の情報が含まれています。
	- 組み込み動的 SQL に代わって DB2 UDB CLI を使用する方法。
	- DB2 UDB CLI 機能の説明および例。

#### **PDF** ファイルの保管

表示または印刷の PDF をワークステーションに保存するには、以下のようにします。

- 1. ブラウザーで PDF を右マウス・ボタン・クリックする (上部のリンクを右マウス・ボタン・クリッ ク)。
- 2. Internet Explorer を使用している場合は、「対象をファイルに保存**...**」をクリックする。 Netscape Communicator を使用している場合は、「リンクを名前を付けて保存**...**」をクリックする。
- 3. PDF を保存したいディレクトリーに進む。
- 4. 「保存」をクリックする。

#### **Adobe Acrobat Reader** のダウンロード

これらの PDF を表示または印刷するには、Adobe Acrobat Reader が必要です。このアプリケーション

は、 Adobe Web サイト [\(www.adobe.com/products/acrobat/readstep.html\)](http://www.adobe.com/products/acrobat/readstep.html) いちダウンロードできます。

## <span id="page-14-0"></span>第 **4** 章 組み込み **SQL** の使用に関する一般的な概念と規則

ここでは、 ホスト言語での SQL ステートメントの使用における一般的な概念と規則を、次の事項に分け て説明します。

- 『SOL を使用するアプリケーションの作成』
- v 『SQL ステートメントでのホスト変数の使用』
- v 14 ページの『SQLCA を使用した SQL [エラー戻りコードの処理』](#page-21-0)
- v 15 ページの『SQL [診断域を使用する』](#page-22-0)
- v 17 ページの『WHENEVER [ステートメントによる例外条件の処理』](#page-24-0)
- 注**:** 重要な法律的事柄に関する情報について、 214 [ページの『コードについての特記事項』を](#page-221-0)ご覧くださ  $\mathrel{\mathop{\mathit{V}}\mathit{\lambda}}$  .

## **SQL** を使用するアプリケーションの作成

DB2 UDB for iSeries SQL ステートメントおよび機能を使用したホスト言語でのデータベース・アプリケ ーションを作成できます。組み込み SQL を使用するには、 DB2 Query Manager and SQL Development Kit がインストール済みである必要があります。さらに、使用するホスト言語に対応したコンパイラーをイ ンストールする必要もあります。各ホスト言語についての、アプリケーション要件およびコーディング要件 の詳細は、以下を参照してください。

- v 21 ページの『第 5 章 C および C++ アプリケーションでの SQL [ステートメントのコーディング方](#page-28-0) [法』](#page-28-0)
- v 55 ページの『第 6 章 COBOL アプリケーションでの SQL [ステートメントのコーディング方法』](#page-62-0)
- v 87 ページの『第 7 章 PL/I アプリケーションでの SQL [ステートメントのコーディング方法』](#page-94-0)
- 105 ページの『第 8 章 RPG for iSeries アプリケーションでの SOL [ステートメントのコーディング方](#page-112-0) [法』](#page-112-0)
- 119 ページの『第 9 章 ILE RPG for iSeries アプリケーションでの SQL [ステートメントのコーディン](#page-126-0) [グ方法』](#page-126-0)
- v 145 ページの『第 10 章 REXX アプリケーションでの SQL [ステートメントのコーディング方法』](#page-152-0)
- v 155 ページの『第 11 章 SQL [ステートメントを含むプログラムの準備と実行』](#page-162-0)

注**:** ホスト言語として Java™ を使用する場合の詳細については、「IBM® Developer Kit for Java」を参照 してください。

## **SQL** ステートメントでのホスト変数の使用

ユーザー・プログラムがデータを検索する場合、その値は、ユーザー・プログラムによって定義され、 SELECT INTO ステートメントおよび FETCH ステートメントの INTO 文節で指定されたデータ項目に入 れられます。このようなデータ項目をホスト変数と呼びます。

ホスト変数は、ユーザー・プログラムのフィールドで、通常、列の取り出し元または受け入れ先として SQL ステートメントの中で指定されるものです。ホスト変数と列は、データ・タイプに互換性がなければ なりません。ホスト変数は、テーブルやビューなどの SQL オブジェクトの識別には使用できません。ただ し、DESCRIBE TABLE ステートメントでは別です。

ホスト構造は、選択された一連の値 (たとえば、ある行の一連の列の値) の取り出し元または受け入れ先と して使用されるホスト変数のグループです。ホスト構造配列は、複数行用 FETCH ステートメントおよび ブロック化 INSERT ステートメントで使用されるホスト構造の配列です。

注**:** SQL ステートメントの中でリテラル値の代わりにホスト変数を使用すると、アプリケーション・プロ グラムがテーブルまたはビューのいくつかの異なる行を処理する際の柔軟性を高めることができます。

たとえば、WHERE 文節の中で実際の部門番号をコーディングする代わりに、その時処理を必要としてい る部門番号にセットされたホスト変数を使用することができます。

一般に、ホスト変数は、SQL ステートメントの中で次のように使用されます。

1. **WHERE** 文節の中で**:** 探索条件の述部の中の値を指定するため、または式の中のリテラル値を書き換え るために、ホスト変数を使用することができます。たとえば、社員番号を入れるための EMPID という 名前のフィールドが定義されているとすれば、社員番号が 000110 である社員の名前を、次のようにし て検索することができます。

```
MOVE '000110' TO EMPID.
EXEC SQL
 SELECT LASTNAME
   INTO :PGM-LASTNAME
   FROM CORPDATA.EMPLOYEE
   WHERE EMPNO = :EMPID
END-EXEC.
```
2. 列の値の受け入れ値として **(INTO** 文節で指定**):** 検索した行の列の値を入れるプログラム・データ域を 指定するために、ホスト変数を使用することができます。INTO 文節に、SQL から返された列の値を入 れる 1 つ以上のホスト変数の名前を指定します。たとえば、CORPDATA.EMPLOYEE テーブルの行か ら、*EMPNO*、*LASTNAME*、および *WORKDEPT* の各列の値を検索するものとします。この場合、各列 の値を入れるホスト変数をユーザー・プログラムで定義し、それらのホスト変数の名前を INTO 文節に 指定します。以下に、例を示します。

```
EXEC SQL
SELECT EMPNO, LASTNAME, WORKDEPT
  INTO :CBLEMPNO, :CBLNAME, :CBLDEPT
  FROM CORPDATA.EMPLOYEE
  WHERE EMPNO = :EMPID
END-EXEC.
```
この例では、ホスト変数 CBLEMPNO は EMPNO の値を受け入れ、CBLNAME は LASTNAME の値 を受け入れ、CBLDEPT は WORKDEPT の値を受け入れます。

3. **SELECT** 文節の値として**:** SELECT 文節に項目のリストを指定する場合、指定できるのは、テーブルや ビューの列名に限定されているわけではありません。ユーザー・プログラムは、ホスト変数の値および リテラル定数を混在させて一連の列の値を返すことができます。以下に、例を示します。

```
MOVE '000220' TO PERSON.
EXEC SQL
SELECT "A", LASTNAME, SALARY, :RAISE,
     SALARY + :RAISE
  INTO :PROCESS, :PERSON-NAME, :EMP-SAL,
     :EMP-RAISE, :EMP-TTL
  FROM CORPDATA.EMPLOYEE
  WHERE EMPNO = :PERSON
END-EXEC.
```
<span id="page-16-0"></span>結果は次のようになります。

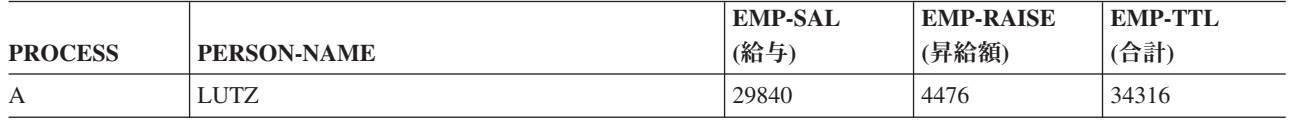

4. **SQL** ステートメントの他の文節の値として**:**

UPDATE ステートメントの SET 文節 INSERT ステートメントの VALUES 文節 CALL ステートメント

これらのステートメントの詳細については、「SQL 解説書」を参照してください。

ホスト変数の使用法の詳細については、次のセクションを参照してください。

- v 『SQL ステートメントでのホスト変数の割り当て規則』
- v 13 [ページの『ホスト構造で使用される標識変数』](#page-20-0)

## **SQL** ステートメントでのホスト変数の割り当て規則

SQL 値は、FETCH、SELECT INTO、SET、および VALUES INTO ステートメントの実行時に、ホスト変 数に割り当てられます (代入されます)。 SQL 値は、INSERT、UPDATE、および CALL ステートメント の実行時に、ホスト変数から割り当てられます。すべての割り当て操作は次の規則に従って行われます。

v 数値と文字列 (ストリング) の間には、次のような互換性があります。 数値を、文字ストリングまたは漢字ストリングの列またはホスト変数に割り当てることができます。 文字ストリングまたは漢字ストリングを、数値列または数値ホスト変数に割り当てることができま

す。

- l すべての文字ストリングおよび DBCS 漢字ストリングは、各 CCSID 間で変換がサポートされている場 合、 UCS-2 および UTF-16 グラフィック列と互換性があります。 CCSID に互換性があれば、すべて の漢字ストリングは互換性があります。すべての数値は互換性があります。必要があれば、SQL により 変換が行われます。すべての文字ストリングおよび DBCS 漢字ストリングは、各 CCSID 間で変換がサ ポートされている場合は、割り当て操作の UCS-2 および UTF-16 グラフィック列と互換性がありま  $\blacksquare$ | | |
- す。 CALL ステートメントに関しては、変換がサポートされている場合は、 DBCS グラフィック・パ ラメーター は UCS-2 および UTF-16 パラメーターと互換性があります。 | |
- | バイナリー・ストリングは、バイナリー・ストリングとだけ互換性があります。 |
	- v 関連する標識変数をもっていないホスト変数にヌル値を割り当てることはできません。
	- v タイプが異なる日付 / 時刻値の間には互換性がありません。日付は、日付または日付の文字表現とだけ 互換性があります。時刻は、時刻または時刻の文字表現とだけ互換性があります。タイム・スタンプ は、タイム・スタンプまたはタイム・スタンプの文字表現とだけ互換性があります。

日付は、日付列、文字列、DBCS-open または DBCS-either 列または変数、または文字変数<sup>1</sup>にだけ割り 当てることができます。 日付列の挿入値または更新値は、日付または日付の文字表現でなければなりま せん。

<sup>1.</sup> DBCS-open または DBCS-either 変数とは、外部記述ファイルの定義を組み入れることによってホスト言語で宣言された変換です。 DBCS-open 変数は、そのジョブの CCSID が MIXED (混合) データを示している場合や、DECLARE VARIABLE ステートメントが 使用され、MIXED CCSID または FOR MIXED DATA 文節が指定されている場合にも、宣言されます。「SQL 解説書」の『DECLARE VARIABLE』を参照してください。

時刻は、時刻列、文字列、DBCS-open または DBCS-either 列または変数、または文字変数にだけ割り当 てることができます。時刻列の挿入値または更新値は、時刻または時刻の文字表現でなければなりませ  $h_{\alpha}$ 

タイム・スタンプは、タイム・スタンプ列、文字列、DBCS-open または DBCS-either 列または変数、ま たは文字変数にだけ割り当てることができます。タイム・スタンプ列の挿入値または更新値は、タイ ム・スタンプまたはタイム・スタンプの文字表現でなければなりません。

割り当て規則の詳細については、以下のトピックを参照してください。

- v 『SQL ステートメントでのホスト変数の文字列割り当て規則』
- v 『SQL ステートメントでのホスト変数の CCSID 規則』
- v 11 ページの『SQL [ステートメントでのホスト変数の数値割り当て規則』](#page-18-0)
- v 11 ページの『SQL [ステートメントでのホスト変数の日付、時刻、およびタイム・スタンプの割り当て規](#page-18-0) [則』](#page-18-0)
- v 12 ページの『SQL [を使用するアプリケーションでの標識変数』](#page-19-0)

#### **SQL** ステートメントでのホスト変数の文字列割り当て規則

文字ストリングの割り当てに関する規則は次のとおりです。

- v 文字ストリングまたは漢字ストリングを列に割り当てる場合、そのストリングの長さはその列の長さ属 性より小さくなければなりません。 (末尾ブランクは、通常文字列の長さに含まれます。ただし、ストリ ング割り当ての場合、末尾ブランクはストリングの長さに含まれません。)
- | バイナリー・ストリングを列に割り当てる場合、そのストリングの長さはその列の長さ属性より小さく なければなりません。 (16 進ゼロは、通常、ストリングの長さに含まれます。ただし、ストリング割り 当ての場合、 16 進ゼロはストリングの長さに含まれません。) | |
	- v MIXED 文字結果列を MIXED 列に割り当てる場合は、MIXED 文字結果列の値は有効な MIXED 文字 列でなければなりません。
	- v 結果列の値をホスト変数に割り当てる場合、結果列の文字列値の方がホスト変数の長さ属性より長い と、文字列の右側の部分が余分の桁数だけ切り捨てられます。その場合には、SQLWARN0 および SQLWARN1 (SQLCA の中の) が W にセットされます。
	- v 結果列の値を文字または漢字の固定長ホスト変数に割り当てる場合、またはホスト変数の値を文字また は漢字の固定長結果列に割り当てる場合に、ストリング値の長さが受け入れ先の長さ属性より小さい と、ストリングの右側の部分に余分な桁数だけブランクが埋め込まれます。
- | 結果列の値を固定長バイナリー・ホスト変数に割り当てる場合、またはホスト変数の値を固定長バイナ リー結果列に割り当てる場合に、ストリング値の長さが受け入れ先の長さ属性より小さいと、ストリン グの右側の部分に余分な桁数だけ 16 進ゼロが埋め込まれます。 | |
	- MIXED 文字結果列の値を入れたホスト変数の長さが文字列の長さより短かったために、その文字列の末 尾が切り捨てられる場合も、文字列の終わりのシフトイン文字は残されます。したがって、結果は有効 な MIXED 文字ストリングのまま残っています。

#### **SQL** ステートメントでのホスト変数の **CCSID** 規則

ある文字値またはグラフィック値を別の文字値またはグラフィック値に割り当てる時、CCSID を考慮する 必要があります。これには、ホスト変数の割り当てが含まれます。データベース・マネージャーは、SBCS データ、DBCS データ、MIXED データ、およびグラフィック・データを変換するとき、共通のシステム・ サービスを使用します。

CCSID に関する規則は次のとおりです。

- <span id="page-18-0"></span>v 取り出し元の CCSID が受け入れ先の CCSID と一致するときは、変換することなく値が割り当てられま す。
- v 取り出し元または受け入れ先のサブタイプが BIT のときは、変換することなく値が割り当てられます。
- v 値がヌルかヌル・ストリングのときは、変換することなく値が割り当てられます。
- · 特定の CCSID 相互間で変換することが定義されていないときは、値は割り当てられず、エラー・メッ セージが出されます。
- v 変換が定義されていて、変換が必要な場合は、取り出し元の値が受け入れ先の CCSID に変換されてか ら割り当てが行われます。

CCSID の詳細については、Information Center の『グローバリゼーション』を参照してください。

#### **SQL** ステートメントでのホスト変数の数値割り当て規則

数値の割り当てに関する規則は次のとおりです。

- 数値を浮動小数点数に変換するとき、その数値の整数部分が変更されることがあります。単精度の浮動 小数点フィールドには 7 桁の 10 進数しか入れることができません。7 桁を超える数値の整数部分は、 丸めによって変更されます。倍精度の浮動小数点フィールドには 16 桁の 10 進数しか入れることはで きません。16 桁を超える数値の整数部分は、丸めによって変更されます。
- 数値の整数部分が切り捨てられることはありません。必要ならば、ステートメント内の小数部が切り捨 てられます。変換後の数値が受け入れ先のホスト変数または列に収まらない場合には、負の SQLCODE が返されます。
- v **10** 進数、数字、または整数が 10 進数、数字、または整数の列またはホスト変数に割り当てられる場 合、必要に応じて、その数値は受け入れ先の精度および位取りに変換されます。その際に、必要数の先 行ゼロが付加または削除されます。数値の小数部においては、必要数の後続ゼロが付加されるか、また は末尾の必要数の数字が除去されます。
- 整数または浮動小数点数が 10 進数または数字の列またはホスト変数に割り当てられる場合、その数値 はまず一時的に 10 進数または数字に変換され、その後、必要に応じて受け入れ先の精度および位取り に変換されます。
	- 位取りが 0 の ハーフワード **2** 進数 (SMALLINT) が 10 進数または数字に変換される場合には、一 時的な結果は精度が 5 で位取りが 0 となります。
	- フルワード **2** 進数 (INTEGER) が 10 進数または数字に変換される場合には、一時的な結果は精度が 11 で位取りが 0 となります。
	- ダブル・フルワード **2** 進数 (BIGINT) が 10 進数または数字に変換される場合には、一時的な結果は 精度が 19 で位取りが 0 となります。
	- 浮動小数点数が 10 進数または数字に変換される場合には、一時的な結果は精度が 31 となり、最大 の位取りは、有効数字も正確度も失わずに数値の整数部分全体を表すものになります。

## **SQL** ステートメントでのホスト変数の日付、時刻、およびタイム・スタンプの割り当て 規則

日付がホスト変数に割り当てられるときは、その日付は CRTSQLxxx コマンドの DATFMT パラメーター および DATSEP パラメーターで指定された文字表現に変換されます。先行ゼロは文字表現のどの部分から も省かれません。ホスト変数は固定長または可変長の文字ストリング変数であって、その長さは \*USA、 \*EUR、\*JIS、または \*ISO の日付形式の場合は少なくとも 10 バイト、\*MDY、\*DMY、または \*YMD の 日付形式の場合は 8 バイト、\*JUL の日付形式の場合は 6 バイトでなければなりません。長さが 10 を超 えるときは、文字列の右側にブランクが埋められます。 ILE RPG および ILE COBOL では、ホスト変数 は日付変数にも使用できます。

<span id="page-19-0"></span>時刻がホスト変数に割り当てられると、その時刻は、CRTSQLxxx コマンドの TIMFMT パラメーターおよ び TIMSEP パラメーターで指定された文字表現に変換されます。先行ゼロは省かれません。ホスト変数は 固定長または可変長の文字ストリング変数でなければなりません。ホスト変数の長さが時刻の文字表現より も大きいときは、その文字列は右側にブランクが埋められます。 ILE RPG および ILE COBOL では、ホ スト変数は時刻変数にも使用できます。

- v \*USA 形式を使用するときは、ホスト変数の長さは 8 以上でなければなりません。
- v \*HMS、\*ISO、\*EUR, または \*JIS 形式を使用する場合は、ホスト変数の長さは、秒を含める場合は少な くとも 8 バイトに、時と分だけが必要な場合は 5 バイトにしなければなりません。この場合は、 SQLWARN0 および SQLWARN1 (SQLCA の中の) は W にセットされ、標識変数の指定があれば、切 り捨てられた実際の秒数にセットされます。

タイム・スタンプがホスト変数に割り当てられるときは、そのタイム・スタンプはその文字表現に変換され ます。先行ゼロはどの部分からも省かれません。ホスト変数は固定長または可変長の文字ストリング変数で あって、その長さは少なくとも 19 バイトでなければなりません。長さが 26 未満のときは、ホスト変数に はマイクロ秒の全桁が収まりません。長さが 26 より大きいときは、ホスト変数は右側にブランクが埋めら れます。 ILE RPG および ILE COBOL では、ホスト変数はタイム・スタンプ変数にも使用できます。

## **SQL** を使用するアプリケーションでの標識変数

標識変数はハーフワードの整数変数であり、関連するホスト変数にヌル値が割り当てられているかどうかを 示すために使用されます。

- v 結果の列の値がヌルである場合には、SQL は標識変数に -1 を入れます。
- v 標識変数を使用していないときに結果列がヌル値の場合には、負の SQLCODE が返されます。
- v 結果の列が原因でデータ・マッピング・エラーが起こった場合には、 SQL は標識変数を -2 にセットし ます。

標識変数を使用すると、検索された文字列が切り捨てられたかどうかを確かめることができます。切り捨て が行われた場合は、標識変数には文字列の元の長さを指定する正の整数値が入っています。文字列がラー ジ・オブジェクト (LOB) を表し、その文字列の元の長さが 32767 より長い場合は、標識変数に保管され ている値は 32767 になります。これは、32767 より長い値をハーフワードの整数に保管できないからで す。

結果列の値がデータベース・マネージャーから返されたときは、標識変数を調べることができます。標識変 数の値がゼロより小さければ、結果列の値がヌルであることが分かります。データベース・マネージャーが ヌル値を返したときは、ホスト変数は結果列の省略時値にセットされます。

標識変数は、ホスト変数の直後 (前にコロンを付けて) か、キーワード INDICATOR の直後に指定しま す。以下に、例を示します。

```
EXEC SQL
```

```
SELECT COUNT(*), AVG(SALARY)
   INTO :PLICNT, :PLISAL:INDNULL
   FROM CORPDATA.EMPLOYEE
  WHERE EDLEVEL < 18
END-EXEC.
```
次に INDNULL に負の値が入っているかどうかを検証することができます。負の値が入っていれば、SQL からヌルの値が返されたことが分かります。

列が NULL であるかどうかを検査するときは、必ず **IS NULL** 述部を使用してください。以下に、例を示 します。

<span id="page-20-0"></span>**WHERE** expression **IS NULL**

次の方法で NULL を検査しないでください。

**MOVE** -1 **TO HUIND.** EXEC SQL...**WHERE** column-name = :HUI :HUIND

EQUAL 述部は、ヌル値を比較するときは必ず偽と評価されます。この例の結果では、行は選択されませ ん。

ヌル値が存在する可能性のある場合、 DISTINCT 述部を使用して比較を実行することができます。詳細に | ついては、「SQL 解説書」の『Predicates』を参照してください。 |

標識変数についての詳細は、以下のトピックを参照してください。

- v 『ホスト構造で使用される標識変数』
- v 『ヌル値をセットするために使用する標識変数』

#### ホスト構造で使用される標識変数

ホスト構造をサポートするために標識構造 (ハーフワードの整数変数の配列として定義されているもの) を 指定することもできます。ホスト構造に返される結果列の値がヌルになり得る場合には、ホスト構造名に標 識構造名を付加することができます。これにより、SQL は、ホスト構造内のホスト変数にヌル値が返され るたびに、それをユーザーのプログラムに知らせることができます。

次は COBOL で書いた例です。

01 SAL-REC. 10 MIN-SAL PIC S9(6)V99 USAGE COMP-3. 10 AVG-SAL PIC S9(6)V99 USAGE COMP-3. 10 MAX-SAL PIC S9(6)V99 USAGE COMP-3. 01 SALTABLE.<br>02 SALIND 02 SALIND PIC S9999 USAGE COMP-4 OCCURS 3 TIMES. PIC S9999 COMP-4. ... MOVE 20 TO EDUC-LEVEL.

```
...
EXEC SQL
 SELECT MIN(SALARY), AVG(SALARY), MAX(SALARY)
   INTO :SAL-REC:SALIND
   FROM CORPDATA.EMPLOYEE
   WHERE EDLEVEL>:EDUC-LEVEL
END-EXEC.
```
この例では、SALIND は 3 つの値を含む配列であり、それらの値のおのおのについてそれが負の値である かどうかをテストすることができます。たとえば、SALIND(1) に負の値が入っていれば、ホスト構造の中 の対応するホスト変数 (すなわち MIN-SAL) は、選択された行については変更されません。

上記の例では、SQL は、行の列の値を選択してホスト構造に入れます。したがって、選択されたどの列の 値がヌルであるかを判別するためには、ユーザーは対応する構造を標識変数として使用しなければなりませ  $h<sub>o</sub>$ 

#### ヌル値をセットするために使用する標識変数

標識変数を使用すると、列にヌル値をセットすることができます。 UPDATE ステートメントまたは INSERT ステートメントを処理するとき、SQL は標識変数 (存在する場合) を検査します。標識変数に負 の値が入っていれば、列の値はヌルにセットされます。-1 より大きい値が入っていれば、それに対応する ホスト変数には列の値が入っています。

<span id="page-21-0"></span>たとえば、値を列に入れること (INSERT ステートメントまたは UPDATE ステートメントを使用して) を 指定できますが、入力データにその値が指定されていたかどうか確かでないことがあります。列にヌル値を セットできるようにするには、次のようなステートメントを書くことができます。

EXEC SQL **UPDATE** CORPDATA.EMPLOYEE **SET** PHONENO = :NEWPHONE:PHONEIND **WHERE** EMPNO = :EMPID END-EXEC.

NEWPHONE にヌル値以外の値が入っている場合は、ステートメントの前に次のものを置くことによって PHONEIND をゼロにセットします。

MOVE 0 to PHONEIND.

そうでない場合は、NEWPHONE にヌル値が入っていることを SQL に伝えるには、次のように PHONEIND を負の値にセットします。 MOVE -1 TO PHONEIND.

### **SQLCA** を使用した **SQL** エラー戻りコードの処理

ユーザーのプログラムで SQL ステートメントが処理されると、 SQL は SQLCODE フィールドと SQLSTATE フィールドに戻りコードを入れます。戻りコードは、ステートメントの実行が正常に完了した か、失敗したかを示します。 SQL がステートメントを処理している途中でエラーを見つけると、 SQLCODE は負の値となり、SUBSTR(SQLSTATE,1,2) は '00'、 '01'、または '02' のいずれでもなくなりま す。SQL がステートメントを処理している途中で例外条件を見つけたものの、それが有効な条件であれ ば、 SQLCODE は正の数となり、SUBSTR(SQLSTATE,1,2) は '01' または '02' となります。SQL ステー トメントの処理中にエラー条件も、警告条件も見つからなければ、SQLCODE はゼロになり、SQLSTATE は '00000' になります。

注**:** ユーザーのプログラムにゼロの SQLCODE が返された場合でも、結果が満足すべきものでないことが あります。たとえば、あるプログラムの実行の結果、ある一部が切り捨てられたとしても、プログラム に返される SQLCODE はゼロです。ただし、SQL 警告標識の 1 つ (SQLWARN1) に、切り捨てが生 じたことが示されます。この場合、SQLSTATE は '00000' ではありません。

重要**:** SQLCODE が負かどうかをテストしない場合や、WHENEVER SQLERROR ステートメントの指定 がない場合は、プログラムは次のステートメントに進みます。エラーがあったあと実行を続けると、予期し ない結果が生じることがあります。

SQLSTATE の主な目的は、さまざまな IBM リレーショナル・データベース・システム間で共通の戻り条 件が発生したとき、共通の戻りコードを出すことです。 SQLSTATE は、分散データベース操作で問題を処 理するときに使用すると、特に便利です。詳細については、「SQL 解説書」を参照してください。

SQLCA は有用な問題診断ツールであるので、SQLCA に入っている情報の一部を表示するために必要な命 令をアプリケーション・プログラムに組み込んでおくと便利です。特に重要なのは、次の SQLCA フィー ルドです。

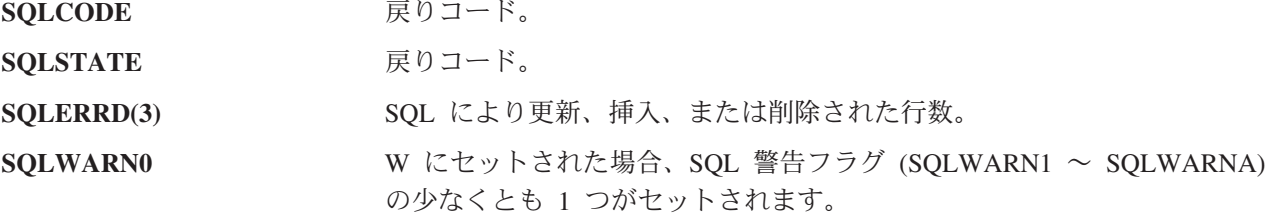

<span id="page-22-0"></span>SQLCA についての詳細は、「SQL 解説書」の『SQL 連絡域』を参照してください。特定の SQLCODE または SQLSTATE を検索するには、SQL メッセージ検索機能を使用してください。 DB2 UDB for iSeries の SQLCODE と SQLSTATE の一覧については、「SQL メッセージおよびコード」を参照してく ださい。

## **SQL** 診断域を使用する |

SQL 診断域は、プログラム内で実行された SQL ステートメントから戻される情報を保持するために使用 | されます。ここには、アプリケーション・プログラマーが SQLCA を使って利用できるすべての情報が格 | 納されます。さらに、接続情報など、 SQL ステートメントに関するより詳細で役立つ追加情報が提供され | ます。 1 つの SQL ステートメントに対して、複数の条件が戻される可能性があります。次の SQL ステ | ートメントが実行されるまでは、直前の SQL ステートメントが SQL 診断域の情報を利用できます。 |

診断域の情報にアクセスするには、 GET DIAGNOSTICS ステートメントを使用します。このステートメ | ントでは、直前に実行された SQL ステートメントに関する複数の情報を同時に要求できます。各項目はホ | | スト変数として戻されます。また、利用可能なすべての診断情報を含むストリングを取得するよう要求でき ます。 GET DIAGNOSTICS ステートメントを実行しても、診断域は消去されません。 |

| 以下のトピックを参照してください。

- l 『SQL 診断域を使用するようアプリケーションを更新する』
- l 16 ページの『iSeries [サーバー・プログラミング・モデル』](#page-23-0)
- | 16ページの『SQL [診断域を使用するうえでの他の注意事項』](#page-23-0)
- v 16 ページの『例: SQL [ルーチン例外』](#page-23-0) |
- | 17 ページの『例: SQL [診断域の項目をロギングする』](#page-24-0)

## **SQL** 診断域を使用するようアプリケーションを更新する |

アプリケーション内の SQLCA を置換すべき理由は多数あります。 1 つの大きな理由は、 SQLCA の | SQLERRM フィールドの長さが 70 バイトしかないことです。意味のあるエラー情報を呼び出し側アプリ | ケーションに戻すために、これでは不十分な場合が少なくありません。 SQL 診断域の使用を考慮すべき他 | の理由は、複数行の操作、および列名とオブジェクト名にロング・ネームを使用できることです。 136 バ | イトの制限がある SQLCA では、簡単な警告を報告することさえ難しい場合があります。 SQLCA の制限 | に適合するために、戻されるトークンが切り捨てられることも少なくありません。 |

現在のアプリケーションは、以下のようにして SQLCA 定義を組み込みます。 |

EXEC SQL **INCLUDE SQLCA**; /\* Existing SQLCA \*/ |

SQL 診断域を使用するようアプリケーションを変換する場合、まず独立型の SQLSTATE 変数をたとえば | 以下のように宣言します。 |

- char SQLSTATE[6]; /\* Stand-alone sqlstate \*/ |
- さらに、独立型の SQLCODE 変数を以下のように宣言することもできます。 |
- long int SQLCODE; /\* Stand-alone sqlcode \*/ |

SQL ステートメントの完了状況を検査するには、独立型の SQLSTATE 変数をチェックします。現在の |

SQL ステートメントの完了時に診断情報を検索する場合、アプリケーションで SQL GET DIAGNOSTICS | | ステートメントを以下のように実行します。

```
char hv1[256];
   long int hv2;
   EXEC SQL GET DIAGNOSTICS :hv1 = COMMAND_FUNCTION,
     :hv2 = COMMAND FUNCTION CODE;
\blacksquare|
|
\blacksquare|
```
# **iSeries** サーバー・プログラミング・モデル |

iSeries 統合化言語環境 (Integrated Language Environment®) (ILE) では、 SQL 診断域がスレッドおよび活 | 動化グループを扱います。つまり、スレッドが SQL ステートメントを実行するそれぞれの活動化グループ ごとに、その活動化に関する個別の診断域が存在します。  $\blacksquare$ |

# **SQL** 診断域を使用するうえでの他の注意事項 |

アプリケーション・プログラムでは、SQLCA を暗黙的な、または独立型の SQLSTATE 変数に置換します | (この変数は、プログラム内で宣言する必要があります)。 SQL 診断域には複数の条件域が存在し、ほとん | | どの重大エラーまたは警告は最初の診断域の中に戻されます。複数の条件の間には特定の順序付けはありま せんが、最初の診断域には、SQLSTATE 変数に戻されるのと同じ SQLSTATE に関する情報が含まれま | す。 |

SQLCA の場合、 SQL ステートメント実行結果を通信するために使われる SQLCA のストレージは、アプ | リケーション・プログラムによって提供されます。 SQL 診断域の場合、診断情報のストレージはデータベ | ース・マネージャーによって管理され、診断域の内容を検索するために GET DIAGNOSTICS ステートメ | ントを使用できます。 |

なお、アプリケーション・プログラムでは引き続き SQLCA を使用できることに注意してください。さら | に、SQLCA を使用するアプリケーション・プログラムで、 GET DIAGNOSTICS ステートメントを使用す | ることもできます。 |

## 例**: SQL** ルーチン例外 |

| | |

|

|

次のアプリケーションの例では、入力値が適切な範囲を超えている場合、ストアード・プロシージャーがエ | ラーを発信します。 | EXEC SQL **CREATE PROCEDURE** check\_input (**IN** p1 **INT**) |

```
LANGUAGE SQL READS SQL DATA
|
test: BEGIN
|
   IF p1< 0 THEN
\blacksquareSIGNAL SQLSTATE VALUE '99999'
     SET MESSAGE_TEXT = 'Bad input value';
\mathbf{I}END IF
END test;
|
呼び出し側アプリケーションは障害をチェックし、障害に関する情報を SQL 診断域から検索します。
|
\blacksquarechar SQLSTATE[6]; /* Stand-alone sqlstate */
|
  long int SQLCODE; /* Stand-alone sqlcode */
|
  long int hv1;
\blacksquarechar hv2[6];
char hv3[256];
|
| hv1 = -1;
EXEC SQL CALL check_input(:hv1);
|
|
if (strncmp(SQLSTATE, "99999", 5) == 0)
|
|
  \left\{ \right.|
    EXEC SQL GET DIAGNOSTICS CONDITION 1
|
      :hv2 = RETURNED_SQLSTATE,
       :hv3 = MESSAGE_TEXT;
|
```
<span id="page-24-0"></span>} | else | { } | |

| | | | | | | | | | | | | | | | | | | | | | | | |

|

## 例**: SQL** 診断域の項目をロギングする |

この例では、セキュリティー上の理由で、アプリケーションがすべてのエラーをログに記録する必要があり ます。ログを使用して、システムの正常性や、データベースの不適切な使用を監視することができます。 | |

発生するそれぞれの SQL ごとに、1 つの項目がログに記録されます。各項目には、エラーが発生した日 | 時、ユーザーが使用していたアプリケーション、実行された SQL ステートメントの種類、戻された | SQLSTATE の値、およびメッセージ番号とそれに対応する完全なメッセージ・テキストが含まれます。 |

それぞれの診断項目のデータ・タイプについては、「SQL 解説書」の『GET DIAGNOSTICS』に関するセ | クションの表 55 を参照してください。 |

```
char stmt_command[256];
|
| long int error_count;
I long int condition_number;
char auth_id[256];
|
char error_state[6];
|
char msgid[128];
|
 char msgtext[1024];
EXEC SQL WHENEVER SQLERROR GOTO error;
|
  (application code)
  error:
  EXEC SQL GET DIAGNOSTICS : stmt command = COMMAND FUNCTION,
                            :error_count = NUMBER;
  for (condition number=1;i<=error count;++condition number)
  {
    EXEC SQL GET DIAGNOSTICS CONDITION : condition number
       :auth id = DB2 AUTHORIZATION ID,
       :error_state = RETURNED_SQLSTATE,
       :msgid = DB2 MESSAGE ID.
       :msgtext = DB2 MESSAGE TEXT;
    EXEC SQL INSERT INTO error log VALUES(CURRENT TIMESTAMP,
      :stmt_command,
       :condition_number,
      :auth_id,
      :error_state,
       :msgid,
       :msgtext);
  }
|
```
## **WHENEVER** ステートメントによる例外条件の処理

WHENEVER ステートメントが現れると、SQL は SQLSTATE と SQLCODE を検査して、ユーザーのプ ログラムの処理を続けるか、あるいは SQL ステートメントの実行の結果としてエラー、例外、または警告 が生じていれば、プログラム内の別の個所に分岐します。例外条件処理サブルーチン (ユーザーのプログラ ムの一部) は、 SQLCODE フィールドまたは SQLSTATE フィールドを調べて、発生したエラーまたは例 外条件に見合った処置を取ることができます。

注**:** WHENEVER ステートメントは REXX プロシージャーでは使用できません。 REXX での例外条件の 処理については、『第 10 章 REXX アプリケーションでの SQL [ステートメントのコーディング方](#page-152-0) [法』を](#page-152-0)参照してください。

WHENEVER ステートメントを使用すると、一般的な条件に該当するときどのような処置をとるべきか指 定することができます。同じ条件について複数の WHENEVER ステートメントを指定できます。その場合 は、最初の WHENEVER ステートメントは、別の WHENEVER ステートメントが指定されるまでソー ス・プログラム内の後続ステートメントすべてに適用されます。

WHENEVER ステートメントは次のようになっています。

EXEC SQL **WHENEVER** condition action END-EXEC.

条件として指定できるのは次の 3 つです。

- **SQLWARNING** SQLWARNING は、SQLWARN0 = W のとき、または SQLCODE が 100 (SUBSTR(SQLSTATE,1,2) ='01') 以外の正の値であるとき、どのような処 置をとるかを指示するために指定します。
	- 注**:** SQLWARN0 がセットされる理由はいくつか考えられます。たとえ ば、ある列の値がホスト変数に入れられるとき、その一部が切り捨て られたとしても、ユーザーのプログラムはそれをエラーと見なさない ことがあります。
- **SOLERROR SOLERROR は、 SOL ステートメントの結果としてコードが返されたと** き ((SQLCODE < 0) (SUBSTR(SQLSTATE,1,2) > '02'))、どのような処置 をとるかを指示するために指定します。
- **NOT FOUND NOT FOUND は、次のいずれかの理由で +100 の SQLCODE と '02000'** の SQLSTATE が返されたとき、どのような処置をとるかを指定するため に使用します。
	- 単一行の SELECT が出された後、またはカーソルについて最初の FETCH が出された後で、プログラムで指定したデータが存在しない。
	- 2 番目以降の FETCH の後で、カーソル選択ステートメントを満たす検 索対象行が残っていない。
	- v UPDATE、DELETE、または INSERT の後で、探索条件を満たす行がな  $\mathcal{U}^{\mathcal{I}}$

処置として指定できる値は次のいずれかです。

**CONTINUE** この値を指定すると、ユーザーのプログラムは次のステートメントに進み ます。

#### **GO TO** ラベル これを指定すると、ユーザーのプログラムはプログラム内の別の個所に分 岐します。その個所を示すラベルの前にはコロンを付けることができま す。 WHENEVER ... GO TO ステートメントは次のように指定します。

- COBOL の場合は、セクション名または非修飾段落名でなければなりま せん。
- v PL/I と C の場合は、ラベルです。
- RPG の場合は、TAG のラベルです。

たとえば、カーソルを使用して行を検索しているときに、場合によっては FETCH ステートメントが出さ れたのに SQL が新たな行を見つけることができないことがあります。このような場合に備えて、 WHENEVER NOT FOUND GO TO ... ステートメントを指定しておけば、プログラム内の CLOSE ステー トメントが出される個所に SQL を分岐させて、カーソルを正しくクローズすることができます。

注**:** WHENEVER ステートメントは、別の WHENEVER が現れるまでの間の、後続のすべてのソース SQL ステートメントに影響します。

すなわち、2 つの WHENEVER ステートメントの間にコーディングされているすべての SQL ステートメ ント (WHENEVER が 1 つしかない場合にはその後のすべてのステートメント) は、プログラムが進む経 路とは関係なく、最初の WHENEVER ステートメントの影響を受けます。

したがって、WHENEVER ステートメントは、その影響を受ける最初の SQL ステートメントの前に置かな ければなりません。 WHENEVER が SQL ステートメントのあとに置かれている と、その SQL ステート メントによってセットされた SQLCODE と SQLSTATE の値に基づく分岐は行われません。ただし、ユー ザーのプログラムで SQLCODE または SQLSTATE を直接検査する場合は、その検査は SQL ステートメ ントの実行後に行う必要があります。

WHENEVER ステートメントには、サブルーチン・オプションに対する CALL を行う働きはありません。 そのために、WHENEVER ステートメントを使用するよりも、各 SQL ステートメントの実行後に SQLCODE または SQLSTATE の値を検査してサブルーチンを呼び出すようにした方がよい場合がありま す。

# <span id="page-28-0"></span>第 **5** 章 **C** および **C++** アプリケーションでの **SQL** ステートメ ントのコーディング方法

ここでは、 SQL ステートメントを C または C++ プログラムに組み込む場合に固有のアプリケーション およびコーディング上の要件について説明します。 C プログラムとは、ILE C for iSeries プログラムを意 味します。C++ プログラムとは、ILE C++ プログラムを意味します。さらに、ホスト構造およびホスト変 数に関する要件についても説明します。詳細については、以下のセクションを参照してください。

- v 『SQL を使用する C および C++ アプリケーションでの SQL 連絡域の定義』
- v 23 ページの『SQL を使用する C および C++ [アプリケーションでの](#page-30-0) SQL 記述子域の定義』
- 25 ページの『SQL を使用する C および C++ アプリケーションへの SQL [ステートメントの組み込](#page-32-0) [み』](#page-32-0)
- v 27 ページの『SQL を使用する C および C++ [アプリケーションでのホスト変数の使用』](#page-34-0)
- v 40 ページの『SQL を使用する C および C++ [アプリケーションでのホスト構造の使用』](#page-47-0)
- v 44 ページの『SQL を使用する C および C++ [アプリケーションでのホスト構造配列の使用』](#page-51-0)
- v 48 ページの『SQL を使用する C および C++ [アプリケーションでのポインター・データ・タイプの使](#page-55-0) [用』](#page-55-0)
- v 49 ページの『SQL を使用する C および C++ [アプリケーションでの](#page-56-0) typedef の使用』
- v 50 ページの『SQL を使用する C および C++ アプリケーションでの ILE C [コンパイラー 外部ファイ](#page-57-0) [ル記述の使用』](#page-57-0)
- v 51 ページの『SQL データ・タイプおよび C または C++ [データ・タイプの対応関係の判別』](#page-58-0)
- v 54 ページの『SQL を使用する C および C++ [アプリケーションでの標識変数の使用』](#page-61-0)

SQL ステートメントの使い方を示した詳しいサンプル C プログラムは、『第 12 章 [DB2 UDB for iSeries](#page-178-0) [ステートメントを使用したサンプル・プログラム』に](#page-178-0)記載されています。

注**:** 重要な法律的事柄に関する情報について、 214 [ページの『コードについての特記事項』を](#page-221-0)ご覧くださ  $V_{\alpha}$ 

### **SQL** を使用する **C** および **C++** アプリケーションでの **SQL** 連絡域の定義

C または C++ プログラムでは、 SQLCA を使って組み込み SQL ステートメントの戻される状況をチェ | ックしたり、 SQL 診断域を使用して戻される状況をチェックすることができます。詳しくは、『[SQL](#page-22-0) 診 | [断域を使用する』](#page-22-0)を参照してください。プログラムで SQL ステートメント GET DIAGNOSTICS を使用す | る場合には、 SQLCA は必要ありません。 |

SQLCA を使用する場合、SQL ステートメントを組み込む C または C++ プログラムは、次のいずれかま たは両方を含んでいなければなりません。

- v long SQLCODE として宣言されている SQLCODE 変数
- v char SQLSTATE[6] として宣言されている SQLSTATE 変数

または、

• SQLCA (SQLCODE および SQLSTATE 変数が入っている)

SQLCODE 値および SQLSTATE 値は、各 SQL ステートメントが実行された後、データベース・マネージ ャーによって設定されます。アプリケーションは、SQLCODE 値または SQLSTATE 値を調べて、最後の SQL ステートメントが正しく実行されたかどうかを判定することができます。

SQLCA は、直接または、SQL の INCLUDE ステートメントを使用して、C または C++ プログラムの中 にコーディングすることができます。SQL の INCLUDE ステートメントを使用するときは、次のような標 準の宣言を含める必要があります。

EXEC SQL **INCLUDE SQLCA** ;

標準の宣言には、構造の定義と 'sqlca' という名前の静的データ域が含まれます。

SQLCODE、SQLSTATE、および SQLCA の各変数は、実行可能ステートメントの前に現れなければなりま せん。宣言の有効範囲には、プログラムの中のすべての SQL ステートメントの有効範囲が含まれていなけ ればなりません。

SQLCA を組み込んだ C または C++ ソース・ステートメントは次のとおりです。

#ifndef SQLCODE struct sqlca { unsigned char sqlcaid[8]; long sqlcabc; long sqlcode: short sqlerrml; unsigned char sqlerrmc[70]; unsigned char sqlerrp[8]; long sqlerrd[6]: unsigned char sqlwarn[11]; unsigned char sqlstate[5]; }; #define SQLCODE sqlca.sqlcode #define SQLWARN0 sqlca.sqlwarn[0] #define SQLWARN1 sqlca.sqlwarn[1] #define SQLWARN2 sqlca.sqlwarn[2] #define SQLWARN3 sqlca.sqlwarn[3] #define SQLWARN4 sqlca.sqlwarn[4] #define SQLWARN5 sqlca.sqlwarn[5] #define SQLWARN6 sqlca.sqlwarn[6] #define SQLWARN7 sqlca.sqlwarn[7] #define SQLWARN8 sqlca.sqlwarn[8] #define SQLWARN9 sqlca.sqlwarn[9] #define SQLWARNA sqlca.sqlwarn[10] #define SQLSTATE sqlca.sqlstate #endif struct sqlca sqlca = {0x0000000000000000};

SQLCODE の宣言がプログラムの中にあり、プリコンパイラーが SQLCA を提供している場合、SQLCODE の個所は SQLCADE で置き換えられます。 SQLSTATE の宣言がプログラムの中にあり、プリコンパイラ ーが SQLCA を提供している場合、SQLSTATE の個所は SQLSTOTE によって置き換えられます。

注**:** SQL エラー・メッセージの多くは、可変長のメッセージ・データを含みます。これらのデータ・フィ ールド長は、SQLCA の sqlerrmc フィールドの値に組み込まれます。この長さが原因で、C または C++ プログラムからの sqlerrmc の値の印刷が予測不可能な結果となる場合があります。

SQLCA の詳細については、「SQL 解説書」の 『付録 B. SQL 連絡域』を参照してください。

## <span id="page-30-0"></span>**SQL** を使用する **C** および **C++** アプリケーションでの **SQL** 記述子域の定 義

SQLDA を必要とするステートメントには、次のものがあります。

EXECUTE...USING DESCRIPTOR 記述子名 FETCH...USING DESCRIPTOR 記述子名 OPEN...USING DESCRIPTOR 記述子名 DESCRIBE ステートメント名 INTO 記述子名 DESCRIBE TABLE ホスト変数 INTO 記述子名 PREPARE ステートメント名 INTO 記述子名 CALL...USING DESCRIPTOR 記述子名

SQLCA と異なり、SQLDA を 2 つ以上プログラムの中に置くことができ、また SQLDA の名前は有効で あれば、どの名前でも使えます。SQLDA は、直接または、SQL の INCLUDE ステートメントを使用し て、C または C++ プログラムの中にコーディングすることができます。SQL の INCLUDE ステートメン トを使用するときは、標準の SQLDA 宣言を組み込む必要があります。

EXEC SQL **INCLUDE SQLDA**;

標準の宣言には構造の定義だけが含まれ、その名前は 'sqlda' です。

SQLDA 用として組み込まれる C および C++ 宣言は次のとおりです。

```
#ifndef SQLDASIZE
 struct sqlda {
              unsigned char sqldaid[8];
              long sqldabc;
              short sqln;
              short sqld;
              struct sqlvar {
                           short sqltype;
                           short sqllen;
                           unsigned char *sqldata;
                           short *sqlind;
                           struct sqlname {
                                         short length;
                                         unsigned char data[30];
                                         } sqlname;
                          } sqlvar[1];
              };
 #define SQLDASIZE(n) (sizeof(struct sqlda) + (n-1)* sizeof(struct sqlvar))
 #endif
INCLUDE SQLDA SQL ステートメントを使用すると、下記のマクロ定義も得られるという利点がありま
す。
```
#define SQLDASIZE(n) (sizeof(struct sqlda) + (n-1)\* sizeof(struc sqlvar))

このマクロを使用すると、SQLVAR 要素の個数を指定して、SQLDA 用の記憶域を割り振ることが簡単に なります。次の例では、20 個の SQLVAR 要素を持つ SQLDA 用の記憶域を割り振るために SQLDASIZE マクロが使用されます。

#include <stdlib.h> EXEC SQL **INCLUDE SQLDA**; struct sqlda \*mydaptr;

short numvars = 20;

. mydaptr = (struct sqlda \*) malloc(SQLDASIZE(numvars));  $m$ vdaptr->sqln = 20:

INCLUDE SQLDA ステートメントに含まれる、その他のマクロ定義を以下に示します。

**GETSQLDOUBLED(daptr)** daptr がポイントする SQLDA が double である場合に 1、そうでない場 合に 0 を戻します。 SQLDA は、SQLDAID フィールドの 7 番目のバイ トが '2' に設定されると double となります。

#### **SETSQLDOUBLED(daptr, newvalue)**

SQLDAID の 7 番目のバイトを newvalue に設定します。

#### **GETSQLDALONGLEN(daptr,n)**

.

daptr がポイントする SQLDA の n 番目の項目の長さ属性を戻します。こ れは、SQLDA が double で、n 番目の SQLVAR 項目が LOB データ・タ イプを持つ場合のみ使用します。

#### **SETSQLDALONGLEN(daptr,n,len)**

daptr がポイントする SQLDA の SQLLONGLEN フィールドの n 番目の 項目を len に設定します。これは、SQLDA が double で、n 番目の SQLVAR 項目が LOB データ・タイプを持つ場合のみ使用します。

**GETSQLDALENPTR(daptr,n)** daptr がポイントする SQLDA の n 番目の項目のデータの実際の長さへの ポインターを戻します。 SQLDATALEN ポインター・フィールドは、 long (4 バイト) 整数へのポインターを戻します。SQLDATALEN ポインタ ーがゼロの場合、NULL ポインターが戻ります。これは、SQLDA が double の場合のみ使用します。

#### **SETSQLDALENPTR(daptr,n,ptr)**

daptr がポイントする SQLDA の n 番目の項目のデータの実際の長さへの ポインターを設定します。これは、SQLDA が double の場合のみ使用しま す。

SQLDA をポインターとして宣言したときは、ポインターとして宣言したホスト変数の場合と全く同じよう に、それを SQL ステートメントの中で使用するとき宣言したとおりにそれを参照しなければなりません。 コンパイラー・エラーを防止するには、SQLDA の sqldata フィールドに割り当てられた値のタイプを、符 号なしのポインターにしなければなりません。このように指定すると、コンパイラー・エラーの防止に役立 ちます。このようなタイプの指定が必要になるのは、アプリケーション・プログラムがプログラムの中でホ スト変数のアドレスを引き渡す時に使用する EXECUTE、OPEN、CALL、および FETCH ステートメント の場合に限られます。たとえば、mydaptr と名付けた SQLDA にポインターを宣言する場合は、PREPARE ステートメントの中で次のように使用します。

EXEC SQL **PREPARE** mysname **INTO** :\*mydaptr **FROM** :mysqlstring;

SQLDA 宣言は、構造の定義が許される場所ならば、どこにでも置くことができます。通常の C 有効範囲 規則が適用されます。

動的 SQL は高度なプログラミング技法です。これについては、「*DB2 UDB for iSeries SQL* プログラミン グ 概念」の『動的 SQL アプリケーション』で説明されています。動的 SQL を使用すると、ユーザーの プログラムはその実行と平行して SQL ステートメントを作成し、実行させることができます。 変数 SELECT リスト (すなわち、照会の一部として返されるデータのリスト) を指定する SELECT ステートメ ントは、SQL 記述子域 (SQLDA) を動的に必要とします。これは、SELECT の結果を受け入れるために割 り振るべき変数の数とタイプが事前に予測できないからです。

<span id="page-32-0"></span>SQLDA の詳細については、「SQL 解説書」のトピック『SQL 記述子域』を参照してください。

## **SQL** を使用する **C** および **C++** アプリケーションへの **SQL** ステートメン トの組み込み

SQL ステートメントは、実行可能なステートメントを置くことができる個所であれば、 C または C++ プ ログラム内のどこにでもコーディングできます。

各 SQL ステートメントは EXEC SQL で始まり、セミコロン (;) で終わらなければなりません。 EXEC SQL キーワードは 1 行でなければなりません。 SQL ステートメントの残りの部分は、 2 行以上にまた がっても構いません。

例 : C または C++ プログラムでコーディングされた UPDATE ステートメントは、次のようになりま す。

EXEC SQL **UPDATE** DEPARTMENT **SET** MGRNO = :MGR\_NUM WHERE DEPTNO = : INT DEPT ;

詳細については、以下のセクションを参照してください。

- v 『SQL を使用する C および C++ アプリケーションでの注記』
- v 『SQL を使用する C および C++ アプリケーションでの SQL ステートメントの継続』
- v 26 ページの『SQL を使用する C および C++ [アプリケーションへのコードの組み込み』](#page-33-0)
- v 26 ページの『SQL を使用する C および C++ [アプリケーションでのマージン』](#page-33-0)
- v 26 ページの『SQL を使用する C および C++ [アプリケーションでの名前』](#page-33-0)
- v 27 ページの『SQL を使用する C および C++ [アプリケーションでの](#page-34-0) NULL および NUL』
- v 27 ページの『SQL を使用する C および C++ [アプリケーションでのステートメント・ラベル』](#page-34-0)
- v 27 ページの『SQL を使用する C および C++ [アプリケーションでのプリプロセッサー順序』](#page-34-0)
- v 27 ページの『SQL を使用する C および C++ [アプリケーションでの](#page-34-0) 3 文字表記』
- v 27 ページの『SQL を使用する C および C++ [アプリケーションでの](#page-34-0) WHENEVER ステートメント』

### **SQL** を使用する **C** および **C++** アプリケーションでの注記

SQL の注記 (--) を使用する他に、ブランクを入れることができる場合はいつでも組み込み SQL ステート メントの中に C の注記 (/\* ...\*/) を入れることができます。ただし、キーワードの EXEC と SQL の間に は入れられません。注記は何行にもまたがることができます。注記をネストすることはできません。C++ では単一行注記 (// で開始する注記) を使用できますが、 C では使用できません。

## **SQL** を使用する **C** および **C++** アプリケーションでの **SQL** ステートメン トの継続

SQL ステートメントは 1 行または 2 行以上に継続することができます。ブランクを置くことができるな らば、どこでも SQL ステートメントを分割することができます。円記号 (¥) を使用すると、文字列定数 または区切り文字付き識別コードを継続することができます。区切り文字が付いていない識別コードは、継 続することができません。

DBCS データを含む定数を複数の行にわたって継続する方法としては、次の 2 とおりが可能です。

<span id="page-33-0"></span>• 継続された行の右マージンにある文字がシフトイン文字で、継続行の左マージンにある文字がシフトア ウト文字の場合には、左右のマージンにあるシフト文字が除去されます。

この SQL ステートメントの G'<AABBCCDDEEFFGGHHIIJJKK>' はグラフィック定数として有効で す。マージンの余分なシフトは除去されます。

\*...+....1....+....2....+....3....+....4....+....5....+....6....+....7....\*....8 EXEC SQL **SELECT** \* **FROM** GRAPHTAB **WHERE** GRAPHCOL = G'<AABBCCDDEEFFGGHH> <IIJJKK>';

v マージンの外側にシフト文字を置くことができます。下記の例では、マージンが 5 と 75 であるとしま す。この SQL ステートメントの G'<AABBCCDDEEFFGGHHIIJJKK>' はグラフィック定数として有効 です。

 $*...$  (....1....+....2....+....3....+....4....+....5....+....6....+....7....)....8 EXEC SQL **SELECT** \* **FROM** GRAPHTAB **WHERE** GRAPHCOL = G'<AABBCCDD> <EEFFGGHHIIJJKK>';

## **SQL** を使用する **C** および **C++** アプリケーションへのコードの組み込み

SQL ステートメント、C ステートメント、または C++ ステートメントは、ソース・コード内に次の SQL ステートメントを組み込むことによって組み入れることができます。

EXEC SQL **INCLUDE** member-name;

C または C++ の #include ステートメントは、SQL ステートメントを組み込んだり、SQL ステートメン トの中で参照される C または C++ のホスト変数の宣言を組み込んだりするためには使用できません。

## **SQL** を使用する **C** および **C++** アプリケーションでのマージン

SQL ステートメントは、CRTSQLCI、または CRTSQLCPPI コマンドの MARGINS パラメーターで指定し たマージンの範囲内にコーディングしなければなりません。 MARGINS パラメーターが \*SRCFILE とし て指定される場合は、ソース・ファイルのレコード長が使用されます。右マージンについて値が指定され、 この値がソース・レコード長よりも大きい場合は、レコード全体が読み取られます。この値は任意の組み込 みメンバーにも適用されます。たとえば、右マージンが 200 に指定され、ソース・ファイルのレコード長 が 80 である場合、データの 80 列までだけがソース・ファイルから読み取られます。同じプリコンパイル に組み込まれるソース・メンバーのレコード長が 200 である場合は、組み込まれたソース・メンバー 200 がすべて読み取られます。

EXEC SQL が指定のマージン内で始まっていないときは、SQL プリコンパイラーはそれを SQL ステート メントと認識しません。 CRTSQLCI または CRTSQLCPPI の詳細については、 『第 13 [章 ホスト言語プ](#page-216-0) リコンパイラー用の [DB2 UDB for iSeries CL](#page-216-0) コマンドの説明』を参照してください。

## **SQL** を使用する **C** および **C++** アプリケーションでの名前

ホスト変数には、任意の有効な C または C++ 変数名を使用することができます。この変数は、次の制限 に従っていなければなりません。

'SQL'、'RDI'、または 'DSN' で始まるホスト変数名や外部入り口名は、大文字や小文字をどのように組み合 わせても、使用してはなりません。 これらの名前はデータベース・マネージャー用に予約されています。 ホスト変数名の長さは 128 までです。

## <span id="page-34-0"></span>**SQL** を使用する **C** および **C++** アプリケーションでの **NULL** および **NUL**

C、C++ および SQL では、ヌル値という語を使用していますが、意味が異なります。C および C++ 言語 には、ヌル文字 (NUL)、ヌル・ポインター (NULL)、およびヌル・ステートメント (セミコロンだけ) があ ります。C の NUL は、0 に相当する単一文字です。 C の NULL は特殊な予備のポインター値であり、 有効などのデータ・オブジェクトも指していません。SQL のヌル値は特殊な値であり、これはすべての非 ヌル値と区別され、(非ヌル) 値の不在を示します。

## **SQL** を使用する **C** および **C++** アプリケーションでのステートメント・ラ ベル

実行可能な SQL ステートメントの前には、ラベルを付けることができます。

## **SQL** を使用する **C** および **C++** アプリケーションでのプリプロセッサー順 序

C または C++ プリプロセッサーの前に、SQL プリプロセッサーを実行しなければなりません。 SQL ス テートメント内で C または C++ プリプロセッサー・ディレクティブを使用することはできません。

## **SQL** を使用する **C** および **C++** アプリケーションでの **3** 文字表記

C および C++ 文字セットの文字の中には、一部のキーボードに付いていないものがあります。これらの文 字は、*3* 文字表記 と呼ばれる 3 文字の列を使用して、C または C++ ソース・プログラムの中に入れるこ とができます。次の 3 文字表記の列は、ホスト変数宣言の中で使用できます。

- ??( 左大括弧
- 22) 右大括弧
- v ??< 左中括弧
- ??> 右中括弧
- ??= ポンド
- ??/ バックスラッシュ

## **SQL** を使用する **C** および **C++** アプリケーションでの **WHENEVER** ステ ートメント

SQL の WHENEVER ステートメントの中の GOTO 文節の対象となるものは、WHENEVER ステートメン トの影響が及ぶ SQL ステートメントの有効範囲内になければなりません。

## **SQL** を使用する **C** および **C++** アプリケーションでのホスト変数の使用

SQL ステートメントの中で使用するホスト変数はいずれも明示的に宣言しなければなりません。 SQL ス テートメントの中で使用するホスト変数は、SQL ステートメントの中でホスト変数を初めて使用する前 に、宣言しておかなければなりません。

C では、ホスト変数を定義するために使用される C ステートメントは、その前に BEGIN DECLARE SECTION ステートメントを置き、その後に END DECLARE SECTION ステートメントを置く必要があり ます。 BEGIN DECLARE SECTION と END DECLARE SECTION を指定する場合、SQL ステートメン トで使用するすべてのホスト変数宣言は、BEGIN DECLARE SECTION ステートメントと END DECLARE SECTION ステートメントの間になければなりません。 typedef 識別コードを使用して宣言され <span id="page-35-0"></span>たホスト変数でも BEGIN DECLARE SECTION と END DECLARE SECTION が必要ですが、typedef 宣 言がこの 2 つのセクションの間にある必要はありません。

C++ では、ホスト変数を定義するために使用される C++ ステートメントは、その前に BEGIN DECLARE SECTION ステートメントを置き、その後に END DECLARE SECTION ステートメントを置く必要があり ます。BEGIN DECLARE SECTION ステートメントと END DECLARE SECTION ステートメントの間に ない変数は、ホスト変数として使用することはできません。

SQL ステートメントの中のホスト変数はいずれも、その前にコロン (:) を付けなければなりません。

ホスト変数の名前は、ホスト変数がそれぞれ別のブロックやプロシージャーの中にある場合であっても、1 つのプログラム内では固有になっていなければなりません。

ホスト変数を使用する SQL ステートメントは、その変数が宣言されたステートメントの有効範囲内になけ ればなりません。

ホスト変数を結合要素にすることはできません。

ホスト変数の名前には、継続文字を含めることができません。 |

詳細については、『SQL を使用する C および C++ アプリケーションでのホスト変数の宣言』を参照して ください。

## **SQL** を使用する **C** および **C++** アプリケーションでのホスト変数の宣言

C および C++ プリコンパイラーは、有効な C および C++ 宣言のサブセットだけを有効なホスト変数宣 言として認識します。

以下を参照してください。

- v 『SQL を使用する C および C++ アプリケーションでのホスト変数の数値』
- v 29 ページの『SQL を使用する C および C++ [アプリケーションでのホスト変数の文字』](#page-36-0)
- v 33 ページの『SQL を使用する C および C++ [アプリケーションでのグラフィック・ホスト変数』](#page-40-0)
- v 35 ページの『SQL を使用する C および C++ [アプリケーションでのバイナリー・ホスト変数』](#page-42-0)
- v 39 ページの『SQL を使用する C および C++ [アプリケーションでの](#page-46-0) ROWID ホスト変数』
- v 36 ページの『SQL を使用する C および C++ [アプリケーションでの](#page-43-0) LOB ホスト変数』

#### **SQL** を使用する **C** および **C++** アプリケーションでのホスト変数の数値

下図は、有効な数値ホスト変数宣言の構文を示しています。
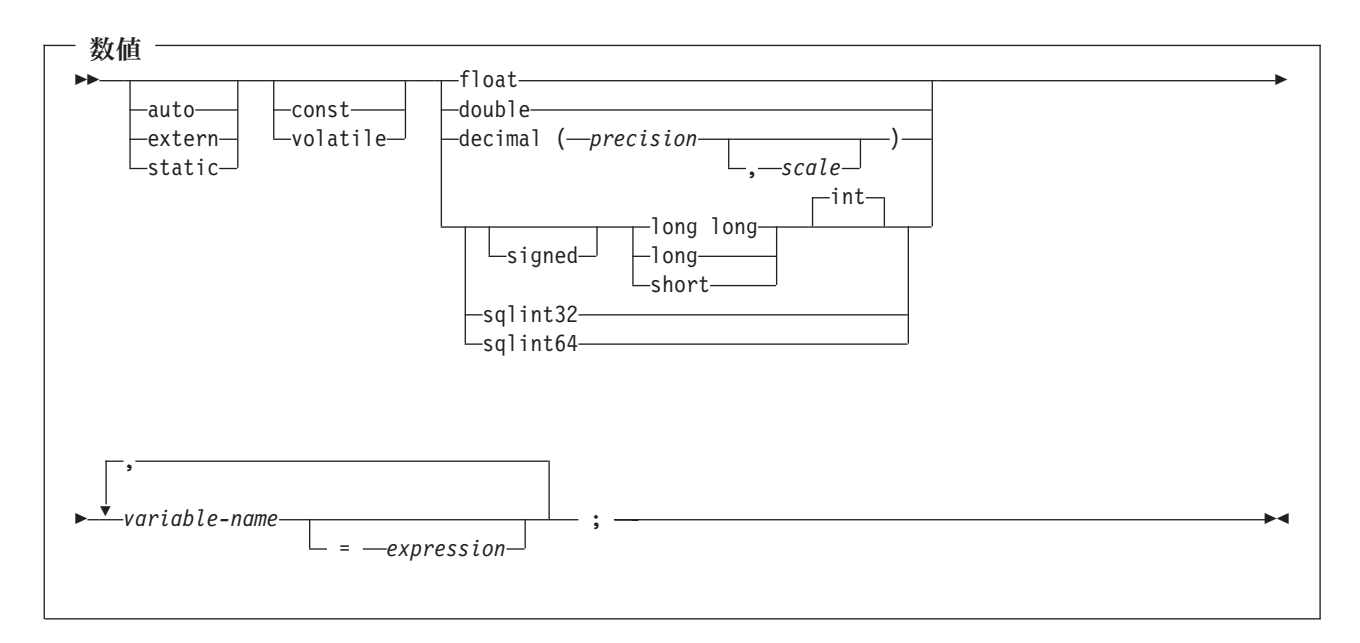

- 1. precision (精度) および scale (位取り) は整数定数でなければなりません。 precision の範囲は 1 から 63 までです。 scale の範囲は 0 から精度の値までです。
- 2. 10 進データ・タイプを使用している場合は、見出しファイルの decimal.h を取り込む必要があります。
- 3. sqlint32 または sqlint64 を使用する場合は、ヘッダー・ファイルの sqlsystm.h が組み込まれている必要 があります。

### **SQL** を使用する **C** および **C++** アプリケーションでのホスト変数の文字

文字ホスト変数には、有効な次の 3 つの形式があります。

- 単一文字形式
- NUL 終了文字形式
- v VARCHAR 構造化形式

さらに、SQL VARCHAR 宣言は varchar ホスト変数を定義するために使用できます。

文字タイプはすべて符号なしとして扱われます。

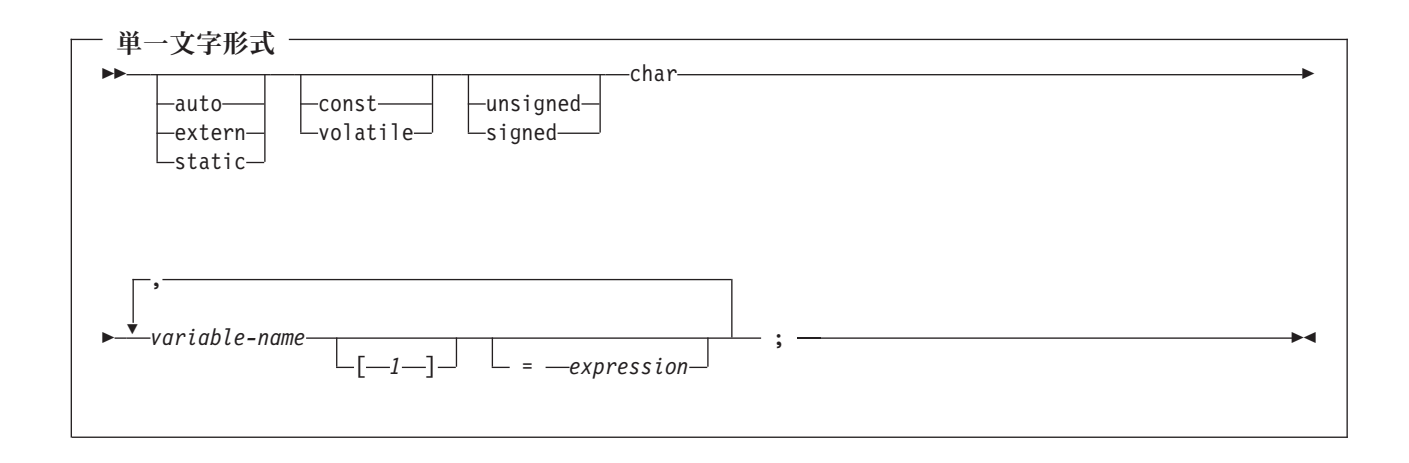

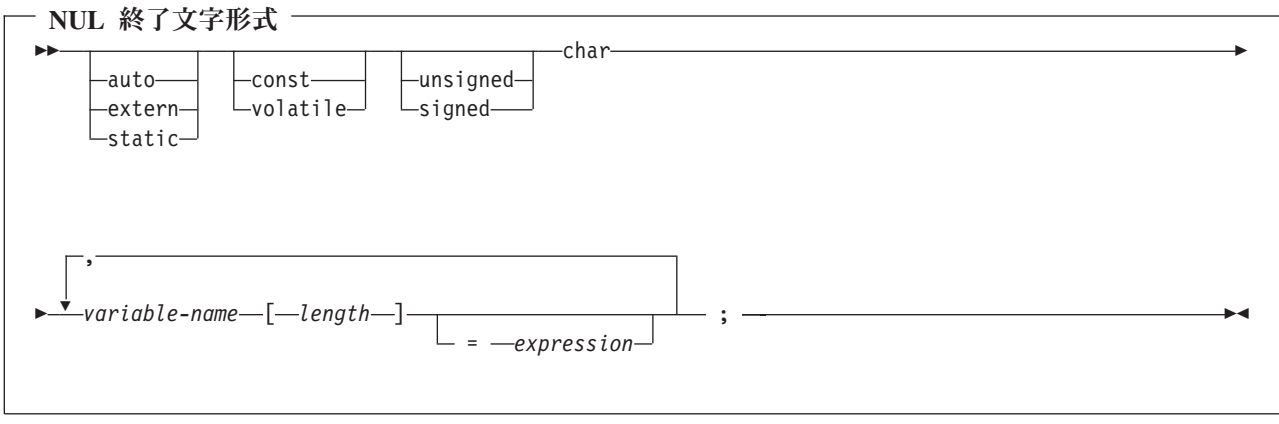

- 1. length (長さ) は、1 より大きく、32741 以下の整数定数でなければなりません。
- 2. CRTSQLCI、または CRTSQLCPPI コマンドで \*CNULRQD オプションの指定がある場合は、入力ホス ト変数に NUL 終了文字を入れる必要があります。 出力ホスト変数はブランクで埋め込まれ、最後の 文字が NUL 終了文字になります。出力ホスト変数がデータと NUL 終了文字がともに入るだけの大き さになっていないと、次の処置がとられます。
	- v データが切り捨てられます。
	- v 最後の文字は NUL 終了文字となります。
	- v SQLWARN1 は 'W' にセットされます。
- 3. CRTSQLCI または CRTSQLCPPI コマンドで \*NOCNULRQD オプションの指定がある場合は、入力変 数に NUL 終了文字を入れる必要はありません。

出力ホスト変数には以下が適用されます。

- v ホスト変数がデータと NUL 終了文字がともに入る大きさである場合、次の処置がとられます。 – データは返されますが、ブランクでの埋め込みは行われません。
	- データのすぐ後に NUL 終了文字が入ります。
- v ホスト変数がデータが入る大きさであるが、NUL 終了文字が入る大きさではない場合、次の処置が とられます。
	- データが返されます。
- NUL 終了文字は返されません。
- SQLWARN1 は 'N' にセットされます。
- v ホスト変数がデータが入る大きさでない場合、次の処置がとられます。
	- データが切り捨てられます。
	- NUL 終了文字は返されません。
	- SQLWARN1 は 'W' にセットされます。

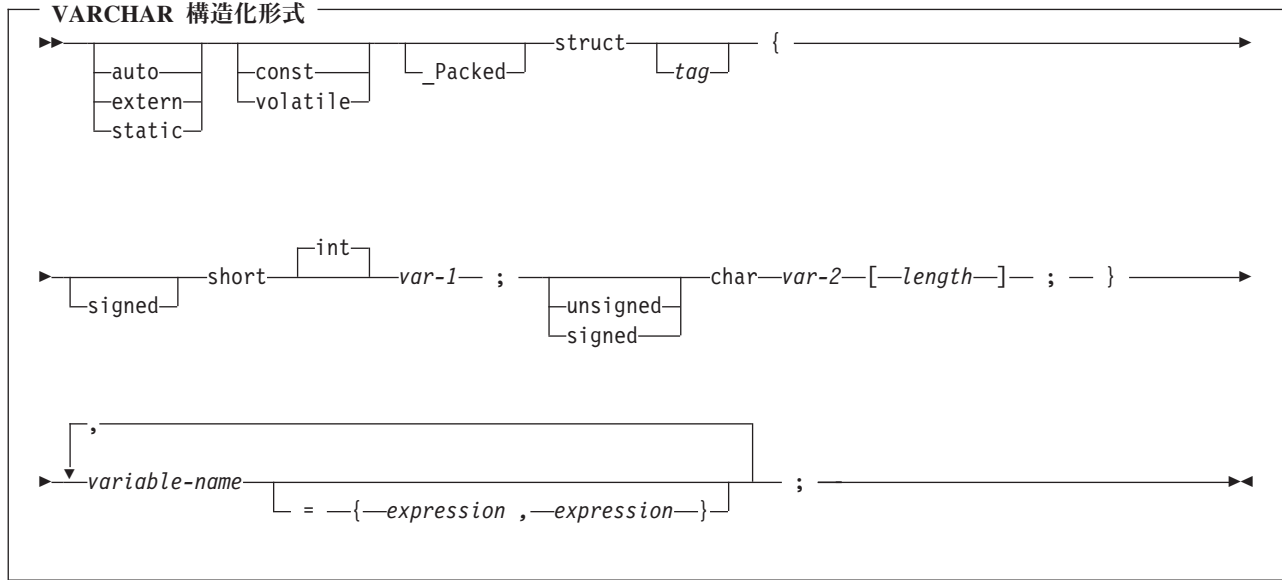

- 1. *length (*長さ*)* は、0 より大きく、32740 以下の整数定数でなければなりません。
- 2. *var-1 (*変数 *1)* と *var-2 (*変数 *2)* は、単純変数参照にしなければならず、整数ホスト変数および文字ホ スト変数として個々に使用することはできません。
- 3. struct (構造) タグを使用すると、他のデータ域が定義できますが、これらをホスト変数として使用する ことはできません。
- 4. VARCHAR 構造化形式は、ヌル値を含む場合のあるビット・データについて使用する必要があります。 VARCHAR 構造化形式は、ヌル終了文字を使用して終了されることはありません。
- 5. \_Packed は、C++ では使用してはいけません。代わりに、宣言の前に #pragma pack(1) を、宣言の後に #pragma pack() を指定します。

```
注: #pragma pack (reset) を #pragma pack() の代わりに使用できます。これらは同じものです。
#pragma pack(1)
struct VARCHAR {
    short len;
    char s[10];
    } vstring;
#pragma pack()
```
EXEC SQL **BEGIN DECLARE SECTION**;

```
/* valid declaration of host variable vstring */
struct VARCHAR {
  short len;
   char s[10];
   } vstring;
/* invalid declaration of host variable wstring */
```

```
struct VARCHAR wstring;
```
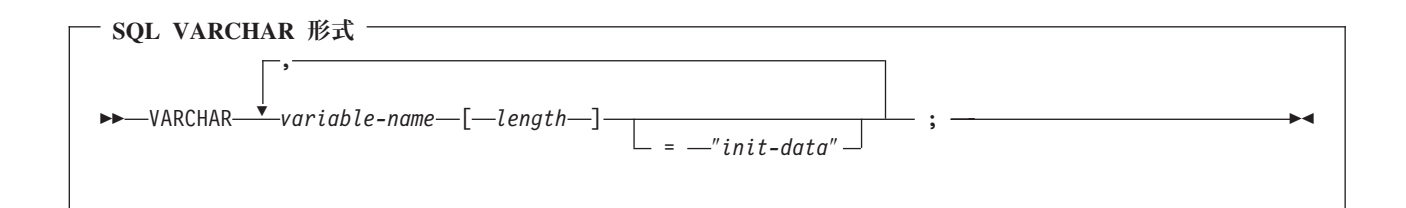

注**:**

例:

- 1. VARCHAR は、大文字小文字混合にすることができます。
- 2. length (長さ) は、0 より大きく、32740 以下の整数定数でなければなりません。
- 3. SQL VARCHAR 形式は、NULL 値を含む場合のあるビット・データについて使用する必要がありま す。 SQL VARCHAR 形式は、ヌル終了文字を使用して終了されることはありません。

例:

```
次のように宣言すると、
VARCHAR vstring[528]="mydata";
```
以下の構造を生成します。

```
Packed struct { short len;
                char data[528];}
vstring={6, "mydata"};
```
次のように宣言すると、

```
VARCHAR vstring1[111],
        vstring2[222]="mydata",
        vstring3[333]="more data";
```
以下の構造を生成します。

```
_Packed struct { short len;
                 char data[111];}
vstring1;
```

```
Packed struct { short len;
                char data[222];}
vstring2={6,"mydata"};
```

```
Packed struct { short len;
                char data[333];vstring3={9,"more data"};
```
**SQL** を使用する **C** および **C++** アプリケーションでのグラフィック・ホスト変数 グラフィック・ホスト変数の有効な形式としては、次の 3 つがあります。

- 単一グラフィック形式
- NUL 終了グラフィック形式
- VARGRAPHIC 構造化形式

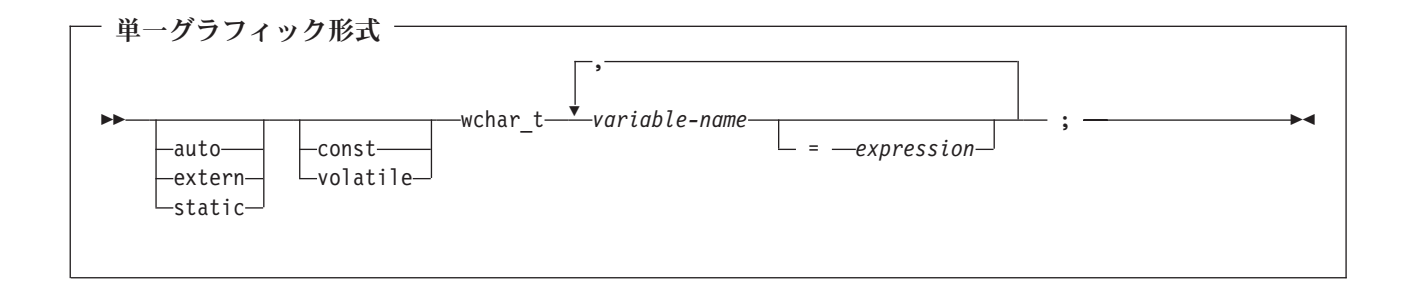

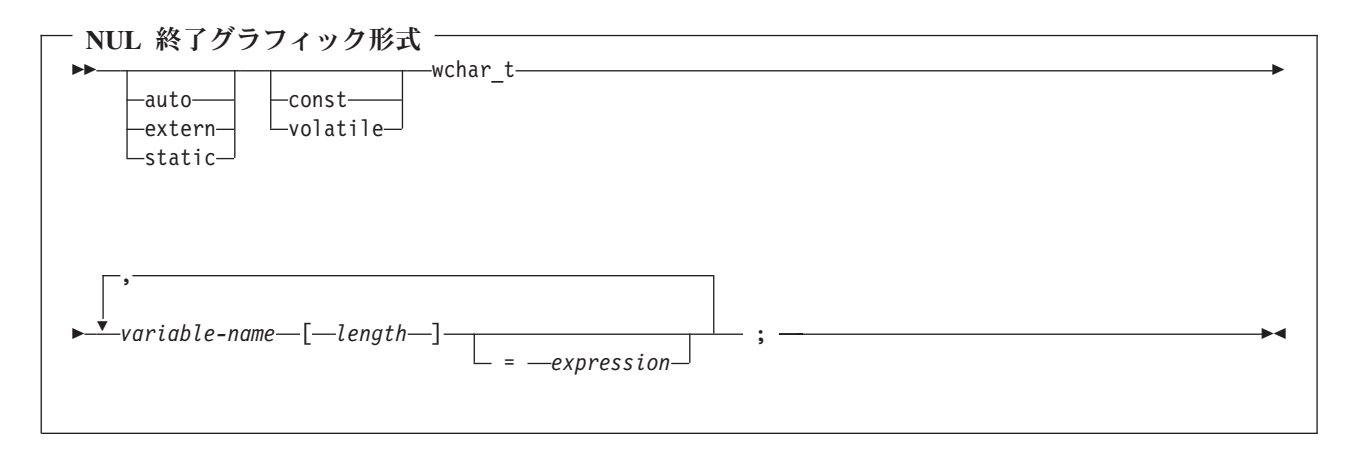

注**:**

- 1. *length (*長さ*)* は、1 より大きく、16371 以下の整数定数でなければなりません。
- 2. CRTSQLCI または CRTSQLCPPI コマンドで \*CNULRQD オプションの指定がある場合は、入力ホス ト変数にグラフィック NUL 終了文字 (/0/0) を入れる必要があります。出力ホスト変数は DBCS ブラ ンクで埋め込まれ、最後の文字がグラフィック NUL 終了文字になります。出力ホスト変数がデータと NUL 終了文字がともに入るだけの大きさになっていないと、次の処置がとられます。
	- データが切り捨てられます。
	- v 最後の文字はグラフィック NUL 終了文字になります。
	- SQLWARN1 は 'W' にセットされます。

CRTSQLCI または CRTSQLCPPI コマンドで \*NOCNULRQD オプションの指定がある場合は、入力ホ スト変数にグラフィック NUL 終了文字を入れる必要はありません。 出力ホスト変数の処理は以下の とおりです。

- v ホスト変数がデータとグラフィック NUL 終了文字がともに入る大きさである場合、次の処置がとら れます。
	- データは返されますが、DBCS ブランクでの埋め込みは行われません。
	- データのすぐ後に、グラフィック NUL 終了文字が入ります。
- v ホスト変数がデータが入る大きさであるが、グラフィック NUL 終了文字が入る大きさではない場 合、次の処置がとられます。
	- データが返されます。
	- グラフィック NUL 終了文字は返されません。
	- SQLWARN1 は 'N' にセットされます。
- v ホスト変数がデータが入る大きさでない場合、次の処置がとられます。
	- データが切り捨てられます。
	- グラフィック NUL 終了文字は返されません。
	- SQLWARN1 は 'W' にセットされます。

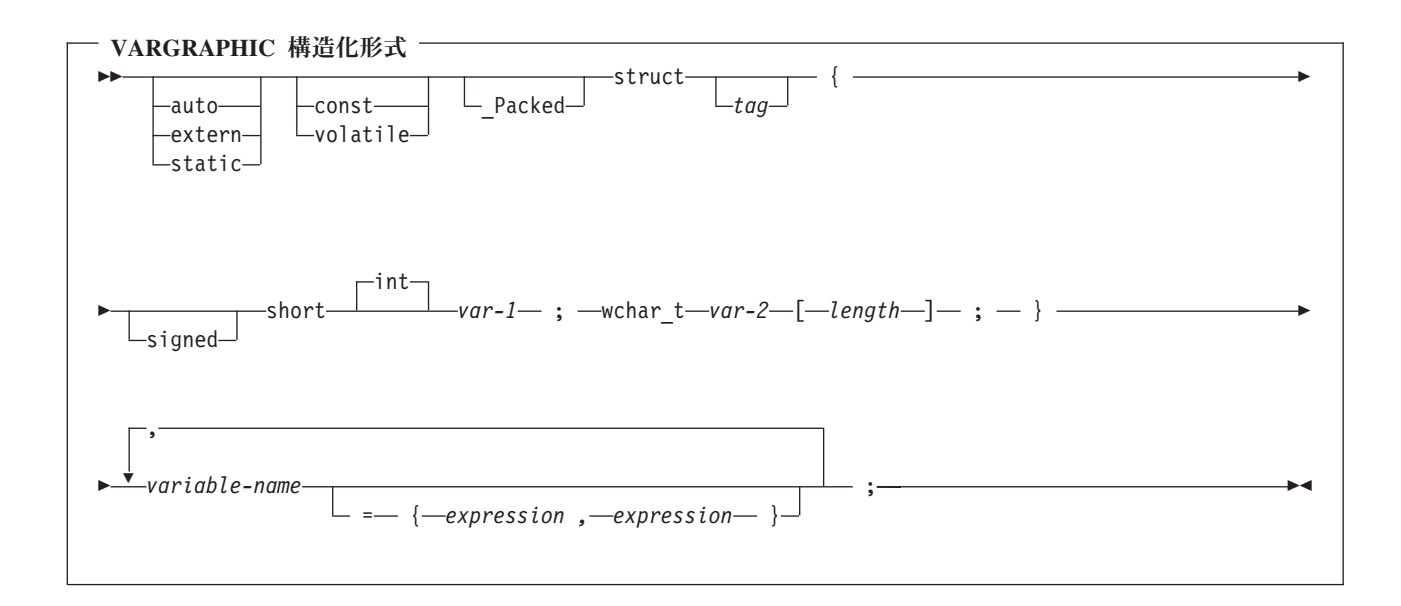

- 1. *length (*長さ*)* は、0 より大きく、16370 以下の整数定数でなければなりません。
- 2. *var-1 (*変数 *1)* と *var-2 (*変数 *2)* は、単純変数参照にしなければならず、ホスト変数として使用できま せん。
- 3. struct (構造) タグを使用すると、他のデータ域が定義できますが、これらをホスト変数として使用する ことはできません。
- 4. \_Packed は、C++ では使用してはいけません。代わりに、宣言の前に #pragma pack(1) を、宣言の後に #pragma pack() を指定します。

```
#pragma pack(1)
 struct VARGRAPH {
      short len;
      wchar t s[10];
      } vstring;
#pragma pack()
```
例:

|

#### EXEC SQL **BEGIN DECLARE SECTION**;

```
/* valid declaration of host variable graphic string */
```

```
struct VARGRAPH {
   short len;
   wchar_t s[10];
   } vstring;
```
/\* invalid declaration of host variable wstring  $*/$ 

struct VARGRAPH wstring;

#### **SQL** を使用する **C** および **C++** アプリケーションでのバイナリー・ホスト変数 |

C および C++ には、SQL バイナリー・データ・タイプに対応する変数がありません。これらのデータ・ | タイプで使用するホスト変数を作成するには、SQL TYPE IS 文節を使用します。SQL プリコンパイラー | は、この宣言を出力ソース・メンバー内で、C 言語構造に置き換えます。 |

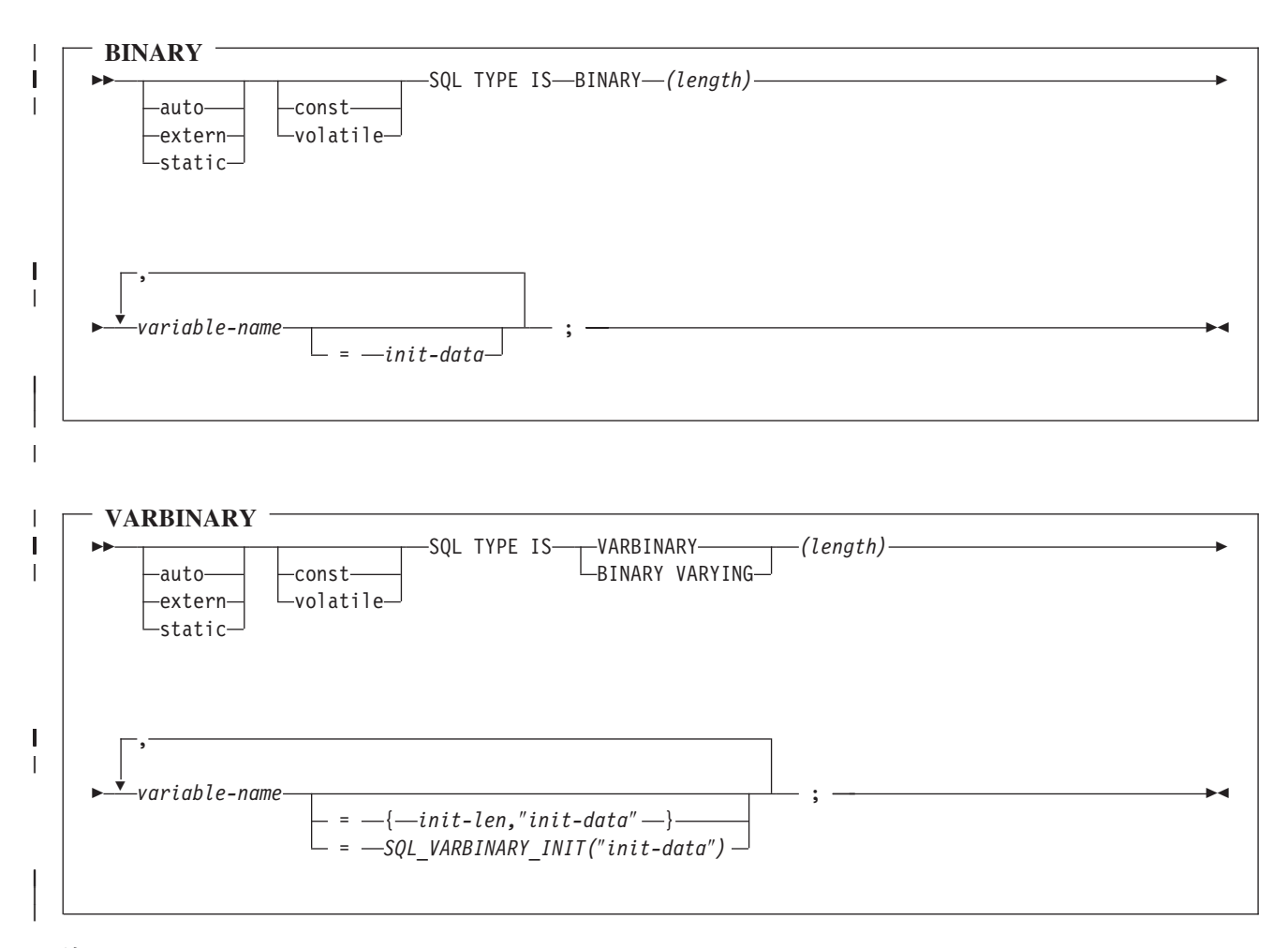

#### 注**:** |

- 1. BINARY ホスト変数では、 length (長さ) の範囲は 1 から 32766 まででなければなりません。 |
- 2. VARBINARY および BINARY VARYING ホスト変数では、 length (長さ) の範囲は 1 から 32740 ま | ででなければなりません。 |

3. SQL TYPE IS、BINARY、VARBINARY、および BINARY VARYING は大文字小文字混合にすること | ができます。 |

```
BINARY の例
|
```
- 次のように宣言すると、 |
- SQL TYPE IS BINARY(4) myBinField; |
- | 以下のような結果コードが生成されます。
- unsigned char myBinField[4]; |

#### **VARBINARY** の例 |

- 次のように宣言すると、 |
- SQL TYPE IS VARBINARY(12) myVarBinField; |
- 以下の構造を生成します。 |

```
_Packed struct myVarBinField_t {
|
  short length;
  char data[12]; }
myVarBinField;
|
|
|
```
#### **SQL** を使用する **C** および **C++** アプリケーションでの **LOB** ホスト変数 |

C および C++ には、LOB (ラージ・オブジェクト) の SQL データ・タイプに対応する変数がありませ ん。これらのデータ・タイプで使用するホスト変数を作成するには、SQL TYPE IS 文節を使用します。 SQL プリコンパイラーは、この宣言を出力ソース・メンバー内で、C 言語構造に置き換えます。

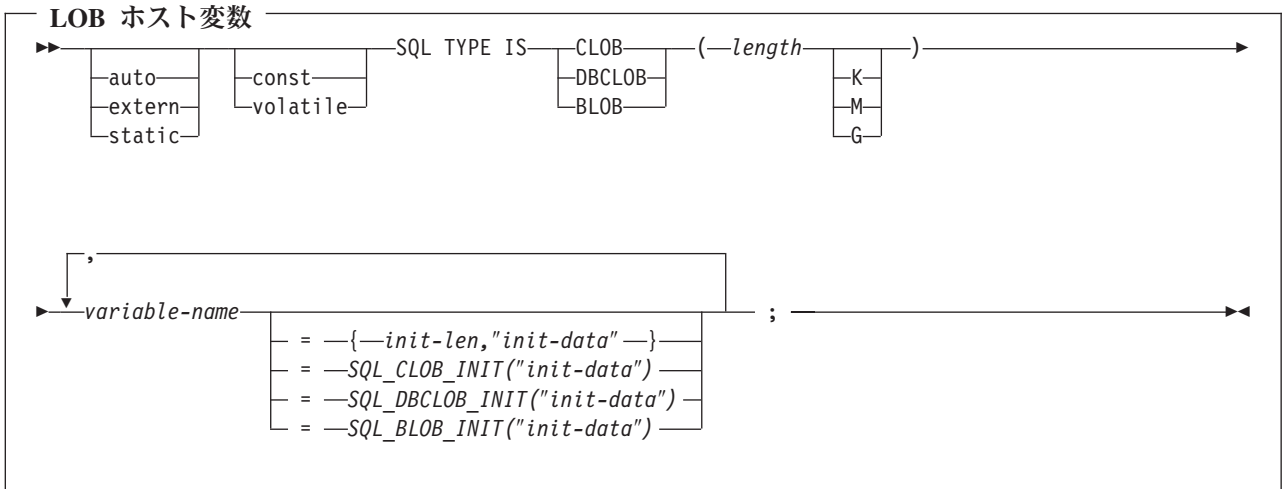

注**:**

- 1. K は *length* に 1024 を掛けます。 M は *length* に 1,048,576 を掛けます。 G は *length* に 1,073,741,824 を掛けます。
- 2. BLOB および CLOB の場合、1 <= *length* <= 2,147,483,647 です。
- 3. DBCLOB の場合、1 <= *length* <= 1,073,741,823 です。
- 4. SQL TYPE IS、BLOB、CLOB、DBCLOB、K、M、G は大文字小文字混合で構いません。
- 5. 初期設定文字列に使用できる最大長は 32,766 バイトです。
- 6. 初期設定の長さ *init-len* は、数値定数でなければなりません (すなわち、K、M、または G を含むこ とはできません)。
- 7. LOB が宣言内で初期設定されない場合は、初期設定は、プリコンパイラーが生成したコード内で行わ れません。
- 8. プリコンパイラーは、ホスト変数のタイプにキャストするために使用される構造体タグを生成します。
- 9. LOB ホスト変数へのポインターは、他のホスト変数タイプへのポインターの場合と同じ規則と制約事 項を使用して宣言することができます。
- 10. LOB ホスト変数に対する CCSID 処理は、他の文字およびグラフィック・ホスト変数タイプに対する 処理と同じです。
- 11. DBCLOB が初期設定されている場合は、文字ストリングの前に 'L' (ワイド文字ストリングを示す) を 付けるのはユーザーの役割です。

*CLOB* の例

次のように宣言すると、

SQL TYPE IS CLOB(128K) var1, var2 =  ${10, "data2data2"}$ ;

プリコンパイラーは C 言語用に以下を生成します。

\_Packed struct var1\_t {  $\overline{\phantom{a}}$ unsigned long length; char data[131072]; } var1,var2={10,"data2data2"};

*DBCLOB* の例

次のように宣言すると、

SQL TYPE IS DBCLOB(128K) my dbclob;

プリコンパイラーは以下を生成します。

Packed struct my dbclob t { unsigned long length; wchar t data $[131072]$ ; } my dbclob;

*BLOB* の例

次のように宣言すると、

static SQL TYPE IS BLOB(128K) my\_blob=SQL\_BLOB\_INIT("mydata");

以下の構造を生成します。

```
static struct my_blob_t {
  unsigned long length;
  char data[131072];
} my_blob=SQL_BLOB_INIT("my_data");
```
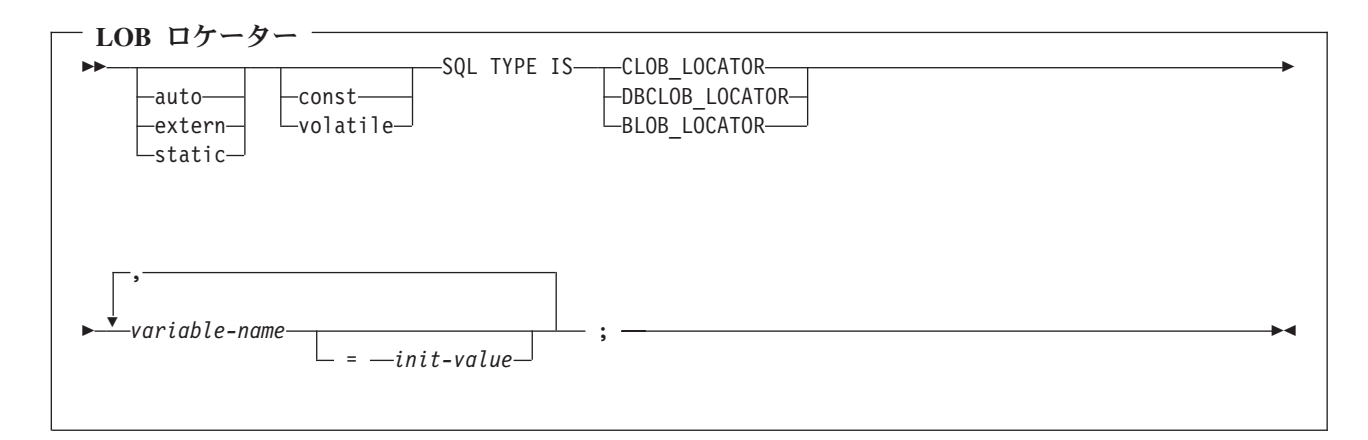

- 1. SQL TYPE IS、BLOB\_LOCATOR、CLOB\_LOCATOR、DBCLOB\_LOCATOR は、大文字小文字混合に することができます。
- 2. *init-value* により、ポインター・ロケーター変数の初期設定が行えます。他のタイプの初期設定は意味が ありません。
- 3. LOB ロケーターへのポインターは、他のホスト変数タイプへのポインターの場合と同じ規則と制約事項 を使用して宣言することができます。

*CLOB* ロケーターの例

次のように宣言すると、

static SQL TYPE IS CLOB\_LOCATOR my\_locator;

以下の構造を生成します。

static long int unsigned my\_locator;

BLOB ロケーターおよび DBCLOB ロケーターの構文は、似ています。

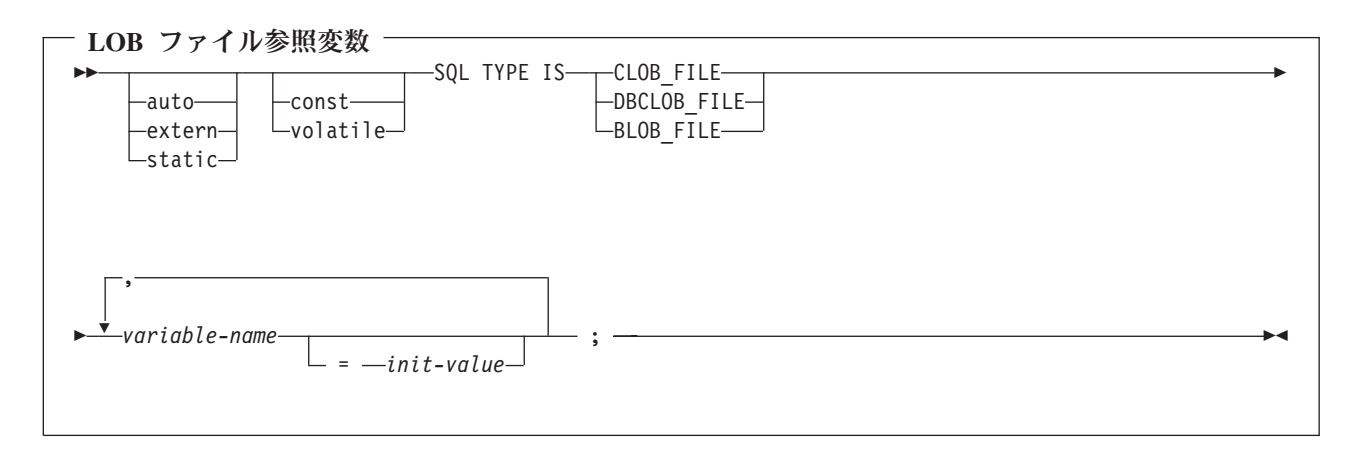

注**:**

1. SQL TYPE IS、BLOB\_FILE、CLOB\_FILE、DBCLOB\_FILE は大文字小文字混合で構いません。

2. LOB ファイル参照変数へのポインターは、他のホスト変数タイプへのポインターの場合と同じ規則と制 約事項を使用して宣言することができます。

*CLOB* ファイル参照の例

次のように宣言すると、

static SQL TYPE IS CLOB FILE my file;

以下の構造を生成します。

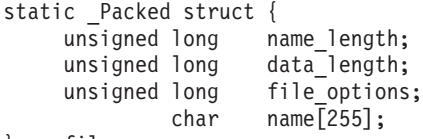

} my\_file;

BLOB ファイル参照変数と DBCLOB ファイル参照変数は、類似の構文をもっています。

プリコンパイラーは、次のファイル・オプション定数に対する宣言を生成します。ファイル参照ホスト変数 を使用する場合、これらの定数を使用して、file\_options 変数を設定できます。これらの値の詳細について は、「SQL プログラミング 概念」の『LOB ファイル参照変数』を参照してください。

- $\cdot$  SQL\_FILE\_READ (2)
- SQL FILE CREATE (8)
- SOL FILE OVERWRITE (16)
- v SQL\_FILE\_APPEND (32)

#### **SQL** を使用する **C** および **C++** アプリケーションでの **ROWID** ホスト変数

C および C++ には、SQL データ・タイプ ROWID に対応する変数がありません。 このデータ・タイプ で使用するホスト変数を作成するには、SQL TYPE IS 文節を使用します。 SQL プリコンパイラーは、こ の宣言を出力ソース・メンバー内で、C 言語構造に置き換えます。

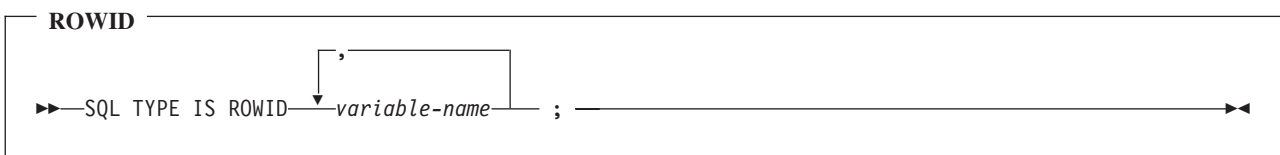

注**:**

1. SQL TYPE IS ROWID は、大文字小文字混合にすることができます。

*ROWID* の例

次のように宣言すると、

SQL TYPE IS ROWID myrowid, myrowid2;

以下の構造を生成します。

\_Packed struct { short len; char data $[40]$ ;} myrowid1, myrowid2;

### **SQL** を使用する **C** および **C++** アプリケーションでのホスト構造の使用

C および C++ プログラムの中では、ホスト構造が定義できます。これは一連の基本 C または C++ 変数 に名前を付けたものです。ホスト構造はそれ自体が複数レベルの構造の中に置かれることがあっても、その 最大レベルは 2 レベルまでです。可変長の文字列を宣言するときは、別の構造が必要になるので、この場 合だけは例外です。

ホスト構造名は、その従属レベルに基本 C または C++ 変数の名前が指定されているグループ名にするこ とができます。以下に、例を示します。

```
struct {
          struct {
                    char c1;
                   char c2;
                  \} b st;
       } a_st;
```
この例で、b\_st は基本項目 c1 と c2 から成るホスト構造の名前です。

構造名は、スカラー・リストを簡略に表記するために使用できますが、これは 2 レベルの構造の場合に限 られます。ホスト変数は構造名で修飾することができます (たとえば、structure.field)。ホスト構造は 2 レ ベルに限定されます。 (たとえば、上記のホスト構造の例では、SQL の中で a\_st を参照することはできま せん。) 構造に中間レベルの構造を含めることはできません。 上記の例では、a\_st はホスト変数として使 用することも、SQL ステートメントの中で参照することもできません。 SQL データのホスト構造は一連 のホスト変数に名前を付けたものと考えられ、レベルは 2 つあります。ホスト構造を定義しておけば、 SQL ステートメントの中でいくつかのホスト変数 (ホスト構造を構成するホスト変数の名前) を個別に参 照せずに一括して参照することができます。

たとえば、次のようにコーディングすれば、テーブル CORPDATA.EMPLOYEE から選択した行のすべての 列の値を検索することができます。

```
struct { char empno[7];
                struct { short int firstname len;
                                   char firstname text{Text}[12];
                                  } firstname;
                char midint,
                struct { short int lastname len;
                                   char lastname text\overline{[}15];
                                  } lastname;
                char workdept[4];
                } pemp1;
  .....
strcpy("000220",pemp1.empno);
.....
exec sql
  SELECT *
    INTO :pemp1
    FROM corpdata.employee
    WHERE empno=:pemp1.empno;
```
上の例に示すように、pemp1 の宣言には、2 つの可変長文字列要素、firstname と lastname が構造に含ま れています。

詳細については、以下のセクションを参照してください。

- v 41 ページの『SQL を使用する C および C++ [アプリケーションでのホスト構造宣言』](#page-48-0)
- v 44 ページの『SQL を使用する C および C++ [アプリケーションでのホスト構造標識配列』](#page-51-0)

# <span id="page-48-0"></span>**SQL** を使用する **C** および **C++** アプリケーションでのホスト構造宣言

次の図は、ホスト構造宣言に関する有効な構文を示しています。

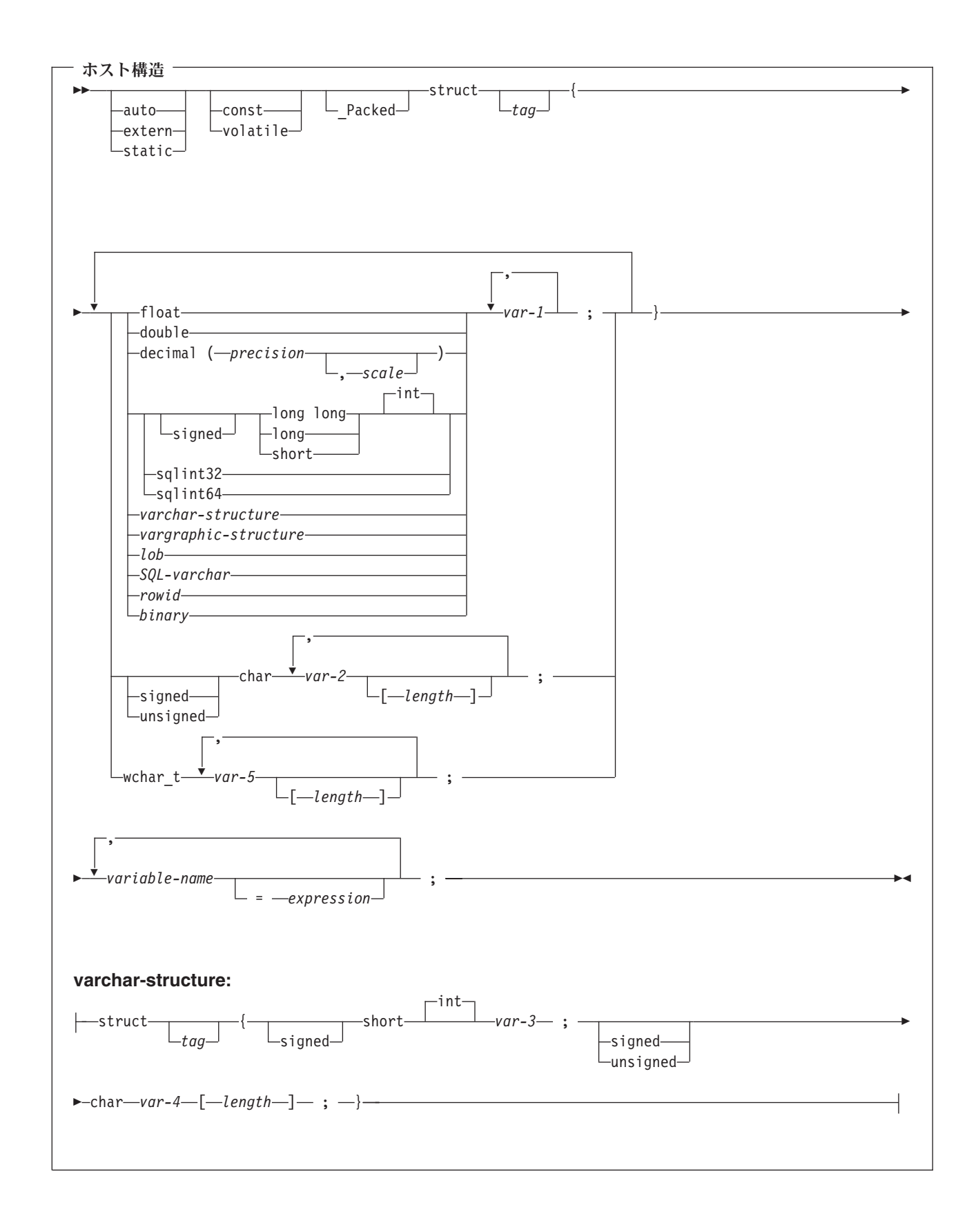

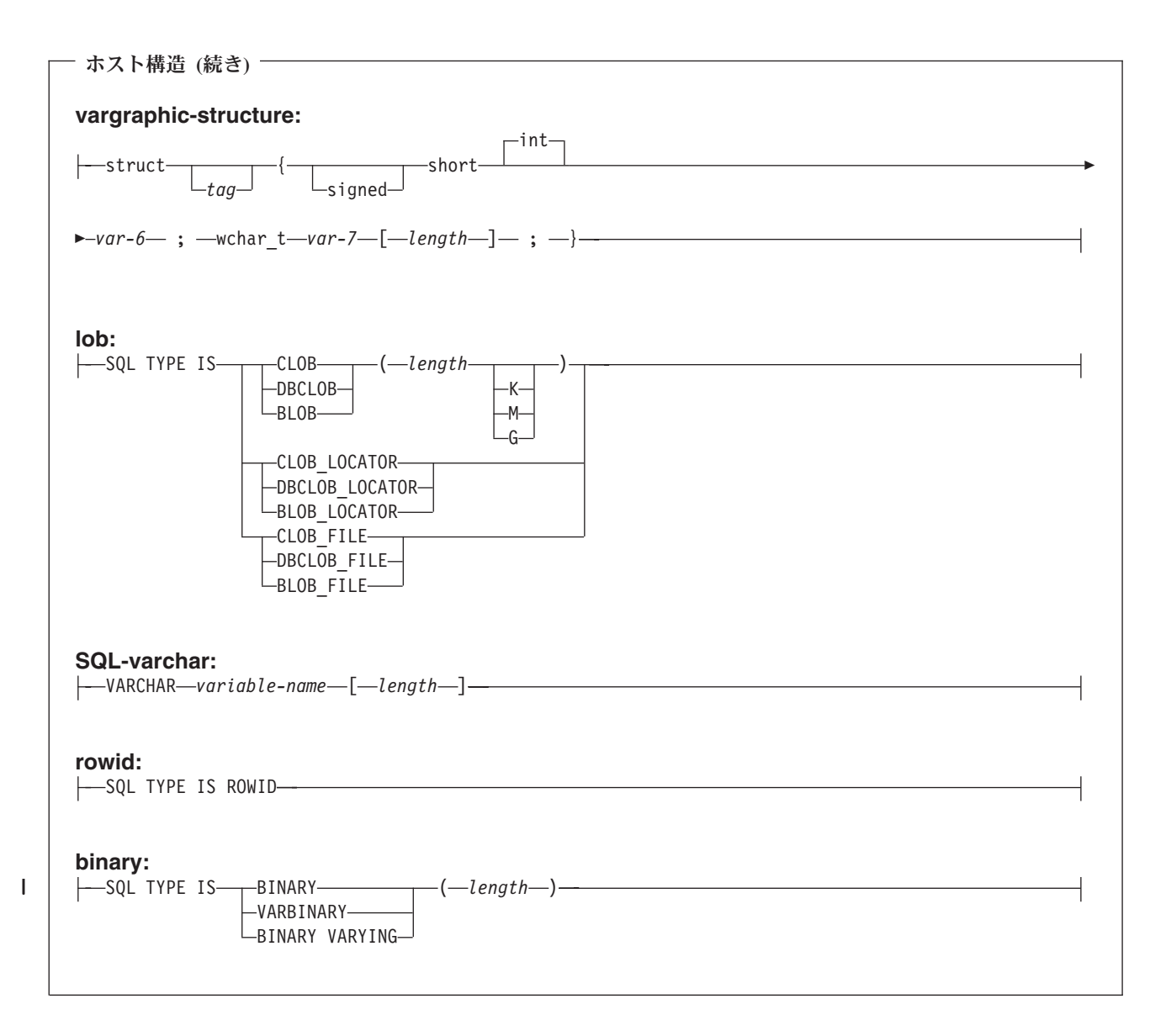

- 1. 数値ホスト変数、文字ホスト変数、グラフィック・ホスト変数、LOB ホスト変数、ROWID ホスト変 数、およびバイナリー・ホスト変数の宣言についての詳細は、それぞれ数値、文字、グラフィック、 LOB、ROWID、およびバイナリーの各ホスト変数に関する注意事項を参照してください。
- 2. char 配列または wchar t 配列が続く short int の構造は、常に SQL C および C++ プリコンパイラー によって VARCHAR 構造または VARGRAPHIC 構造のいずれかとして解釈されます。
- 3. \_Packed は、C++ では使用してはいけません。代わりに、宣言の前に #pragma pack(1) を、宣言の後に #pragma pack() を指定します。

```
#pragma pack(1)
struct {
       short myshort;
       long mylong;
       char mychar[5];
        } a_st;
#pragma pack()
```
<span id="page-51-0"></span>4. sqlint32 または sqlint64 を使用する場合は、ヘッダー・ファイルの sqlsystm.h が組み込まれている必要 があります。

# **SQL** を使用する **C** および **C++** アプリケーションでのホスト構造標識配列

次の図は、ホスト構造標識配列の有効な構文を示しています。

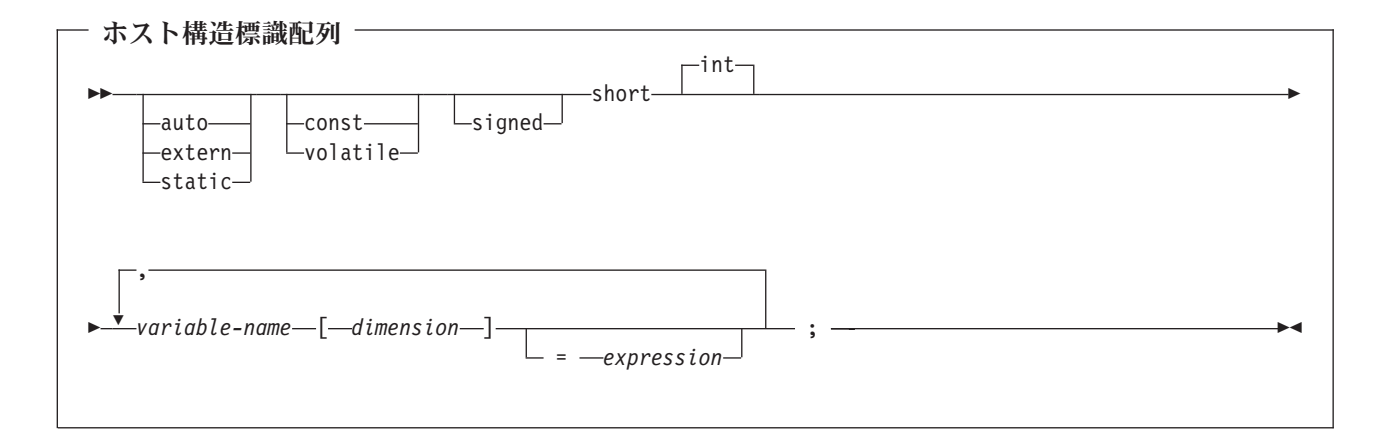

注**:** dimension (次元) は 1 から 32767 までの整数定数でなければなりません。

# **SQL** を使用する **C** および **C++** アプリケーションでのホスト構造配列の使 用

C および C++ プログラムの中では、ホスト構造配列が定義できます。これには次元属性が付いています。 ホスト構造配列はそれ自体が複数レベルの構造の中に置かれることがあっても、その最大レベルは 2 レベ ルまでです。可変長文字ストリングや可変長漢字ストリングを使用しないのであれば、別の構造は必要あり ません。

```
次の C の例、
struct {
        _Packed struct{
                        char c1 var[20];
                        short c\overline{2} var;
                       \} b array[10];
       } a_struct;
および次の C++ の例では、
#pragma pack(1)
struct {
       struct{
                         char c1 var[20];
                         short c2_var;
                       \} b_array\overline{[}10\overline{]};} a_struct;
#pragma pack()
```
以下の条件が該当します。

- b array 内のすべてのメンバーは、有効な変数宣言でなければなりません。
- \_Packed 属性は struct タグに指定しなければなりません。
- v b\_array は、メンバー c1\_var およびメンバー c2\_var が入っているホスト構造の配列の名前です。
- b\_array はブロック化形式の FETCH ステートメントおよび INSERT ステートメントでのみ使用できま す。
- c1 var および c2 var は、SQL ステートメントでは有効なホスト変数ではありません。
- v 構造に中間レベルの構造を含めることはできません。

たとえば、C では以下のカーソルから 10 行を取り出すことができます。

```
Packed struct {char first initial;
                char middle initial;
                Packed struct {short lastname len;
                                 char lastname \bar{d}ata[15];
                                } lastname;
                double total salary;
               } employee rec[10];
struct { short inds[4];
      } employee_inds[10];
...
EXEC SQL DECLARE C1 CURSOR FOR
SELECT SUBSTR(FIRSTNME,1,1), MIDINIT, LASTNAME,
              SALARY+BONUS+COMM
        FROM CORPDATA.EMPLOYEE;
EXEC SQL OPEN C1;
EXEC SQL FETCH C1 FOR 10 ROWS INTO :employee rec:employee inds;
...
```
詳細については、以下のセクションを参照してください。

- v 『SQL を使用する C および C++ アプリケーションでのホスト構造配列』
- v 48 ページの『SQL を使用する C および C++ [アプリケーションでのホスト構造配列標識構造』](#page-55-0)

### **SQL** を使用する **C** および **C++** アプリケーションでのホスト構造配列

次の図は、ホスト構造配列宣言の有効な構文を示しています。

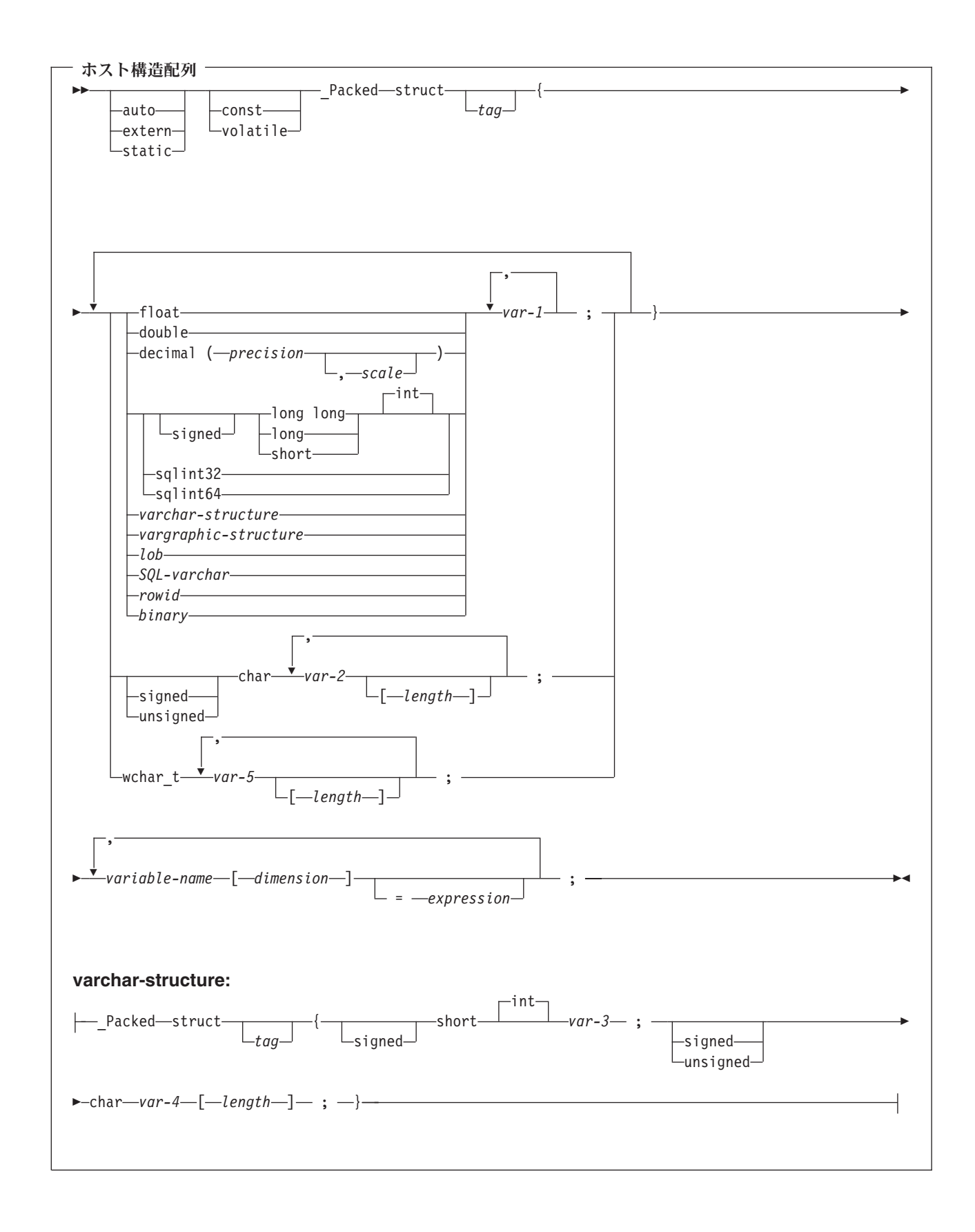

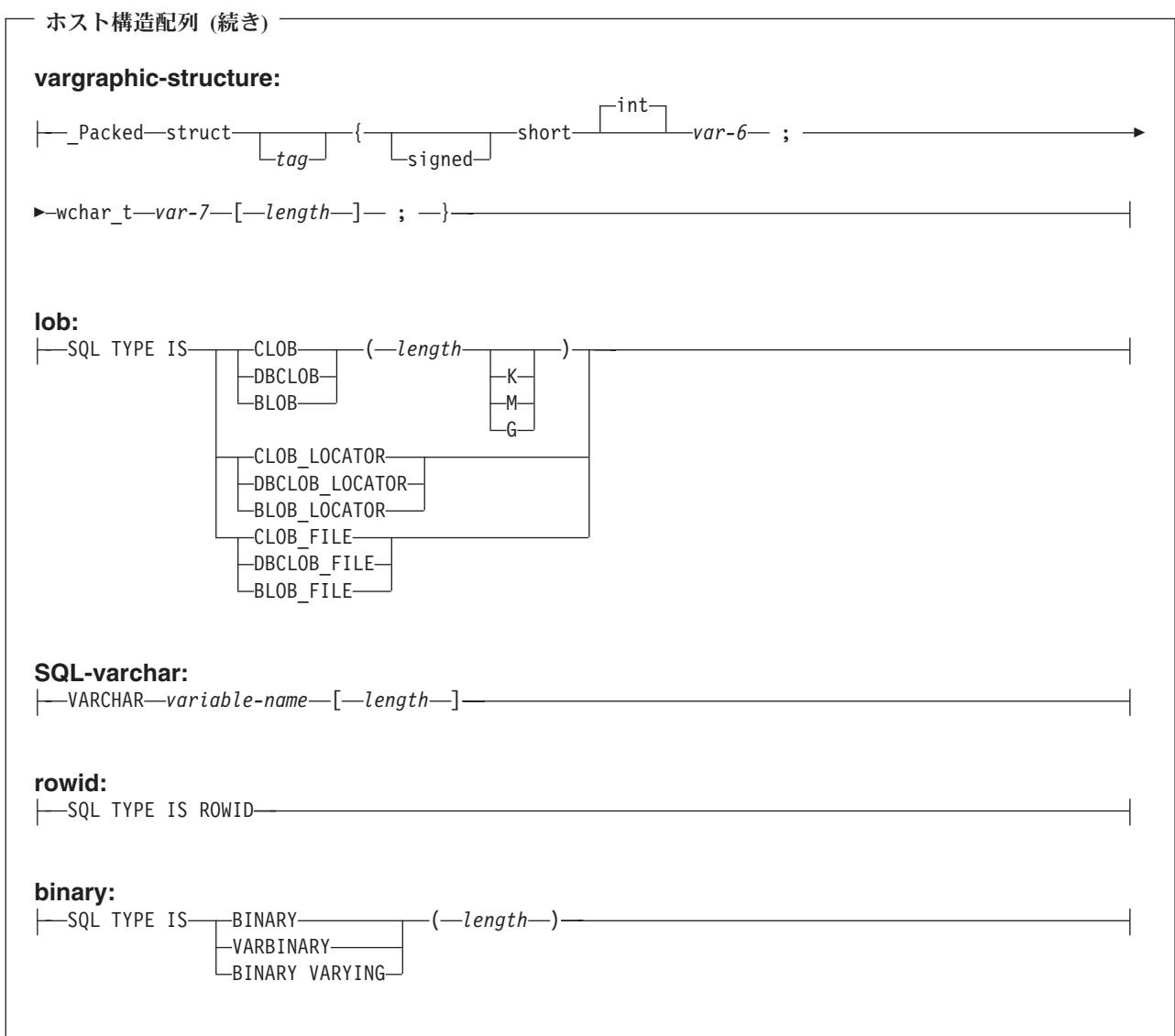

 $\mathsf I$ 

- 1. 数値ホスト変数、文字ホスト変数、グラフィック・ホスト変数、LOB ホスト変数、ROWID ホスト変 数、およびバイナリー・ホスト変数の宣言についての詳細は、それぞれ数値、文字、グラフィック、 LOB、ROWID、およびバイナリーの各ホスト変数に関する注意事項を参照してください。
- 2. struct (構造) タグを使用すると、他のデータ域が定義できますが、これらをホスト変数として使用する ことはできません。
- 3. dimension (次元) は 1 から 32767 までの整数定数でなければなりません。
- 4. \_Packed は、C++ では使用してはいけません。代わりに、宣言の前に #pragma pack(1) を、宣言の後に #pragma pack() を指定します。
- 5. sqlint32 または sqlint64 を使用する場合は、ヘッダー・ファイルの sqlsystm.h が組み込まれている必要 があります。

# <span id="page-55-0"></span>**SQL** を使用する **C** および **C++** アプリケーションでのホスト構造配列標識 構造

次の図は、ホスト構造配列標識構造宣言の有効な構文を示しています。

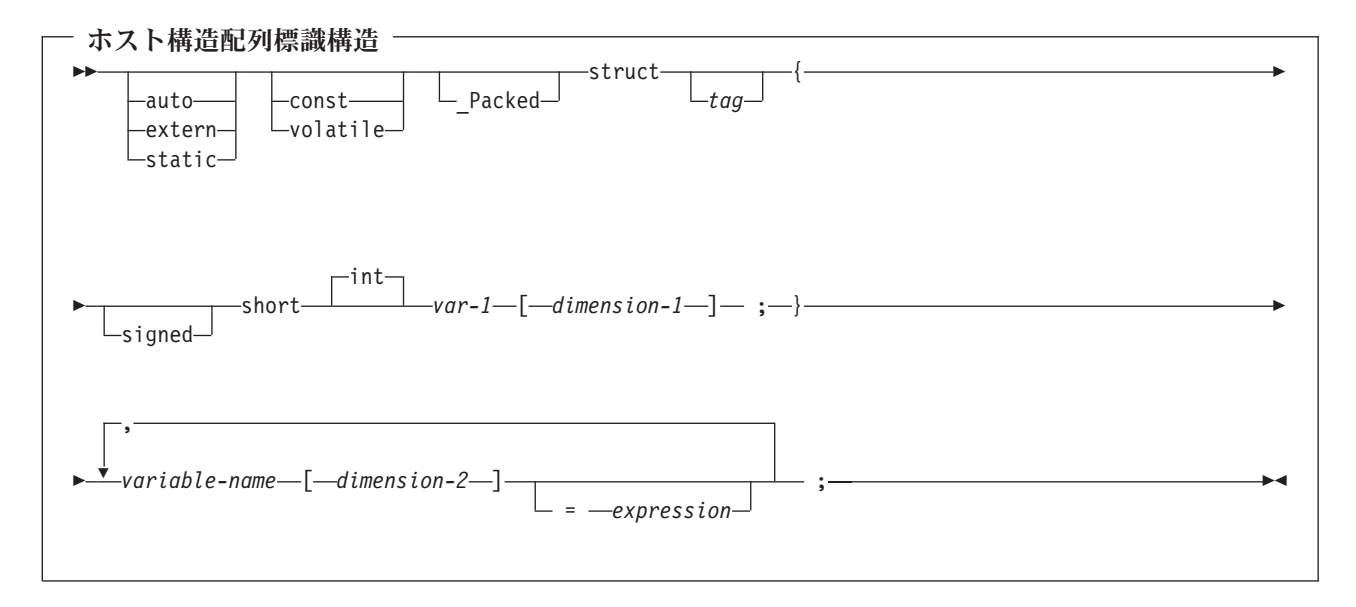

注**:**

- 1. struct (構造) タグは他のデータ域を定義するために使用できますが、ホスト変数として使用することは できません。
- 2. dimension-1 (次元 1) および dimension-2 (次元 2) はともに、1 から 32767 までの整数定数でなければ なりません。
- 3. \_Packed は、C++ では使用してはいけません。代わりに、宣言の前に #pragma pack(1) を、宣言の後に #pragma pack() を指定します。

# **SQL** を使用する **C** および **C++** アプリケーションでのポインター・デー タ・タイプの使用

サポートされる C および C++ データ・タイプを指すポインターとなるホスト変数も宣言することができ ますが、次のような制約があります。

v あるホスト変数をポインターとして宣言するときは、そのホスト変数は、ホスト変数の頭にアスタリス クを付けて宣言しなければなりません。次の例はいずれも有効です。

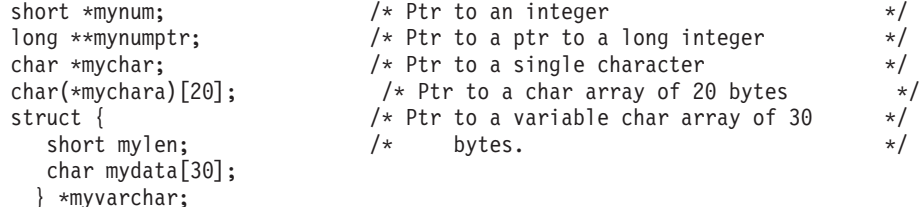

注**:** 括弧は NUL 終了文字配列を指すポインターを宣言するときだけ許されますが、この場合、括弧は必 須です。括弧を使用しないと、配列を指すために必要なポインターではなく、ポインターの配列を宣 言することになります。以下に、例を示します。

char  $(*a)$  [10];  $/*$  pointer to a null-terminated char array  $*/$ char  $\star$ a[10];  $\star$  pointer to an array of pointers

v あるホスト変数をポインターとして宣言するときは、その変数を使って同じソース・ファイル内に他の ホスト変数を宣言することはできません。たとえば、下に示す 2 番目の宣言は無効です。

char \*mychar;  $\begin{array}{ccc} \n\star & \star & \star & \star \\
\star & \star & \star & \star & \star\n\end{array}$ char mychar;  $/*$  But this one is invalid

• あるホスト変数を SQL ステートメントの中で参照するときは、そのホスト変数は宣言したとおりに参照 しなければなりません。ただし、NUL 終了文字配列を指すポインターだけは例外です。たとえば、次の 宣言には括弧が必要です。

char  $(*mychara)[20]$ ;  $/*$  ptr to char array of 20 bytes  $*/$ 

しかし、ホスト変数が SELECT のような SQL ステートメントの中で参照されるときは、括弧は許され ません。

EXEC SQL **SELECT** name **INTO** :\*mychara **FROM** mytable;

- v アスタリスクだけがホスト変数名に対する演算子として使用できます。
- ホスト変数名の最大長は、アスタリスクも名前の一部として扱われるので、アスタリスクをいくつ指定 したかによって影響されます。
- v 構造を指すポインターは、可変長文字構造の場合を除き、ホスト変数として使用できません。また、構 造の中のポインター・フィールドもホスト変数として使用できません。
- v SQL は基底付きホスト変数のすべての指定記憶域を割り振るよう要求します。記憶域を割り振らない と、予期せぬ結果が生じる場合があります。

## **SQL** を使用する **C** および **C++** アプリケーションでの **typedef** の使用

typedef 宣言を使用して、short 型、float 型、double 型のような C 型指定子の代わりに使用される独自の 識別コードを定義することもできます。ホスト変数の宣言に使用される typedef 識別コードは、typedef 宣 言がそれぞれ別のブロックやプロシージャーの中にある場合であっても、1 つのプログラム内では固有にな っていなければなりません。プログラムに BEGIN DECLARE SECTION ステートメントと END DECLARE SECTION ステートメントが含まれる場合、typedef 宣言が BEGIN DECLARE SECTION と END DECLARE SECTION と一緒に含まれる必要はありません。 typedef 識別コードは BEGIN DECLARE SECTION 内で SQL プリコンパイラーによって認識されます。 C および C++ プリコンパイ ラーは、typedef 宣言のサブセットだけを、ホスト変数宣言の場合と同様に認識します。

有効な typedef ステートメントの例:

v 長い typedef を宣言してから、typedef を参照するホスト変数を宣言します。

```
typedef long int LONG_T;
LONG T I1, *I2;
```
v 文字配列の長さは、 typedef またはホスト変数宣言のいずれかで指定されますが、両方では指定されま せん。

```
typedef char NAME_T[30];
typedef char CHAR_T;
CHAR_T name1[30]; /* Valid */<br>NAME T name2; /* Valid */
NAME T name2;
NAME<sup>T</sup> name3[10]; /* Not valid for SQL use */
```
v SQL TYPE IS ステートメントは typedef で使用されることがあります。 typedef SQL TYPE IS CLOB(5K) CLOB\_T; CLOB\_T clob\_var1;

v ストレージ・クラス (auto、extern、static)、volatile、または const 修飾子をホスト変数宣言で指定するこ とができます。

```
typdef short INT_T;
  typdef short INT<sub>2</sub> T;
  static INT T i1:
  volatile INT2_T i2;
v 構造体の typedef がサポートされます。
  typedef Packed struct {char dept[3];
                          char deptname[30];
                          long Num employees; } DEPT T;
  DEPT T dept_rec;
  DEPT T dept array[20]; /* use for blocked insert or fetch */
```
# **SQL** を使用する **C** および **C++** アプリケーションでの **ILE C** コンパイラ ー 外部ファイル記述の使用

C または C++ の #pragma mapinc ディレクティブを #include ディレクティブと一緒に使用すると、プロ グラムの中に外部ファイル記述を含めることができます。SQL で使用するときは、#pragma mapinc ディレ クティブは特定の形式だけが、SQL プリコンパイラーによって受け付けられます。必要とされる要素のす べてが指定されていないと、プリコンパイラーはディレクティブを無視し、ホスト変数構造を生成しませ ん。必要とされる要素とは、次のものです。

- 組み込む名前
- 外部記述ファイル名
- 形式名または形式名のリスト
- オプション
- 変換オプション

ライブラリー名、結合名、変換オプション、および接頭部名は任意選択です。ユーザーがコーディングした typedef ステートメントはプリコンパイラーに認識されませんが、#pragma mapinc ディレクティブと、 #include ディレクティブによって生成された typedef ステートメントは認識されます。SQL はオプショ ン・パラメーターの入力値、出力値、およびキー値をサポートします。変換オプションについては、サポー トされている値は D、p、z、\_P、および 1BYTE\_CHAR です。これらのオプションは D と p の両方が指 定できない場合を除き、どのような順序でも指定することができます。 #pragma mapinc ディレクティブと #include ディレクティブによって生成された typedef 結合を使用して宣言された結合は、SQL ステートメ ントの中でホスト変数として使用することはできません。しかし、結合のメンバーは使用できます。typedef 構造を含む構造は SQL ステートメントの中では使用できません。しかし、typedef を使用して宣言した構 造は使用できます。

「*DB2 UDB for iSeries SQL* プログラミング 概念」の『DB2 UDB for iSeries サンプル・テーブル』に記 載されているサンプル・テーブル DEPARTMENT の定義を検索するときは、次のようにコーディングする ことができます。

#pragma mapinc ("dept","CORPDATA/DEPARTMENT(\*ALL)","both") #include "dept" CORPDATA DEPARTMENT DEPARTMENT both t Dept Structure;

Dept Structure という名前のホスト構造は、次の要素を使用して定義されています。すなわち、DEPTNO、 DEPTNAME、MGRNO、および ADMRDEPT です。これらのフィールド名は、SQL ステートメントの中 でホスト変数として使用できます。

注**:** DATE、TIME、および TIMESTAMP の各列からは、文字ホスト変数定義が生成されます。これらは SQL により、DATE、TIME、および TIMESTAMP 列と同じ比較および割り当て規則を使用して扱わ れます。たとえば、日付ホスト変数は、DATE 列または日付の有効な表現である文字ストリングとだけ 突き合わされて比較されます。

GRAPHIC 列または VARGRAPHIC 列が UCS-2 CCSID を持つ場合、生成されるホスト変数には UCS-2 CCSID が割り当てられます。 GRAPHIC 列または VARGRAPHIC 列が UTF-16 CCSID を持 | |

つ場合、生成されるホスト変数には UTF-16 CCSID が割り当てられます。 |

ゾーン 10 進数、2 進数 (位取りフィールドがゼロでない)、および任意選択で 10 進数は、ILE C for iSeries では文字フィールドにマッピングされますが、SQL はこれらのフィールドを数値として扱いま す。拡張プログラム・モデル (EPM) ルーチンを使用してこれらのフィールドがゾーンおよびパック 10 進数データを変換するように操作できます。詳細については、「ILE C for iSeries Language

Reference トクを照してください。

# **SQL** データ・タイプおよび **C** または **C++** データ・タイプの対応関係の判 別

プリコンパイラーは、次の表に基づいて、ホスト変数のベース SQLTYPE とベース SQLLEN を判断しま す。ホスト変数が標識変数と一緒に記載されているときは、その SQLTYPE はベース SQLTYPE に 1 を 加えたものです。

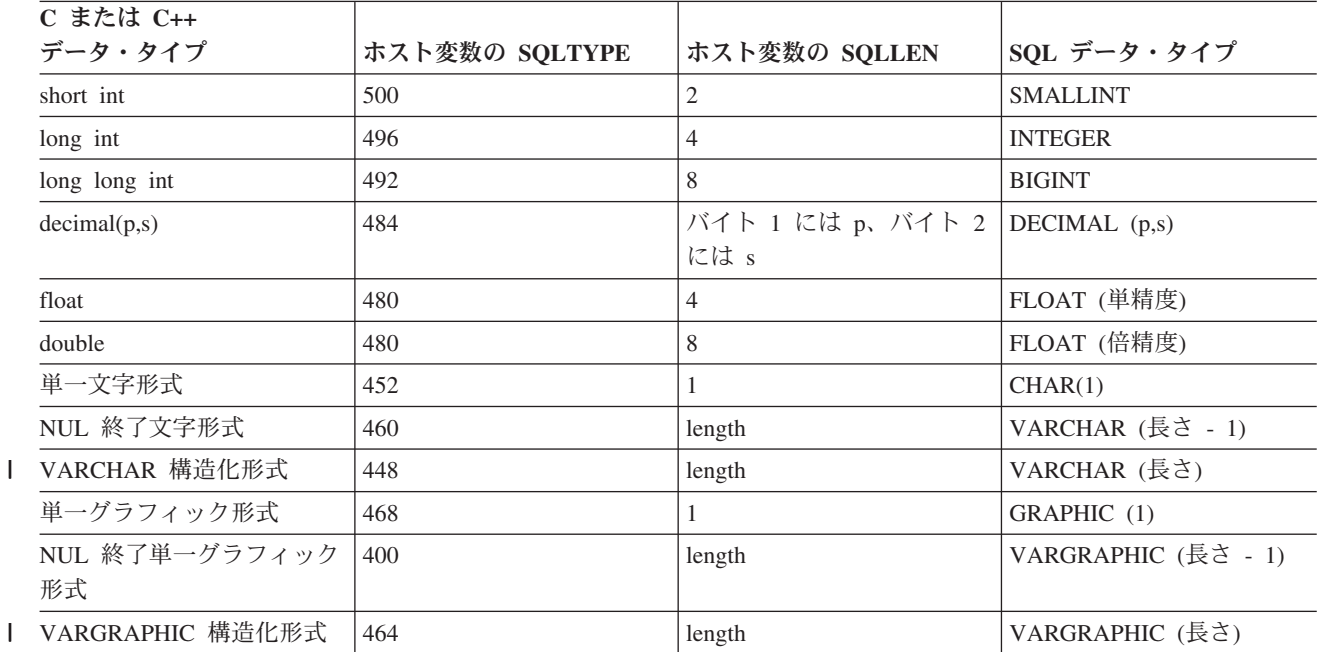

表 *1. C* または *C++* 宣言と代表的 *SQL* データ・タイプとの対応関係

下表を参照すると、各 SQL データ・タイプに対応する C または C++ データ・タイプを判別することが できます。

表 *2. SQL* データ・タイプと代表的な *C* または *C++* 宣言との対応関係

||

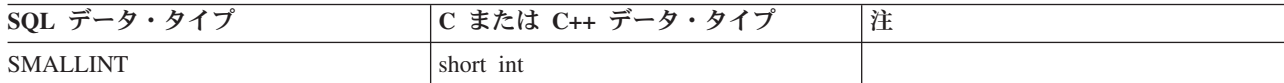

表 *2. SQL* データ・タイプと代表的な *C* または *C++* 宣言との対応関係 *(*続き*)*

| SQL データ・タイプ                    | C または C++ データ・タイプ | 注                                                                                                    |
|--------------------------------|-------------------|----------------------------------------------------------------------------------------------------|
| <b>INTEGER</b>                 | long int          |                                                                                                    |
| <b>BIGINT</b>                  | long long int     |                                                                                                    |
| DECIMAL(p,s)                   | decimal(p,s)      | p は 1 から 63 までの正の整数。 s<br>は 0 から 63 までの正の整数。                                                                                                    |
| NUMERIC(p,s) または非ゼロ位取り 2<br>進数 | 正確に対応するものなし       | decimal(p,s) を使用。                                                                                                    |
| FLOAT (単精度)                    | float             |                                                                                                    |
| FLOAT (倍精度)                    | double            |                                                                                                    |
| CHAR(1)                        | 単一文字形式            |                                                                                                    |
| CHAR(n)                        | 正確に対応するものなし       | n > 1 なら、NUL 終了文字形式を使<br>用。                                                                                                    |
| VARCHAR(n)                     | NUL 終了文字形式        | NUL 終了文字を受け入れるには少な<br><とも n +1 が必要。データに NUL<br>(10) を含めることができる場合は、<br>VARCHAR 構造化形式または SQL<br>VARCHAR を使用。<br>$n$ は正の整数です。 $n$ の最大値は<br>32740.           |
|                                | VARCHAR 構造化形式     | n の最大値は 32740。 SQL<br>VARCHAR 形式も使用可能。                                                                                                    |
| <b>CLOB</b>                    | なし                | C または C++ で CLOB を宣言する<br>ために SQL TYPE IS を使用。                                                                                                    |
| GRAPHIC (1)                    | 単一グラフィック形式        |                                                                                                    |
| GRAPHIC (n)                    | 正確に対応するものなし       | n > 1 なら、NUL 終了グラフィック<br>形式を使用。                                                                                                    |
| VARGRAPHIC(n)                  | NUL 終了グラフィック形式    | データにグラフィック NUL 値 (/0/0)<br>を含めることができる場合は、<br>VARGRAPHIC 構造化形式を使用。<br>NUL 終了文字を受け入れるには少な<br>くとも n +1 が必要。<br>$n$ は正の整数です。 $n$ の最大値は<br>16370 <sub>°</sub> |
|                                | VARGRAPHIC 構造化形式  | $n$ は正の整数です。 $n$ の最大値は<br>$16370_{\circ}$                                                                                                    |
| <b>DBCLOB</b>                  | なし                | C または C++ で DBCLOB を宣言す<br>るために SQL TYPE IS を使用。                                                                                                    |
| <b>BINARY</b>                  | なし                | C または C++ で BINARY を宣言す<br>るために SQL TYPE IS を使用。                                                                                                    |
| <b>VARBINARY</b>               | なし                | C または C++ で VARBINARY を宣<br>言するために SQL TYPE IS を使用。                                                                                                    |
| <b>BLOB</b>                    | なし                | C または C++ で BLOB を宣言する<br>ために SQL TYPE IS を使用。                                                                                                    |

 $\mathsf I$  $\|$  $\|$  $\|$ 

表 *2. SQL* データ・タイプと代表的な *C* または *C++* 宣言との対応関係 *(*続き*)*

| SQL データ・タイプ      | C または C++ データ・タイプ | 注                                                                                                    |
|------------------|-------------------|----------------------------------------------------------------------------------------------------|
| <b>DATE</b>      | NUL 終了文字形式        | 形式が *USA、*ISO、*JIS、または<br>*EUR のときは、NUL 終了文字を受<br>け入れるには少なくとも 11 文字が必<br>要。形式が *MDY、*YMD、または<br>*DMY のときは、NUL 終了文字を受<br>け入れるには少なくとも 9 文字が必<br>要。形式が *JUL のときは、NUL 終<br>了文字を受け入れるには少なくとも 7<br>文字が必要。 |
|                  | VARCHAR 構造化形式     | 形式が *USA、*ISO、*JIS、または<br>*EUR のときは、少なくとも 10 文字<br>が必要。形式が *MDY、*YMD、また<br>は *DMY のときは、少なくとも 8 文<br>字が必要。形式が *JUL のときは、少<br>なくとも 6 文字が必要。                                                           |
| <b>TIME</b>      | NUL 終了文字形式        | NUL 終了文字を受け入れるには少な<br>くとも 7 文字 (秒を含む場合は、9 文<br>字)が必要。                                                                                                    |
|                  | VARCHAR 構造化形式     | 少なくとも 6 文字が必要。秒を含む<br>場合は、8 文字が必要。                                                                                                    |
| <b>TIMESTAMP</b> | NUL 終了文字形式        | NUL ターミネーターを受け入れるに<br>は、少なくとも 20 文字 (マイクロ秒<br>を全桁の精度で含める場合 27 文字)<br>は必要。 n が 27 未満のときは、マ<br>イクロ秒部分で切り捨てが起こる。                                                                                       |
|                  | VARCHAR 構造化形式     | 少なくとも 19 文字が必要。マイクロ<br>秒を全桁の精度で含める場合は、26<br>文字必要。数値数が 26 未満の場合<br>は、マイクロ秒部分で切り捨てが起こ<br>る。                                                                                                    |
| <b>DATALINK</b>  | サポートなし            |                                                                                                    |
| <b>ROWID</b>     | なし                | C または C++ で ROWID を宣言す<br>るために SQL TYPE IS を使用。                                                                                                    |

詳細については、『C および C++ 変数宣言と使用法についての注意』を参照してください。

# **C** および **C++** 変数宣言と使用法についての注意

アポストロフィと引用符は、C、C++ および SQL の間で意味が異なります。C および C++ では、引用符 は文字列定数を区切るために、アポストロフィは文字定数を区切るために使用されます。SQL では、この 区別がなく、引用符は識別名を区切るために、アポストロフィは文字ストリング定数を区切るために使用さ れます。SQL での文字データは、整数データと区別されています。

## **SQL** を使用する **C** および **C++** アプリケーションでの標識変数の使用

標識変数は 2 バイトの整数 (short int) です。ホスト構造をサポートするために標識構造 (ハーフワードの 整数変数の配列として定義されているもの) を指定することもできます。 検索されるとき、標識変数はそ の対応するホスト変数にヌル値が割り当てられているかどうかを示すために使用されます。 列に割り当て るときには、ヌル値を割り当てるべきであることを示すために負の標識変数が使用されます。

詳細については、「SQL 解説書」の『標識変数』を参照してください。

標識変数の宣言の仕方は、ホスト変数の場合と同じです。これらの 2 つの変数の宣言は、適切な方法で組 み合わせることができます。

例:

次のステートメントがあるとします。

EXEC SQL **FETCH** CLS\_CURSOR **INTO** :ClsCd, :Day :DayInd, :Bgn :BgnInd, :End :EndInd;

変数は次のように宣言することができます。

EXEC SQL **BEGIN DECLARE SECTION**; char ClsCd[8]; char Bgn[9]; char End[9]; short Day, DayInd, BgnInd, EndInd; EXEC SQL **END DECLARE SECTION**;

# 第 **6** 章 **COBOL** アプリケーションでの **SQL** ステートメントの コーディング方法

iSeries では、複数の COBOL コンパイラーがサポートされます。ライセンス・プログラムである DB2 UDB SQL 開発キットがサポートする言語は、 COBOL for iSeries と ILE COBOL for iSeries だけです。 ここでは、SQL ステートメントを COBOL プログラムに組み込む場合に固有のアプリケーションおよびコ ーディング上の要件について説明します。ホスト構造およびホスト変数に関する要件についても説明しま す。

詳細については、以下のセクションを参照してください。

- v 『SQL を使用する COBOL アプリケーションでの SQL 連絡域の定義』
- v 56 ページの『SQL を使用する COBOL [アプリケーションでの](#page-63-0) SQL 記述子域の定義』
- v 58 ページの『SQL を使用する COBOL アプリケーションでの SQL [ステートメントの組み込み』](#page-65-0)
- v 60 ページの『SQL を使用する COBOL [アプリケーションでのホスト変数の使用』](#page-67-0)
- v 70 ページの『SQL を使用する COBOL [アプリケーションでのホスト構造の使用』](#page-77-0)
- v 80 ページの『SQL を使用する COBOL [アプリケーションでの外部ファイル記述の使用』](#page-87-0)
- v 82 ページの『SQL データ・タイプと COBOL [データ・タイプの対応関係の判別』](#page-89-0)
- v 85 ページの『SQL を使用する COBOL [アプリケーションでの標識変数の使用』](#page-92-0)

SQL ステートメントの使い方を示した詳しいサンプル COBOL プログラムは、『第 12 章 [DB2 UDB for](#page-178-0) iSeries [ステートメントを使用したサンプル・プログラム』に](#page-178-0)記載されています。

注**:** 重要な法律的事柄に関する情報について、 214 [ページの『コードについての特記事項』を](#page-221-0)ご覧くださ  $\mathcal{V}^{\, \mathcal{I}^{\,}_{\, o}}$ 

### **SQL** を使用する **COBOL** アプリケーションでの **SQL** 連絡域の定義

COBOL プログラムでは、 SQLCA を使用して組み込み SQL ステートメントの戻される状況をチェック | したり、 SQL 診断域を使用して戻される状況をチェックすることができます。 SQLCA の代わりに SQL | 診断域を使用するには、 SET OPTION SQL ステートメントでオプション SQLCA = \*NO を指定しま す。詳細については、 15 ページの『SQL [診断域を使用する』を](#page-22-0)参照してください。 ||

SQLCA を使用する場合、SQL ステートメントを組み込む COBOL プログラムは、次のいずれかまたは両 方を含んでいなければなりません。

- v PICTURE S9(9) BINARY、PICTURE S9(9) COMP-4、または PICTURE S9(9) COMP として宣言されて いる SQLCODE 変数。
- v PICTURE X(5) として宣言されている SQLSTATE 変数

または、

• SQLCA (SQLCODE および SQLSTATE 変数が入っている)

SQLCODE 値および SQLSTATE 値は、各 SQL ステートメントが実行された後、データベース・マネージ ャーによって設定されます。アプリケーションは、SQLCODE 値または SQLSTATE 値を調べて、最後の SQL ステートメントが正しく実行されたかどうかを判定することができます。

<span id="page-63-0"></span>SQLCA は、直後または、SQL の INCLUDE ステートメントの使用によって、COBOL プログラムの中に コーディングすることができます。 SQL の INCLUDE ステートメントを使用するときは、次のような標 準の宣言を含める必要があります。

EXEC SQL **INCLUDE SQLCA** END-EXEC.

SQLCODE、SQLSTATE、および SQLCA の各変数宣言は、ユーザーのプログラムの WORKING-STORAGE SECTION または LINKAGE SECTION に現れる必要があります。これらの変数宣 言を置く場所は、これらのセクションにレコード記述項目を指定できる個所ならば、どこでも構いません。

INCLUDE ステートメントを使用すると、SQL の COBOL プリコンパイラーは、SQLCA 用の COBOL ソ ース・ステートメントを組み込みます。

 $01$  SOLCA

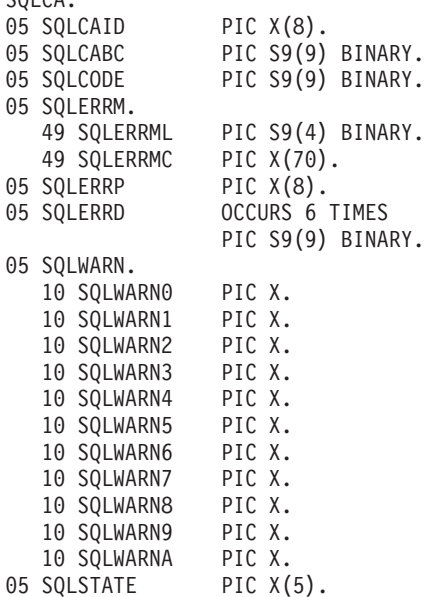

ILE COBOL for iSeries の場合、SQLCA は GLOBAL 文節を使用して宣言されます。SQLCODE の宣言が プログラムの中にあって、SQLCA がプリコンパイラーによって与えられるとき、SQLCODE の個所は SQLCADE で置き換えられます。 SQLSTATE の宣言がプログラムの中にあって、SQLCA がプリコンパイ ラーによって与えられるとき、SQLSTATE の個所は SQLSTOTE で置き換えられます。

SQLCA の詳細については、「SQL 解説書」の『SQL 連絡域』を参照してください。

### **SQL** を使用する **COBOL** アプリケーションでの **SQL** 記述子域の定義

SQLDA を必要とするステートメントには、次のものがあります。 EXECUTE...USING DESCRIPTOR 記述子名 FETCH...USING DESCRIPTOR 記述子名 OPEN...USING DESCRIPTOR 記述子名 CALL...USING DESCRIPTOR 記述子名 DESCRIBE ステートメント名 INTO 記述子名 DESCRIBE TABLE ホスト変数 INTO 記述子名 PREPARE ステートメント名 INTO 記述子名

SQLCA とは違って SQLDA はプログラムの中に 2 つ以上置くことができます。その SQLDA の名前は有 効であればどの名前でも使えます。 SQLDA は、COBOL プログラムの中で直接コーディングすることも できますが、INCLUDE ステートメントを使って追加することもできます。 SQL の INCLUDE ステート メントを使用するときは、標準の SQLDA 宣言を組み込む必要があります。

EXEC SQL **INCLUDE SQLDA** END-EXEC.

SQLDA 用として組み込まれる COBOL 宣言は次のとおりです。

1 SQLDA. 05 SQLDAID PIC X(8). 05 SQLDABC PIC S9(9) BINARY. 05 SQLN PIC S9(4) BINARY. 05 SQLD PIC S9(4) BINARY. 05 SQLVAR OCCURS 0 TO 409 TIMES DEPENDING ON SQLD. 10 SQLTYPE PIC S9(4) BINARY. 10 SQLLEN PIC S9(4) BINARY. 10 FILLER REDEFINES SQLLEN. 15 SQLPRECISION PIC X. 15 SQLSCALE PIC X. 10 SQLRES PIC X(12). 10 SQLDATA POINTER. 10 SQLIND POINTER. 10 SQLNAME. 49 SQLNAMEL PIC S9(4) BINARY. 49 SQLNAMEC PIC X(30).

図 *1. COBOL* 用の *INCLUDE SQLDA* 宣言

SQLDA の宣言は、プログラムの WORKING-STORAGE SECTION か LINKAGE SECTION に置かなけれ ばなりません。置く場所は、レコード記述項目をこれらのセクションに指定できるならば、どこでも構いま せん。 ILE COBOL for iSeries の場合、SQLDA は GLOBAL 文節を使用して宣言されます。

動的 SQL は高度なプログラミング技法です。これについては、「SQL プログラミング」の『動的 SQL アプリケーション』で説明されています。動的 SQL を使用すると、ユーザーのプログラムはその実行と平 行して SQL ステートメントを作成し、実行させることができます。 動的に実行される変数 SELECT リ スト (すなわち、照会の一部として返されるデータのリスト) を指定する SELECT ステートメントには、 SQL 記述子域 (SQLDA) が必要です。これは、SELECT の結果を受け入れるために割り振るべき変数の数 とタイプが事前に予測できないからです。

SQLDA の詳細については、「SQL 解説書」の『SQL 記述子域』を参照してください。

# <span id="page-65-0"></span>**SQL** を使用する **COBOL** アプリケーションでの **SQL** ステートメントの組 み込み

SQL ステートメントは COBOL プログラム・セクションに次のようにコーディングすることができます。

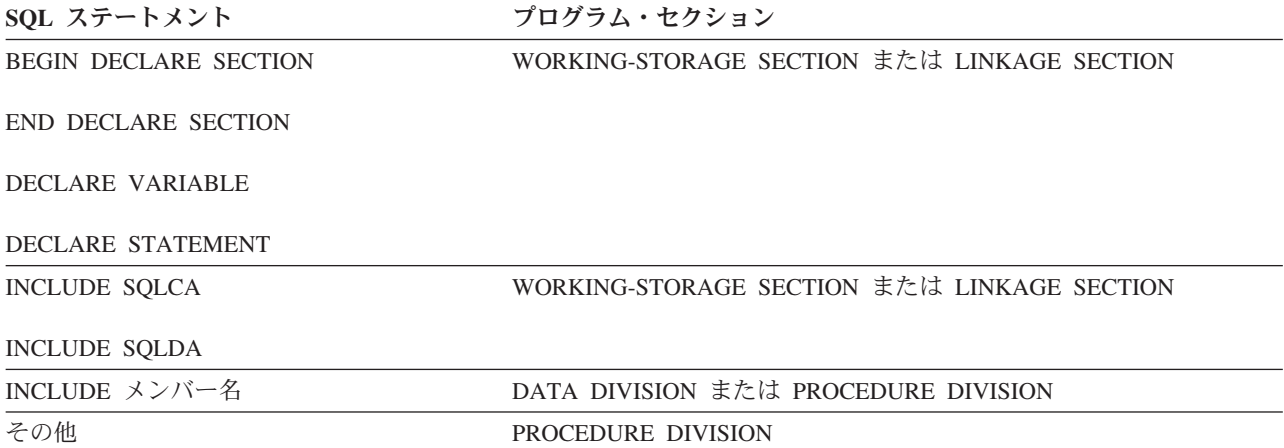

COBOL プログラムの中の各 SQL ステートメントは、EXEC SQL で始まり、END-EXEC で終わっていな ければなりません。 SQL ステートメントが 2 つの COBOL ステートメントの間に置かれるときは、ピリ オドは省略できますが、ピリオドがない方がよい場合があります。EXEC SQL キーワードはいずれも 1 行 に置かなければなりませんが、ステートメントの残りの部分は次行とそれ以降の行に継続させることができ ます。

例:

COBOL プログラムの中にコーディングされる UPDATE ステートメントをコーディングすると、次のよう になります。

EXEC SOL **UPDATE** DEPARTMENT **SET** MGRNO = :MGR-NUM **WHERE** DEPTNO = :INT-DEPT END-EXEC.

詳細については、以下のセクションを参照してください。

- v 59 ページの『SQL を使用する COBOL [アプリケーションでの注記』](#page-66-0)
- v 59 ページの『SQL を使用する COBOL アプリケーションでの SQL [ステートメントの継続』](#page-66-0)
- v 59 ページの『SQL を使用する COBOL [アプリケーションでのコードの組み込み』](#page-66-0)
- v 59 ページの『SQL を使用する COBOL [アプリケーションでのマージン』](#page-66-0)
- v 59 ページの『SQL を使用する COBOL [アプリケーションでの順序番号』](#page-66-0)
- v 59 ページの『SQL を使用する COBOL [アプリケーションでの名前』](#page-66-0)
- v 60 ページの『SQL を使用する COBOL アプリケーションでの COBOL [コンパイル時オプション』](#page-67-0)
- v 60 ページの『SQL を使用する COBOL [アプリケーションでのステートメント・ラベル』](#page-67-0)
- v 60 ページの『SQL を使用する COBOL [アプリケーションでの](#page-67-0) WHENEVER ステートメント』
- v 60 [ページの『複数ソース](#page-67-0) COBOL プログラムおよび SQL COBOL プリコンパイラー』

### <span id="page-66-0"></span>**SQL** を使用する **COBOL** アプリケーションでの注記

SQL の注記 (--) の他に、組み込み SQL ステートメントの中に COBOL の注記行 (7 列目が \* または / の行) を組み込むことができます。ただし、キーワードの EXEC と SQL の間には入れられません。 COBOL のデバッグ行 (7 行目が D の行) は、プリコンパイラーにより注記行として扱われます。

# **SQL** を使用する **COBOL** アプリケーションでの **SQL** ステートメントの継 続

SQL ステートメントの場合の行継続の規則は、EXEC SQL を 1 行以内で指定する必要がある点を除け ば、他の COBOL ステートメントの場合と同じです。

文字列定数をある行から次の行に継続させる場合は、2 番目の行の最初の非ブランク文字はアポストロフィ か引用符でなければなりません。区切り文字付き識別コードをある行から次の行に継続させる場合は、2 番 目の行の最初の非ブランク文字はアポストロフィか引用符でなければなりません。

DBCS データを含む定数は、継続される行の 72 桁目にシフトイン文字を入れ、継続行の最初の文字列区 切り文字のあとにシフトアウト文字を入れることによって、複数行にわたって継続させることができます。

この SQL ステートメントの G'<AABBCCDDEEFFGGHHIIJJKK>' はグラフィック定数として有効です。 重複しているシフトは除去されます。

\*...+....1....+....2....+....3....+....4....+....5....+....6....+....7....+....8 EXEC SQL<br>SELECT \* FROM GRAPHTAB **WHERE** GRAPHCOL = G'<AABB> - '<CCDDEEFFGGHHIIJJKK>' END-EXEC.

### **SQL** を使用する **COBOL** アプリケーションでのコードの組み込み

SQL ステートメントまたは COBOL ホスト変数宣言ステートメントは、これらのステートメントが組み込 まれるソース・コード内の個所に次の SQL ステートメントを組み込むことによって、挿入することができ ます。

EXEC SQL **INCLUDE** member-name END-EXEC.

COBOL の COPY ステートメントは、SQL ステートメントまたは SQL ステートメントの中で参照される COBOL ホスト変数の宣言を組み込むためには使用できません。

## **SQL** を使用する **COBOL** アプリケーションでのマージン

SQL ステートメントは 12 桁目から 72 桁目までにコーディングします。 EXEC SQL が指定したマージ ンの前 (すなわち、12 桁目の前) から始まっているときは、SQL プリコンパイラーはそのステートメント を認識しません。

### **SQL** を使用する **COBOL** アプリケーションでの順序番号

SQL プリコンパイラーによって生成されるソース・ステートメントは、 SQL ステートメントと同じ順序 番号を使用して生成されます。

### **SQL** を使用する **COBOL** アプリケーションでの名前

有効な COBOL 変数名ならば、どのような名前でもホスト変数に使用できますが、次のような制約を受け ます。

<span id="page-67-0"></span>'SQL'、'RDI'、または 'DSN' で始まるホスト変数名や外部入り口名は、使用してはなりません。これらの名 前はデータベース・マネージャー用に予約されています。

FILLER が含まれる構造を使用すると、 SQL ステートメントで、期待されるような動作をしないことがあ ります。 COBOL 構造内のフィールドはすべて、予期しない結果を避けるように指定することをお勧めし ます。

# **SQL** を使用する **COBOL** アプリケーションでの **COBOL** コンパイル時オ プション

COBOL PROCESS ステートメントを使用すると、COBOL コンパイラーに対するコンパイル時オプション が指定できます。 PROCESS ステートメントは、プログラムを作成するためにプリコンパイラーによって 呼び出されるとき、COBOL コンパイラーによって認識されます。しかし、SQL プリコンパイラー自体は PROCESS ステートメントを認識しません。そのために、APOST や QUOTE のような COBOL ソース・ プログラムの構文に影響を与えるオプションは、PROCESS 構文では指定してはなりません。その代わり、 \*APOST と \*QUOTE を CRTSQLCBL と CRTSQLCBLI の各コマンドの OPTION パラメーターで指定す る必要があります。

## **SQL** を使用する **COBOL** アプリケーションでのステートメント・ラベル

PROCEDURE DIVISION の中の実行可能な SQL ステートメントは、その前に段落名を置くことができま す。

## **SQL** を使用する **COBOL** アプリケーションでの **WHENEVER** ステートメ ント

SQL WHENEVER ステートメントの中で GOTO 文節の対象となるものは、PROCEDURE DIVISION の中 のセクション名または非修飾の段落名でなければなりません。

## 複数ソース **COBOL** プログラムおよび **SQL COBOL** プリコンパイラー

SQL COBOL プリコンパイラーは、PROCESS ステートメントで区切った複数のソース・プログラムのプ リコンパイルをサポートしません。

### **SQL** を使用する **COBOL** アプリケーションでのホスト変数の使用

SQL ステートメントの中で使用するホスト変数はいずれも明示的に宣言しなければなりません。 SQL ス テートメントの中で使用するホスト変数は、SQL ステートメントの中でホスト変数を初めて使用する前 に、宣言しておかなければなりません。

ホスト変数を定義するために使用される COBOL ステートメントは、その前に BEGIN DECLARE SECTION ステートメントを置き、その後に END DECLARE SECTION ステートメントを置く必要があり ます。 BEGIN DECLARE SECTION と END DECLARE SECTION を指定する場合、 SOL ステートメン トで使用するすべてのホスト変数宣言は、 BEGIN DECLARE SECTION ステートメントと END DECLARE SECTION ステートメントの間になければなりません。

SQL ステートメントの中のホスト変数はいずれも、その前にコロン (:) を付けなければなりません。

ホスト変数はレコードまたは要素にすることはできません。

COBOL ホスト変数名の中でダッシュを使えるようにするには、負符号の前後にブランクを置かなければな りません。

**60** 組み込み SQL プログラミング V5R3

詳細については、『SQL を使用する COBOL アプリケーションでのホスト変数の宣言』を参照してくださ い。

### **SQL** を使用する **COBOL** アプリケーションでのホスト変数の宣言

COBOL プリコンパイラーは、有効な COBOL 宣言のサブセットだけを有効なホスト変数宣言として認め ます。

特定のタイプのホスト変数について、以下のトピックを参照してください。

- v 『SQL を使用する COBOL アプリケーションでのホスト変数の数値』
- v 63 ページの『SQL を使用する COBOL [アプリケーションでの浮動小数点ホスト変数』](#page-70-0)
- v 64 ページの『SQL を使用する COBOL [アプリケーションでの文字ホスト変数』](#page-71-0)
- v 66 ページの『SQL を使用する COBOL [アプリケーションでのバイナリー・ホスト変数』](#page-73-0)
- v 65 ページの『SQL を使用する COBOL [アプリケーションでのグラフィック・ホスト変数』](#page-72-0)
- v 67 ページの『SQL を使用する COBOL [アプリケーションでの](#page-74-0) LOB ホスト変数』
- v 69 ページの『SQL を使用する COBOL [アプリケーションでの](#page-76-0) Datetime ホスト変数』
- v 70 ページの『SQL を使用する COBOL [アプリケーションでの](#page-77-0) ROWID ホスト変数』

#### **SQL** を使用する **COBOL** アプリケーションでのホスト変数の数値

次の図は、有効な整数ホスト変数宣言の構文を示しています。

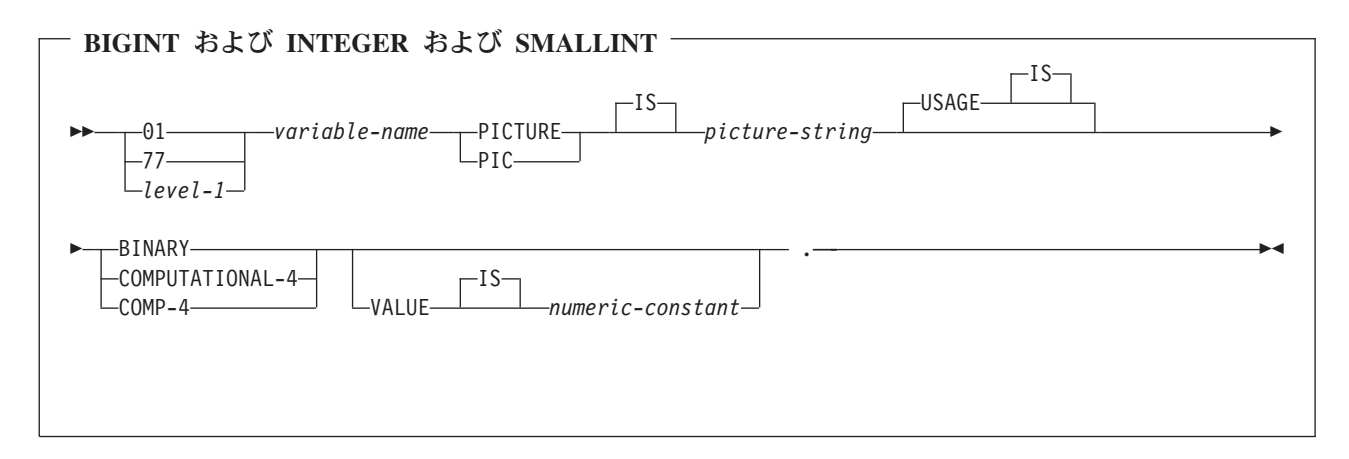

注**:**

1. BINARY、COMPUTATIONAL-4、および COMP-4 は同じ働きをします。他のシステムでも実行される ようなアプリケーションの場合には BINARY をコーディングしておくべきです。

COMPUTATIONAL-4 と COMP-4 は IBM の拡張機能であり、国際標準化機構 (ISO)/ANSI COBOL で はサポートされないからです。これらのタイプに関連する *picture-string (*ピクチャー・ストリング*)* は S9(i)V9(d) (または 9 のインスタンスが *i* 回および *d* 回現れる S9...9V9...9) の形式になっていなけれ ばなりません。 i+d は 18 以下でなければなりません。

2. level-1 (レベル 1) は、2 から 48 までの COBOL レベルを示します。

次の図は、有効な 10 進数ホスト変数宣言の構文を示しています。

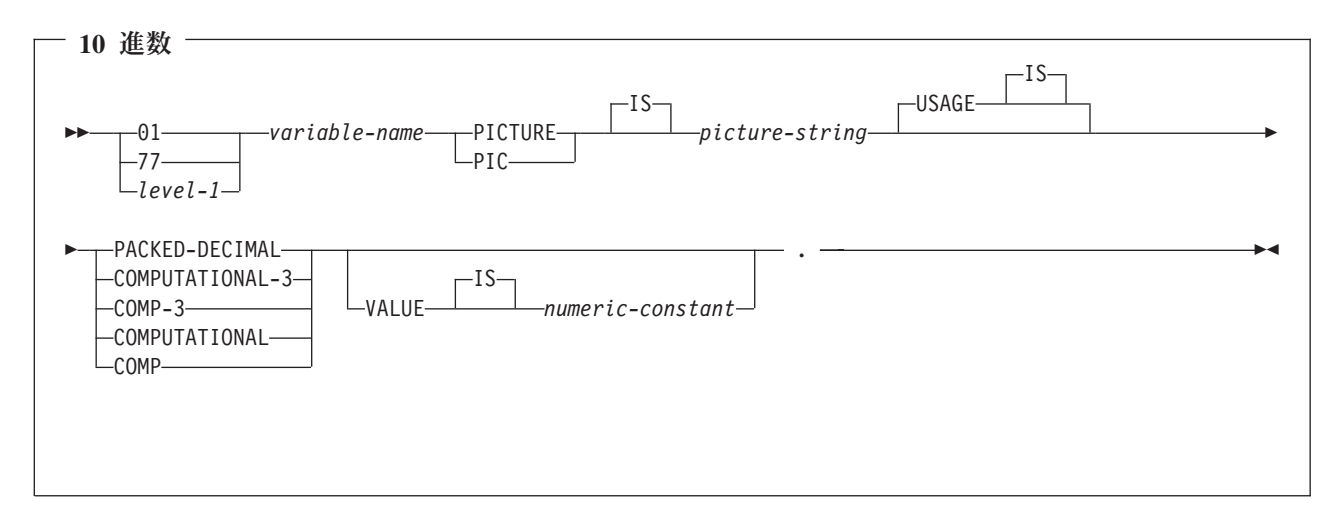

- 1. PACKED-DECIMAL、COMPUTATIONAL-3、および COMP-3 は同じ働きをします。他のシステムでも 実行されるようなアプリケーションの場合には PACKED-DECIMAL をコーディングしておくべきで す。 COMPUTATIONAL-3 と COMP-3 は IBM の拡張機能であり、 ISO/ANS COBOL ではサポート されないからです。これらのタイプに関連する *picture-string (*ピクチャー・ストリング*)* は S9(i)V9(d) (または 9 のインスタンスが *i* 回および *d* 回現れる S9...9V9...9) の形式になっていなければなりませ ん。 i+d は 63 以下でなければなりません。
- 2. COMPUTATIONAL と COMP は同じ働きをします。これらのデータ・タイプとそれが表すデータ・タ イプに関連するピクチャー・ストリングはプロダクト固有になっています。したがって、COMP と COMPUTATIONAL は他のシステムでも実行されるようなアプリケーションの場合には使用してはなり ません。 COBOL for iSeries プログラムでは、これらのタイプに関連する *picture-string (*ピクチャー・ ストリング*)* は S9(i)V9(d) (または 9 のインスタンスが *i* 回および *d* 回現れる S9...9V9...9) の形式に なっていなければなりません。 i+d は 63 以下でなければなりません。
- 3. level-1 (レベル 1) は、2 から 48 までの COBOL レベルを示します。

下図は、有効な数値ホスト変数宣言の構文を示しています。

<span id="page-70-0"></span>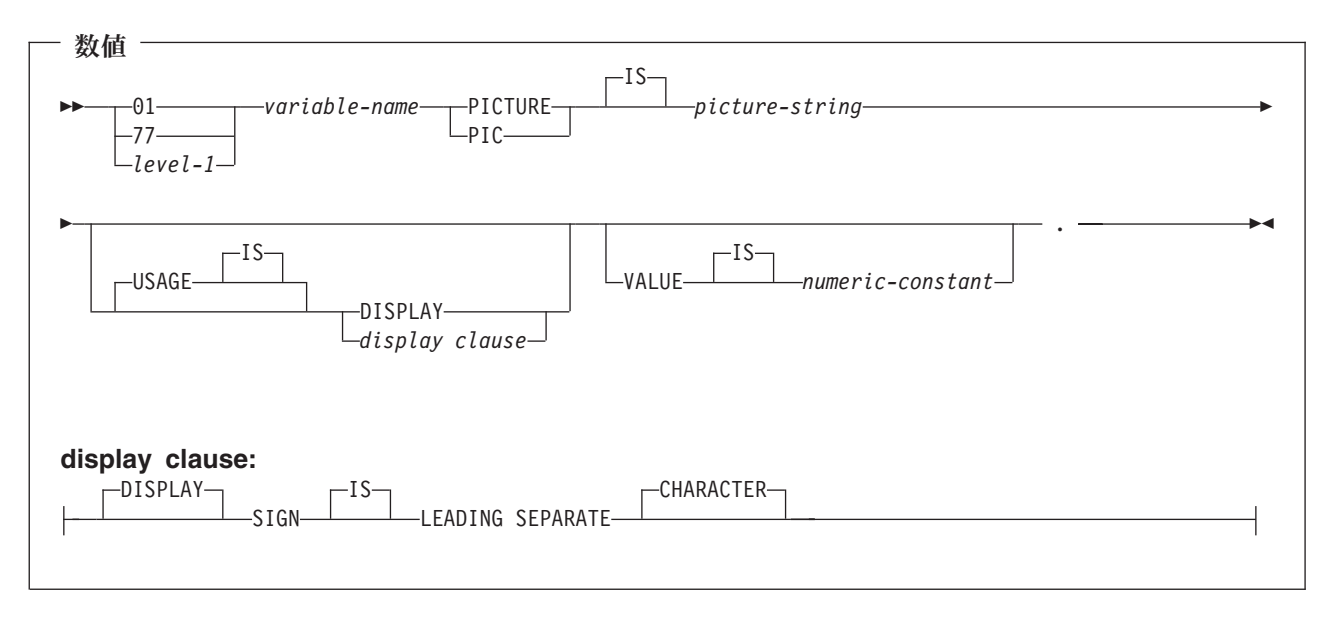

- 1. SIGN LEADING SEPARATE および DISPLAY に関連する *picture-string (*ピクチャー・ストリング*)* は S9(i)V9(d) (または 9 のインスタンスが *i* 回および *d* 回現れる S9...9V9...9) の形式になっていなけれ ばなりません。i+d は 18 以下でなければなりません。
- 2. level-1 (レベル 1) は、2 から 48 までの COBOL レベルを示します。

### **SQL** を使用する **COBOL** アプリケーションでの浮動小数点ホスト変数

次の図は、有効浮動小数点ホスト変数の宣言の構文を示しています。浮動小数点ホスト変数は、ILE COBOL for iSeries のみでサポートされます。

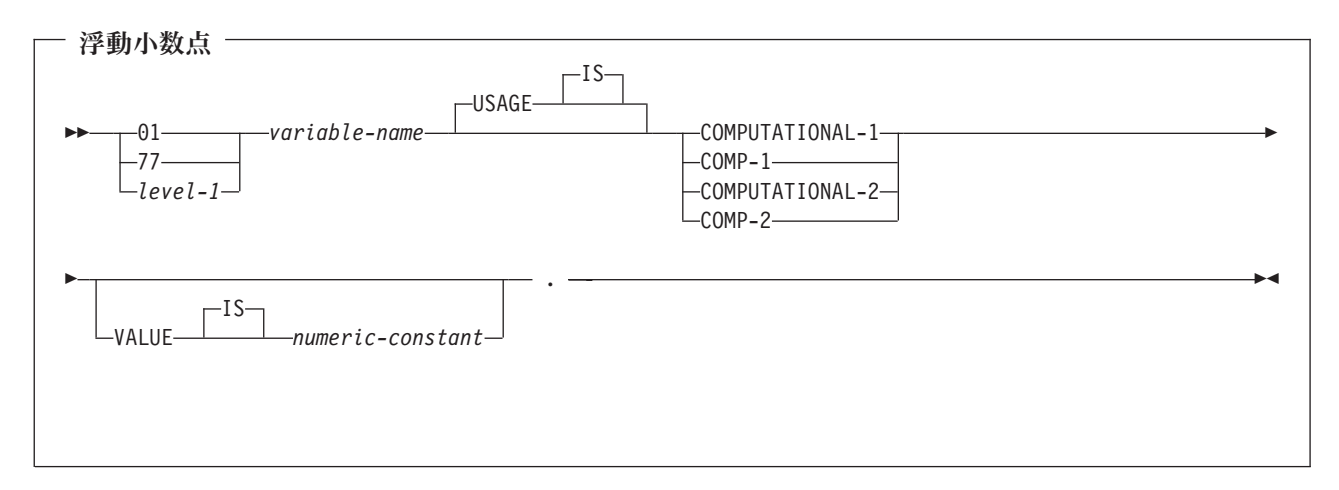

注**:**

- 1. COMPUTATIONAL-1 と COMP-1 は同じ働きをします。 COMPUTATIONAL-2 と COMP-2 は同じ働 きをします。
- 2. level-1 (レベル 1) は、2 から 48 までの COBOL レベルを示します。

#### <span id="page-71-0"></span>**SQL** を使用する **COBOL** アプリケーションでの文字ホスト変数

文字ホスト変数には、次の 2 つの形式があります。

- 固定長文字列
- 可変長文字列

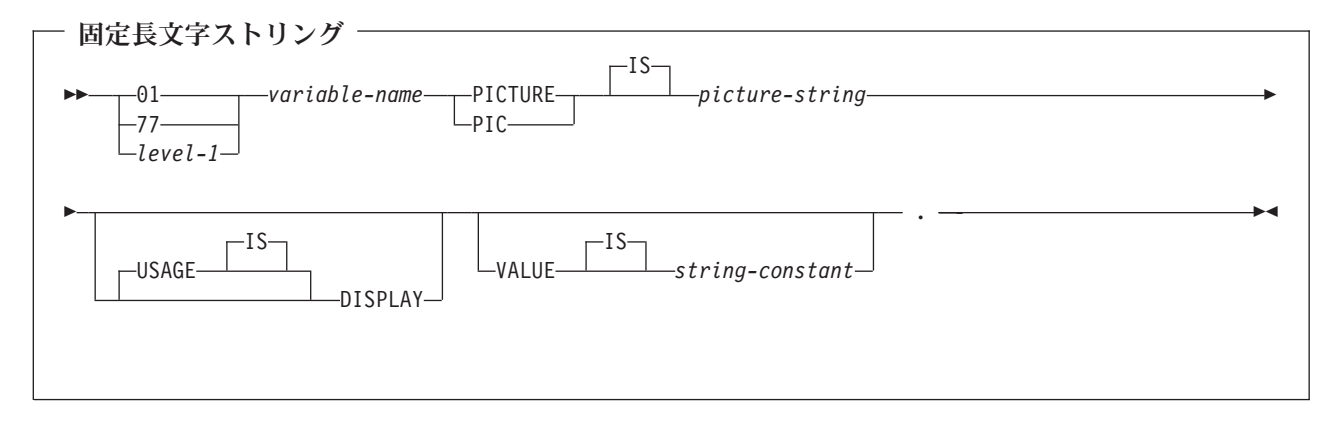

注**:**

- 1. これらの形式に関連する *picture-string (*ピクチャー・ストリング*)* は X(m) (または X のインスタンス が m 回現れる XXX...X) で、1 ≤ m ≤ 32 766 になっていなければなりません。
- 2. level-1 (レベル 1) は、2 から 48 までの COBOL レベルを示します。

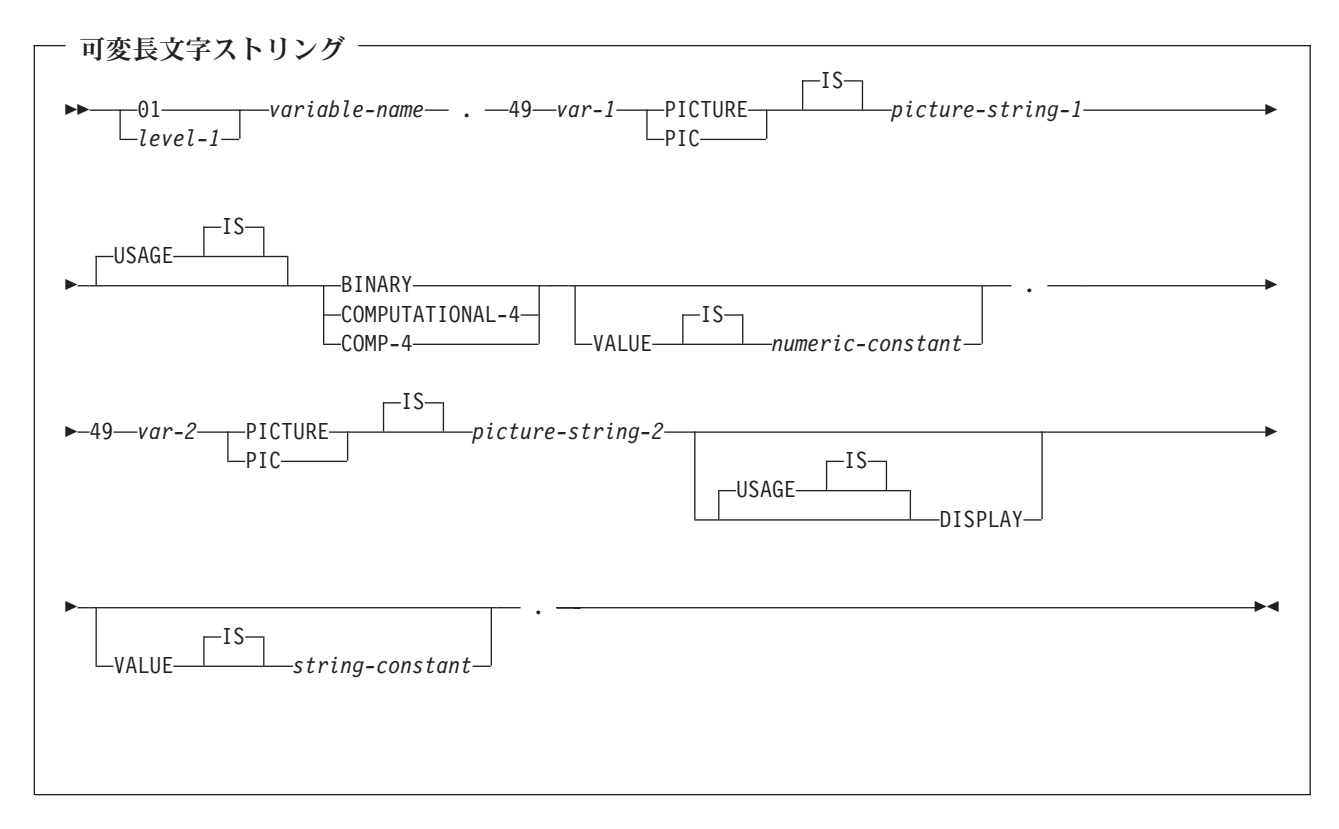

注**:**

1. これらの形式に関連する *picture-string-1 (*ピクチャー・ストリング *1)* は、 S9(m) または 9 のインスタ ンスが m 回現れる S9...9 でなければなりません。m は、1 から 4 まででなければなりません。
iSeries 上の COBOL で値が指定の精度までしか認識されない場合があっても、データベース・マネー ジャーは S9(m) 変数の全桁を使用することに注意してください。この結果、COBOL ステートメントの 実行中にデータ打ち切りエラーが生じることになるので、可変長文字列の最大長が事実上、指定の精度 までに制限される場合があります。

- 2. これらの形式に関連する *picture-string-2 (*ピクチャー・ストリング *2)* は X(m) または X のインスタン スが m 回現れる XX...X であって、 1 ≤ m ≤ 32 740 でなければなりません。
- 3. *var-1 (*変数 *1)* と *var-2 (*変数 *2)* はホスト変数として使用できません。
- 4. level-1 (レベル 1) は、2 から 48 までの COBOL レベルを示します。

#### **SQL** を使用する **COBOL** アプリケーションでのグラフィック・ホスト変数

グラフィック・ホスト変数は ILE COBOL for iSeries のみでサポートされます。

グラフィック・ホスト変数には、次の 2 つの形式があります。

- v 固定長漢字ストリング
- 可変長漢字ストリング

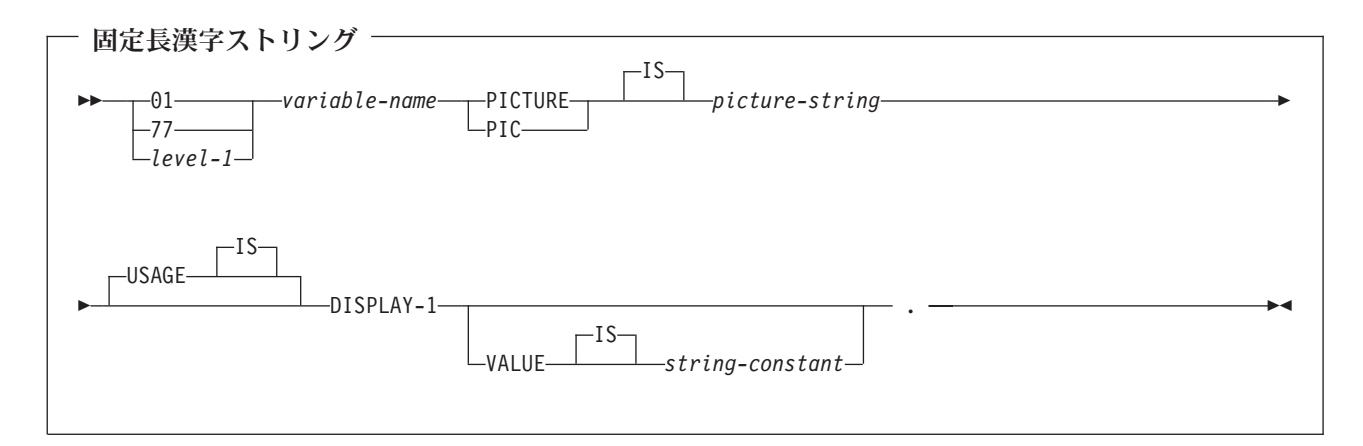

注**:**

- 1. これらの形式に関連する *picture-string (*ピクチャー・ストリング*)* は G(m) (または G のインスタンス が m 回現れる GGG...G) あるいは、N(m) (または N のインスタンスが m 回現れる NNN...N) で 1 ≤ m ≤ 16 383 になっていなければなりません。
- 2. level-1 (レベル 1) は、2 から 48 までの COBOL レベルを示します。

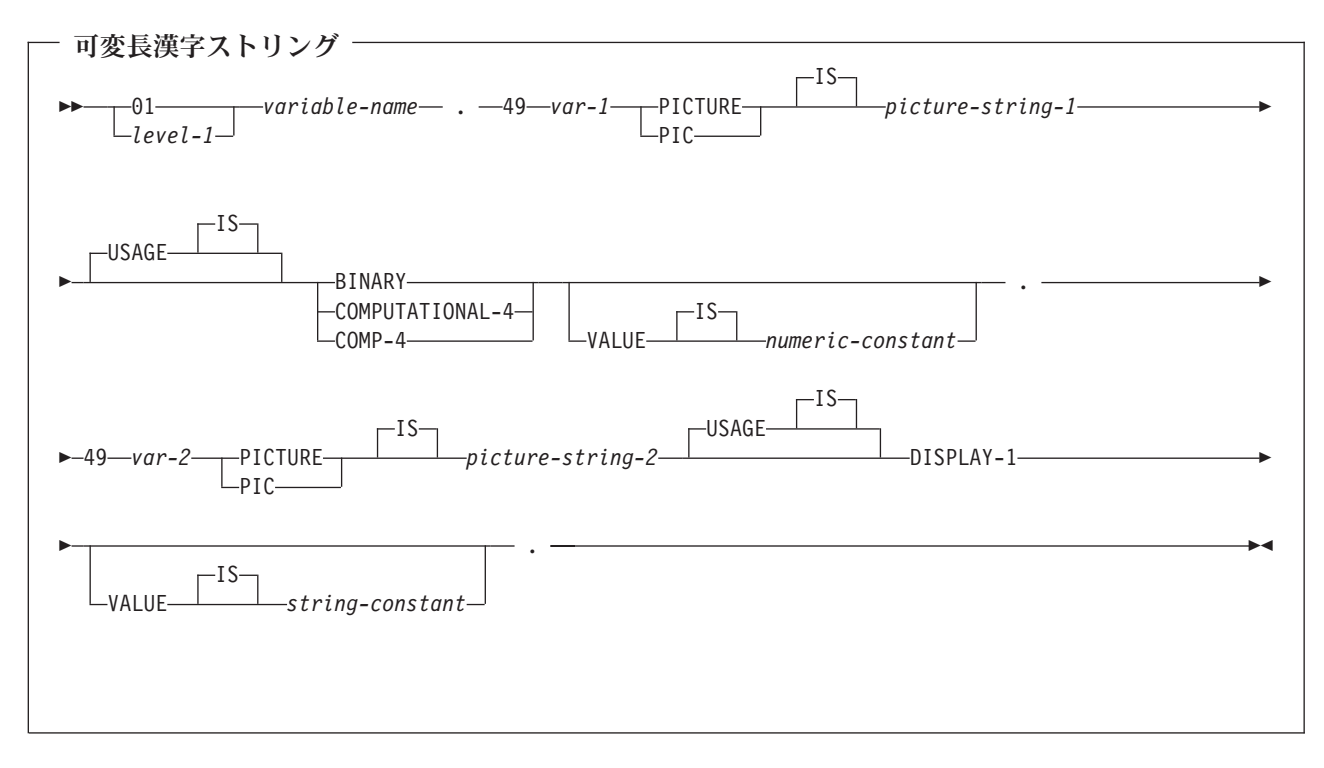

1. これらの形式に関連する *picture-string-1 (*ピクチャー・ストリング *1)* は、 S9(m) または 9 のインスタ ンスが m 回現れる S9...9 でなければなりません。m は、1 から 4 まででなければなりません。

iSeries 上の COBOL で値が指定の精度までしか認識されない場合があっても、データベース・マネー ジャーは S9(m) 変数の全桁を使用することに注意してください。この結果、COBOL ステートメントの 実行中にデータ打ち切りエラーが生じることになるので、可変長漢字ストリングの最大長が事実上、指 定の精度までに制限される場合があります。

- 2. これらの形式に関連する *picture-string-2 (*ピクチャー・ストリング *2)* は G(m)、 G のインスタンスが m 回現れる GG...G、N(m)、または N のインスタンスが m 回現れる NN...N で、1 ≤ m ≤ 16 370 に なっていなければなりません。
- 3. *var-1 (*変数 *1)* と *var-2 (*変数 *2)* はホスト変数として使用できません。
- 4. level-1 (レベル 1) は、2 から 48 までの COBOL レベルを示します。

### **SQL** を使用する **COBOL** アプリケーションでのバイナリー・ホスト変数 |

COBOL には、SQL バイナリー・データ・タイプに対応する変数がありません。これらのデータ・タイプ | で使用するホスト変数を作成するには、SQL TYPE IS 文節を使用します。SQL プリコンパイラーは、こ | の宣言を出力ソース・メンバー内で、COBOL 言語構造に置き換えます。 |

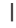

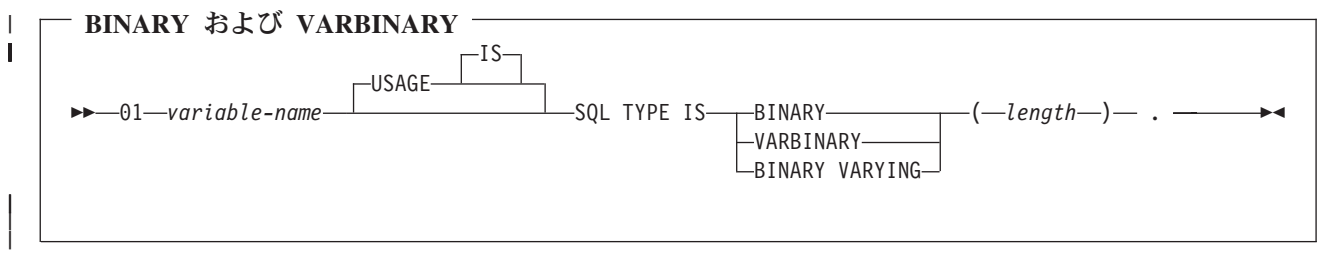

注**:** |

- 1. BINARY ホスト変数では、 length (長さ) の範囲は 1 から 32766 まででなければなりません。 |
- 2. VARBINARY ホスト変数では、 length (長さ) の範囲は 1 から 32740 まででなければなりません。 |
- 3. SQL TYPE IS、BINARY、VARBINARY、および BINARY VARYING は大文字小文字混合にすること | ができます。 |

#### **BINARY** の例 |

- 次のように宣言すると、 |
- 01 MY-BINARY SQL TYPE IS BINARY(200). |
- | 以下のような結果コードが生成されます。
- 01 MY-BINARY PIC X(200). |

#### **VARBINARY** の例 |

- 次のように宣言すると、 |
- 01 MY-VARBINARY SQL TYPE IS VARBINARY(250). |
- 以下の構造を生成します。 |
- 01 MY-VARBINARY. |
- 49 MY-VARBINARY-LENGTH PIC 9(5) BINARY. |
- 49 MY-VARBINARY-DATA PIC X(250). |

#### **SQL** を使用する **COBOL** アプリケーションでの **LOB** ホスト変数 |

COBOL には、LOB (ラージ・オブジェクト) の SQL データ・タイプに対応する変数がありません。これ らのデータ・タイプで使用するホスト変数を作成するには、SQL TYPE IS 文節を使用します。SQL プリ コンパイラーは、この宣言を出力ソース・メンバー内で、COBOL 言語構造に置き換えます。

LOB ホスト変数は、ILE COBOL for iSeries でのみサポートされています。

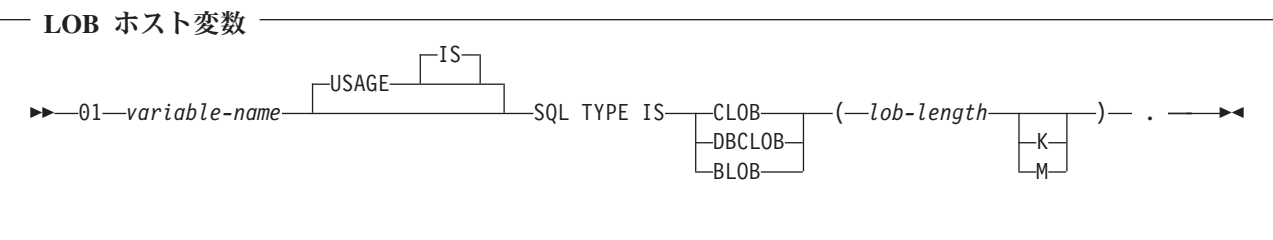

```
注:
1. BLOB および CLOB の場合、1 <= lob-length <= 15,728,640 です。
2. DBCLOB の場合、1 <= lob-length <= 7,864,320 です。
3. SQL TYPE IS、BLOB、CLOB、DBCLOB は大文字小文字にすることができます。
CLOB の例
次のように宣言すると、
01 MY-CLOB SQL TYPE IS CLOB(16384).
以下の構造を生成します。
01 MY-CLOB.
  49 MY-CLOB-LENGTH PIC 9(9) BINARY.
  49 MY-CLOB-DATA PIC X(16384).
DBCLOB の例
次のように宣言すると、
01 MY-DBCLOB SQL TYPE IS DBCLOB(8192).
```
以下の構造を生成します。

01 MY-DBCLOB. 49 MY-DBCLOB-LENGTH PIC 9(9) BINARY. 49 MY-DBCLOB-DATA PIC G(8192) DISPLAY-1.

*BLOB* の例

次のように宣言すると、

01 MY-BLOB SQL TYPE IS BLOB(16384).

以下の構造を生成します。

- 01 MY-BLOB.
	- 49 MY-BLOB-LENGTH PIC 9(9) BINARY. 49 MY-BLOB-DATA PIC X(16384).

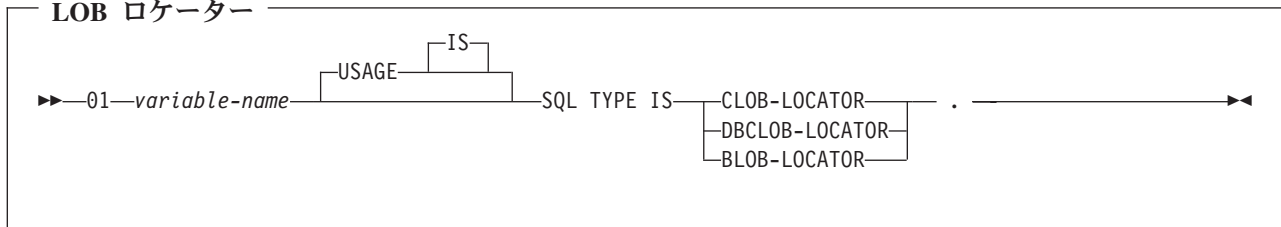

注**:**

- 1. SQL TYPE IS、BLOB-LOCATOR、CLOB-LOCATOR、DBCLOB-LOCATOR は大文字小文字混合にする ことができます。
- 2. LOB ロケーターは、SQL TYPE IS ステートメントの中で初期設定することはできません。

CLOB ロケーターおよび DBCLOB ロケーターの構文は、似ています。

*BLOB* ロケーターの例

次のように宣言すると、

01 MY-LOCATOR SQL TYPE IS BLOB\_LOCATOR.

以下の構造を生成します。

01 MY-LOCATOR PIC 9(9) BINARY.

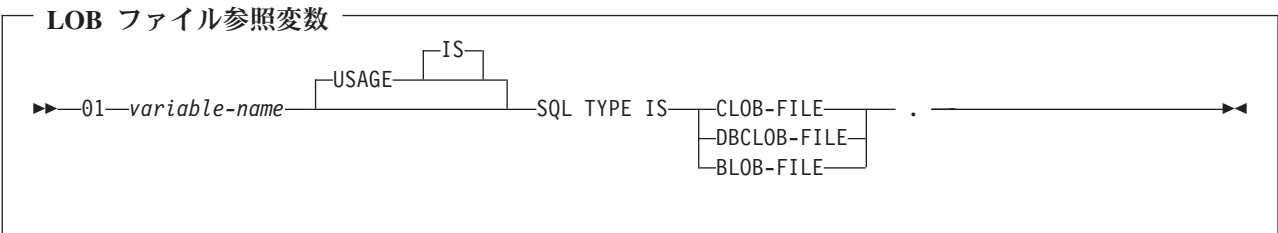

注**:** SQL TYPE IS、BLOB-FILE、CLOB-FILE、DBCLOB-FILE は大文字小文字混合にすることができま す。

*BLOB* ファイル参照の例

次のように宣言すると、

01 MY-FILE SQL TYPE IS BLOB-FILE.

以下の構造を生成します。

01 MY-FILE. 49 MY-FILE-NAME-LENGTH PIC S9(9) COMP-5. 49 MY-FILE-DATA-LENGTH PIC S9(9) COMP-5. 49 MY-FILE-FILE-OPTIONS PIC S9(9) COMP-5. 49 MY-FILE-NAME PIC X(255).

CLOB ファイル参照変数と DBCLOB ファイル参照変数は、類似の構文をもっています。

プリコンパイラーは、次のファイル・オプション定数に対する宣言を生成します。ファイル参照ホスト変数 を使用する場合、これらの定数を使用して、xxx-FILE-OPTIONS 変数を設定できます。これらの値の詳細に ついては、「SQL プログラミング 概念」の『LOB ファイル参照変数』を参照してください。

- v SQL\_FILE\_READ (2)
- v SQL\_FILE\_CREATE (8)
- SQL\_FILE\_OVERWRITE (16)
- v SQL\_FILE\_APPEND (32)

#### **SQL** を使用する **COBOL** アプリケーションでの **Datetime** ホスト変数

次の図は、有効な日付、時刻、およびタイム・スタンプのホスト変数宣言の構文を示しています。 Datetime ホスト変数は、ILE COBOL for iSeries でのみサポートされています。

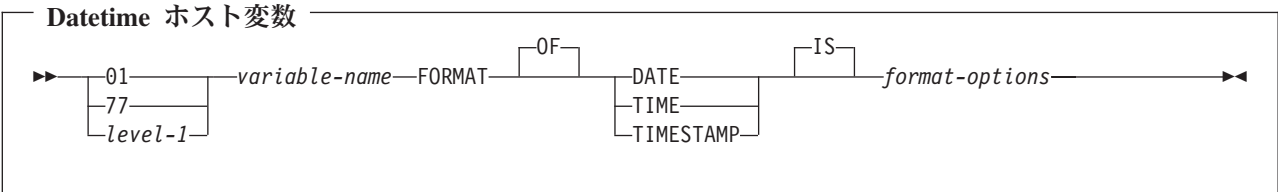

- 1. *level-1* (レベル 1 ) は、2 から 48 までの COBOL レベルを示します。
- 2. *format-options* は、 COBOL コンパイラーでサポートされる有効な datetime オプションを示します。詳

細は、 V5R1 補足資料 Web サイトの「ILE COBOL 解説書 → を参照してください。

#### **SQL** を使用する **COBOL** アプリケーションでの **ROWID** ホスト変数

COBOL には、ROWID の SQL データ・タイプに対応する変数がありません。このデータ・タイプで使用 するホスト変数を作成するには、SQL TYPE IS 文節を使用します。 SQL プリコンパイラーは、この宣言 を出力ソース・メンバー内で、COBOL 言語構造に置き換えます。

 $ROWID =$ 

01 *variable-name* SQL TYPE IS ROWID .

注**:** SQL TYPE IS ROWID は、大文字小文字混合にすることができます。

*ROWID* の例

次のように宣言すると、

01 MY-ROWID SQL TYPE IS ROWID.

以下の構造を生成します。

01 MY-ROWID. 49 MY-ROWID-LENGTH PIC 9(2) BINARY. 49 MY-ROWID-DATA PIC X(40).

### **SQL** を使用する **COBOL** アプリケーションでのホスト構造の使用

ホスト構造は、ユーザーのプログラムの DATA DIVISION の中で定義されている一連のホスト変数に名前 を付けたものです。ホスト構造はそれ自体が複数レベルの構造の中に置かれることがあっても、その最大レ ベルは 2 レベルまでです。可変長の文字ストリングの宣言だけは例外で、その場合は別のレベルが必要で あり、これはレベル 49 でなければなりません。

ホスト構造名をグループ名とし、その従属レベルで基本データ項目の名前を指定することができます。以下 に、例を示します。

01 A 02 B 03 C1 PICTURE ... 03 C2 PICTURE ... この例では、B は基本データ項目 C1 と C2 から成るホスト構造の名前です。

(たとえば、構造内のフィールドを識別するために) 修飾ホスト変数名を使用して SQL ステートメントを 書くときには、構造の名前の後にピリオドとフィールドの名前を続けます。たとえば、 C1 OF B または C1 IN B ではなく B.C1 を指定してください。ただし、この形式は、SQL ステートメントの中の修飾名だ けに適用されます。この技法を用いて COBOL ステートメント内で修飾名を書くことはできません。

次のいずれかの項目を検出した場合は、ホスト構造は完全と見なされます。

- v 領域 A で始まる必要のある COBOL 項目
- v 任意の SQL ステートメント (ただし、SQL INCLUDE を除く)

ホスト構造を定義しておけば、いくつかのホスト変数 (ホスト構造を構成しているデータ項目の名前) を個 別に指定しなくても、SQL ステートメントの中でそのホスト構造を参照することができます。

たとえば、次のようにコーディングすれば、テーブル CORPDATA.EMPLOYEE から選択した行のすべての 列の値を検索することができます。

```
01 PEMPL.
```

```
10 EMPNO PIC X(6).
   10 FIRSTNME.
      49 FIRSTNME-LEN PIC S9(4) USAGE BINARY.
      49 FIRSTNME-TEXT PIC X(12).
   10 MIDINIT PIC X(1).
   10 LASTNAME.
      49 LASTNAME-LEN PIC S9(4) USAGE BINARY.
      49 LASTNAME-TEXT PIC X(15).
   10 WORKDEPT PIC X(3).
...
MOVE "000220" TO EMPNO.
...
EXEC SQL
SELECT *
  INTO :PEMPL
  FROM CORPDATA.EMPLOYEE
  WHERE EMPNO = :EMPNO
END-EXEC.
```
上の例に示すように、PEMPL の宣言の中で、2 つの可変長文字列要素、FIRSTNME と LASTNAME が構 造に組み込まれています。

詳細については、以下のセクションを参照してください。

- v 『SQL を使用する COBOL アプリケーションでのホスト構造』
- v 74 ページの『SQL を使用する COBOL [アプリケーションでのホスト構造標識配列』](#page-81-0)
- v 75 ページの『SQL を使用する COBOL [アプリケーションでのホスト構造配列の使用』](#page-82-0)
- v 76 ページの『SQL を使用する COBOL [アプリケーションでのホスト構造配列』](#page-83-0)
- v 79 ページの『SQL を使用する COBOL [アプリケーションでのホスト配列標識構造』](#page-86-0)

#### **SQL** を使用する **COBOL** アプリケーションでのホスト構造

次の図は、有効なホスト構造の構文を示しています。

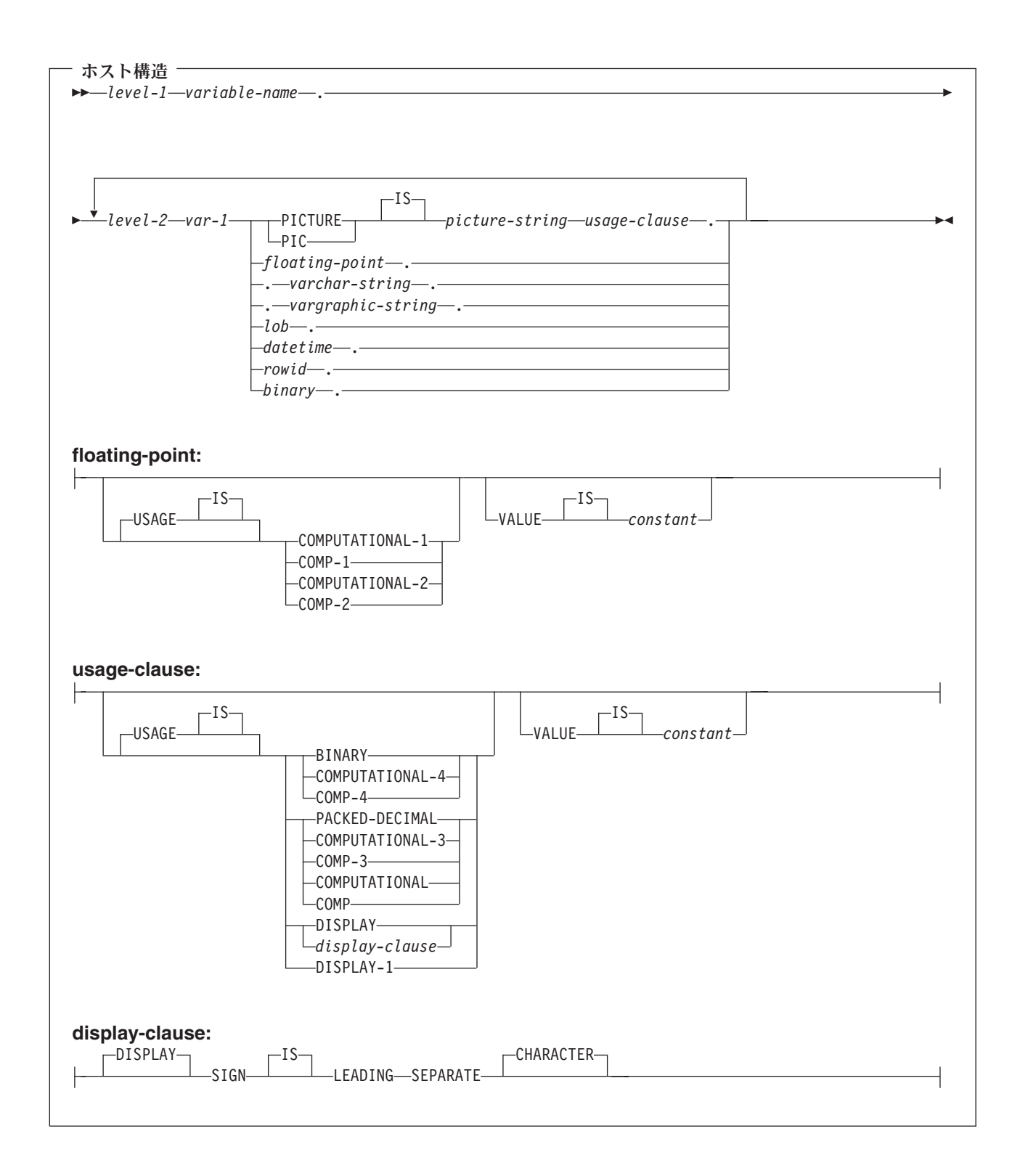

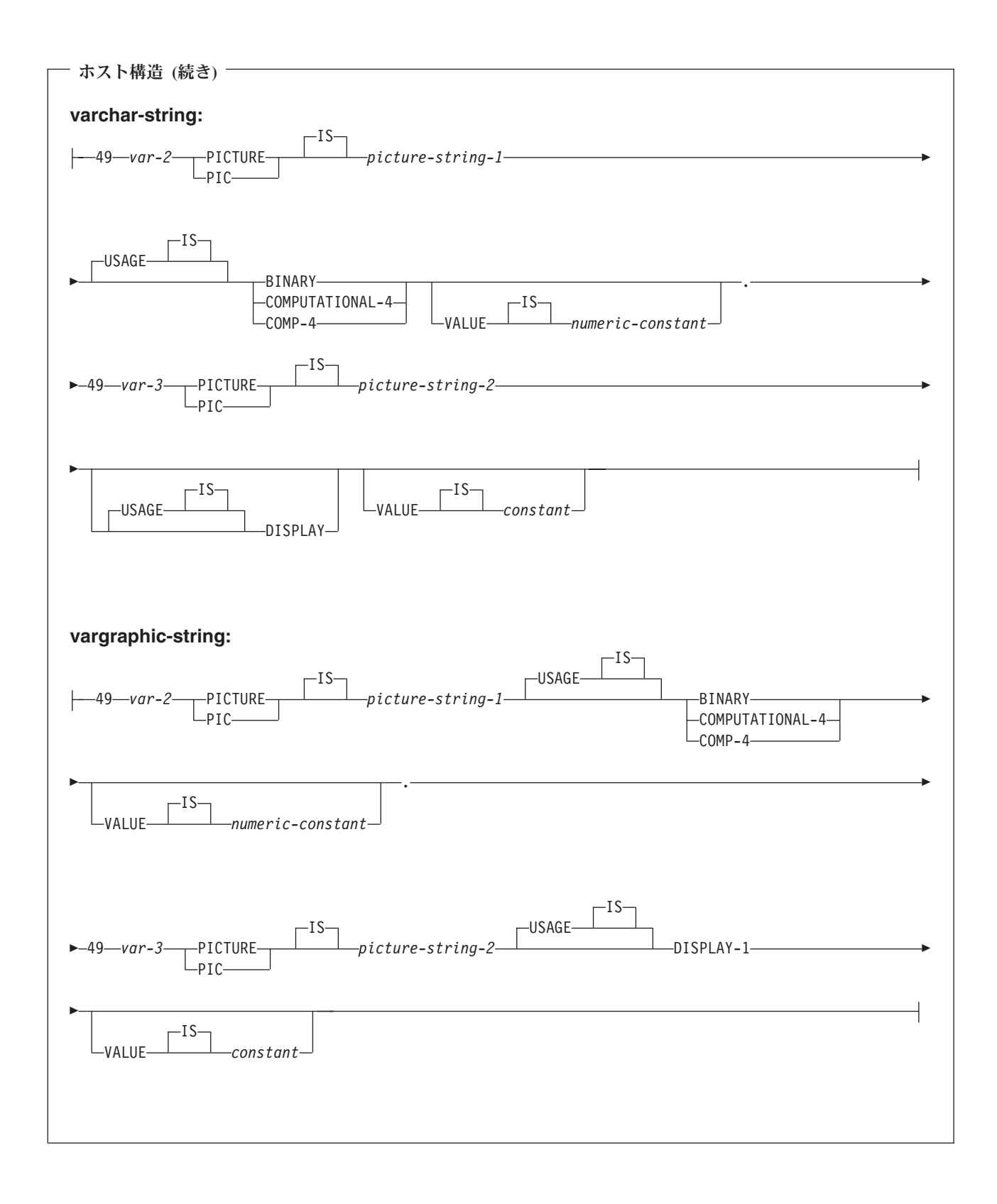

<span id="page-81-0"></span>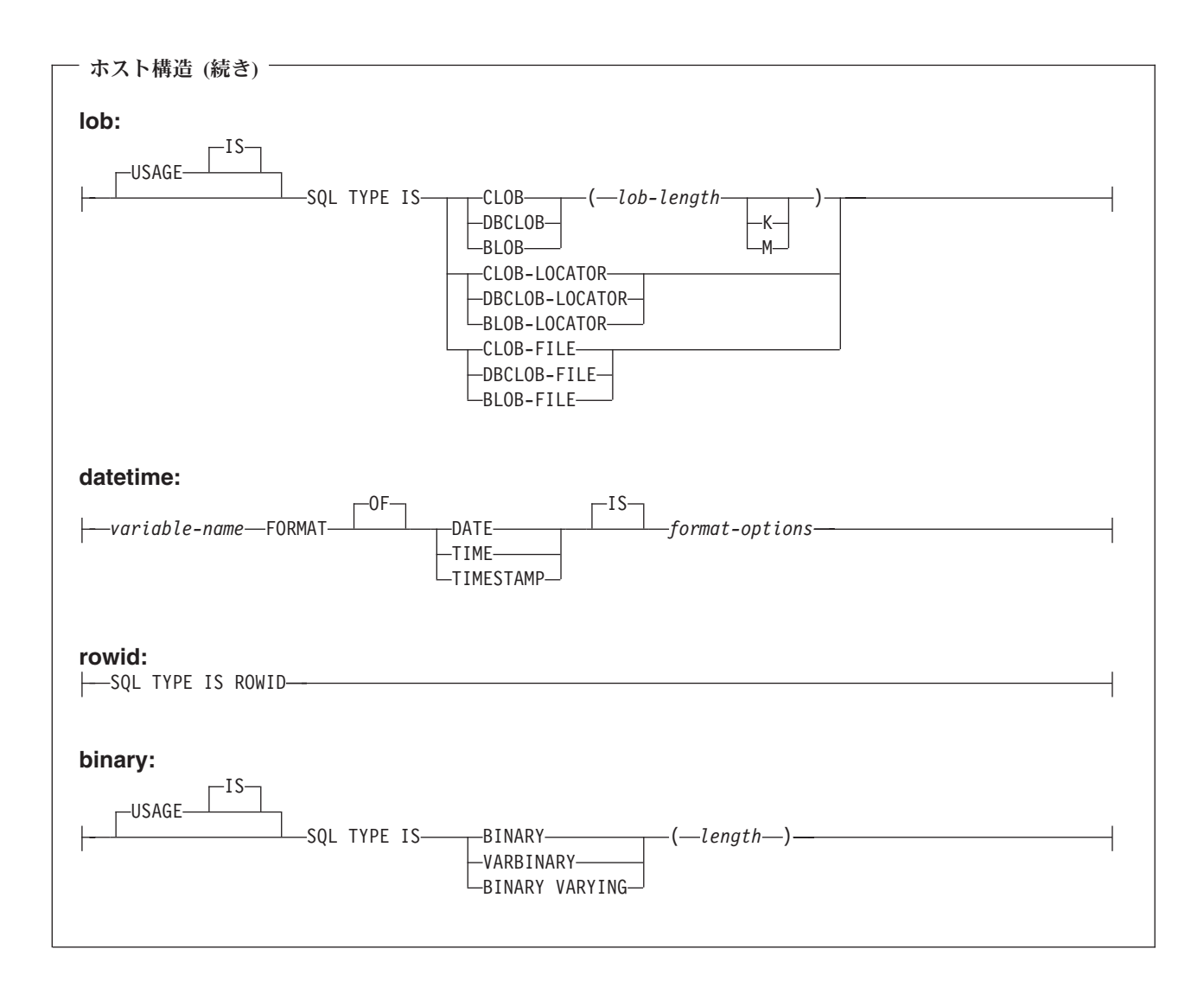

- 1. level-1 (レベル 1) は 1 から 47 までの COBOL レベルを示します。
- 2. level-2 (レベル 2) は 2 から 48 までの COBOL レベルを示します。ただし、level-2 > level-1 でなけ ればなりません。
- 3. グラフィック・ホスト変数、LOB ホスト変数、および浮動小数点ホスト変数は、 ILE COBOL for iSeries のみでサポートされます。
- 4. 数値ホスト変数、文字ホスト変数、グラフィック・ホスト変数、LOB ホスト変数、ROWID ホスト変 数、およびバイナリー・ホスト変数の宣言についての詳細は、それぞれ数値、文字、グラフィック、 LOB、ROWID、およびバイナリーの各ホスト変数に関する注意事項を参照してください。
- 5. *format-options* は、 COBOL コンパイラーでサポートされる有効な datetime オプションを示します。詳

細は、 V5R1 補足資料 Web サイトの「ILE COBOL 解説書 → を参照してください。

## **SQL** を使用する **COBOL** アプリケーションでのホスト構造標識配列

次の図は有効な標識配列宣言の構文を示しています。

<span id="page-82-0"></span>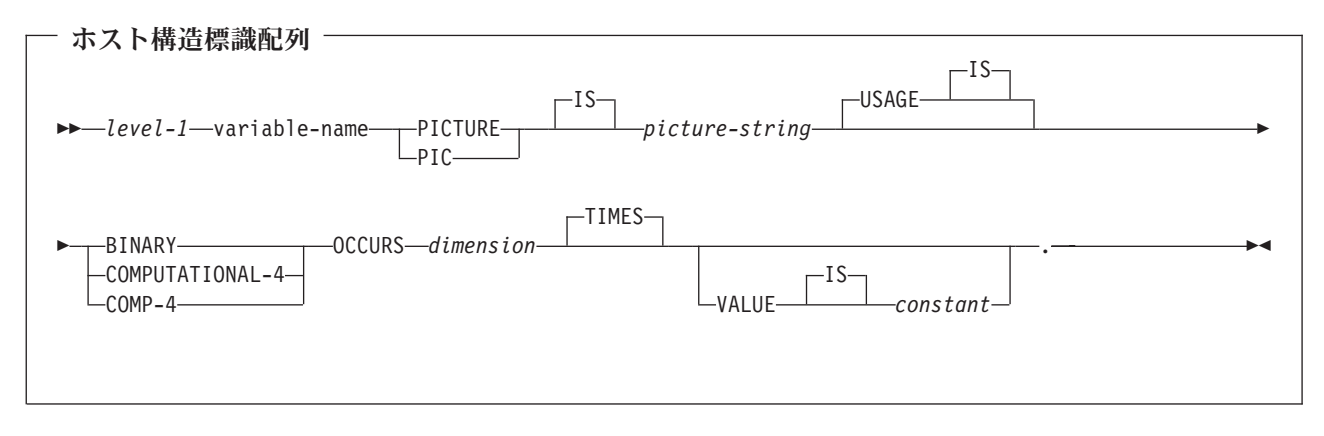

- 1. dimension (次元) は 1 から 32767 までの整数でなければなりません。
- 2. level-1 (レベル 1) は 2 から 48 までの整数でなければなりません。
- 3. BINARY、COMPUTATIONAL-4、および COMP-4 は同じ働きをします。他のシステムでも実行される ようなアプリケーションの場合には BINARY をコーディングしておくべきです。 COMPUTATIONAL-4 と COMP-4 は IBM の拡張機能であり、 ISO/ANSI COBOL ではサポートされ ないからです。これらのタイプに関連する *picture-string (*ピクチャー・ストリング*)* は S9(i) (または 9 のインスタンスが i 回現れる S9...9) でなければなりません。 i は 4 以下でなければなりません。

# **SQL** を使用する **COBOL** アプリケーションでのホスト構造配列の使用

ホスト構造配列は、プログラムのデータ部の中で定義され、OCCURS 文節が付いている一連のホスト変数 に名前を付けたものです。ホスト構造が複数レベルの構造に現れる場合があっても、ホスト構造配列のレベ ルは最高 2 レベルまでです。可変長文字列には、別のレベル、すなわちレベル 49 が必要です。ホスト構 造配列名をグループ名とし、その従属レベルで基本データ項目の名前を指定することができます。

このような例では、以下の条件が該当します。

- v B-ARRAY のすべてのメンバーは有効でなければなりません。
- v B-ARRAY は修飾できません。
- v B-ARRAY はブロック化形式の FETCH および INSERT ステートメントでのみ使用できます。
- v B-ARRAY は、データ項目 C1-VAR および C2-VAR からなるホスト構造の配列名です。
- SYNCHRONIZED 属性は指定してはなりません。
- v C1-VAR および C2-VAR は、SQL ステートメントでは有効なホスト変数ではありません。構造に中間 レベルの構造を含めることはできません。
- 01 A-STRUCT. 02 B-ARRAY OCCURS 10 TIMES. 03 C1-VAR PIC X(20). 03 C2-VAR PIC S9(4).

CORPDATA.DEPARTMENT テーブルから 10 行分検索する場合は、次の例を使用してください。

01 TARIF-1. 02 DEPT OCCURS 10 TIMES. 05 DEPTNO PIC X(3). 05 DEPTNAME. 49 DEPTNAME-LEN PIC S9(4) BINARY. 49 DEPTNAME-TEXT PIC X(29). 05 MGRNO PIC X(6).

```
05 ADMRDEPT PIC X(3).
01 TABLE-2.
    02 IND-ARRAY OCCURS 10 TIMES.
      05 INDS PIC S9(4) BINARY OCCURS 4 TIMES.
....
EXEC SQL
DECLARE C1 CURSOR FOR
  SELECT *
  FROM CORPDATA.DEPARTMENT
END-EXEC.
....
EXEC SQL
  FETCH C1 FOR 10 ROWS INTO :DEPT :IND-ARRAY
END-EXEC.
```
# **SQL** を使用する **COBOL** アプリケーションでのホスト構造配列

次の図は、有効なホスト構造配列宣言の構文を示しています。

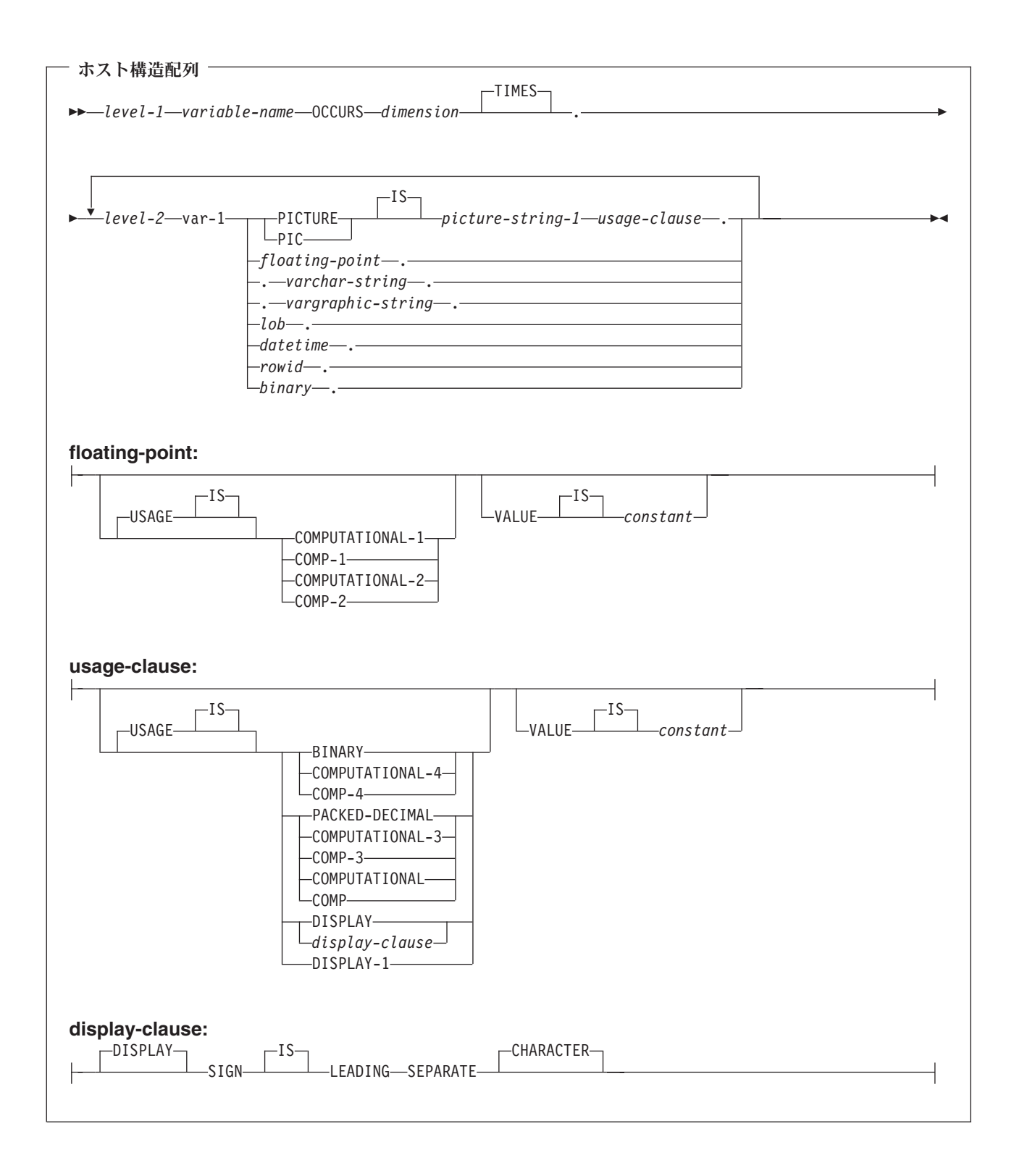

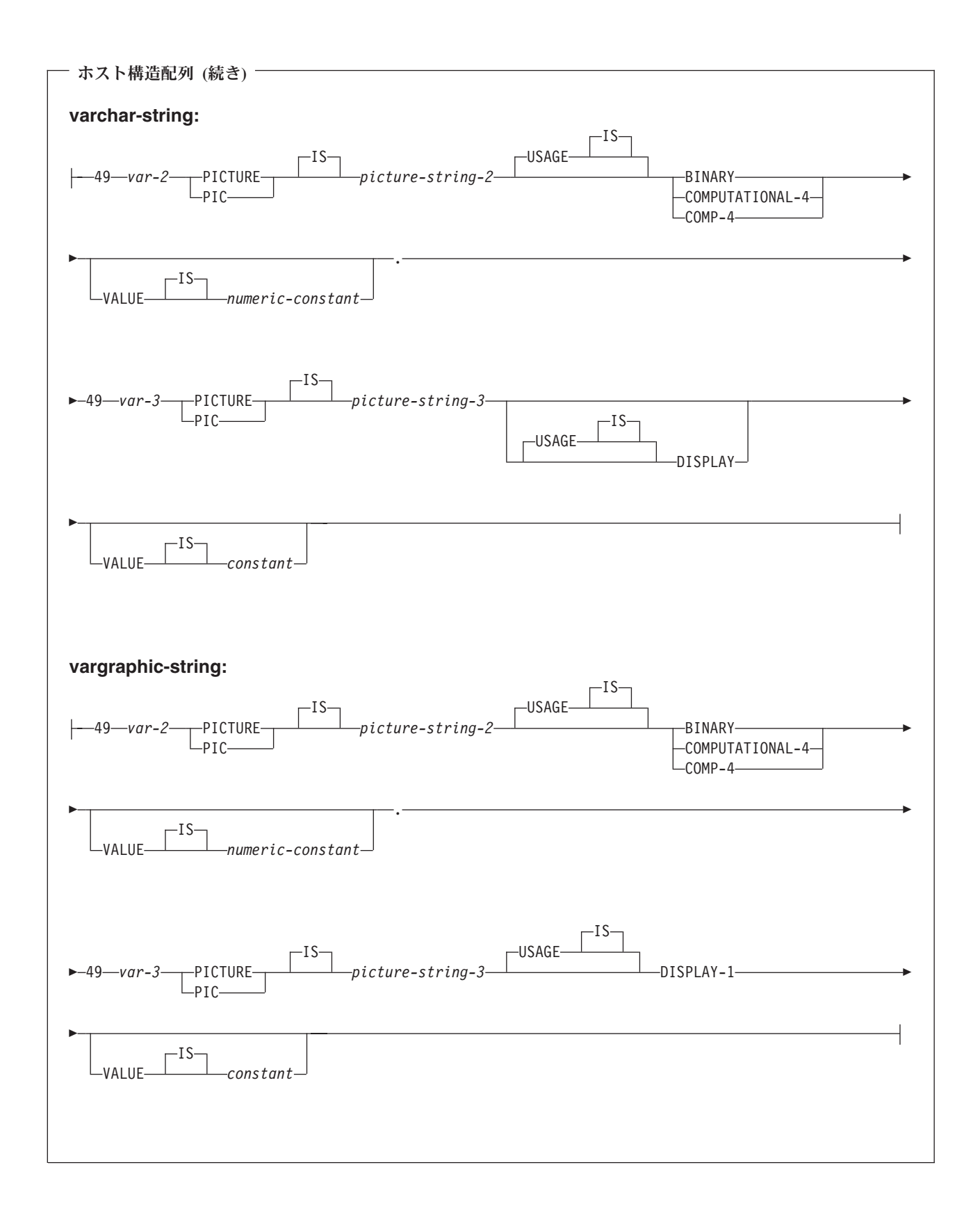

<span id="page-86-0"></span>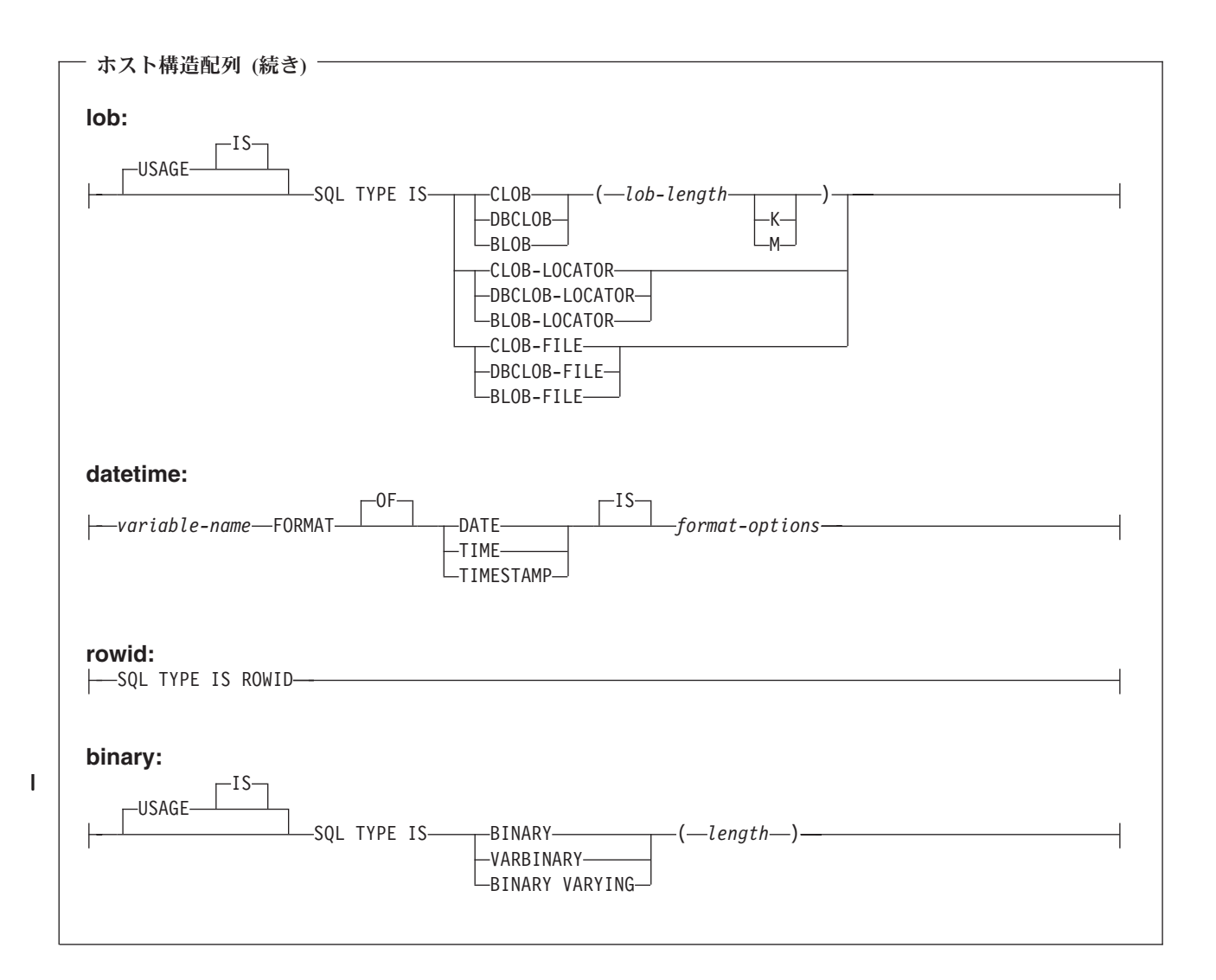

- 1. level-1 (レベル 1) は 2 から 47 までの COBOL レベルを示します。
- 2. level-2 (レベル 2) は 3 から 48 までの COBOL レベルを示します。ただし、level-2 > level-1 でなけ ればなりません。
- 3. グラフィック・ホスト変数、LOB ホスト変数、および浮動小数点ホスト変数は、 ILE COBOL for iSeries のみでサポートされます。
- 4. 数値ホスト変数、文字ホスト変数、グラフィック・ホスト変数、LOB ホスト変数、ROWID ホスト変 数、およびバイナリー・ホスト変数の宣言についての詳細は、それぞれ数値、文字、グラフィック、 LOB、ROWID、およびバイナリーの各ホスト変数に関する注意事項を参照してください。
- 5. dimension (次元) は 1 から 32767 までの整数定数でなければなりません。
- 6. *format-options* は、 COBOL コンパイラーでサポートされる有効な datetime オプションを示します。詳

細は、 V5R1 補足資料 Web サイトの「ILE COBOL 解説書 → を参照してください。

## **SQL** を使用する **COBOL** アプリケーションでのホスト配列標識構造

次の図は、ホスト構造配列標識として有効な構文を示しています。

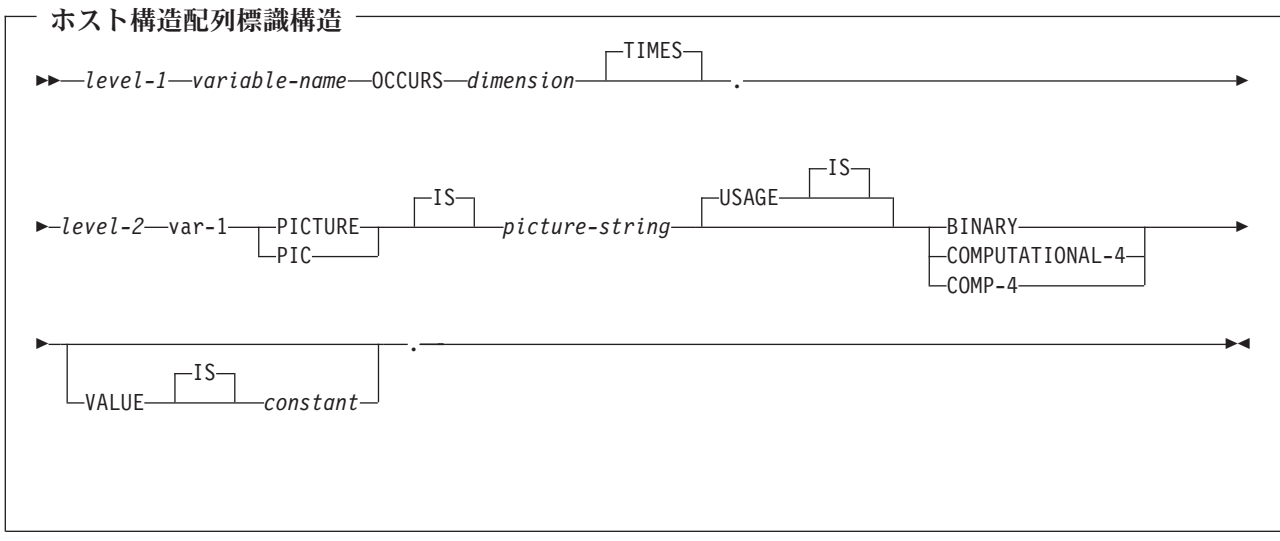

- 1. level-1 (レベル 1) は、2 から 48 までの COBOL レベルを示します。
- 2. level-2 (レベル 2) は 3 から 48 までの COBOL レベルを示します。ただし、level-2 > level-1 でなけ ればなりません。
- 3. dimension (次元) は 1 から 32767 までの整数定数でなければなりません。
- 4. BINARY、COMPUTATIONAL-4、および COMP-4 は同じ働きをします。他のシステムでも実行される ようなアプリケーションの場合には BINARY をコーディングしておくべきです。 COMPUTATIONAL-4 と COMP-4 は IBM の拡張機能であり、 ISO/ANSI COBOL ではサポートされ ないからです。これらのタイプに関連する *picture-string (*ピクチャー・ストリング*)* は S9(i) (または 9 のインスタンスが i 回現れる S9...9) でなければなりません。 i は 4 以下でなければなりません。

# **SQL** を使用する **COBOL** アプリケーションでの外部ファイル記述の使用

SQL は、ファイル定義からホスト変数を検索するために、COPY DD 様式名、COPY DD-ALL-FORMATS、COPY DDS 様式名、 COPY DDR 様式名、COPY DDR-ALL-FORMATS、COPY DDSR 様式名、 COPY DDS-ALL-FORMATS、および COPY DDSR-ALL-FORMATS を使用します。 REPLACING オプションの指定があるときは、完全名での書き換えだけが行われます。変数 1 は、様式名 およびフィールド名と突き合わされて比較されます。両者が同じであれば、変数 2 が新しい名前として使 用されます。

注**:** COBOL 予約語がフィールド名として使用されているファイル定義からホスト変数を検索することはで きません。COBOL ホスト構造の中に、 COPY DDx-format ステートメントを入れなければなりませ  $h<sub>o</sub>$ 

「*DB2 UDB for iSeries SQL* プログラミング 概念」の『DB2 UDB for iSeries サンプル・テーブル』に記 載されているサンプル・テーブル DEPARTMENT の定義を検索するときは、次のようにコーディングする ことができます。

01 DEPARTMENT-STRUCTURE. COPY DDS-ALL-FORMATS OF DEPARTMENT. DEPARTMENT-STRUCTURE という名前のホスト構造は、DEPARTMENT-RECORD という名前の 05 レベ ルのフィールドをもつものとして定義されており、そのフィールドには、さらに

DEPTNO、DEPTNAME、MGRNO、および ADMRDEPT という名前の 4 つの 06 レベルのフィールドが 含まれています。これらのフィールド名は、SQL ステートメントの中でホスト変数として使用できます。 COBOL COPY verb の詳細については、 V5R1 補足資料 Web サイトの「COBOL/400® User's Guide

(COBOL/400 使用者の手引き) → および「ILE COBOL 解説書 → を参照してください。

外部ファイル記述の詳細については、 『SQL を使用する COBOL アプリケーションでのホスト構造配列 の外部ファイル記述の使用』を参照してください。

# **SQL** を使用する **COBOL** アプリケーションでのホスト構造配列の外部ファ イル記述の使用

COBOL では外部記述データを組み入れるときに追加のレベルを作成するので、その前の 04 レベルに OCCURS 文節を置かなければなりません。05 レベルで追加の宣言を指定しても、その宣言は構造に入れる ことはできません。

FILLER として生成されたフィールドがファイルに含まれている場合は、構造をホスト構造配列として使用 できません。

装置ファイルの場合は、INDARA の指定がなく、ファイルに標識が入っているときには、その宣言をホス ト構造配列として使用できません。生成された構造には標識域が組み入れられ、その標識域があるためにレ コード用の記憶域が連続しなくなります。

たとえば、次の例は、COPY-DDS を使用してホスト構造配列を生成し、10 行取り出してそのホスト構造配 列に入れる方法を示しています。

01 DEPT. 04 DEPT-ARRAY OCCURS 10 TIMES. COPY DDS-ALL-FORMATS OF DEPARTMENT. ...

EXEC SQL **DECLARE** C1 **CURSOR FOR SELECT** \* **FROM** CORPDATA.DEPARTMENT END EXEC.

EXEC SQL **OPEN** C1 END-EXEC.

EXEC SQL **FETCH** C1 **FOR** 10 **ROWS INTO** :DEPARTMENT END-EXEC.

注**:** DATE、TIME、および TIMESTAMP の各列からは、文字ホスト変数定義が生成されます。SQL によ り、DATE、TIME、および TIMESTAMP 列と同じ比較規則と割り当て規則を使用して扱われます。た とえば、日付ホスト変数は、DATE 列または日付の有効な表現である文字ストリングとだけ突き合わさ れて比較されます。

COBOL for iSeries では、GRAPHIC と VARGRAPHIC は文字変数にマップされますが、SQL はこれ らを GRAPHIC 変数および VARGRAPHIC 変数と見なします。 GRAPHIC 列または VARGRAPHIC 列が UCS-2 CCSID を持つ場合、生成されるホスト変数には UCS-2 CCSID が割り当てられます。 GRAPHIC 列または VARGRAPHIC 列が UTF-16 CCSID を持つ場合、生成されるホスト変数には UTF-16 CCSID が割り当てられます。 | |  $\mathbf{I}$ | |

# **SQL** データ・タイプと **COBOL** データ・タイプの対応関係の判別

プリコンパイラーは、次の表に基づいて、ホスト変数のベース SQLTYPE とベース SQLLEN を判断しま す。ホスト変数が標識変数と一緒に記載されているときは、その SQLTYPE はベース SQLTYPE に 1 を 加えたものです。

表 *3. COBOL* 宣言と代表的 *SQL* データ・タイプとの対応関係

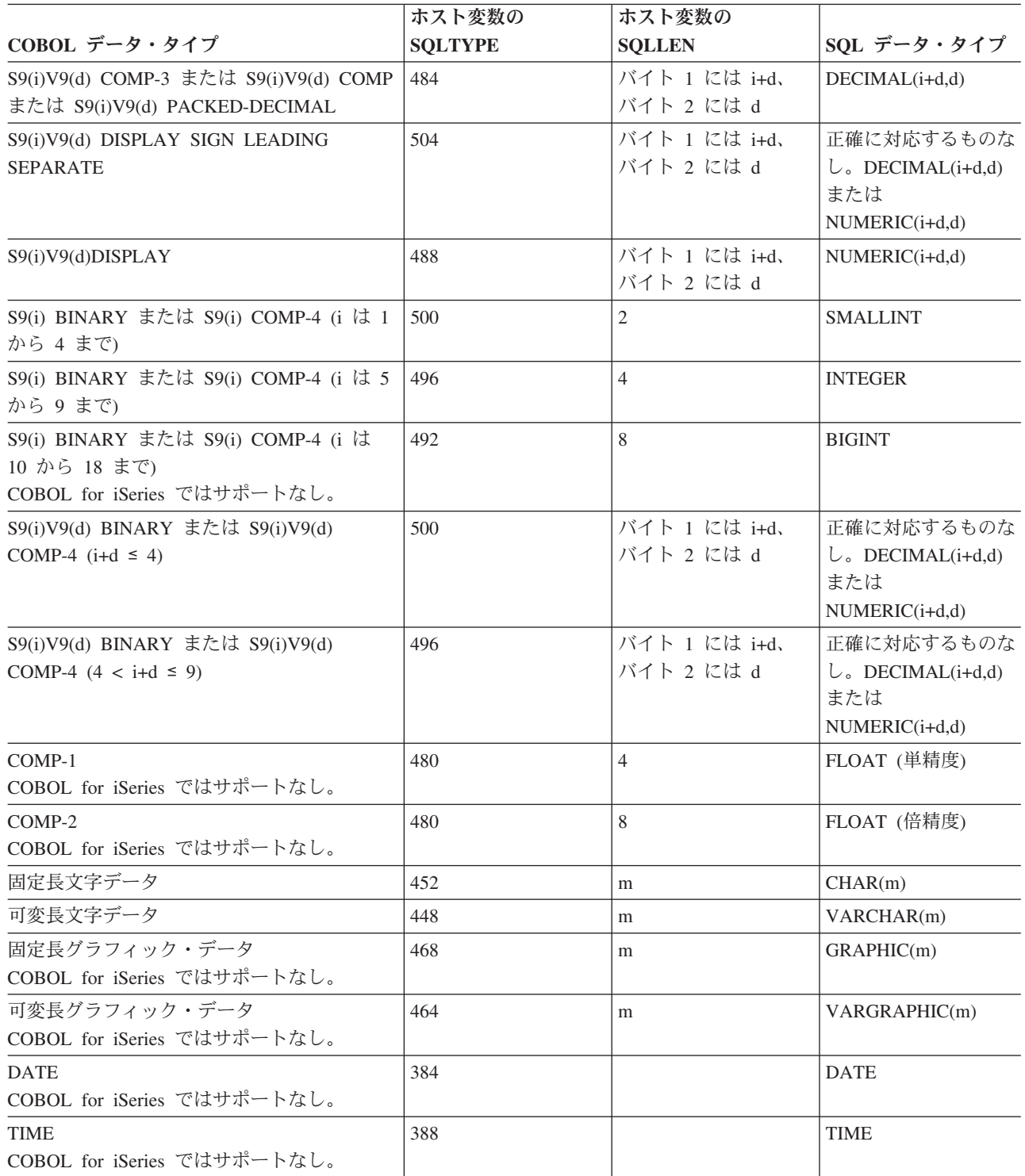

 $\blacksquare$ 

表 *3. COBOL* 宣言と代表的 *SQL* データ・タイプとの対応関係 *(*続き*)*

|                             | ホスト変数の<br>  ホスト変数の |               |             |
|-----------------------------|--------------------|---------------|-------------|
| COBOL データ・タイプ               | <b>SOLTYPE</b>     | <b>SOLLEN</b> | SQL データ・タイプ |
| <b>TIMESTAMP</b>            | 392                | 26            | TIMESTAMP   |
| COBOL for iSeries ではサポートなし。 |                    |               |             |

下表を参照すると、各 SQL データ・タイプに対応する COBOL データ・タイプを判断することができま す。

表 *4. SQL* データ・タイプと代表的な *COBOL* 宣言との対応関係

| SQL データ・タイプ     | COBOL データ・タイプ                                                                                                    | 注                                                                                                    |
|-----------------|----------------------------------------------------------------------------------------------------|----------------------------------------------------------------------------------------------------|
| <b>SMALLINT</b> | $S9(m)$ COMP-4                                                                                                    | m は 1 から 4 まで。                                                                                           |
| <b>INTEGER</b>  | $S9(m)$ COMP-4                                                                                                    | m は 5 から 9 まで。                                                                                           |
| <b>BIGINT</b>   | ILE COBOL for iSeries $\oslash$ S9(m)<br>$COMP-4°$<br>COBOL for iSeries ではサポートな<br>し。                              | m は 10 から 18 まで。                                                                                         |
| DECIMAL(p,s)    | p<64 の場合: S9(p-s)V9(s)<br>PACKED-DECIMAL または<br>S9(p-s)V9(s) COMP または<br>S9(p-s)V9(s) COMP-3。 p>63 の場合:<br>サポートなし。 | p は精度、s は位取りです。<br>0 <= s <= p <= 63。 s = 0 の場合は S9(p)<br>または S9(p)V を使用します。 s=p<br>の場合は、SV9(s) を使用します。  |
| NUMERIC(p,s)    | p<19 の場合: S9(p-s)V9(s)<br>DISPLAY。p>18 の場合: サポートな<br>し。                                                            | p は精度、s は位取りです。<br>0 <= s <= p <= 18。s = 0 の場合は S9(p) ま<br>たは S9(p)V を使用します。 s=p の<br>場合は、SV9(s) を使用します。 |
| FLOAT (単精度)     | ILE COBOL for iSeries の COMP-1。<br>COBOL for iSeries ではサポートな<br>し。                                                 |                                                                                                    |
| FLOAT (倍精度)     | ILE COBOL for iSeries の COMP-2。<br>COBOL for iSeries ではサポートな<br>し。                                                 |                                                                                                    |
| CHAR(n)         | 固定長文字ストリング                                                                                                    | $32766 \ge n \ge 1$                                                                                      |
| VARCHAR(n)      | 可変長文字ストリング                                                                                                    | $32740 \ge n \ge 1$                                                                                      |
| <b>CLOB</b>     | なし                                                                                                    | SQL TYPE IS を使用して ILE<br>COBOL for iSeries 用の CLOB を宣<br>言します。<br>COBOL for iSeries ではサポートな<br>し。        |
| GRAPHIC(n)      | ILE COBOL for iSeries の固定長漢字<br>ストリング。<br>COBOL for iSeries ではサポートな<br>し。                                          | $16383 \ge n \ge 1$                                                                                      |
| VARGRAPHIC(n)   | ILE COBOL for iSeries の可変長漢字<br>ストリング。<br>COBOL for iSeries ではサポートな<br>し。                                          | $16370 \ge n \ge 1$                                                                                      |

表 *4. SQL* データ・タイプと代表的な *COBOL* 宣言との対応関係 *(*続き*)*

| SQL データ・タイプ      | COBOL データ・タイプ                                            | 注                                                                                                    |
|------------------|----------------------------------------------------------|----------------------------------------------------------------------------------------------------|
| <b>DBCLOB</b>    | なし                                                       | SQL TYPE IS を使用して ILE<br>COBOL for iSeries 用の DBCLOB を<br>宣言します。                                                                         |
| <b>BINARY</b>    | なし                                                       | SQL TYPE IS を使用して BINARY<br>を宣言します。                                                                                                    |
| <b>VARBINARY</b> | なし                                                       | SQL TYPE IS を使用して<br>VARBINARY を宣言します。                                                                                                   |
| <b>BLOB</b>      | なし                                                       | SQL TYPE IS を使用して BLOB を<br>宣言します。                                                                                                    |
| <b>DATE</b>      | 固定長文字ストリングまたは DATE<br>(ILE COBOL for iSeries 用)。         | 形式が *USA、*JIS、*EUR、または<br>*ISO のときは、少なくとも 10 文字<br>が必要。形式が *YMD、*DMY、ま<br>たは *MDY のときは、少なくとも 8<br>文字が必要。形式が *JUL のとき<br>は、少なくとも 6 文字が必要。 |
| <b>TIME</b>      | 固定長文字ストリングまたは TIME<br>(ILE COBOL for iSeries 用)。         | 少なくとも 6 文字が必要。秒を含む<br>場合は、8 文字が必要。                                                                                                    |
| <b>TIMESTAMP</b> | 固定長文字ストリングまたは<br>TIMESTAMP (ILE COBOL for iSeries<br>用)。 | n は少なくとも 19 が必要。マイクロ<br>秒を全桁の精度で含める場合は、n は<br>少なくとも 26 が必要。n が 26 未満<br>のときは、マイクロ秒部分で切り捨て<br>が起こる。                                       |
| <b>DATALINK</b>  | サポートなし                                                   |                                                                                                    |
| <b>ROWID</b>     | なし                                                       | SQL TYPE IS を使用して ROWID<br>を宣言します。                                                                                                    |

詳細については、『COBOL 変数宣言と使用上の注意事項』を参照してください。

#### **COBOL** 変数宣言と使用上の注意事項

レベル 77 のデータ記述項目の後に 1 つ以上の REDEFINES 項目を続けることができます。しかし、これ らの項目に入っている名前は、SQL ステートメントの中では使用できません。

構造体が FILLER 項目より下に定義されたレベルを含むとき、異常な結果を生じる場合があります。

SMALLINT、INTEGER、および BIGINT データ・タイプの COBOL 宣言は、数桁の 10 進数で表されま す。データベース・マネージャーは整数の全桁を使用するので、COBOL 宣言の中の指定した桁数で許容さ れるよりも大きな値をホスト変数に入れることができます。しかし、これが行われると、COBOL ステート メントの実行時にデータ切り捨てやサイズのエラーが起こります。アプリケーションの中の数の大きさが宣 言した桁数の範囲内にあることを確かめておくべきです。

# **SQL** を使用する **COBOL** アプリケーションでの標識変数の使用

標識変数は 2 バイトの整数です (PIC S9(m) USAGE BINARY、ただし、m は 1 から 4 までです)。ホス ト構造をサポートするために標識構造 (ハーフワードの整数変数の配列として定義されているもの) を指定 することもできます。 検索されるとき、標識変数はその対応するホスト変数にヌル値が割り当てられてい るかどうかを示すために使用されます。 列に割り当てるときには、ヌル値を割り当てるべきであることを 示すために負の標識変数が使用されます。

詳細については、「SQL 解説書」の『標識変数』を参照してください。

標識変数の宣言の仕方はホスト変数の場合と同じであり、これらの 2 つの変数の宣言をプログラマーに適 切と思われる方法で組み合わせることができます。

例:

次のステートメントがあるとします。

EXEC SQL **FETCH** CLS\_CURSOR **INTO** :CLS-CD, :NUMDAY :NUMDAY-IND, :BGN :BGN-IND, :ENDCLS :ENDCLS-IND

END-EXEC.

変数は次のように宣言することができます。

EXEC SQL **BEGIN DECLARE SECTION** END-EXEC. 77 CLS-CD PIC X(7). 77 NUMDAY PIC S9(4) BINARY. 77 BGN PIC X(8). PIC  $X(8)$ . 77 NUMDAY-IND PIC S9(4) BINARY. 77 BGN-IND PIC S9(4) BINARY. 77 ENDCLS-IND PIC S9(4) BINARY. EXEC SQL **END DECLARE SECTION** END-EXEC.

# 第 **7** 章 **PL/I** アプリケーションでの **SQL** ステートメントのコー ディング方法

ここでは、 SQL ステートメントを iSeries PL/I プログラムに組み込む場合に固有のアプリケーションおよ びコーディング上の要件について説明します。ホスト構造およびホスト変数に関する要件についても説明し ます。

詳細については、以下のセクションを参照してください。

- v 『SQL を使用する PL/I アプリケーションでの SQL 連絡域の定義』
- v 88 ページの『SQL を使用する PL/I [アプリケーションでの](#page-95-0) SQL 記述子域の使用』
- v 89 ページの『SQL を使用する PL/I アプリケーションでの SQL [ステートメントの組み込み』](#page-96-0)
- v 91 ページの『SQL を使用する PL/I [アプリケーションでのホスト変数の使用』](#page-98-0)
- v 96 ページの『SQL を使用する PL/I [アプリケーションでのホスト構造の使用』](#page-103-0)
- v 98 ページの『SQL を使用する PL/I [アプリケーションでのホスト構造配列の使用』](#page-105-0)
- v 100 ページの『SQL を使用する PL/I [アプリケーションでの外部ファイル記述の使用』](#page-107-0)
- v 101 ページの『SQL データ・タイプと PL/I [データ・タイプの対応関係の判別』](#page-108-0)
- v 103 ページの『SQL を使用する PL/I [アプリケーションでの標識変数の使用』](#page-110-0)
- v 104 [ページの『構造パラメーター受け渡し技法による](#page-111-0) PL/I での相違』

SQL ステートメントの使い方を示した詳しいサンプル PL/I プログラムは、『第 12 章 [DB2 UDB for](#page-178-0) iSeries [ステートメントを使用したサンプル・プログラム』に](#page-178-0)記載されています。

注**:** 重要な法律的事柄に関する情報について、 214 [ページの『コードについての特記事項』を](#page-221-0)ご覧くださ  $\mathcal{U}^{\mathcal{A}}$ 

#### **SQL** を使用する **PL/I** アプリケーションでの **SQL** 連絡域の定義

SQL ステートメントを含んでいる PL/I プログラムには、次のいずれかまたは両方を持っている必要があ ります。

- v FIXED BINARY(31) として宣言している SQLCODE 変数
- v CHAR(5) として宣言している SQLSTATE 変数

または、

v SQLCA (SQLCODE および SQLSTATE 変数が入っている)

SQLCODE 値および SQLSTATE 値は、各 SQL ステートメントが実行された後、データベース・マネージ ャーによって設定されます。アプリケーションは、SQLCODE 値または SQLSTATE 値を調べて、最後の SQL ステートメントが正しく実行されたかどうかを判定することができます。

SQLCA は、直接または、SQL の INCLUDE ステートメントを使用して、PL/I プログラムの中にコーディ ングすることができます。SQL の INCLUDE ステートメントを使用するときは、標準の SQLCA 宣言を 組み込む必要があります。

#### EXEC SQL **INCLUDE SQLCA** ;

<span id="page-95-0"></span>SQLCODE、SQLSTATE、および SQLCA の各変数の有効範囲には、プログラムの中のすべての SQL ステ ートメントの有効範囲が含まれていなければなりません。

SQLCA を組み込んだ PL/I ソース・ステートメントは次のとおりです。

DCL 1 SQLCA,

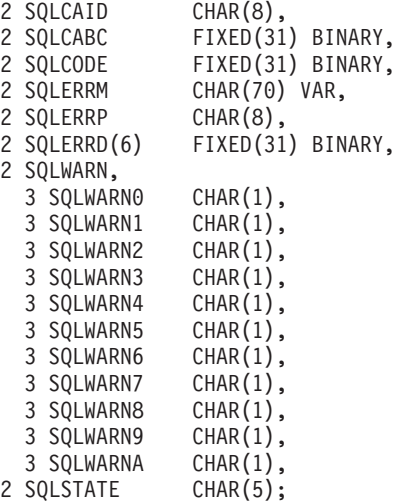

SQLCODE の宣言がプログラムの中にあって、SQLCA がプリコンパイラーによって与えられるとき、 SQLCODE の個所は SQLCADE で置き換えられます。SQLSTATE の宣言がプログラムの中にあって、 SQLCA がプリコンパイラーによって与えられるとき、SQLSTATE の個所は SQLSTOTE で置き換えられ ます。

SQLCA の詳細については、「SQL 解説書」の『SQL 連絡域』を参照してください。

### **SQL** を使用する **PL/I** アプリケーションでの **SQL** 記述子域の使用

SQLDA を必要とするステートメントには、次のものがあります。

EXECUTE...USING DESCRIPTOR 記述子名

FETCH...USING DESCRIPTOR 記述子名

OPEN...USING DESCRIPTOR 記述子名

CALL...USING DESCRIPTOR 記述子名

DESCRIBE ステートメント名 INTO 記述子名

DESCRIBE TABLE ホスト変数 INTO 記述子名

PREPARE ステートメント名 INTO 記述子名

SQLCA と異なり、SQLDA を 2 つ以上プログラムの中に置くことができ、また SQLDA の名前は有効で あれば、どの名前でも使えます。 SQLDA は、直接プログラムするか、または SQL INCLUDE ステート メントを使用して PL/I プログラムにコーディングすることができます。 SQL の INCLUDE ステートメ ントを使用するときは、標準の SQLDA 宣言を組み込む必要があります。

EXEC SQL **INCLUDE SQLDA** ;

SQLDA 用に組み込まれる PL/I ソース・ステートメントは次のとおりです。

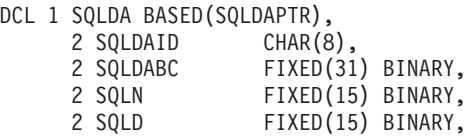

**88** 組み込み SQL プログラミング V5R3

<span id="page-96-0"></span>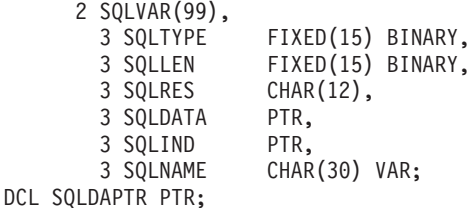

動的 SQL は高度なプログラミング技法です。これについては、「SQL プログラミング」の『動的 SQL アプリケーション』で説明されています。動的 SQL を使用すると、ユーザーのプログラムはその実行と平 行して SQL ステートメントを作成し、実行させることができます。 動的に実行される変数 SELECT リ スト (すなわち、照会の一部として返されるデータのリスト) を指定する SELECT ステートメントには、 SQL 記述子域 (SQLDA) が必要です。これは、SELECT の結果を受け入れるために割り振るべき変数の数 とタイプが事前に予測できないからです。

SQLDA の詳細については、「SQL 解説書」の『SQL 記述子域』を参照してください。

# **SQL** を使用する **PL/I** アプリケーションでの **SQL** ステートメントの組み 込み

PL/I プログラムの最初のステートメントは PROCEDURE ステートメントでなければなりません。

SQL ステートメントは、実行可能なステートメントを置くことができる個所ならば、PL/I プログラム内の どこにでもコーディングすることができます。

PL/I プログラムの各 SQL ステートメントは EXEC SQL で始まり、セミコロン (;) で終わらなければな りません。キーワード EXEC SQL は 1 行に置かなければなりませんが、ステートメントの残りの部分は 次の行とそれ以降の行に置くことができます。

詳細については、以下のセクションを参照してください。

- 『例: SQL を使用する PL/I ステートメントでの SQL ステートメントの組み込み』
- v 90 ページの『SQL を使用する PL/I [アプリケーションでの注記』](#page-97-0)
- v 90 ページの『SQL を使用する PL/I アプリケーションでの SQL [ステートメントの継続』](#page-97-0)
- v 90 ページの『SQL を使用する PL/I [アプリケーションでのコードの組み込み』](#page-97-0)
- v 90 ページの『SQL を使用する PL/I [アプリケーションでのマージン』](#page-97-0)
- v 90 ページの『SQL を使用する PL/I [アプリケーションでの名前』](#page-97-0)
- v 90 ページの『SQL を使用する PL/I [アプリケーションでのステートメント・ラベル』](#page-97-0)
- v 90 ページの『SQL を使用する PL/I [アプリケーションでの](#page-97-0) WHENEVER ステートメント』

# 例**: SQL** を使用する **PL/I** ステートメントでの **SQL** ステートメントの組み 込み

PL/I プログラムの中でコーディングする UPDATE ステートメントを書くと、次のようになります。

EXEC SQL **UPDATE** DEPARTMENT **SET** MGRNO = :MGR\_NUM WHERE DEPTNO = : INT DEPT ;

### <span id="page-97-0"></span>**SQL** を使用する **PL/I** アプリケーションでの注記

SQL の注記 (--) の他に、PL/I の注記 (/\*...\*/) は、組み込み SQL ステートメント内のブランクが許されて いる場所のどこにでも置くことができます。ただし、キーワードの EXEC と SQL の間には入れられませ  $h<sub>o</sub>$ 

### **SQL** を使用する **PL/I** アプリケーションでの **SQL** ステートメントの継続

SQL ステートメントの場合の行継続に関する規則は、EXEC SQL を 1 行に指定する点を除けば、他の PL/I ステートメントの場合と同じです。

DBCS データを含む定数は、シフトイン文字とシフトアウト文字をマージンの外側に置くことによって、 複数行にわたって継続させることができます。この例では、マージンは 2 桁目と 72 桁目に限定されてい るものとします。この SQL ステートメントの G'<AABBCCDDEEFFGGHHIIJJKK>' はグラフィック定数 として有効です。

 $*(... + ... 1... + ... 2... + ... 3... + ... 4... + ... 5... + ... 6... + ... 7...).$ EXEC SQL **SELECT** \* **FROM** GRAPHTAB **WHERE** GRAPHCOL = G'<AABBCCDD> <EEFFGGHHIIJJKK>';

### **SQL** を使用する **PL/I** アプリケーションでのコードの組み込み

SQL ステートメントまたは PL/I ホスト変数宣言ステートメントは、ステートメントを組み込むソース・ コード内の個所に次の SQL ステートメントを置くことによって挿入することができます。

EXEC SQL **INCLUDE** member-name ;

PL/I プリプロセッサー・ディレクティブは、SQL ステートメントの中では許されません。 PL/I の %INCLUDE ステートメントは、SQL ステートメントまたは SQL ステートメントの中で参照される PL/I ホスト変数の宣言を組み入れるためには使用できません。

# **SQL** を使用する **PL/I** アプリケーションでのマージン

SQL ステートメントは、CRTSQLPLI コマンドの MARGINS パラメーターで指定したマージンの範囲内で コーディングしてください。 EXEC SQL が指定のマージン内で始まっていないときは、SQL プリコンパ イラーはそれを SQL ステートメントと認識しません。 CRTSQLPLI コマンドの詳しい説明については、 『第 13 [章 ホスト言語プリコンパイラー用の](#page-216-0) DB2 UDB for iSeries CL コマンドの説明』を参照してくだ さい。

### **SQL** を使用する **PL/I** アプリケーションでの名前

有効な PL/I 変数名であれば、どの変数名でもホスト変数に使用できますが、次のような制約を受けます。

'SQL'、'RDI'、または 'DSN' で始まるホスト変数名や外部入り口名は、使用してはなりません。 これらの 名前はデータベース・マネージャー用に予約されています。

## **SQL** を使用する **PL/I** アプリケーションでのステートメント・ラベル

実行可能なすべての SQL ステートメントは、PL/I ステートメントと同様、ラベル接頭部を持つことがで きます。

# **SQL** を使用する **PL/I** アプリケーションでの **WHENEVER** ステートメント

SQL WHENEVER ステートメントの GOTO 文節の対象となるものは、PL/I ソース・コード内のラベルで なければならず、WHENEVER ステートメントの影響が及ぶ SQL ステートメントの有効範囲内になければ なりません。

## <span id="page-98-0"></span>**SQL** を使用する **PL/I** アプリケーションでのホスト変数の使用

SQL ステートメントの中で使用するホスト変数はいずれも明示的に宣言しなければなりません。

ホスト変数を定義するために使用される PL/I ステートメントは、その前に BEGIN DECLARE SECTION ステートメントを置き、その後に END DECLARE SECTION ステートメントを置く必要があります。 BEGIN DECLARE SECTION と END DECLARE SECTION を指定する場合、SQL ステートメントで使用 するすべてのホスト変数宣言は、BEGIN DECLARE SECTION ステートメントと END DECLARE SECTION ステートメントの間になければなりません。

SQL ステートメントの中のホスト変数はいずれも、その前にコロン (:) を付けなければなりません。

ホスト変数の名前は、ホスト変数がそれぞれ別のブロックやプロシージャーの中にある場合であっても、1 つのプログラム内では固有になっていなければなりません。

ホスト変数を使用する SQL ステートメントは、その変数が宣言されたステートメントの有効範囲内になけ ればなりません。

ホスト変数はスカラー変数でなければなりません。これらは配列の要素にすることはできません。

詳細については、『SQL を使用する PL/I アプリケーションでのホスト変数の宣言』を参照してくださ い。

#### **SQL** を使用する **PL/I** アプリケーションでのホスト変数の宣言

PL/I プリコンパイラーは、有効な PL/I 宣言のサブセットだけを有効なホスト変数宣言として認識しま す。

変数の名前とデータ属性だけがプリコンパイラーによって使用されます。境界合わせ、有効範囲、および記 憶域属性は無視されます。境界合わせ、有効範囲、および記憶域属性が無視される場合であっても、その使 い方にいくつかの制約があり、もし無視されると、プリコンパイラーによって生成される PL/I ソース・コ ードをコンパイルするとき問題が起こることがあります。その制約とは、次のものです。

- v EXTERNAL 有効範囲属性と STATIC 記憶属性をもつ宣言は INITIAL 記憶属性ももたなければなりま せん。
- v BASED 記憶属性をコーディングする場合は、そのあとに PL/I 要素ロケーター式を置かなければなりま せん。

特定のタイプのホスト変数について、以下のトピックを参照してください。

- v 『SQL を使用する PL/I アプリケーションでの数値ホスト変数』
- v 92 ページの『SQL を使用する PL/I [アプリケーションでの文字ホスト変数』](#page-99-0)
- v 93 ページの『SQL を使用する PL/I [アプリケーションでのバイナリー・ホスト変数』](#page-100-0)
- v 93 ページの『SQL を使用する PL/I [アプリケーションでの](#page-100-0) LOB ホスト変数』
- v 95 ページの『SQL を使用する PL/I [アプリケーションでの](#page-102-0) ROWID ホスト変数』

#### **SQL** を使用する **PL/I** アプリケーションでの数値ホスト変数

次の図は、有効なスカラー数値ホスト変数宣言の構文を示しています。

<span id="page-99-0"></span>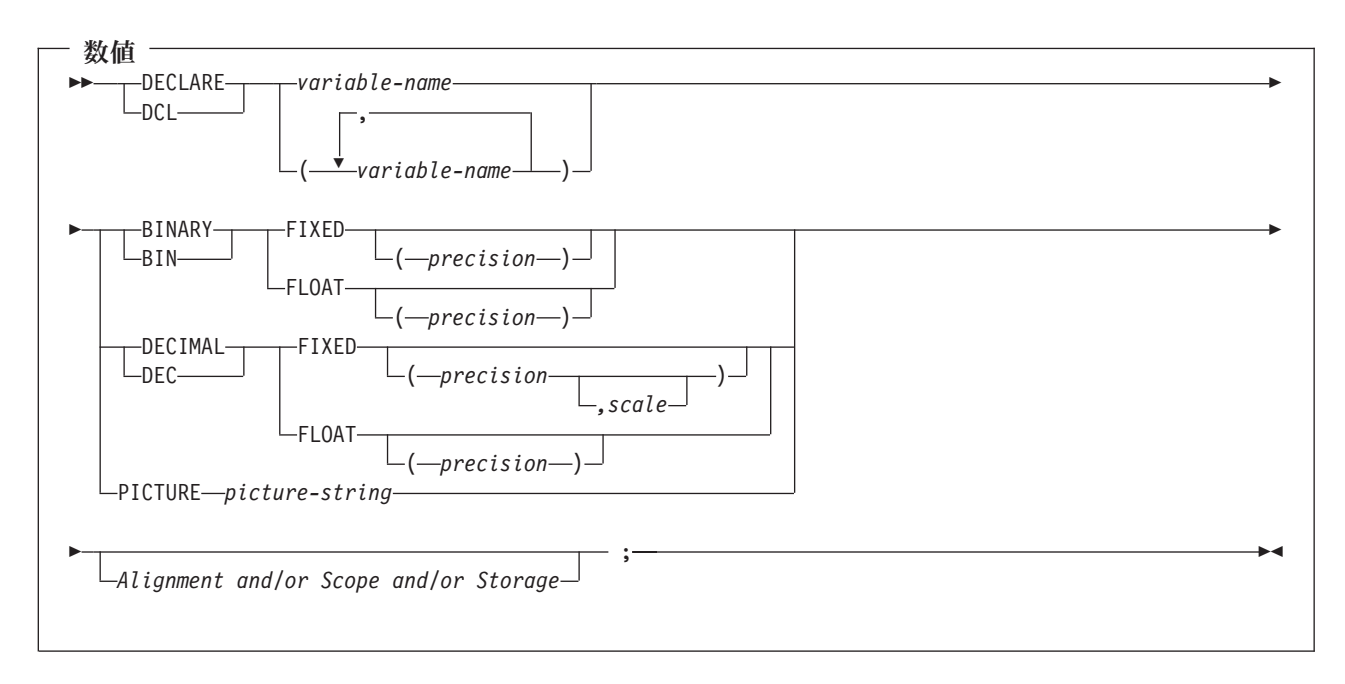

- 1. (BINARY、BIN、DECIMAL、または DEC) および (FIXED または FLOAT) および (precision, scale) はどの順序でも指定できます。
- 2. '9...9V9...R' の形式の picture-string (ピクチャー・ストリング) は数値のホスト変数を示しています。 R が必要です。任意選択の V は、暗黙の小数点を示しています。
- 3. 'S9...9V9...9' の形式の picture-string (ピクチャー・ストリング) は符号先行の分離ホスト変数を示してい ます。 S が必要です。任意選択の V は、暗黙の小数点を示しています。

#### **SQL** を使用する **PL/I** アプリケーションでの文字ホスト変数

次の図は、有効なスカラー文字ホスト変数の構文を示しています。

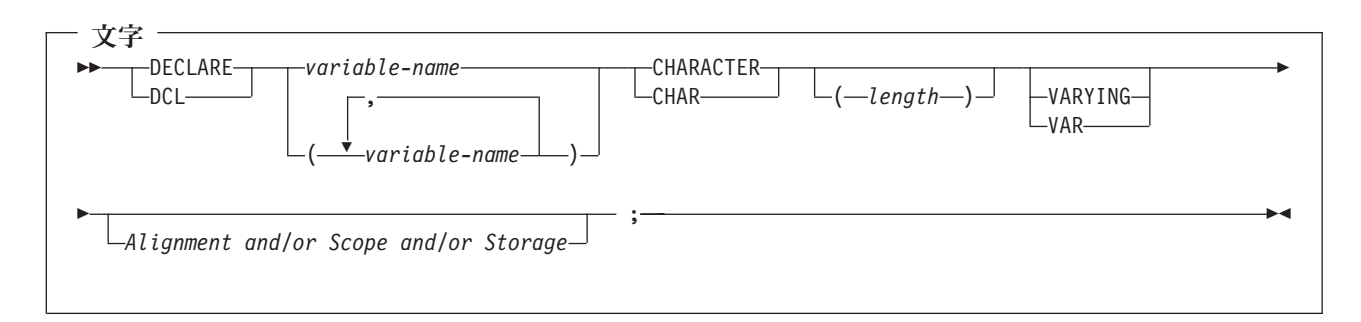

注**:**

- 1. VARYING または VAR を指定しない場合、*length (*長さ*)* は 32766 以下の整数定数でなければなりま せん。
- 2. VARYING または VAR を指定する場合、*length (*長さ*)* は 32740 以下の定数でなければなりません。

### <span id="page-100-0"></span>**SQL** を使用する **PL/I** アプリケーションでのバイナリー・ホスト変数 |

PL/I には、SQL バイナリー・データ・タイプに対応する変数がありません。これらのデータ・タイプで使 | 用するホスト変数を作成するには、SQL TYPE IS 文節を使用します。SQL プリコンパイラーは、この宣 | 言を出力ソース・メンバー中、PL/I 言語構造に置き換えます。 |

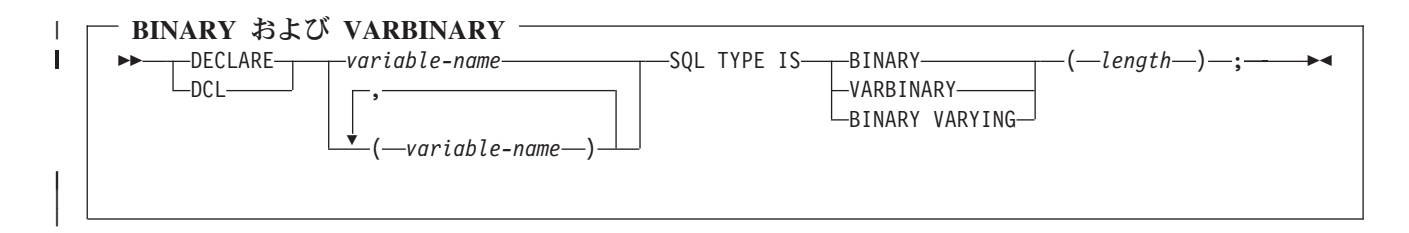

注**:** |

|

- 1. BINARY ホスト変数では、 length (長さ) の範囲は 1 から 32766 まででなければなりません。 |
- 2. VARBINARY および BINARY VARYING ホスト変数では、 length (長さ) の範囲は 1 から 32740 ま | ででなければなりません。 |
- 3. SQL TYPE IS、BINARY、VARBINARY、および BINARY VARYING は大文字小文字混合にすること | ができます。 |

#### **BINARY** の例 |

- 次のように宣言すると、 |
- DCL MY\_BINARY SQL TYPE IS BINARY(100); |
- | 以下のような結果コードが生成されます。
- DCL MY\_BINARY CHARACTER(100); |

#### **VARBINARY** の例 |

- 次のように宣言すると、 |
- DCL MY\_VARBINARY SQL TYPE IS VARBINARY(250); |
- | 以下のような結果コードが生成されます。
- I DCL MY VARBINARY CHARACTER(250) VARYING; |

#### **SQL** を使用する **PL/I** アプリケーションでの **LOB** ホスト変数 |

PL/I には、LOB (ラージ・オブジェクト) の SQL データ・タイプに対応する変数がありません。これらの データ・タイプで使用するホスト変数を作成するには、SQL TYPE IS 文節を使用します。SQL プリコン パイラーは、この宣言を出力ソース・メンバー中、PL/I 言語構造に置き換えます。

次の図は、有効な LOB ホスト変数の構文を示しています。

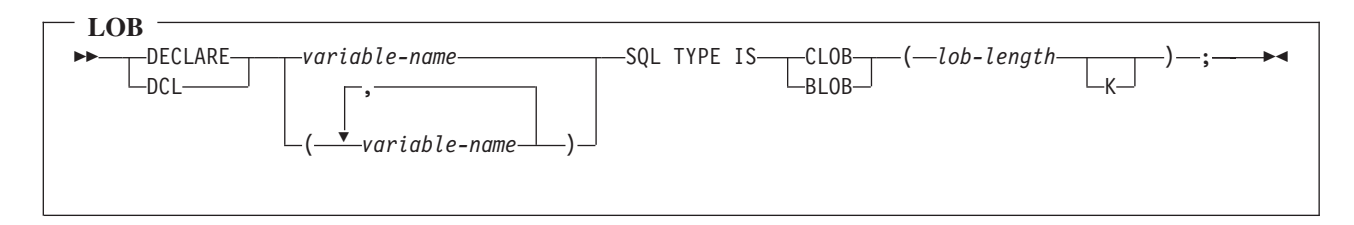

1. BLOB および CLOB の場合、1 <= lob-length <= 32,766

2. SQL TYPE IS、BLOB、CLOB は、大文字小文字混合にすることができます。

*CLOB* の例*:*

次のように宣言すると、

DCL MY CLOB SQL TYPE IS CLOB(16384);

以下の構造を生成します。

DCL 1 MY CLOB, 3 MY CLOB LENGTH BINARY FIXED (31) UNALIGNED, 3 MY\_CLOB\_DATA CHARACTER (16384);

*BLOB* の例*:*

次のように宣言すると、

DCL MY BLOB SQL TYPE IS BLOB(16384);

以下の構造を生成します。

DCL 1 MY BLOB, 3 MY BLOB LENGTH BINARY FIXED (31) UNALIGNED, 3 MY\_BLOB\_DATA CHARACTER (16384);

次の図は、有効な LOB ロケーターの構文を示しています。

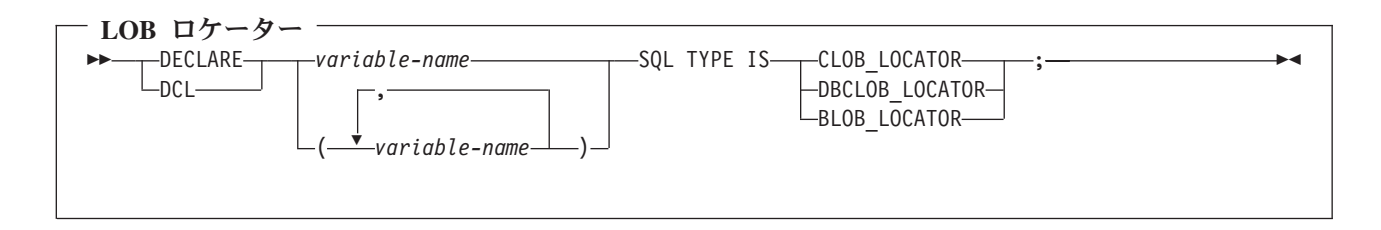

注**:** SQL TYPE IS、BLOB\_LOCATOR、CLOB\_LOCATOR、DBCLOB\_LOCATOR は、大文字小文字混合に することができます。

*CLOB* ロケーターの例*:*

次のように宣言すると、

DCL MY\_LOCATOR SQL TYPE IS CLOB\_LOCATOR;

以下の構造を生成します。

**94** 組み込み SQL プログラミング V5R3

<span id="page-102-0"></span>DCL MY LOCATOR BINARY FIXED(31) UNALIGNED;

BLOB ロケーターおよび DBCLOB ロケーターの構文は、似ています。

次の図は、有効な LOB ファイル参照変数の構文を示しています。

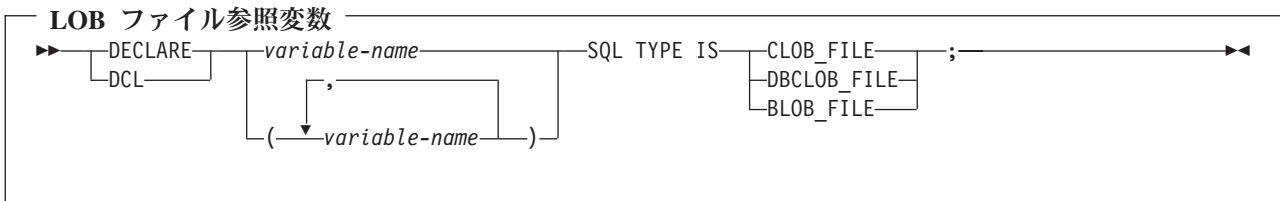

注**:** SQL TYPE IS、BLOB\_FILE、CLOB\_FILE、および DBCLOB\_FILE は大文字小文字混合にすることが できます。

*CLOB* ファイル参照の例*:*

次のように宣言すると、

DCL MY FILE SQL TYPE IS CLOB FILE;

以下の構造を生成します。

DCL 1 MY FILE,

3 MY FILE NAME LENGTH BINARY FIXED(31) UNALIGNED,

3 MY\_FILE\_DATA\_LENGTH BINARY FIXED(31) UNALIGNED,

3 MY\_FILE\_FILE\_OPTIONS BINARY FIXED(31) UNALIGNED,

3 MY FILE NAME CHAR(255);

BLOB ロケーターおよび DBCLOB ロケーターの構文は、似ています。

プリコンパイラーは、次のファイル・オプション定数に対する宣言を生成します。

- $\cdot$  SOL FILE READ (2)
- SOL FILE CREATE (8)
- SOL FILE OVERWRITE (16)
- SOL FILE APPEND (32)

これらの値の詳細については、「SQL プログラミング 概念」の『LOB ファイル参照変数』を参照してく ださい。

#### **SQL** を使用する **PL/I** アプリケーションでの **ROWID** ホスト変数

PL/I には、ROWID の SQL データ・タイプに対応する変数がありません。このデータ・タイプで使用す るホスト変数を作成するには、SQL TYPE IS 文節を使用します。 SQL プリコンパイラーは、この宣言を 出力ソース・メンバー中、PL/I 言語構造に置き換えます。

<span id="page-103-0"></span>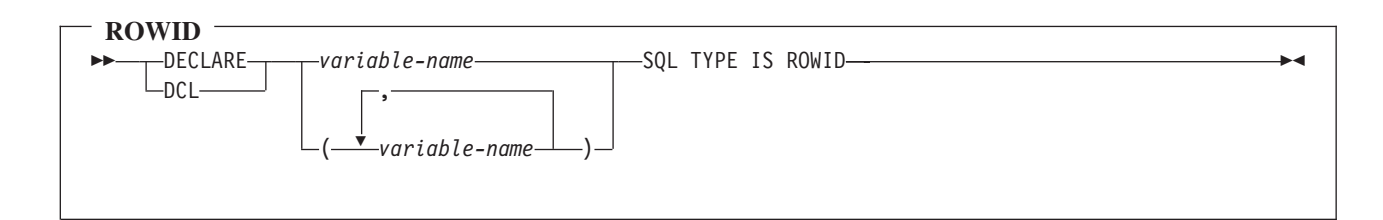

注**:** SQL TYPE IS ROWID は、大文字小文字混合にすることができます。

*ROWID* の例

次のように宣言すると、

DCL MY ROWID SQL TYPE IS ROWID;

以下の構造を生成します。 DCL MY ROWID CHARACTER(40) VARYING;

# **SQL** を使用する **PL/I** アプリケーションでのホスト構造の使用

PL/I プログラムの中では、ホスト構造が定義できます。これは一組の基本 PL/I 変数に名前を付けたもの です。ホスト構造名は、その従属レベルに基本 PL/I 変数の名前が指定されているグループ名にすることが できます。以下に、例を示します。

DCL 1 A,

2 B, 3 C1 CHAR(...), 3 C2 CHAR(...);

この例では、B は基本項目 C1 と C2 から成るホスト構造の名前です。

構造名は、スカラーのリストの省略表現として使用することができます。ホスト変数は構造名で修飾するこ とができます (たとえば、STRUCTURE.FIELD)。ホスト構造は 2 レベルに限定されます。 (たとえば、上 記のホスト構造の例では、SQL の中で A を参照することはできません。) 構造に中間レベルの構造を含め ることはできません。 上記の例では、A はホスト変数として使用することも、SQL ステートメントの中 で参照することもできません。しかし、B は第 1 レベルの構造です。B は SQL ステートメントの中で参 照することができます。SQL データのホスト構造は 2 レベルの深さであり、一連のホスト変数に名前を付 けたものと考えることができます。ホスト構造を定義しておけば、SQL ステートメントの中でいくつかの ホスト変数 (ホスト構造を構成するホスト変数の名前) を個別に参照せずに一括して参照することができま す。

たとえば、次のようにコーディングすれば、テーブル CORPDATA.EMPLOYEE から選択した行のすべての 列の値を検索することができます。

```
DCL 1 PEMPL,
     5 EMPNO CHAR(6),
     5 FIRSTNME CHAR(12) VAR,
     5 MIDINIT CHAR(1),
     5 LASTNAME CHAR(15) VAR,
     5 WORKDEPT CHAR(3);
 ...
EMPID = '000220';
 ...
  EXEC SQL
```
**SELECT** \* **INTO** :PEMPL **FROM** CORPDATA.EMPLOYEE **WHERE** EMPNO = :EMPID;

詳細については、以下のセクションを参照してください。

- v 『SQL を使用する PL/I アプリケーションでのホスト構造』
- 98 ページの『SQL を使用する PL/I [アプリケーションでのホスト構造標識配列』](#page-105-0)

# **SQL** を使用する **PL/I** アプリケーションでのホスト構造

次の図は、有効なホスト構造宣言の構文を示しています。

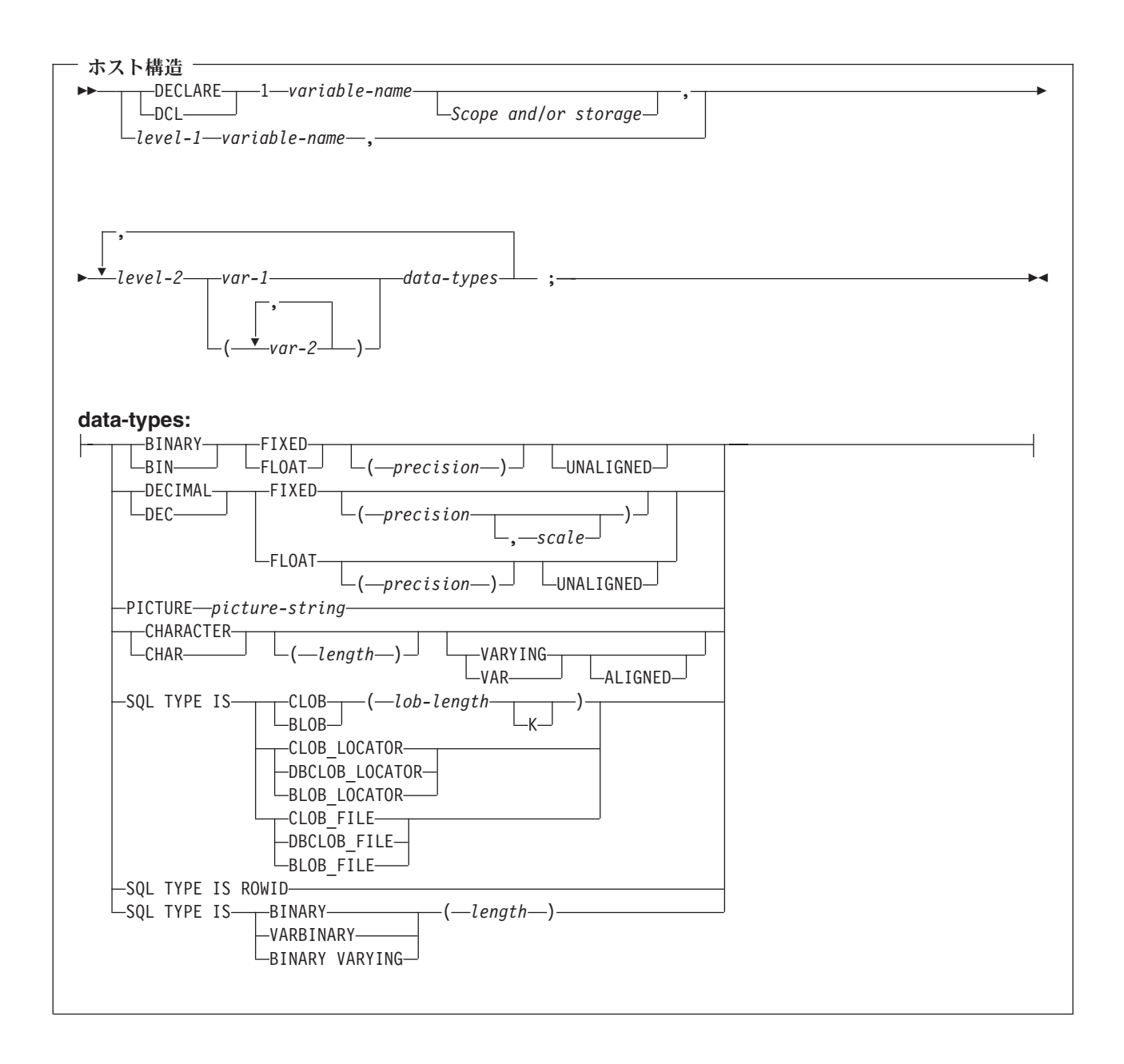

- <span id="page-105-0"></span>1. level-1 (レベル-1) は、中間レベル構造があることを示しています。
- 2. level-1 (レベル-1) は、1 から 254 までの整数定数でなければなりません。
- 3. level-2 (レベル-2) は、2 から 255 までの整数定数でなければなりません。
- 4. 数値ホスト変数、文字ホスト変数、LOB ホスト変数、ROWID ホスト変数、およびバイナリー・ホスト 変数の宣言についての詳細は、それぞれ数値、文字、LOB、ROWID、およびバイナリーの各ホスト変数 に関する注意事項を参照してください。

## **SQL** を使用する **PL/I** アプリケーションでのホスト構造標識配列

次の図は、有効な標識配列の構文を示しています。

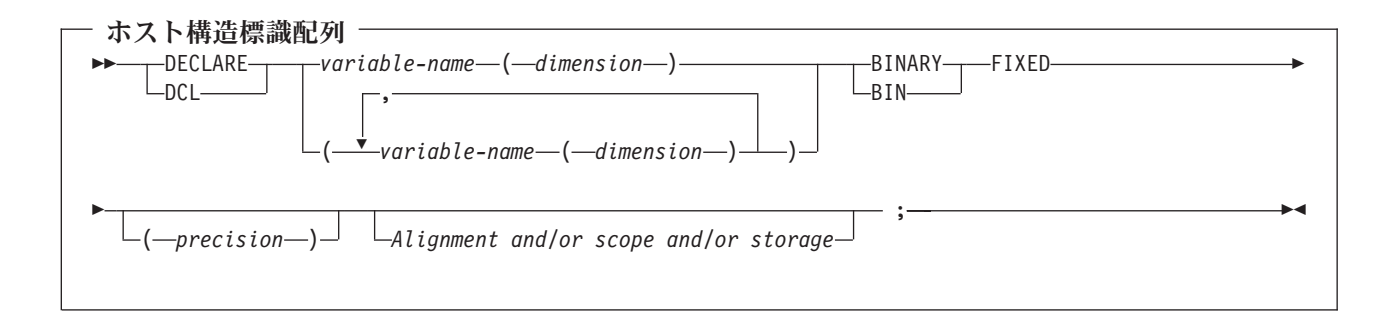

注**:** 次元は 1 から 32766 までの整数定数でなければなりません。

# **SQL** を使用する **PL/I** アプリケーションでのホスト構造配列の使用

PL/I プログラムでは、ホスト構造配列を定義することができます。このような例では、以下の条件が該当 します。

- v B\_ARRAY は、項目 C1\_VAR と C2\_VAR が入っているホスト構造配列の名前です。
- B ARRAY は修飾できません。
- B ARRAY はブロック化形式の FETCH および INSERT ステートメントでのみ使用できます。
- B ARRAY 内のすべての項目は有効なホスト変数でなければなりません。
- C1 VAR および C2 VAR は、SQL ステートメントでは有効なホスト変数ではありません。構造に中間 レベルの構造を含めることはできません。 A\_STRUCT に次元属性を入れることはできません。

DCL 1 A STRUCT,

```
2B ARRAY(10),
  3 C1_VAR CHAR(20),
  3 C2_FIXED BIN(15) UNALIGNED;
```
CORPDATA.DEPARTMENT テーブルから 10 行検索するには、次のようにコーディングします。

```
DCL 1 DEPT(10),
      5 DEPTPNO CHAR(3),
      5 DEPTNAME CHAR(29) VAR,
      5 MGRNO CHAR(6),
      5 ADMRDEPT CHAR (3);
DCL 1 IND ARRAY(10),
      5 INDS(4) FIXED BIN(15);
EXEC SQL
 DECLARE C1 CURSOR FOR
     SELECT *
```
**FROM** CORPDATA.DEPARTMENT;

EXEC SQL

**FETCH** C1 **FOR** 10 **ROWS INTO** :DEPT :IND\_ARRAY;

詳細については、『SQL を使用する PL/I アプリケーションでのホスト構造配列』を参照してください。

# **SQL** を使用する **PL/I** アプリケーションでのホスト構造配列

以下の構文図は、有効な構造配列宣言の構文を示しています。

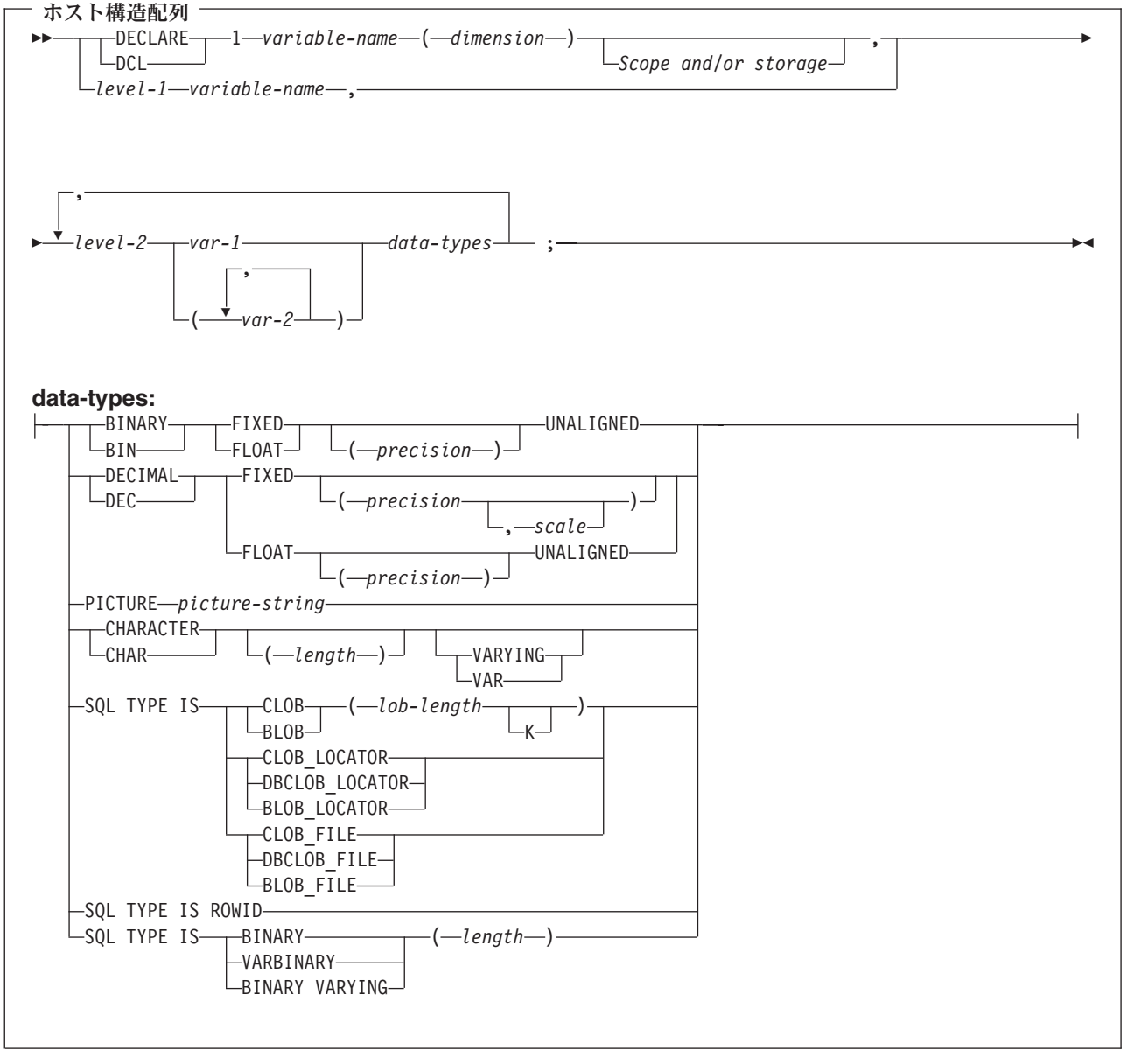

注**:**

1. level-1 (レベル-1) は、中間レベル構造があることを示しています。

2. level-1 (レベル-1) は、1 から 254 までの整数定数でなければなりません。

- <span id="page-107-0"></span>3. level-2 (レベル-2) は、2 から 255 までの整数定数でなければなりません。
- 4. 数値ホスト変数、文字ホスト変数、LOB ホスト変数、ROWID ホスト変数、およびバイナリー・ホスト 変数の宣言についての詳細は、それぞれ数値、文字、LOB、ROWID、およびバイナリーの各ホスト変数 に関する注意事項を参照してください。
- 5. dimension (次元) は 1 から 32767 までの整数定数でなければなりません。

詳しくは、『SQL を使用する PL/I アプリケーションでのホスト構造配列標識』を参照してください。

#### **SQL** を使用する **PL/I** アプリケーションでのホスト構造配列標識

次の図は、有効なホスト構造配列標識構造宣言の構文を示しています。

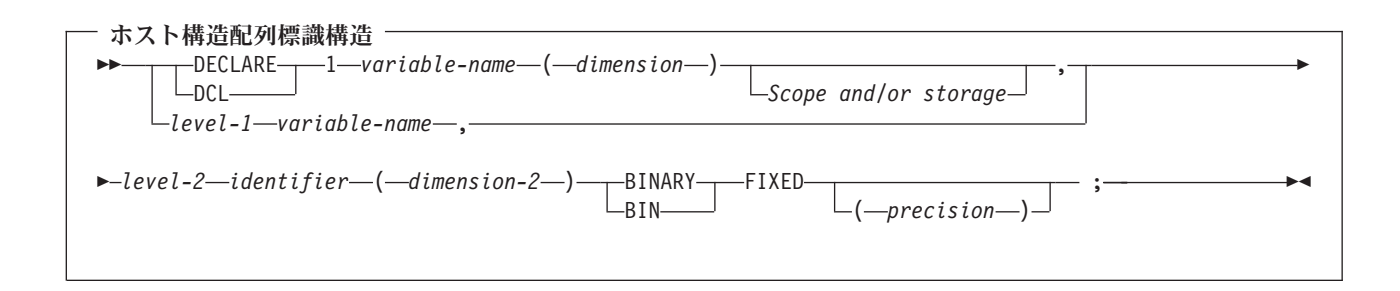

注**:**

- 1. level-1 (レベル-1) は、中間レベル構造があることを示しています。
- 2. level-1 (レベル-1) は、1 から 254 までの整数定数でなければなりません。
- 3. level-2 (レベル-2) は、2 から 255 までの整数定数でなければなりません。
- 4. dimension-1 (次元 1) および dimension-2 (次元 2) は、1 から 32767 までの整数定数でなければなりま せん。

#### **SQL** を使用する **PL/I** アプリケーションでの外部ファイル記述の使用

PL/I %INCLUDE ディレクティブを使用すると、外部記述ファイルの定義をソース・プログラムに組み入れ ることができます。SQL で使用するときは、特定形式の %INCLUDE ディレクティブだけが SQL プリコ ンパイラーによって認識されます。そのディレクティブの形式は、次の 3 つの要素またはパラメーター値 を持っていなければなりません。そうでないと、プリコンパイラーはそのディレクティブを無視します。必 要な 3 つの要素とは、ファイル名、様式名、および要素タイプ です。このほかに、SQL プリコンパイラ ーによってサポートされる任意選択の要素が 2 つあります。それは接頭部名と COMMA です。

構造は、通常、レコードまたはキー構造の最後のデータ要素で終わります。しかし、%INCLUDE ディレク ティブの中で COMMA 要素の指定があるときは、構造はそこで終わりません。

「*DB2 UDB for iSeries SQL* プログラミング 概念」の『DB2 UDB for iSeries サンプル・テーブル』に記 載されているサンプル・テーブル DEPARTMENT の定義を組み込むには、次のようにコーディングするこ とができます。

DCL 1 TDEPT STRUCTURE, %INCLUDE DEPARTMENT(DEPARTMENT,RECORD);
上記の例で、TDEPT STRUCTURE という名前のホスト構造は、4 つのフィールドをもつことが定義されま す。これらのフィールドは DEPTNO、DEPTNAME、 MGRNO、および ADMRDEPT となります。

装置ファイルの場合は、INDARA の指定がなく、ファイルに標識が入っているときには、その宣言をホス ト構造配列として使用できません。生成された構造には標識域が組み入れられ、その標識域があるために記 憶域が連続しなくなります。

- DCL 1 DEPT REC(10), %INCLUDE DEPARTMENT(DEPARTMENT,RECORD);
- EXEC SQL **DECLARE** C1 **CURSOR FOR SELECT** \* **FROM** CORPDATA.DEPARTMENT;

EXEC SQL **OPEN** C1;

EXEC SQL **FETCH** C1 FOR 10 **ROWS INTO** :DEPT\_REC;

注**:** DATE、 TIME、 および TIMESTAMP の各列からはホスト変数定義が生成され、これらは DATE、 TIME、 および TIMESTAMP 列と同じ比較と割り当ての規則を使用して、SQL によって扱われます。 たとえば、日付ホスト変数は、DATE 列または日付の有効な表現である文字ストリングとだけ比較する ことができます。

精度が 15 を超える 10 進数フィールドとゾーン・フィールド、および位取りフィールドがゼロでない 2 進数は、PL/I では文字フィールド変数に対応していますが、SQL では、これらのフィールドは数値である と見なされます。

GRAPHIC と VARGRAPHIC は PL/I で文字変数にマップされますが、SQL はこれらを GRAPHIC ホスト | 変数および VARGRAPHIC ホスト変数と見なします。 GRAPHIC 列または VARGRAPHIC 列が UCS-2 | CCSID を持つ場合、生成されるホスト変数には UCS-2 CCSID が割り当てられます。 GRAPHIC 列また | は VARGRAPHIC 列が UTF-16 CCSID を持つ場合、生成されるホスト変数には UTF-16 CCSID が割り当 | てられます。 |

## **SQL** データ・タイプと **PL/I** データ・タイプの対応関係の判別

プリコンパイラーは、次の表に基づいて、ホスト変数のベース SQLTYPE とベース SQLLEN を判断しま す。ホスト変数が標識変数と一緒に記載されているときは、その SQLTYPE はベース SQLTYPE に 1 を 加えたものです。

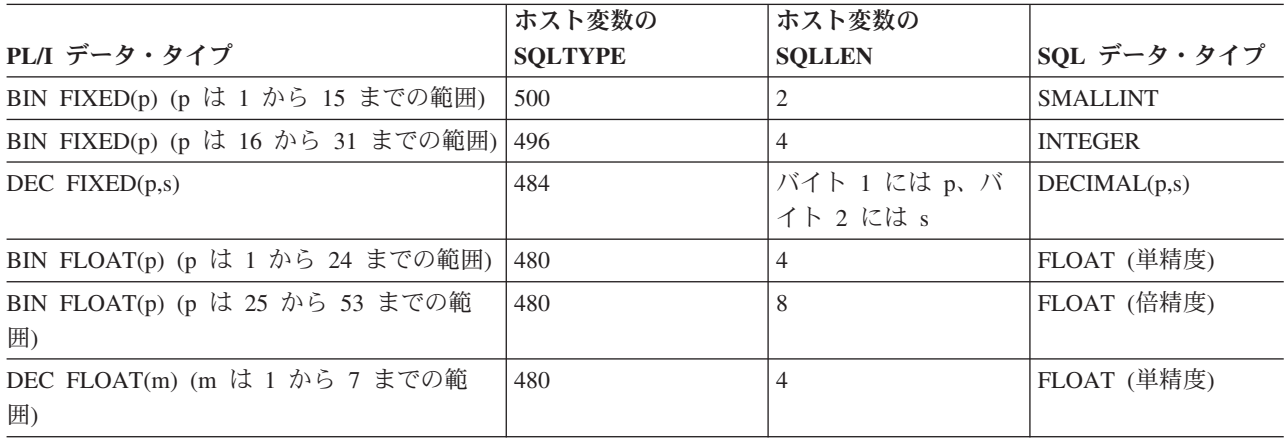

表 *5. PL/I* 宣言と代表的 *SQL* データ・タイプとの対応関係

表 *5. PL/I* 宣言と代表的 *SQL* データ・タイプとの対応関係 *(*続き*)*

|                                       | ホスト変数の         | ホスト変数の                     |                                           |
|---------------------------------------|----------------|----------------------------|-------------------------------------------|
| PL/I データ・タイプ                          | <b>SOLTYPE</b> | <b>SOLLEN</b>              | SQL データ・タイプ                               |
| DEC FLOAT(m) (m は 8 から 16 までの範<br>囲)  | 480            | 8                          | FLOAT (倍精度)                               |
| PICTURE ピクチャー・ストリング (数値)              | 488            | バイト 1 には p. バ<br>イト 2 には s | NUMERIC(p,s)                              |
| PICTURE ピクチャー・ストリング (符号先行 504<br>の分離) |                | バイト 1 には p、バ<br>イト 2 には s  | 正確に対応するものな<br>$\cup$ NUMERIC(p,s)<br>を使用。 |
| CHAR(n)                               | 452            | n                          | CHAR(n)                                   |
| CHAR(n) VARYING                       | 448            | n                          | VARCHAR(n)                                |

下表を参照すると、各 SQL データ・タイプに対応する PL/I データ・タイプを判別することができます。

| SOL データ・タイプ                   | 対応する PL/I 宣言                                                   | 説明と注                                                                                 |
|-------------------------------|----------------------------------------------------------------|--------------------------------------------------------------------------------------|
| <b>SMALLINT</b>               | BIN FIXED(p)                                                   | p は 1 から 15 までの正の整数で<br>す。                                                           |
| <b>INTEGER</b>                | BIN FIXED(p)                                                   | p は 16 から 31 までの正の整数で<br>す。                                                          |
| <b>BIGINT</b>                 | 正確に対応するものなし                                                    | DEC FIXED(18) を使用。                                                                   |
| DECIMAL(p,s) または NUMERIC(p,s) | DEC FIXED(p) または DEC<br>FIXED(p,s) または PICTURE ピクチ<br>ャー・ストリング | s (位取り係数) および p (精度) は正<br>の整数です。p は 1 から 31 までの<br>正の整数です。s は 0 から p までの<br>正の整数です。 |
| FLOAT (単精度)                   | BIN FLOAT(p) または DEC<br>FLOAT(m)                               | p は 1 から 24 までの正の整数で<br>す。<br>m は 1 から 7 までの正の整数です。                                  |
| FLOAT (倍精度)                   | BIN FLOAT(p) または DEC<br>FLOAT(m)                               | p は 25 から 53 までの正の整数で<br>す。<br>m は 8 から 16 までの正の整数で<br>す。                            |
| CHAR(n)                       | CHAR(n)                                                        | n は 1 から 32766 までの正の整数で<br>す。                                                        |
| VARCHAR(n)                    | CHAR(n) VARYING                                                | n は 1 から 32740 までの正の整数で<br>す。                                                        |
| <b>CLOB</b>                   | なし                                                             | SQL TYPE IS を使用して CLOB を<br>宣言します。                                                   |
| GRAPHIC(n)                    | サポートなし                                                         | サポートなし。                                                                              |
| VARGRAPHIC(n)                 | サポートなし                                                         | サポートなし。                                                                              |
| <b>DBCLOB</b>                 | サポートなし                                                         | サポートなし                                                                               |
| <b>BINARY</b>                 | なし                                                             | SQL TYPE IS を使用して BINARY<br>を宣言します。                                                  |

表 *6. SQL* データ・タイプと代表的な *PL/I* 宣言との対応関係

 $\mathsf I$  $\|$ 

表 *6. SQL* データ・タイプと代表的な *PL/I* 宣言との対応関係 *(*続き*)*

| SQL データ・タイプ      | 対応する PL/I 宣言 | 説明と注                                                                                                    |
|------------------|--------------|----------------------------------------------------------------------------------------------------|
| <b>VARBINARY</b> | なし           | SQL TYPE IS を使用して<br>VARBINARY を宣言します。                                                                                                    |
| <b>BLOB</b>      | なし           | SQL TYPE IS を使用して BLOB を<br>宣言します。                                                                                                    |
| <b>DATE</b>      | CHAR(n)      | 形式が *USA、*JIS、*EUR、または<br>*ISO のときは、n は少なくとも 10<br>文字にする必要があります。形式が<br>*YMD、*DMY、または *MDY のと<br>きは、n は少なくとも 8 文字にする<br>必要があります。形式が *JUL のとき<br>は、n は少なくとも 6 文字にする必<br>要があります。 |
| <b>TIME</b>      | CHAR(n)      | η は少なくとも 6 文字に、秒を含め<br>る場合は、 η は少なくとも 8 文字に<br>する必要があります。                                                                                                    |
| <b>TIMESTAMP</b> | CHAR(n)      | n は少なくとも 19 が必要。マイクロ<br>秒を全桁の精度で含める場合には、 $n$<br>は少なくとも 26 にする必要がありま<br>す。 <i>n</i> が 26 未満のときは、マイク<br>ロ秒部分で切り捨てが起こります。                                                        |
| <b>DATALINK</b>  | サポートなし       | サポートなし                                                                                                    |
| <b>ROWID</b>     | なし           | SQL TYPE IS を使用して ROWID を<br>宣言します。                                                                                                    |

## **SQL** を使用する **PL/I** アプリケーションでの標識変数の使用

標識変数は 2 バイトの整数です (BIN FIXED(p)、ただし、p は 1 から 15 までです)。ホスト構造をサポ ートするために標識構造 (ハーフワードの整数変数の配列として定義されているもの) を指定することもで きます。 検索されるとき、標識変数はその対応するホスト変数にヌル値が割り当てられているかどうかを 示すために使用されます。 列に割り当てるときには、ヌル値を割り当てるべきであることを示すために負 の標識変数が使用されます。

詳細については、「SQL 解説書」の『標識変数』を参照してください。

標識変数の宣言の仕方はホスト変数の場合と同じであり、これらの 2 つの変数の宣言をプログラマーに適 切と思われる方法で組み合わせることができます。

例:

| |

次のステートメントがあるとします。

EXEC SQL **FETCH** CLS\_CURSOR **INTO** :CLS\_CD, :DAY :DAY\_IND, :BGN :BGN\_IND, :END :END\_IND;

変数は次のように宣言することができます。

EXEC SQL **BEGIN DECLARE SECTION**; DCL CLS\_CD CHAR(7);<br>DCL DAY BIN FIXE DCL DAY BIN FIXED(15);<br>DCL BGN CHAR(8):  $CHAR(8);$ DCL END CHAR(8); DCL (DAY IND, BGN IND, END IND) BIN FIXED(15); EXEC SQL **END DECLARE SECTION**;

## 構造パラメーター受け渡し技法による **PL/I** での相違

PL/I プリコンパイラーは、可能ならば、構造パラメーター受け渡し技法の使用を試みます。この構造パラ メーター受け渡し技法を使用すると、SQL を使用するほとんどの PL/I プログラムのパフォーマンスが向 上します。プリコンパイラーは、以下の条件に該当する場合、各ホスト変数が分離パラメーターになってい るコードを生成します。

- v 外部テキストをソース・プログラムにコピーする PL/I %INCLUDE コンパイラー指示が見つかった場 合。
- v ステートメントで参照されているホスト変数のデータ長が 32703 を超えている場合。 SQL は構造のう ち 64 バイトを使用するため、データ構造の最大長は 32703 + 64 = 32767 となります。
- v PL/I プリコンパイラーがユーザー定義名の PL/I 限度を超えると推定した場合。
- v 符号先行分離ホスト変数が SQL ステートメントのホスト変数リストに見つかった場合。

構造パラメーター受け渡し技法の詳細については、 DB2 UDB for iSeries データベース・パフォーマンス と最適化に関するトピックの『データベース・アプリケーション設計のヒント: 構造パラメーター受け渡し 方法の使用』を参照してください。

# 第 **8** 章 **RPG for iSeries** アプリケーションでの **SQL** ステート メントのコーディング方法

RPG for iSeries ライセンス・プログラムは RPG II プログラムと RPG III プログラムを共にサポートしま す。SQL ステートメントは、RPG III プログラムの中でしか使用できません。RPG II と報告書簡易作成機 能はサポートされません。本書で RPG という場合は、RPG III または ILE RPG のいずれかを指していま す。

ここでは、 SQL ステートメントを RPG for iSeries プログラムに組み込む場合に固有のアプリケーション およびコーディング上の要件について説明します。ホスト変数に必要な要件についても説明します。

詳細については、以下のセクションを参照してください。

- v 『SQL を使用する RPG for iSeries アプリケーションでの SQL 連絡域の定義』
- v 106 ページの『SQL を使用する RPG for iSeries [アプリケーションでの](#page-113-0) SQL 記述子域の定義』
- 107 ページの『SOL を使用する RPG for iSeries アプリケーションでの SOL [ステートメントの組み込](#page-114-0) [み』](#page-114-0)
- v 109 ページの『SQL を使用する RPG for iSeries [アプリケーションでのホスト変数の使用』](#page-116-0)
- v 110 ページの『SQL を使用する RPG for iSeries [アプリケーションでのホスト構造の使用』](#page-117-0)
- v 110 ページの『SQL を使用する RPG for iSeries [アプリケーションでのホスト構造配列の使用』](#page-117-0)
- v 111 ページの『SQL を使用する RPG for iSeries [アプリケーションでの外部ファイル記述の使用』](#page-118-0)
- v 113 ページの『SQL データ・タイプと RPG for iSeries [データ・タイプの対応関係の判別』](#page-120-0)
- v 115 ページの『SQL を使用する RPG for iSeries [アプリケーションでの標識変数の使用』](#page-122-0)
- v 116 [ページの『構造パラメーター受け渡し技法による](#page-123-0) RPG for iSeries での相違』
- v 116 ページの『呼び出された SQL を使用する RPG for iSeries [プログラムの正しい終了方法』](#page-123-0)

SQL ステートメントの使い方を示した詳しいサンプル RPG for iSeries プログラムは[、『第](#page-178-0) 12 章 DB2 UDB for iSeries [ステートメントを使用したサンプル・プログラム』に](#page-178-0)記載されています。

注**:** 重要な法律的事柄に関する情報について、 214 [ページの『コードについての特記事項』を](#page-221-0)ご覧くださ い。

RPG を使用するプログラミングの詳細については、 V5R1 補足資料 Web サイトの「RPG/400® User's Guide」 および「RPG/400 Reference」 や を参照してください。

## **SQL** を使用する **RPG for iSeries** アプリケーションでの **SQL** 連絡域の 定義

SQL プリコンパイラーは、RPG iSeries 用プログラムの最初の演算仕様の前の入力仕様に SQLCA を自動 的に入れます。 INCLUDE SQLCA をソース・プログラムにコーディングする必要はありません。ソー ス・プログラムに INCLUDE SQLCA を指定した場合、そのステートメントは受け入れられますが、余分 なものとして扱われます。 SQLCA を RPG for iSeries 用に定義すると、次のようになります。

<span id="page-113-0"></span>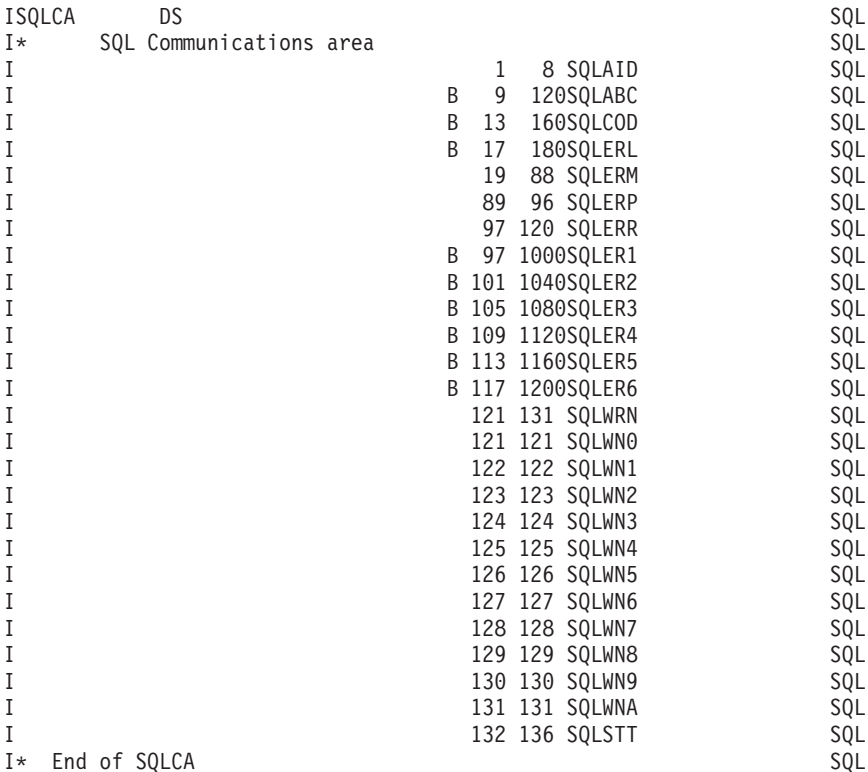

注**:** RPG for iSeries では変数名は 6 文字までに制限されています。したがって、標準 SQLCA 名は 6 文 字の長さに変更されています。RPG for iSeries では、配列を拡張仕様にも定義しておかないと、配列 をデータ構造に定義することはできません。SQLERR は、要素の名前に使用される SQLER1 から SQLER6 までの文字として定義されます。

詳細については、「SQL 解説書」の『SQL 連絡域』を参照してください。

# **SQL** を使用する **RPG for iSeries** アプリケーションでの **SQL** 記述子域 の定義

SQLDA を必要とするステートメントには、次のものがあります。

EXECUTE...USING DESCRIPTOR 記述子名

- FETCH...USING DESCRIPTOR 記述子名
- OPEN...USING DESCRIPTOR 記述子名
- CALL...USING DESCRIPTOR 記述子名
- DESCRIBE ステートメント名 INTO 記述子名
- DESCRIBE TABLE ホスト変数 INTO 記述子名
- PREPARE ステートメント名 INTO 記述子名

SQLCA と異なり、SQLDA を 2 つ以上プログラムの中に置くことができ、また SQLDA の名前は有効で あれば、どの名前でも使えます。

動的 SQL は高度なプログラミング技法です。これについては、「SQL プログラミング」の『動的 SQL アプリケーション』で説明されています。動的 SQL を使用すると、ユーザーのプログラムはその実行と平 行して SQL ステートメントを作成し、実行させることができます。 動的に実行される変数 SELECT リ

<span id="page-114-0"></span>スト (すなわち、照会の一部として返されるデータのリスト) を指定する SELECT ステートメントには、 SQL 記述子域 (SQLDA) が必要です。これは、SELECT の結果を受け入れるために割り振るべき変数の数 とタイプが事前に予測できないからです。

SQLDA ではポインター変数を使用しますが、これは RPG for iSeries ではサポートされないので、 INCLUDE SQLDA ステートメントは RPG for iSeries プログラムでは指定できません。 SQLDA を使用す るためには、C、COBOL、PL/I、または ILE RPG の各プログラムでセットアップして RPG プログラムに 渡さなければなりません。

SQLDA の詳細については、「*SQL* 解説書」の『SQL 記述子域』を参照してください。

### **SQL** を使用する **RPG for iSeries** アプリケーションでの **SQL** ステート メントの組み込み

RPG iSeries プログラムの中にコーディングする SQL ステートメントは、演算部分に置かなければなりま せん。このためには C を 6 桁目に入れる必要があります。SQL ステートメントは、明細演算にも、合計 計算にも、RPG for iSeries サブルーチンにも置くことができます。SQL ステートメントは、RPG for iSeries ステートメントのロジックに基づいて実行されます。

キーワード EXEC は SQL ステートメントの始まりを示します。EXEC はソース・ステートメントの 8 桁目から 16 桁目までに置き、7 桁目にスラッシュ (/) を置かなければなりません。SQL ステートメント を 17 桁目から始めて、74 桁目まで続けることができます。

キーワード END-EXEC は SQL ステートメントの終わりを示します。END-EXEC はソース・ステートメ ントの 8 桁目から 16 桁目までに置き、7 桁目にスラッシュ (/) を置かなければなりません。17 桁目から 74 桁目まではブランクにしておきます。

SQL ステートメントでは大文字と小文字の両方が使用できます。

詳細については、以下のセクションを参照してください。

- 『例: SOL を使用する RPG for iSeries アプリケーションでの SQL ステートメントの組み込み』
- v 108 ページの『SQL を使用する RPG for iSeries [アプリケーションでの注記』](#page-115-0)
- v 108 ページの『SQL を使用する RPG for iSeries アプリケーションでの SQL [ステートメントの継続』](#page-115-0)
- v 108 ページの『SQL を使用する RPG for iSeries [アプリケーションでのコードの組み込み』](#page-115-0)
- v 108 ページの『SQL を使用する RPG for iSeries [アプリケーションでの順序番号』](#page-115-0)
- 108 ページの『SQL を使用する RPG for iSeries [アプリケーションでの名前』](#page-115-0)
- v 108 ページの『SQL を使用する RPG for iSeries [アプリケーションでのステートメント・ラベル』](#page-115-0)
- 109 ページの『SQL を使用する RPG for iSeries [アプリケーションでの](#page-116-0) WHENEVER ステートメント』

## 例**: SQL** を使用する **RPG for iSeries** アプリケーションでの **SQL** ステー トメントの組み込み

RPG for iSeries プログラムの中にコーディングされる UPDATE ステートメントをコーディングすると、 次のようになります。

\*...1....+....2....+....3....+....4....+....5....+....6....+....7...\* C/EXEC SQL **UPDATE** DEPARTMENT C+ **SET** MANAGER = :MGRNUM C+ **WHERE** DEPTNO = :INTDEP C/END-EXEC

#### <span id="page-115-0"></span>**SQL** を使用する **RPG for iSeries** アプリケーションでの注記

SQL の注記 (--) の他に、RPG for iSeries の注記は、SQL ステートメント内のブランクが許される場所に はどこにでも入れることができます。ただし、キーワードの EXEC と SQL の間には入れられません。 RPG for iSeries の注記を SQL ステートメントに組み込むときは、7 桁目にアスタリスク (\*) を置きま す。

## **SQL** を使用する **RPG for iSeries** アプリケーションでの **SQL** ステート メントの継続

SQL ステートメントを収めるために追加レコードが必要なときは、9 桁目から 74 桁目が使用できます。 7 桁目は + (正符号) にし、8 桁目はブランクにしなければなりません。

DBCS データを含む定数は、継続される行の 75 桁目にシフトイン文字を入れ、継続行の 8 桁目にシフト アウト文字を入れることによって、複数行にわたって継続させることができます。この SQL ステートメン トの G'<AABBCCDDEEFFGGHHIIJJKK>' はグラフィック定数として有効です。

 $*...1......+...2......+...3......+...4......+...5...+...6...+...7......+...8$ <br>C/EXEC SOL SELECT \* FROM GRAPHTAB WHERE GRAPHCOL = G'<AABB>  $C/EXEC$  SOL **SELECT** \* FROM GRAPHTAB C+<CCDDEEFFGGHHIIJJKK>' C/END-EXEC

### **SQL** を使用する **RPG for iSeries** アプリケーションでのコードの組み込 み

SQL ステートメントと RPG for iSeries 演算仕様は、SQL ステートメントを組み込むことによって取り込 むことができます。

\*...1....+....2....+....3....+....4....+....5....+....6....+....7....+....8 C/EXEC SQL **INCLUDE** member-name C/END-EXEC

/COPY ステートメントを使用すると、SQL ステートメントまたは RPG for iSeries 仕様を取り込むことが できます。

#### **SQL** を使用する **RPG for iSeries** アプリケーションでの順序番号

SQL プリコンパイラーによって生成されるソース・ステートメントの順序番号は、CRTSQLRPG コマンド の OPTION パラメーターの \*NOSEQSRC/\*SEQSRC キーワードに基づきます。\*NOSEQSRC が指定され ると、入力ソース・メンバーからの順序番号が使用されます。\*SEQSRC を指定すると、順序番号は 000001 から始まり、1 ずつ増えます。

#### **SQL** を使用する **RPG for iSeries** アプリケーションでの名前

有効な RPG 変数名であれば、どの名前でもホスト変数に使えますが、次のような制約を受けます。

'SQ'、'SQL'、'RDI'、または 'DSN' で始まるホスト変数名や外部入り口名は、使用してはなりません。これ らの名前はデータベース・マネージャー用に予約されています。

## **SQL** を使用する **RPG for iSeries** アプリケーションでのステートメン ト・ラベル

どの SQL ステートメントの場合も、その前に TAG ステートメントを置くことができます。 TAG ステー トメントは EXEC SQL の前の行にコーディングします。

## <span id="page-116-0"></span>**SQL** を使用する **RPG for iSeries** アプリケーションでの **WHENEVER** ス テートメント

GOTO 文節の対象となるものは、TAG ステートメントのラベルでなければなりません。GOTO/TAG の有 効範囲に従わなければなりません。

### **SQL** を使用する **RPG for iSeries** アプリケーションでのホスト変数の使 用

SQL ステートメントの中で使用するホスト変数はいずれも明示的に宣言しなければなりません。 LOB ホ スト変数、ROWID ホスト変数、およびバイナリー・ホスト変数は、 RPG for iSeries ではサポートされま せん。

RPG for iSeries に組み込まれた SQL は、ホスト変数を識別するために SQL の BEGIN DECLARE SECTION および END DECLARE SECTION ステートメントを使用しません。これらのステートメントを ソース・プログラムに入れてはなりません。

SQL ステートメントの中のホスト変数はいずれも、その前にコロン (:) を付けなければなりません。

ホスト変数の名前は、プログラムの中で固有でなければなりません。

詳細については、『SQL を使用する RPG for iSeries アプリケーションでのホスト変数の宣言』を参照し てください。

### **SQL** を使用する **RPG for iSeries** アプリケーションでのホスト変数の宣 言

SQL RPG for iSeries プリコンパイラーは、有効なホスト変数宣言として RPG for iSeries 宣言のサブセッ トしか認識しません。

RPG for iSeries で定義されているほとんどの変数は、 SQL ステートメントの中で使用できます。サポー トされていない変数の一部を以下にリストします。

標識フィールド名 (\*INxx) テーブル UDATE UDAY UMONTH UYEAR 先読みフィールド 名前付き定数

ホスト変数として使用されるフィールドは、RPG for iSeries の CALL/PARM 機能を使用して SQL に渡さ れます。PARM の結果フィールドで使用できないフィールドは、ホスト変数として使用できません。

## <span id="page-117-0"></span>**SQL** を使用する **RPG for iSeries** アプリケーションでのホスト構造の使 用

RPG for iSeries データ構造名は、データ構造にサブフィールドがあれば、ホスト構造名として使用できま す。SQL ステートメントの中でデータ構造名を使用したときは、そのデータ構造を構成するサブフィール ド名のリストを暗黙に指定したことになります。

データ構造にサブフィールドがないときは、そのデータ構造名は文字タイプのホスト変数です。 データ構 造は最大 9999 までにできるので、これにより、文字変数を 256 より大きくすることができます。

次の例では、BIGCHR はサブフィールドのない RPG for iSeries データ構造です。 BIGCHR が参照された 場合、SQL はそれを長さが 642 の文字ストリングとして扱います。

\*...1....+....2....+....3....+....4....+....5....+....6....+....7...\* IBIGCHR DS 642

次の例では、PEMPL は EMPNO、FIRSTN、MIDINT、LASTNAME、および DEPTNO のサブフィールド から成るホスト構造の名前です。 PEMPL が参照されると、これらのサブフィールドが使用されます。た とえば、EMPLOYEE の最初の列は *EMPNO* に入れられ、2 番目の列は *FIRSTN* に入れられます (以下同 様です)。

 $*...1.........2............3............4.........5............6............7......7...$ IPEMPL DS I 01 06 EMPNO I 07 18 FIRSTN I 19 19 MIDINT I 20 34 LASTNA I 35 37 DEPTNO ... C MOVE '000220' EMPNO ... C/EXEC SQL C+ **SELECT** \* **INTO** :PEMPL C+ **FROM** CORPDATA.EMPLOYEE C+ **WHERE** EMPNO = :EMPNO C/END-EXEC

SQL ステートメントを書くとき、サブフィールドに対する参照を修飾することができます。それには、デ ータ構造の名前の後にピリオドとサブフィールドの名前を付けます。たとえば、PEMPL.MIDINT は MIDINT だけを指定したのと同じです。

## **SQL** を使用する **RPG for iSeries** アプリケーションでのホスト構造配列 の使用

ホスト構造は、オカレンス・データ構造として定義されます。オカレンス・データ構造は、複数行を取り出 すときに SQL の FETCH ステートメントで使用することができます。このような例では、以下の条件が 該当します。

- v BARRAY 内のすべての項目は有効なホスト変数でなければなりません。
- v BARRAY 内のすべての項目は連続していなければなりません。最初の FROM の位置は 1 行でなけれ ばならず、TO と FROM の位置はオーバーラップできません。
- v 複数行用 FETCH およびブロック化 INSERT 以外のすべてのステートメントの場合、オカレンス・デー タ構造を使用すると、現行オカレンスが使用されます。複数行用 FETCH および INSERT の場合、オカ レンスは 1 にセットします。

<span id="page-118-0"></span>\*...1....+....2....+....3....+....4....+....5....+....6....+....7. ..\* IBARRAY DS 10 I 01 20 C1VAR I B 21 220C2VAR

以下の例では、DEPT というホスト構造配列および複数行用 FETCH ステートメントを使用して、 DEPARTMENT テーブルから 10 行を取り出しています。

\*...1....+....2....+....3....+....4....+....5....+.....6....+....7...\*<br>E TNDS 4 4 0 E INDS 4 4 0 IDEPT DS 10 I 01 03 DEPTNO I 04 32 DEPTNM I 33 38 MGRNO I 39 41 ADMRD IINDARR DS 10 I B 1 80INDS ... C/EXEC SQL C+ **DECLARE** C1 **CURSOR FOR** C+ **SELECT** \* C+ **FROM** CORPDATA.DEPARTMENT C/END-EXEC C/EXEC SQL C+ **OPEN** C1 C/END-EXEC C/EXEC SQL C+ **FETCH** C1 **FOR** 10 **ROWS INTO** :DEPT:INDARR C/END-EXEC

## **SQL** を使用する **RPG for iSeries** アプリケーションでの外部ファイル記 述の使用

SQL プリコンパイラーは、ILE RPG for iSeries コンパイラーと全く同じ方法で RPG for iSeries ソース・ コードを処理します。このことは、プリコンパイラーがホスト変数の定義のために /COPY ステートメント を処理することを意味します。異なる名前が定義されているときは、外部記述ファイルのフィールド定義が 取り出されて、名前が変更されます。データ構造の外部定義形式を使用すると、列名のコピーをとって、そ れをホスト変数として使用することができます。

次の例では、サンプル・テーブル DEPARTMENT が RPG for iSeries プログラムの中でファイルとして使 用されています。 SQL プリコンパイラーは DEPARTMENT のフィールド (列) 定義を取り出して、ホス ト変数として使用します。

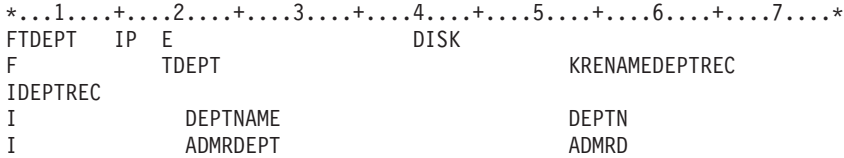

注**:** RPG for iSeries のステートメントを使用してファイルに入出力操作を行う場合にだけ、RPG プログラ ムの中のファイルに F 仕様をコーディングしてください。 SQL ステートメントだけを使用してファ イルに入出力操作を行うときは、外部データ構造を使用すると、外部定義を組み込むことができます。

次の例では、サンプル・テーブルは外部データ構造として指定されています。SQL プリコンパイラーはフ ィールド (列) 定義をデータ構造のサブフィールドとして検索します。サブフィールド名はホスト変数名と して、データ構造名 TDEPT はホスト構造名として使用できます。フィールド名は、長さが 6 文字を超え ているので変更しなければなりません。

 $*...1............2.........3............4......4......5............6............7......*$ ITDEPT E DSDEPARTMENT

I DEPTNAME DEPTNAME DEPTN<br>I ADMRDEPT ADMRDEPT ADMRD **ADMRDEPT** 

注**:** DATE、TIME、および TIMESTAMP の各列からはホスト変数定義が生成され、その定義は DATE、 TIME、および TIMESTAMP 列と同じ比較と割り当ての規則を使用して、SQL によって扱われます。 たとえば、日付ホスト変数は、DATE 列または日付の有効な表現である文字ストリングとだけ突き合わ されて比較されます。

可変長の列からは固定長の文字ホスト変数定義が生成されますが、SQL はそれを可変長文字変数と見なし ます。

GRAPHIC 列と VARGRAPHIC 列は RPG for iSeries で文字変数にマップされますが、SQL はこれらを |

GRAPHIC 変数および VARGRAPHIC 変数と見なします。GRAPHIC 列または VARGRAPHIC 列が | UCS-2 CCSID を持つ場合、生成されるホスト変数には UCS-2 CCSID が割り当てられます。GRAPHIC 列 | または VARGRAPHIC 列が UTF-16 CCSID を持つ場合、生成されるホスト変数には UTF-16 CCSID が割 | り当てられます。 |

別の例については、『SQL を使用する RPG for iSeries アプリケーションでのホスト構造配列の外部ファ イル記述に関する考慮事項』を参照してください。

## **SQL** を使用する **RPG for iSeries** アプリケーションでのホスト構造配列 の外部ファイル記述に関する考慮事項

外部記述ファイルのフィールド定義 (フィールドの名前変更を含む) は、 SQL プリコンパイラーによって 認識されます。データ構造の外部定義形式を使用すると、列名のコピーをとって、それをホスト変数として 使用することができます。

以下の例では、DEPARTMENT テーブルは RPG for iSeries プログラムに取り込まれて、ホスト構造配列 を宣言するために使用されます。その後、複数行用 FETCH ステートメントが使用されて、10 行をホスト 構造配列に取り出します。

\*...1....+....2....+....3....+....4....+....5....+....6....\* ITDEPT E DSDEPARTMENT 10 I DEPARTMENT DEPTN I ADMRDEPT ADMRDERS ADMRD

... C/EXEC SQL C+ **DECLARE** C1 **CURSOR FOR**  $C+$  **SELECT**  $*$ C+ **FROM** CORPDATA.DEPARTMENT C/END-EXEC

...

C/EXEC SQL C+ **FETCH** C1 **FOR** 10 **ROWS INTO** :TDEPT C/END-EXEC

# <span id="page-120-0"></span>**SQL** データ・タイプと **RPG for iSeries** データ・タイプの対応関係の判 別

プリコンパイラーは、次の表に基づいて、ホスト変数のベース SQLTYPE とベース SQLLEN を判断しま す。ホスト変数が標識変数と一緒に記載されているときは、その SQLTYPE はベース SQLTYPE に 1 を 加えたものです。

| <b>RPG</b> for iSeries   |              |                                                                                          | その他の RPG for                | ホスト変数の         | ホスト変数の                        | SQL データ・                                                                                                   |
|--------------------------|--------------|------------------------------------------------------------------------------------------|-----------------------------|----------------|-------------------------------|----------------------------------------------------------------------------------------------------|
| データ・タイプ                  | 43 桁目        | 52 桁目                                                                                    | iSeries コーディング              | <b>SQLTYPE</b> | <b>SQLLEN</b>                 | タイプ                                                                                                    |
| データ構造サブフ<br>ィールド         | ブランク         | ブランク                                                                                     | 長さ = n (n ≤ 256)            | 452            | n                             | CHAR(n)                                                                                                    |
| データ構造 (サブフ<br>ィールドなし)    | 適用外          | 適用外                                                                                      | 長さ = n (n ≤ 9999)           | 452            | $\mathbf n$                   | CHAR(n)                                                                                                    |
| 入力フィールド                  | ブランク         | ブランク                                                                                     | 長さ = n (n ≤ 256)            | 452            | $\mathbf n$                   | CHAR(n)                                                                                                    |
| 計算結果フィール<br>$\mathbb{R}$ | 適用外          | ブランク                                                                                     | 長さ = n (n ≤ 256)            | 452            | $\mathbf n$                   | CHAR(n)                                                                                                    |
| データ構造サブフ<br>ィールド         | B            | $\overline{0}$                                                                           | 長さ = 2                      | 500            | $\overline{2}$                | <b>SMALLINT</b>                                                                                            |
| データ構造サブフ<br>ィールド         | B            | $\overline{0}$                                                                           | 長さ = 4                      | 496            | $\overline{4}$                | <b>INTEGER</b>                                                                                             |
| データ構造サブフ<br>ィールド         | B            | $1\sim4$                                                                                 | 長さ = 2                      | 500            | $\overline{2}$                | DECIMAL(4,s)<br>$(s = 52$ 桁目                                                                               |
| データ構造サブフ<br>ィールド         | $\, {\bf B}$ | $1\sim9$                                                                                 | 長さ = 4                      | 496            | $\overline{4}$                | DECIMAL(9,s)<br>$(s = 52$ 桁目                                                                               |
| データ構造サブフ<br>ィールド         | $\, {\bf p}$ | 0 から 9<br>まで                                                                             | 長さ = n (n は 1 か<br>ら 16 まで) | 484            | バイト 1 には<br>p、バイト 2 に<br>は s  | DECIMAL(p,s)<br>$(p = n^*2-1, s)$<br>= 52 桁目)                                                              |
| 入力フィールド                  | $\mathbf{P}$ | 0 から 9<br>まで                                                                             | 長さ = n (n は 1 か<br>ら 16 まで) | 484            | バイト 1 には<br>p, バイト 2 に<br>は s | DECIMAL(p,s)<br>$(p = n^*2-1, s)$<br>= 52 桁目)                                                              |
| 入力フィールド                  | ブランク         | 0 から 9<br>まで                                                                             | 長さ = n (n は 1 か<br>ら 30 まで) | 484            | バイト 1 には<br>p、バイト 2 に<br>は s  | DECIMAL(p,s)<br>$(p = n, s = 52)$<br>桁目)                                                                   |
| 入力フィールド                  | B            | $n = 2 \n\tilde{C}$<br>あれば 0<br>から 4ま<br>$\mathcal{C}$ , $n = 4$<br>であれば<br>0 から 9<br>まで | 長さ = 2 または 4                | 484            | バイト 1 には<br>p、バイト 2 に<br>はs   | DECIMAL(p,s)<br>$(n = 2 \text{ C} \delta \hbar)$<br>$p = 4$ , $n = 4 \, \hat{D}$<br>つ s = 52 桁目<br>であれば 9) |
| 計算結果フィール<br>$\mathbb{F}$ | 適用外          | 0 から 9<br>まで                                                                             | 長さ = n (n は 1 か<br>ら 30 まで) | 484            | バイト 1 には<br>p、バイト 2 に<br>は s  | DECIMAL(p,s)<br>$(p = n, s = 52)$<br>桁目)                                                                   |
| データ構造サブフ<br>ィールド         | ブランク         | 0 から 9<br>まで                                                                             | 長さ = n (n は 1 か<br>ら 30 まで) | 488            | バイト 1 には<br>p、バイト 2 に<br>は s  | NUMERIC(p,s)<br>$(p = n, s = 52)$<br>桁目)                                                                   |

表 *7. RPG for iSeries* 宣言と代表的 *SQL* データ・タイプとの対応関係

下表を参照すると、各 SQL データ・タイプに対応する RPG for iSeries データ・タイプを判別することが できます。

| SQL データ・タイプ      | <b>RPG</b> for iSeries データ・タイプ                              | 注                                                      |
|------------------|-------------------------------------------------------------|--------------------------------------------------------|
| <b>SMALLINT</b>  | データ構造のサブフィールド。サブフィール<br>ド仕様の 43 桁目が B、長さが 2、52 桁目が          |                                                        |
|                  | 0 <sub>o</sub>                                              |                                                        |
| <b>INTEGER</b>   | データ構造のサブフィールド。サブフィール                                        |                                                        |
|                  | ド仕様の 43 桁目が B、長さが 4、52 桁目が                                  |                                                        |
|                  | 0 <sub>o</sub>                                              |                                                        |
| <b>BIGINT</b>    | 正確に対応するものなし                                                 | サブフィールド仕様の 43 桁目は P、52 桁目<br>は 0 とする。                  |
| <b>DECIMAL</b>   | データ構造のサブフィールド。サブフィール<br>ド仕様の 43 桁目は P、52 桁目は 0 から 9<br>とする。 | 最大長は 16 (精度 30)、最大位取りは 9。                              |
|                  | または                                                         |                                                        |
|                  | 数値として定義され、データ構造のサブフィ<br>ールドではないもの。                          |                                                        |
| <b>NUMERIC</b>   | データ構造のサブフィールド。サブフィール<br>ドの 43 桁目がブランク、52 桁目が 0 から<br>9まで。   | 最大長は 30 (精度 30)、最大位取りは 9。                              |
| FLOAT (単精度)      | 正確に対応するものなし                                                 | 上述した代替数値データ・タイプの 1 つを使<br>用してください。                     |
| FLOAT (倍精度)      | 正確に対応するものなし                                                 | 上述した代替数値データ・タイプの 1 つを使<br>用してください。                     |
| CHAR(n)          | データ構造のサブフィールドまたは入力フィ<br>ールド。仕様の 43 桁目と 52 桁目がブラン<br>ク。      | n は 1 から 256 まで可能。                                     |
|                  | または                                                         |                                                        |
|                  | 小数部の桁なしで定義された計算結果フィー<br>ルド。                                 |                                                        |
| CHAR(n)          | データ構造にサブフィールドがないデータ構<br>造名。                                 | n は 1 から 9999 まで可能。                                    |
| VARCHAR(n)       | 正確に対応するものなし                                                 | 予想される最大の VARCHAR 値が収まるだけ<br>の大きさの文字ホスト変数を使用してくださ<br>いっ |
| <b>CLOB</b>      | サポートなし                                                      | サポートなし                                                 |
| GRAPHIC(n)       | サポートなし                                                      | サポートなし                                                 |
| VARGRAPHIC(n)    | サポートなし                                                      | サポートなし                                                 |
| <b>DBCLOB</b>    | サポートなし                                                      | サポートなし                                                 |
| <b>BINARY</b>    | サポートなし                                                      | サポートなし                                                 |
| <b>VARBINARY</b> | サポートなし                                                      | サポートなし                                                 |
| <b>BLOB</b>      | サポートなし                                                      | サポートなし                                                 |

表 *8. SQL* データ・タイプと代表的な *RPG for iSeries* 宣言との対応関係

 $\mathsf I$ || $\mathbf I$ 

<span id="page-122-0"></span>表 *8. SQL* データ・タイプと代表的な *RPG for iSeries* 宣言との対応関係 *(*続き*)*

| RPG for iSeries データ・タイプ                                                | 注                                                                                                    |
|------------------------------------------------------------------------|----------------------------------------------------------------------------------------------------|
| データ構造のサブフィールド。サブフィール<br>ド仕様の 52 桁目がブランク。<br>または<br>小数部の桁なしで定義されたフィールド。 | 形式が *USA、*JIS、*EUR、または *ISO の<br>ときは、長さは少なくとも 10 が必要。形式<br>が *YMD、*DMY、または *MDY のとき<br>は、長さは少なくとも 8 が必要。形式が<br>*JUL のときは、長さは少なくとも 6 が必<br>要。 |
| データ構造のサブフィールド。サブフィール<br>ド仕様の 52 桁目がブランク。<br>または<br>小数部の桁なしで定義されたフィールド。 | 長さは少なくとも 6 が必要。秒を含めるとき<br>は、長さは少なくとも 8 が必要。                                                                                                  |
| データ構造のサブフィールド。サブフィール<br>ド仕様の 52 桁目がブランク。<br>または<br>小数部の桁なしで定義されたフィールド。 | 長さは少なくとも 19 が必要。マイクロ秒を<br>全桁の精度で含める場合は、長さは少なくと<br>も 26 が必要。長さが 26 未満のときは、マ<br>イクロ秒部分で切り捨てが起こります。                                             |
| サポートなし                                                                 | サポートなし                                                                                                    |
| サポートなし                                                                 | サポートなし                                                                                                    |
|                                                                        |                                                                                                    |

詳細については、『SQL を使用する RPG for iSeries アプリケーションでの割り当て規則』を参照してく ださい。

#### **SQL** を使用する **RPG for iSeries** アプリケーションでの割り当て規則

RPG for iSeries は、精度と位取りをすべての数値タイプと関連付けます。 RPG for iSeries は、データが パック形式であるものとして、数値演算を定義します。すなわち、2 進数の変数が関係する演算は暗黙的に パック形式に変換されてから、演算が行われます (必要ならば、2 進数に逆変換されます)。データは暗黙 の小数点位置に合わされて、SQL 演算が行われます。

## **SQL** を使用する **RPG for iSeries** アプリケーションでの標識変数の使用

標識変数は 2 バイトの整数です ( 113 [ページの表](#page-120-0) 7 の SMALLINT SQL データ・タイプの項目を参照)。

標識構造は、要素の長さが 4,0 の配列として変数を宣言し、43 桁目が B のデータ構造のサブフィールド として配列名を宣言することによって定義することができます。検索されるとき、標識変数はその対応する ホスト変数にヌル値が割り当てられているかどうかを示すために使用されます。列に割り当てるときには、 ヌル値を割り当てるべきであることを示すために負の標識変数が使用されます。

詳細については、「SQL 解説書」の『標識変数』を参照してください。

標識変数の宣言の仕方はホスト変数の場合と同じであり、これらの 2 つの変数の宣言をプログラマーに適 切と思われる方法で組み合わせることができます。

標識変数の使用例については、 116 ページの『例: SQL を使用する RPG for iSeries [アプリケーションで](#page-123-0) [の標識変数の使用』を](#page-123-0)参照してください。

#### <span id="page-123-0"></span>例**: SQL** を使用する **RPG for iSeries** アプリケーションでの標識変数の使 用

次のステートメントがあるとします。

\*...1....+....2....+....3....+....4....+....5....+....6....+....7...\* C/EXEC SQL **FETCH** CLS\_CURSOR **INTO** :CLSCD, C+ :DAY :DAYIND, C+ :BGN :BGNIND, C+ :END :ENDIND C/END-EXEC

変数は次のように宣言することができます。

 $*...1.........2.........3.........$ I DS I 7 CLSCD I B 8 90DAY I B 10 110DAYIND I 12 19 BGN I B 20 210BGNIND I 22 29 END I B 30 310ENDIND

#### 構造パラメーター受け渡し技法による **RPG for iSeries** での相違

SQL RPG for iSeries プリコンパイラーは、可能ならば、構造パラメーター受け渡し技法の使用を試みま す。プリコンパイラーは、以下の条件に該当する場合、各ホスト変数が分離パラメーターになっているコー ドを生成します。

- v ステートメントで参照されているホスト変数のデータ長が 9935 を超えている場合。 SQL は構造のうち 64 バイトを使用するため、データ構造の最大長は 9935 + 64 = 9999 となります。
- v ステートメントで標識が指定されており、指標付き標識名の長さに必要な標識値を加えたものが 6 文字 を超えている場合。プリコンパイラーは結果フィールドの標識名を用いて標識に関する割り当てステー トメントを生成しなければなりませんが、この長さは 6 文字に制限されています (″INDIC,1″ には 7 文 字が必要)。
- ホスト変数名の長さが 256 を超える場合。これは、サブフィールドがないデータ構造がホスト変数とし て使用され、その長さが 256 を超えていると、起こります。サブフィールドは、256 を超える長さで定 義することはできません。

構造パラメーター受け渡し技法の詳細については、データベース・パフォーマンスと最適化に関するトピッ クの『データベース・アプリケーション設計のヒント: 構造パラメーター受け渡し方法の使用』を参照して ください。

# 呼び出された **SQL** を使用する **RPG for iSeries** プログラムの正しい終了 方法

SQL は実行時に、ホスト変数を含む各 SQL ステートメントについて、データ域 (内部 SQLDA) を作成 し、保持します。これらの内部 SQLDA は、ステートメントが最初に実行されるときに作成され、その後 のステートメント実行時に再使用され、パフォーマンスの向上が図られます。内部 SQLDA は、少なくと も 1 つの SQL プログラムが活動している限り、再使用されます。SQL プリコンパイラーは、SQL 実行 時に使用される静的記憶域を割り振り、内部 SQLDA を正しく管理します。

SQL を含む RPG for iSeries プログラムが、やはり SQL を含む他のプログラムから呼び出された場合、 RPG for iSeries プログラムは最終レコード (LR) 標識をオンに設定してはなりません。LR 標識をオンに

設定すると、静的記憶域は RPG for iSeries プログラムが次に実行されるときに再初期設定されます。静的 記憶域の再初期設定は内部 SQLDA の再作成をもたらし、したがってパフォーマンスが低下します。

SQL ステートメントを含んでいる RPG for iSeries プログラムが、やはり SQL ステートメントを含んで いるプログラムから呼び出されたとき、その RPG for iSeries プログラムは以下の 2 つの方法のいずれか によって終了しなければなりません。

- v RETRN ステートメントによって
- v RT 標識をオンにセットすることによって

このような方法によれば、内部 SQLDA が再使用可能になり、合計実行時間を減らすことができます。

# 第 **9** 章 **ILE RPG for iSeries** アプリケーションでの **SQL** ステ ートメントのコーディング方法

ここでは、 SQL ステートメントを ILE RPG for iSeries プログラムに組み込む場合に固有のアプリケーシ ョンおよびコーディング上の要件について説明します。ホスト変数に関するコーディング要件についても説 明します。

詳細については、以下のセクションを参照してください。

- v 『SQL を使用する ILE RPG for iSeries アプリケーションでの SQL 連絡域の定義』
- v 120 ページの『SQL を使用する ILE RPG for iSeries [アプリケーションでの](#page-127-0) SQL 記述子域の定義』
- 122 ページの『SOL を使用する ILE RPG for iSeries [アプリケーションでの](#page-129-0) SOL ステートメントの組 [み込み』](#page-129-0)
- v 124 ページの『SQL を使用する ILE RPG for iSeries [アプリケーションでのホスト変数の使用』](#page-131-0)
- v 129 ページの『SQL を使用する ILE RPG for iSeries [アプリケーションでのホスト構造の使用』](#page-136-0)
- v 132 ページの『SQL を使用する ILE RPG for iSeries [アプリケーションでのホスト構造配列の使用』](#page-139-0)
- v 127 ページの『SQL を使用する ILE RPG iSeries [アプリケーションでの](#page-134-0) LOB ホスト変数の宣言』
- v 129 ページの『SQL を使用する ILE RPG for iSeries [アプリケーションでの](#page-136-0) ROWID 変数の宣言』
- v 133 ページの『SQL を使用する ILE RPG iSeries [アプリケーションでの外部ファイル記述の使用』](#page-140-0)
- v 134 ページの『SQL データ・タイプと ILE RPG [データ・タイプの対応関係の判別』](#page-141-0)
- v 141 ページの『SQL を使用する ILE RPG for iSeries [アプリケーションでの標識変数の使用』](#page-148-0)
- 142 ページの『SOL を使用する ILE RPG for iSeries [アプリケーションでの複数行領域取り出し用](#page-149-0) [SQLDA](#page-149-0) の例』
- v 143 ページの『SQL を使用する ILE RPG for iSeries [アプリケーションでの動的](#page-150-0) SQL の例』

SQL ステートメントの使い方を示した詳しい ILE RPG プログラムは、 197 ページの『例[: ILE RPG for](#page-204-0) iSeries プログラム内の SQL [ステートメント』に](#page-204-0)記載されています。

注**:** 重要な法律的事柄に関する情報について、 214 [ページの『コードについての特記事項』を](#page-221-0)ご覧くださ い。

ILE RPG を使用するプログラミングの詳細については、「ILE RPG プログラマーの手引き♥️」および 「ILE RPG 言語解説書 → 」を参照してください。

## **SQL** を使用する **ILE RPG for iSeries** アプリケーションでの **SQL** 連絡 域の定義

SQL プリコンパイラーは、 SET OPTION SQLCA = \*NO ステートメントが指定されていない限り、ILE | RPG for iSeries プログラムの最初の演算仕様の前の定義仕様に SQLCA を自動的に入れます。INCLUDE | l SQLCA をソース・ブログラムにコーディングする必要はありません。ソース・ブログラムに INCLUDE SQLCA を指定した場合、そのステートメントは受け入れられますが、余分なものとして扱われます。ILE | RPG for iSeries 用の SQLCA ソース・ステートメントは、次のようになります。 |

<span id="page-127-0"></span>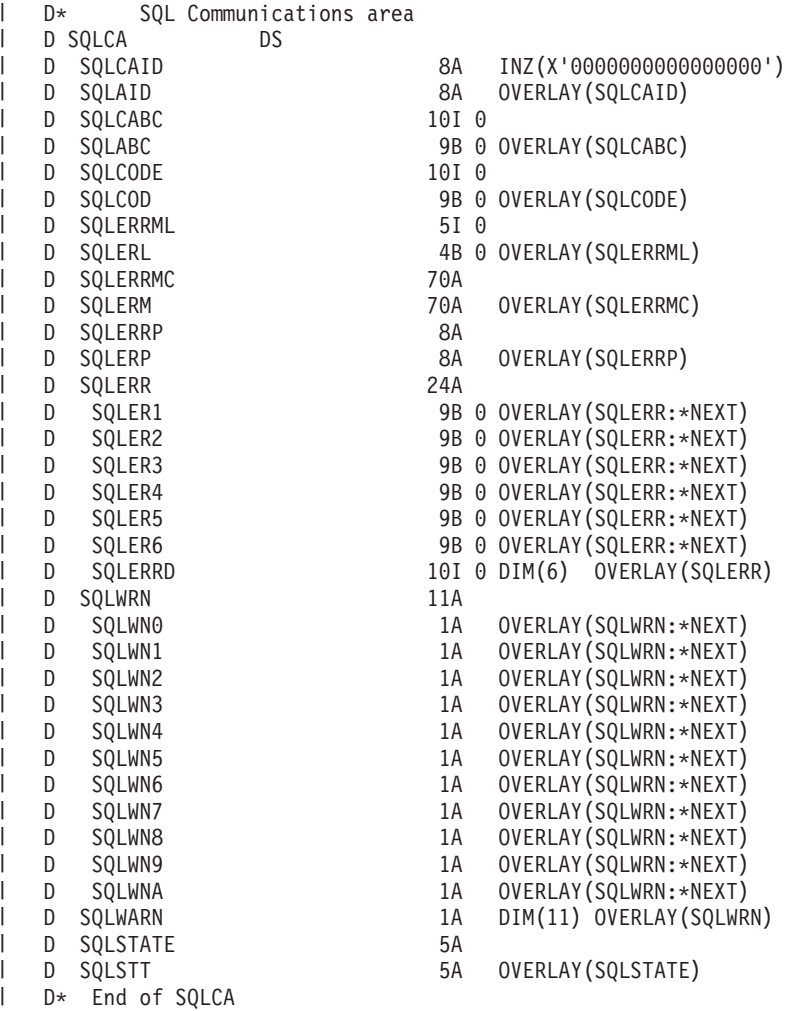

SQLCA の詳細については、「*SQL* 解説書」の『SQL 連絡域』を参照してください。 |

| SET OPTION SQLCA = \*NO ステートメントが見つかった場合、SQL プリコンパイラーは、SQLCODE 変数および SQLSTATE 変数を定義仕様に自動的に入れます。これらの変数は、SQLCA が組み込まれてい | | ない場合、次のように定義されます。

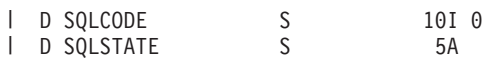

|

# **SQL** を使用する **ILE RPG for iSeries** アプリケーションでの **SQL** 記述 子域の定義

SQLDA を必要とするステートメントには、次のものがあります。

EXECUTE...USING DESCRIPTOR 記述子名

FETCH...USING DESCRIPTOR 記述子名

OPEN...USING DESCRIPTOR 記述子名

CALL...USING DESCRIPTOR 記述子名

DESCRIBE ステートメント名 INTO 記述子名

DESCRIBE TABLE ホスト変数 INTO 記述子名

PREPARE ステートメント名 INTO 記述子名

SQLCA と異なり、SQLDA を 2 つ以上プログラムの中に置くことができ、また SQLDA の名前は有効で あれば、どの名前でも使えます。

動的 SQL はプログラミング技法の 1 つであり、「SQL プログラミング 概念」についてのトピックで説 明されています。動的 SQL を使用すると、ユーザーのプログラムはその実行と平行して SQL ステートメ ントを作成し、実行させることができます。 動的に実行される変数 SELECT リスト (すなわち、照会の一 部として返される列のリスト) を指定する SELECT ステートメントには、SQL 記述子域 (SQLDA) が必要 です。これは、SELECT の結果を受け入れるために割り振るべき変数の数とタイプが事前に予測できない からです。

INCLUDE SQLDA ステートメントは、ILE RPG for iSeries プログラムで指定することができます。この ステートメントの形式は次のとおりです。

#### C/EXEC SQL **INCLUDE SQLDA** C/END-EXEC

INCLUDE SQLDA は、次のデータ構造を生成します。

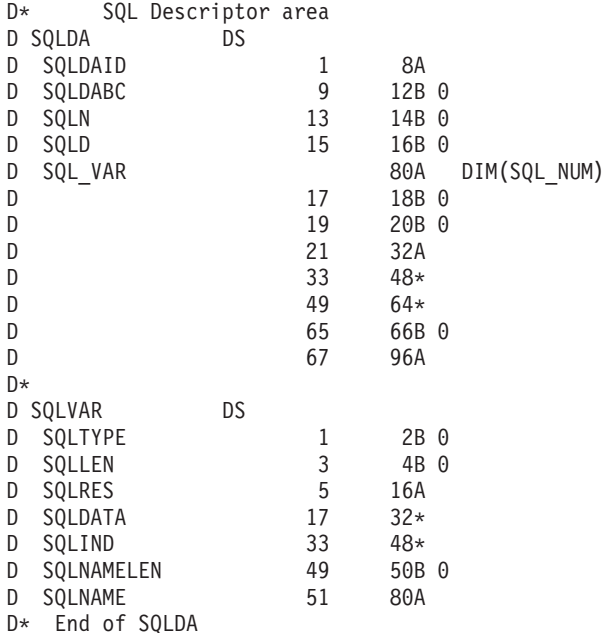

ユーザーは、SQL\_NUM の定義を行わなければなりません。SQL\_NUM は、SQL\_VAR に必要な次元を持 つ数値定数として定義する必要があります。

INCLUDE SQLDA は、2 つのデータ構造を生成します。2 番目のデータ構造を使用して、フィールド記述 の入っている SQLDA の部分をセットアップおよび参照できます。

SQLDA のフィールド記述をセットするために、プログラムは SQLVAR のサブフィールドにフィールド記 述をセットアップした後、SQLVAR を SQL\_VAR(n) に割り当てます (n は SQLDA 内のフィールド数)。 この動作は、すべてのフィールド記述がセットされるまで繰り返されます。

SQLDA フィールド記述を参照するとき、ユーザーは SQLVAR(n) を SQL\_VAR に割り当てます (n は処 理されるフィールド記述の数)。

SQLDA の詳細については、「*SQL* 解説書」の『SQL 記述子域』を参照してください。

## <span id="page-129-0"></span>**SQL** を使用する **ILE RPG for iSeries** アプリケーションでの **SQL** ステ ートメントの組み込み

ILE RPG プログラムの中にコーディングする SQL ステートメントは、演算部分に置かなければなりませ ん。このためには C を 6 桁目に入れる必要があります。SQL ステートメントは、明細演算にも、合計演 算にも、RPG サブルーチンにも置くことができます。SQL ステートメントは、RPG ステートメントのロ ジックに基づいて実行されます。

キーワード EXEC は SQL ステートメントの始まりを示します。EXEC SQL はソース・ステートメントの 8 桁目から 16 桁目までに置き、7 桁目にスラッシュ (/) を置かなければなりません。SQL ステートメン トを 17 桁目から始めて、80 桁目まで続けることができます。

キーワード END-EXEC は SQL ステートメントの終わりを示します。END-EXEC はソース・ステートメ ントの 8 桁目から 16 桁目までに置き、7 桁目にスラッシュ (/) を置かなければなりません。17 桁目から 80 桁目まではブランクにしておきます。

SQL ステートメントでは大文字と小文字の両方が使用できます。

ILE RPG for iSeries プログラムの中にコーディングされる UPDATE ステートメントは、次のようにコー ディングされます。

C/EXEC SQL **UPDATE** DEPARTMENT C+ **SET** MANAGER = :MGRNUM C+ **WHERE** DEPTNO = :INTDEP C/END-EXEC

詳細については、以下のセクションを参照してください。

- 『SOL を使用する ILE RPG for iSeries アプリケーションでの注記』
- v 『SQL を使用する ILE RPG for iSeries アプリケーションでの SQL ステートメントの継続』
- v 123 ページの『SQL を使用する ILE RPG for iSeries [アプリケーションでのコードの組み込み』](#page-130-0)
- v 123 ページの『SQL を使用する ILE RPG for iSeries [アプリケーションでのディレクティブの使用』](#page-130-0)
- v 124 ページの『SQL を使用する ILE RPG for iSeries [アプリケーションでの順序番号』](#page-131-0)
- v 124 ページの『SQL を使用する ILE RPG for iSeries [アプリケーションでの名前』](#page-131-0)
- v 124 ページの『SQL を使用する ILE RPG for iSeries [アプリケーションでのステートメント・ラベル』](#page-131-0)
- 124 ページの『SQL を使用する ILE RPG for iSeries [アプリケーションでの](#page-131-0) WHENEVER ステートメン [ト』](#page-131-0)

#### **SQL** を使用する **ILE RPG for iSeries** アプリケーションでの注記

SQL 注記 (--) の他に、ILE RPG for iSeries の注記は、SQL ステートメント内のブランク文字が許されて いる場所のどこにでも置くことができます。ILE RPG for iSeries の注記を SQL ステートメントに組み込 むときは、7 桁目にアスタリスク (\*) を置きます。

# **SQL** を使用する **ILE RPG for iSeries** アプリケーションでの **SQL** ステ ートメントの継続

SQL ステートメントを収めるために追加レコードが必要なときは、9 桁目から 80 桁目が使用できます。 7 桁目は + (正符号) にし、8 桁目はブランクにしなければなりません。継続される行の 80 桁目は、継続 行の 9 桁目と連結します。

<span id="page-130-0"></span>DBCS データが入っている定数は、継続される行の 80 桁目にシフトイン文字を入れ、継続行の 8 桁目に シフトアウト文字を入れることによって、複数行にわたって継続させることができます。

この例では、SQL ステートメントの G'<AABBCCDDEEFFGGHHIIJJKK>' はグラフィック定数として有効 です。

C/EXEC SQL SELECT \* FROM GRAPHTAB WHERE GRAPHCOL = G'<AABBCCDDEE> C+<FFGGHHIIJJKK>' C/END-EXEC

#### **SQL** を使用する **ILE RPG for iSeries** アプリケーションでのコードの組 み込み

以下の SQL ステートメントを使用して、SQL ステートメントと RPG 仕様を含めることができます。 |

- C/EXEC SQL **INCLUDE** member-name |
- C/END-EXEC |
- RPG ディレクティブは、 RPG プリプロセッサー・オプション・パラメーター (RPGPPOPT) の値に応じて | SQL プリコンパイラーによって処理されます。 |

コードを組み込むための RPG ディレクティブの使用については、 『SQL を使用する ILE RPG for iSeries アプリケーションでのディレクティブの使用』を参照してください。

### **SQL** を使用する **ILE RPG for iSeries** アプリケーションでのディレクテ ィブの使用

RPG ディレクティブは、 RPG プリプロセッサー・オプション・パラメーター (RPGPPOPT) の値に応じて | SQL プリコンパイラーによって処理されます。 RPG プリプロセッサーを使用する場合、展開されたプリ | プロセス・ソースを使って SQL プリコンパイルが実行されます。 |

- l 値が \*NONE の場合、 RPG ソースをプリプロセスするために RPG プリプロセッサーが呼び出される ことはありません。 SQL プリコンパイラーによって処理されるディレクティブは /COPY だけです。ネ ストされた /COPY ステートメントは処理されません。その他のすべてのディレクティブは、RPG コン パイラーが呼び出されるまで、無視されます。つまり、条件付き論理ブロック内にある RPG ステート メントおよび SQL ステートメントはすべて、SQL プリコンパイラーによって無条件に処理されます。 | | |  $\blacksquare$
- l 値が \*LVL1 の場合、RPG ソースをプリプロセスするために RPG プリプロセッサーが呼び出されま す。ネストされた /COPY ステートメントを含むすべての /COPY ステートメントが展開されて、条件付 きコンパイル・ディレクティブが処理されます。 | |
- l 値が \*LVL2 の場合、RPG ソースをプリプロセスするために RPG プリプロセッサーが呼び出されま す。すべての /COPY および /INCLUDE ステートメントが展開されて、条件付きコンパイル・ディレク ティブが処理されます。 |  $\blacksquare$
- | \*LVL1 または \*LVL2 を使用する場合、/COPY および /INCLUDE ステートメントの展開が原因で、
- RPG プリプロセッサーによって生成される展開されたソースが非常に大きくなり、リソースの限界に達 する可能性があります。これが発生する場合、ソースを細かく分割する必要があります。または、RPG |  $\blacksquare$
- プリプロセッサーを使用しないでください。 |

#### <span id="page-131-0"></span>**SQL** を使用する **ILE RPG for iSeries** アプリケーションでの順序番号

SQL プリコンパイラーによって生成されるソース・ステートメントの順序番号は、CRTSQLRPGI コマンド の OPTION パラメーターの有効な \*NOSEQSRC/\*SEQSRC キーワードに基づきます。\*NOSEQSRC が指 定されると、入力ソース・メンバーからの順序番号が使用されます。\*SEQSRC を指定すると、順序番号は 000001 から始まり、1 ずつ増えます。

#### **SQL** を使用する **ILE RPG for iSeries** アプリケーションでの名前

有効な ILE RPG for iSeries 変数名であれば、どんな名前でもホスト変数に使用できますが、次のような制 約があります。

- v 'SQ'、'SQL'、'RDI'、または 'DSN' の文字で始まるホスト変数や外部入り口名は、使用してはなりませ ん。これらの名前はデータベース・マネージャー用に予約されています。
- ホスト変数名の長さは 64 までです。
- | ホスト変数の名前は、プログラムの中で固有にしてください。複数の変数の名前が同じで、データ・タ | イブが異なっている場合には、ホスト変数のデータ・タイブは予測できません。

### **SQL** を使用する **ILE RPG for iSeries** アプリケーションでのステートメ ント・ラベル

どの SQL ステートメントの場合も、その前に TAG ステートメントを置くことができます。 TAG ステー トメントは EXEC SQL の前の行にコーディングします。

# **SQL** を使用する **ILE RPG for iSeries** アプリケーションでの **WHENEVER** ステートメント

GOTO 文節の対象となるものは、TAG ステートメントのラベルでなければなりません。GOTO/TAG の有 効範囲に従わなければなりません。

## **SQL** を使用する **ILE RPG for iSeries** アプリケーションでのホスト変数 の使用

SQL ステートメントの中で使用するホスト変数はいずれも明示的に宣言しなければなりません。

ILE RPG for iSeries に組み込まれた SQL は、ホスト変数を識別するために SQL の BEGIN DECLARE SECTION および END DECLARE SECTION ステートメントを使用しません。これらのステートメントを ソース・プログラムに入れてはなりません。

SQL ステートメントの中のホスト変数はいずれも、その前にコロン (:) を付けなければなりません。

| ホスト変数の名前は、ホスト変数がそれぞれ別のブロシージャーの中にある場合であっても、1 つのブログ ラム内では固有でなければなりません。ただし、データ構造に QUALIFIED キーワードが含まれる場合に | | は、そのデータ構造のサブフィールドの名前が、別のデータ構造のサブフィールドまたは独立型の変数と同 | じ名前になる可能性があります。サブフィールド名を修飾するために、データ構造名を使用することによっ て、QUALIFIED キーワードを含むデータ構造のサブフィールドを参照する必要があります。 |

ホスト変数を使用する SQL ステートメントは、その変数が宣言されたステートメントの有効範囲内になけ ればなりません。

ホスト変数が未定義または使用できないというエラーが発生した場合には、プリコンパイラー・リスト内の |

| 相互参照を調べて、ブリコンパイラーがどのように変数を定義したかを確認してください。リスト内に相互

参照を生成するには、OPTIONS パラメーターに \*XREF を指定してプリコンパイル・コマンドを実行しま | す。 |

詳細については、『SQL を使用する ILE RPG for iSeries アプリケーションでのホスト変数の宣言』を参 照してください。

#### **SQL** を使用する **ILE RPG for iSeries** アプリケーションでのホスト変数 の宣言

SQL ILE RPG for iSeries プリコンパイラーは、有効なホスト変数として有効な ILE RPG for iSeries 宣言 のサブセットしか認識しません。

ILE RPG for iSeries で定義した変数はほとんど、SQL ステートメントの中で使用できます。サポートされ ていない変数の一部を以下にリストします。

符号なし整数

ポインター

テーブル

UDATE

UDAY

UMONTH

UYEAR

先読みフィールド

名前付き定数

複数次元の配列

%SIZE または %ELEM の解決を必要とする定義

定数を OCCURS または DIM で使用していない限り、定数の解決が必要な定義

ホスト変数として使用されるフィールドは、ILE RPG for iSeries の CALL/PARM 機能を使用して SQL に 渡されます。PARM の結果フィールドで使用できないフィールドは、ホスト変数として使用できません。

日付および時刻ホスト変数は、SQL プリコンパイラーが生成する構造の中の対応する日付および時刻サブ フィールドに常に割り当てられます。生成される日時サブフィールドは、CRTSQLRPGI コマンド (または SET OPTION ステートメント) の DATFMT、DATSEP、TIMFMT、TIMSEP パラメーターで指定された形 式および分離文字によって宣言されます。ユーザーが宣言したホスト変数形式からプリコンパイルを指定し た形式への変換は、SQL 生成構造への割り当て時および SQL 生成構造からの割り当て時に起こります。 DATFMT パラメーター値がシステム形式 (\*MDY、\*YMD、\*DMY、あるいは \*JUL) である場合は、すべ ての入出力ホスト変数に 1940 ~ 2039 の範囲内の日付値が入っていなければなりません。日付値がこの範 囲外である場合は、プリコンパイル時に DATFMT を \*ISO、\*USA、\*EUR、または \*JIS の IBM SQL 形 式の 1 つとして指定する必要があります。

グラフィック・ホスト変数は、RPG CCSID 値を使用します (指定されている場合)。RPG によって CCSID | を定義されたホスト変数の CCSID を変更するために、あるいは UCS-2 または UTF-16 として定義された | ホスト変数の CCSID を変更するために、SQL DECLARE VARIABLE ステートメントを使用することはで | きません。 |

プリコンパイラーは、RPG 論理 (標識) 変数を長さ 1 の文字として生成します。SQL が文字ホスト変数を | 許容する場合には常に、このタイプを使用できます。これを SQL 標識変数として使用することはできませ | ん。ユーザーは、必ず 1 または 0 の値だけがこれに割り当てられるようにする必要があります。 |

プリコンパイラーは EXTNAME(filename : fmtname) をサポートしますが、EXTNAME(filename : fmtname | : fieldtype) はサポートしません (fieldtype は \*ALL、\*INPUT、\*OUTPUT、または \*KEY)。 |

プリコンパイラーは LIKEREC(intrecname) をサポートしますが、オプションの 2 次パラメーターをサポー | トしません。 |

名前のないサブフィールドが存在する場合、プリコンパイラーは、ブロック化したフェッチまたは挿入 | (INSERT) ステートメント内でサブフィールドを含むデータ構造が使用されないようにします。サブフィー | ルドを含むデータ構造を使用する他のすべての SQL ステートメントでは、名前の付いたサブフィールドだ | けが使用されます。 |

PREFIX キーワードの接頭部にピリオドが含まれる場合、プリコンパイラーは外部記述ファイルを認識しま | せん。 |

#### **SQL** を使用する **ILE RPG** アプリケーションでのバイナリー・ホスト変数の宣言 |

ILE RPG for iSeries には、SQL バイナリー・データ・タイプに対応する変数がありません。これらのデー | タ・タイプで使用するホスト変数を作成するには、SQLTYPE キーワードを使用します。SQL プリコンパ | イラーは、この宣言を出力ソース・メンバー中、ILE RPG for iSeries 言語宣言に置き換えます。 バイナリ | Ⅰ 一宣言は、独立して、またはデータ構造内に置くことができます。

#### **BINARY** の例 |

- 次のように宣言すると、 |
- D MYBINARY S SQLTYPE(BINARY:50) |
- | 以下のような結果コードが生成されます。
- D MYBINARY S 50A |

#### **VARBINARY** の例 |

- 次のように宣言すると、 |
- D MYVARBINARY S SQLTYPE(VARBINARY:100) |
- | 以下のような結果コードが生成されます。
- D MYVARBINARY S 100A VARYING |
- 注**:** |
- 1. BINARY ホスト変数では、length (長さ) の範囲は 1 から 32766 まででなければなりません。 |
- 2. VARBINARY ホスト変数では、length (長さ) の範囲は 1 から 32740 まででなければなりません。 |
- 3. BINARY および VARBINARY ホスト変数はホスト構造内で宣言できます。 |
- 4. SQLTYPE、BINARY、および VARBINARY は大文字小文字混合にすることができます。 |
- 5. SQLTYPE は、44 から 80 桁の間にする必要があります。 |
- 6. BINARY または VARBINARY が独立型ホスト変数として宣言される場合、24 桁目は文字 **S**、 25 桁 | 目はブランクにする必要があります。  $\blacksquare$

<span id="page-134-0"></span>| 7. BINARY または VARBINARY ホスト変数をホスト構造で宣言する場合は、24 桁目にある独立型のフ ィールド標識 **S** を省略します。 |

#### **SQL** を使用する **ILE RPG iSeries** アプリケーションでの **LOB** ホスト変数の宣言

ILE RPG for iSeries には、LOB (ラージ・オブジェクト) の SQL データ・タイプに対応する変数がありま せん。これらのデータ・タイプで使用するホスト変数を作成するには、SQLTYPE キーワードを使用しま す。SQL プリコンパイラーは、この宣言を出力ソース・メンバー中、ILE RPG for iSeries 言語構造に置き 換えます。LOB 宣言は、独立して、またはデータ構造内に置くことができます。

詳細については、以下のセクションを参照してください。

- v 『SQL を使用する ILE RPG for iSeries アプリケーションでの LOB ホスト変数』
- v 128 ページの『SQL を使用する ILE RPG for iSeries [アプリケーションでの](#page-135-0) LOB ロケーター』
- v 128 ページの『SQL を使用する ILE RPG for iSeries [アプリケーションでの](#page-135-0) LOB ファイル参照変数』

**SQL** を使用する **ILE RPG for iSeries** アプリケーションでの **LOB** ホスト変数**:** *CLOB* の例

次のように宣言すると、

D MYCLOB S SQLTYPE(CLOB:1000)

以下の構造を生成します。

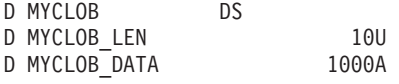

*DBCLOB* の例

次のように宣言すると、

D MYDBCLOB S SQLTYPE(DBCLOB:400)

以下の構造を生成します。

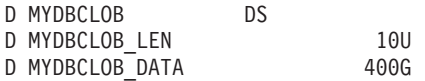

*BLOB* の例

次のように宣言すると、

D MYBLOB S SQLTYPE(BLOB:500)

以下の構造を生成します。

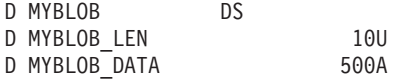

- 注**:**
- 1. BLOB、CLOB の場合、 $1 \leq 1$  lob-length  $\leq 32.766$
- 2. DBCLOB の場合 1<= lob-length <= 16,383
- 3. LOB ホスト変数はホスト構造内で宣言することができます。
- 4. LOB ホスト変数は、ホスト構造配列内では使用できません。代わりに LOB ロケーターを使用しま す。
- 5. 構造配列内に宣言された LOB ホスト変数は、独立型ホスト変数として使用することはできません。
- <span id="page-135-0"></span>6. SQLTYPE、BLOB、CLOB、DBCLOB は大文字小文字混合にすることができます。
- 7. SQLTYPE は、44 から 80 桁の間にする必要があります。
- 8. LOB が独立型ホスト変数として宣言された場合、24 桁目は文字 'S' とし、25 桁目はブランクにする 必要があります。
- 9. 24 桁目にある独立型のフィールド標識 'S' は、LOB がホスト構造で宣言されている場合は、省略し ます。
- 10. LOB ホスト変数は、初期化できません。

**SQL** を使用する **ILE RPG for iSeries** アプリケーションでの **LOB** ロケーター**:** *BLOB* ロケーターの例

次のように宣言すると、

D MYBLOB S SQLTYPE (BLOB\_LOCATOR)

以下の構造を生成します。

D MYBLOB S 10U

CLOB ロケーターおよび DBCLOB ロケーターの構文は、似ています。

注**:**

- 1. LOB ロケーターは、ホスト構造内で宣言することができます。
- 2. SQLTYPE、BLOB\_LOCATOR、CLOB\_LOCATOR、DBCLOB\_LOCATOR は大文字小文字混合にするこ とができます。
- 3. SQLTYPE は、44 から 80 桁の間にする必要があります。
- 4. LOB ロケーターが独立型ホスト変数として宣言された場合、24 桁目は文字 'S' とし、25 桁目はブラ ンクにする必要があります。
- 5. 24 桁目にある独立型のフィールド標識 'S' は、LOB ロケーターがホスト構造で宣言されている場合 は、省略します。
- 6. LOB ロケーターは、初期化できません。

**SQL** を使用する **ILE RPG for iSeries** アプリケーションでの **LOB** ファイル参照変数**:** *CLOB* ファイル 参照の例

次のように宣言すると、

D MY FILE S SQLTYPE(CLOB FILE)

以下の構造を生成します。

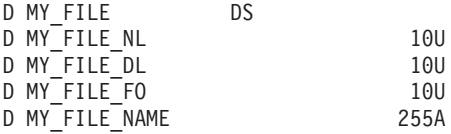

BLOB ロケーターおよび DBCLOB ロケーターの構文は、似ています。

注**:**

1. LOB ファイル参照変数は、ホスト構造内で宣言することができます。

2. SQLTYPE、BLOB\_FILE、CLOB\_FILE、DBCLOB\_FILE は大文字小文字混合にすることができます。

3. SQLTYPE は、44 から 80 桁の間にする必要があります。

- <span id="page-136-0"></span>4. LOB ファイル参照が独立型ホスト変数として宣言された場合、24 桁目は文字 'S' とし、25 桁目はブ ランクにする必要があります。
- 5. 24 桁目にある独立型のフィールド標識 'S' は、LOB ファイル参照変数がホスト構造で宣言されている 場合は、省略します。
- 6. LOB ファイル参照変数は、初期化できません。

プリコンパイラーは、次のファイル・オプション定数に対する宣言を生成します。ファイル参照ホスト変数 を使用する場合、これらの定数を使用して、xxx\_FO 変数を設定できます。これらの値の詳細については、 「SQL プログラミング 概念」の『LOB ファイル参照変数』を参照してください。

- $\cdot$  SOFRD (2)
- $\cdot$  SOFCRT (8)
- $\cdot$  SQFOVR (16)
- $\cdot$  SQFAPP (32)

#### **SQL** を使用する **ILE RPG for iSeries** アプリケーションでの **ROWID** 変数の宣言

ILE RPG for iSeries には、ROWID の SQL データ・タイプに対応する変数がありません。 このデータ・ タイプで使用するホスト変数を作成するには、SQLTYPE キーワードを使用します。 SQL プリコンパイラ ーは、この宣言を出力ソース・メンバー中、ILE RPG for iSeries 言語宣言に置き換えます。 ROWID 宣言 は、独立して、またはデータ構造内に置くことができます。

*ROWID* の例

次のように宣言すると、

D MY ROWID S SQLTYPE(ROWID)

以下の構造を生成します。

D MYROWID S 40A VARYING

```
注:
```
- 1. SQLTYPE、ROWID は大文字小文字混合にすることができます。
- 2. ROWID ホスト変数はホスト構造内で宣言することができます。
- 3. SQLTYPE は、44 から 80 桁の間にする必要があります。
- 4. ROWID が独立型ホスト変数として宣言された場合、24 桁目は文字 'S' とし、25 桁目はブランクにす る必要があります。
- 5. 24 桁目にある独立型のフィールド標識 'S' は、ROWID がホスト構造で宣言されている場合は、省略 します。
- 6. ROWID ホスト変数は、初期化できません。

### **SQL** を使用する **ILE RPG for iSeries** アプリケーションでのホスト構造 の使用

ILE RPG for iSeries データ構造名は、データ構造にサブフィールドがあれば、ホスト構造名として使用で きます。SQL ステートメントの中でデータ構造名を使用したときは、そのデータ構造を構成するサブフィ ールド名のリストを暗黙に指定したことになります。

名前のない 1 つまたは複数のサブフィールドがデータ構造に含まれる場合、そのデータ構造名は SQL ス | | テートメント内のホスト構造として使用できません。名前の付いたサブフィールドは、ホスト変数として使 用できます。 |

次の例では、BIGCHR はサブフィールドのない ILE RPG for iSeries データ構造となっています。 BIGCHR が参照される場合、 SQL はそれを長さ 642 の文字ストリングとして扱います。

DBIGCHR DS 642

次の例では、PEMPL は EMPNO、FIRSTN、MIDINT、LASTNAME、および DEPTNO のサブフィールド から成るホスト構造の名前です。 PEMPL が参照されると、これらのサブフィールドが使用されます。た とえば、CORPDATA.EMPLOYEE の最初の例は *EMPNO* に入れられ、2 番目の列は *FIRSTN* に入れられ ます (以下同様です)。

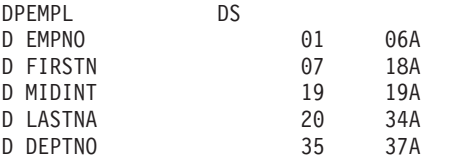

C MOVE '000220' EMPNO

... C/EXEC SQL C+ **SELECT** \* **INTO** :PEMPL C+ **FROM** CORPDATA.EMPLOYEE C+ **WHERE** EMPNO = :EMPNO C/END-EXEC

...

SQL ステートメントを書くとき、 QUALIFIED データ構造内に存在しないサブフィールドへの参照を修飾 | | することができます。それには、データ構造の名前の後にピリオドとサブフィールドの名前を付けます。た とえば、PEMPL.MIDINT は MIDINT だけを指定したのと同じです。データ構造に QUALIFIED キーワー | | ドに含まれる場合、サブフィールド名を修飾するために、データ構造名を使用してサブフィールドを参照す る必要があります。 |

この例では 2 つのデータ構造があり (1 つは QUALIFIED、もう 1 つは非 QUALIFIED)、 2 つには同じ | サブフィールド名が含まれます。 |

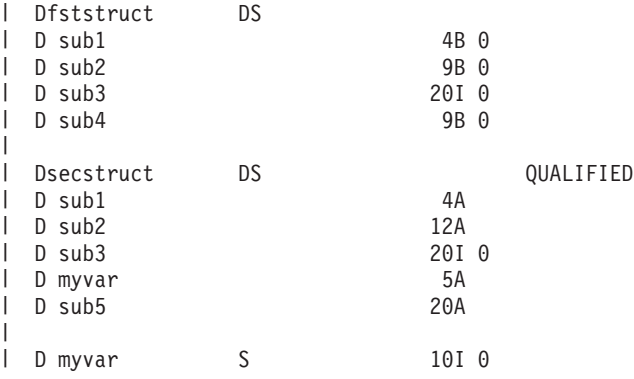

ホスト変数としての *secstruct.sub1* の参照は、長さ 4 の文字変数になります。 |

ホスト変数としての *sub2* は、 SQL データ・タイプが小整数になります。その属性は、QUALIFIED では | | ないデータ構造から取得されます。

*myvar* へのホスト変数参照では、独立型の宣言を使用して整数のデータ・タイプを取得します。 |

*secstruct.myvar* を使用する場合、QUALIFIED 構造内の文字変数が使用されます。 |

*sub5* は QUALIFIED データ構造にあるため、*secstruct* を使って修飾しない限り、これを参照することはで きません。

プリコンパイラーは、LIKEDS キーワードを使って定義されたホスト構造を認識します。ただし、ホスト | 変数の SQL 構文では、SQL ステートメントで 1 レベルの修飾だけを使用できます。つまり、データ構造 | DS のサブフィールド S1 がサブフィールド S2 のデータ構造のように定義されている場合、SQL ステー | トメントでは、完全修飾ホスト変数名 DS.S1.S2 を使って S2 を参照することができません。S1.S2 をホス | ト変数参照として使用すると、プリコンパイラーはそれを DS.S1.S2 として認識します。このほかに、以下 | の制限も適用されます。 |

- l 最上位レベルの構造 DS は、配列であってはならない。
- l · S1.S2 は固有でなければならない。つまり、S1.S2 で終わる他の有効な名前がプログラム内に存在しては なりません (たとえば、サブフィールド S1.S2 を含む構造 S1 や、サブフィールド DS3.S0.S1.S2 を含 む構造 DS3)。 | |

| 例:

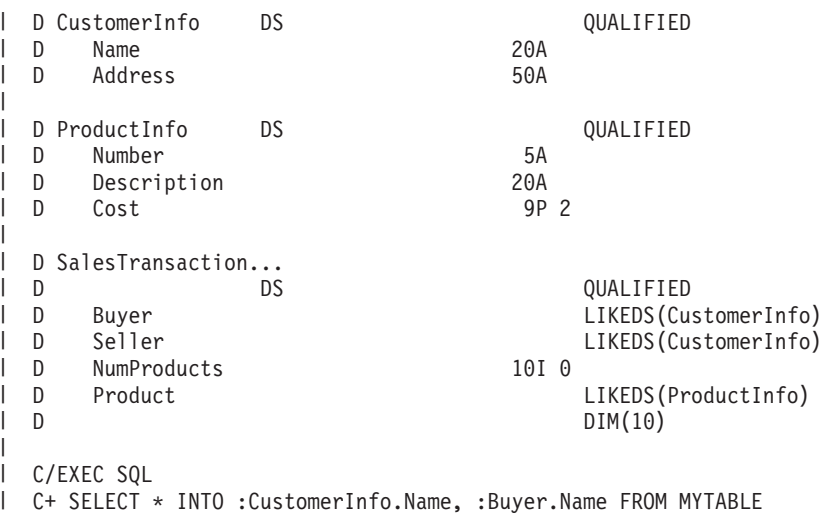

C/END-EXEC |

*CustomerInfo.Name* は、QUALIFIED 構造の変数への参照として認識されます。*Buyer.Name* は、 | *SalesTransaction.Buyer.Name* として定義されます。 |

*SalesTransaction.Buyer.Name* は SQL ステートメントで使用できません。SQL 構文では 1 レベルの修飾だ | けが許容されるためです。COST はディメンションのある配列ですから、*Product.Cost* を SQL ステートメ | ントの中で使用することはできません。 |

*SalesTransaction* と同様に定義された *SalesTransaction2* が存在する場合、構造であるサブフィールドを | SQL ステートメントの中で使用することはできません。SQL では 1 レベルの修飾だけがサポートされる | ため、*Buyer.Name* への参照は未確定になります。 |

## <span id="page-139-0"></span>**SQL** を使用する **ILE RPG for iSeries** アプリケーションでのホスト構造 配列の使用

ホスト構造は、オカレンス・データ構造として、またはキーワード DIM がコーディングされたデータ構造 | として定義されます。この 2 つのデータ構造はどちらも、複数行を処理するときに、SQL の FETCH ま | たは INSERT ステートメントで使用できます。次の項目リストは、複数の行ブロック化サポートによりデ | | 一夕構造を使用する場合に考慮する必要があります。

| • すべてのサブフィールドは有効なホスト変数でなければなりません。

DDEPARTMENT DS DEPORTMENT DS OCCURS(10)

D DEPTNO

|

| | | |

|

- l すべてのサブフィールドは連続していなければなりません。最初の FROM の位置は 1 行でなければな らず、TO と FROM の位置はオーバーラップできません。 |
- | ホスト構造内の日付と時刻の形式、および日付と時刻サブフィールドの分離文字が、CRTSQLRPGI コマ ンド (または SET OPTION ステートメント) の DATFMT、DATSEP、TIMFMT、および TIMSEP の各 | パラメーターと同じでない場合には、ホスト構造配列は使用できません。 |

ブロック化した FETCH およびブロック化した INSERT 以外のすべてのステートメントについて、オカレ ンス・データ構造を使用する場合、現行のオカレンスが使用されます。ブロック化した FETCH およびブ ロック化した INSERT の場合、オカレンスは 1 にセットされます。

以下の例では、DEPARTMENT というホスト構造配列およびブロック化した FETCH ステートメントを使 用して、DEPARTMENT テーブルから 10 行を取り出します。

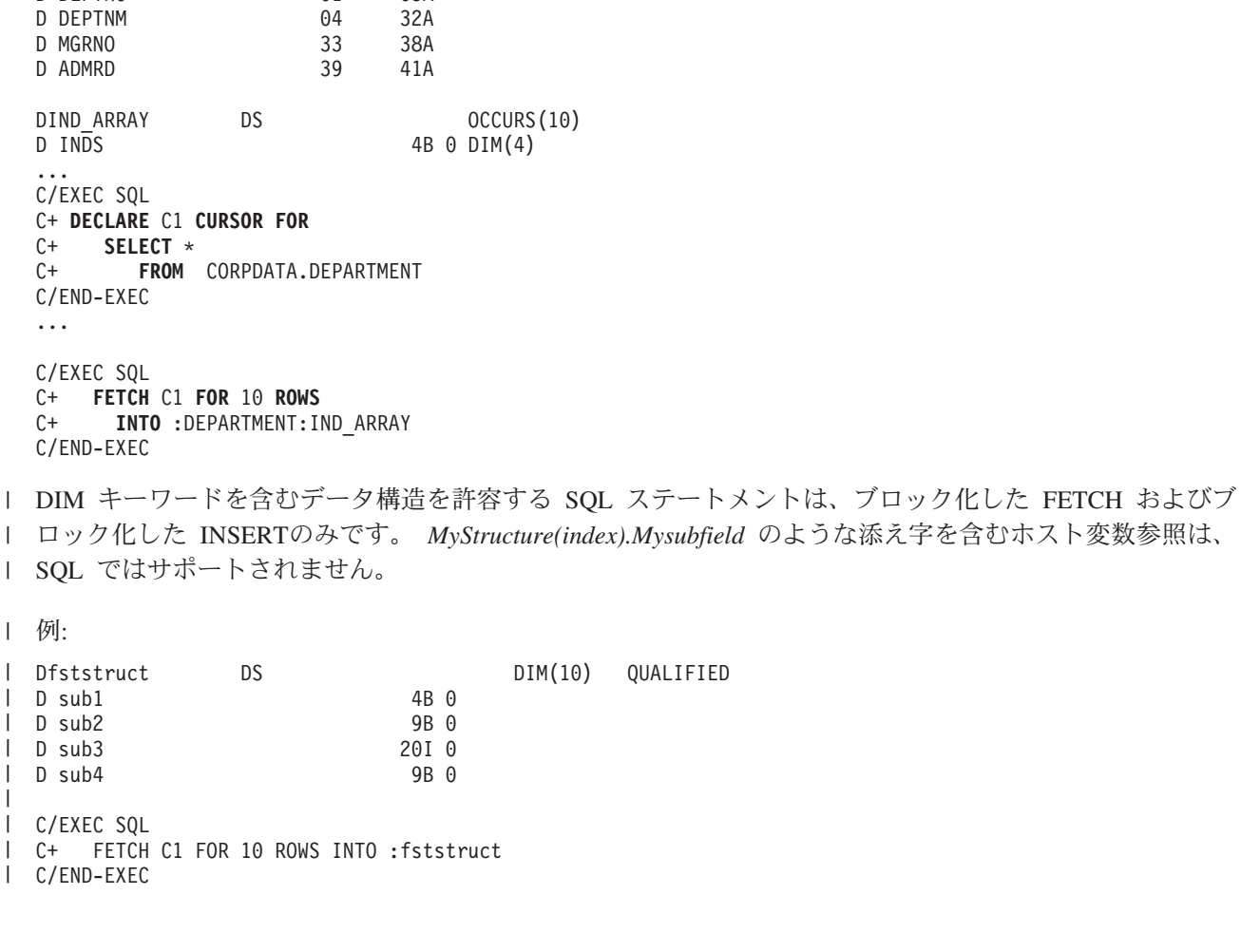

## **SQL** を使用する **ILE RPG iSeries** アプリケーションでの外部ファイル記 述の使用

外部記述ファイルのフィールド定義 (フィールドの名前変更を含む) は、SQL プリコンパイラーによって 認識されます。データ構造の外部定義形式を使用すると、列名のコピーをとって、それをホスト変数として 使用することができます。

SQL プリコンパイラーにより日付および時刻フィールド定義を検索および処理する方法は、\*NOCVTDT または \*CVTDT のいずれを CRTSQLRPGI コマンドの OPTION パラメーターに指定するかによって異な ります。\*NOCVTDT を指定した場合は、日付および時刻フィールド定義は形式および分離文字と共に取り 出されます。\*CVTDT を指定した場合は、日付および時刻フィールド定義を取り出したときに形式と分離 文字は無視され、プリコンパイラーは、変数宣言が文字形式の日付 / 時刻ホスト変数であると想定しま す。\*CVTDT は ILE RPG for iSeries プリコンパイラー用の互換性オプションです。

GRAPHIC 列または VARGRAPHIC 列が UCS-2 CCSID を持つ場合、生成されるホスト変数には UCS-2 | CCSID が割り当てられます。GRAPHIC 列または VARGRAPHIC 列が UTF-16 CCSID を持つ場合、生成 | されるホスト変数には UTF-16 CCSID が割り当てられます。 |

次の例では、サンプル・テーブル DEPARTMENT が ILE RPG for iSeries プログラムの中でファイルとし て使用されています。SQL プリコンパイラーは DEPARTMENT のフィールド (列) 定義を取り出して、ホ スト変数として使用します。

FDEPARTMENTIP E DISK RENAME(ORIGREC:DEPTREC)

<span id="page-140-0"></span>|

注**:** ILE RPG for iSeries ステートメントを使用してファイルに入出力操作を行う場合にだけ、ILE RPG for iSeries プログラムの中のファイルに F 仕様書をコーディングしてください。SQL ステートメントだけ を使用してファイルに入出力操作を行うときは、外部データ構造を使用して、ファイル (テーブル) の 外部定義を組み込むことができます。

次の例では、サンプル・テーブルは外部データ構造として指定されています。SQL プリコンパイラーはフ ィールド (列) 定義をデータ構造のサブフィールドとして検索します。サブフィールド名はホスト変数名と して、データ構造名 TDEPT はホスト構造名として使用できます。次の例は、プログラムが要求する場合 にはフィールド名を変更できることを示します。

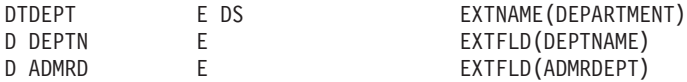

詳細については、『SQL を使用する ILE RPG for iSeries アプリケーションでのホスト構造配列の外部フ ァイル記述に関する考慮事項』を参照してください。

#### **SQL** を使用する **ILE RPG for iSeries** アプリケーションでのホスト構造 配列の外部ファイル記述に関する考慮事項

装置ファイルの場合は、INDARA の指定がなく、ファイルに標識が入っているときには、その宣言をホス ト構造配列として使用できません。生成された構造には標識域が組み入れられ、その標識域があるために記 憶域が分離されます。

OPTION(\*NOCVTDT) を指定して、ファイル内の日付および時刻形式と日付および時刻フィールド定義の 分離文字が CRTSQLRPGI コマンド上の DATFMT、DATSEP、TIMFMT、および TIMSEP の各パラメータ ーと同じでない場合は、ホスト構造配列は使用できません。

<span id="page-141-0"></span>以下の例では、DEPARTMENT テーブルは ILE RPG for iSeries プログラムに取り込まれて、ホスト構造 配列を宣言するために使用されます。次にブロック化した FETCH ステートメントを使用して、10 行をホ スト構造配列に取り出します。

DDEPARTMENT E DS OCCURS(10)

C/EXEC SQL C+ **DECLARE** C1 **CURSOR FOR** C+ **SELECT** \* C+ **FROM** CORPDATA.DEPARTMENT C/END-EXEC

C/EXEC SQL C+ **FETCH** C1 **FOR** 10 **ROWS C+ INTO** :DEPARTMENT

C/END-EXEC

...

# **SQL** データ・タイプと **ILE RPG** データ・タイプの対応関係の判別

プリコンパイラーは、下表に基づいて、ホスト変数のベース SQLTYPE とベース SQLLEN を判断しま す。ホスト変数が標識変数と一緒に記載されているときは、その SQLTYPE はベース SQLTYPE に 1 を 加えたものです。

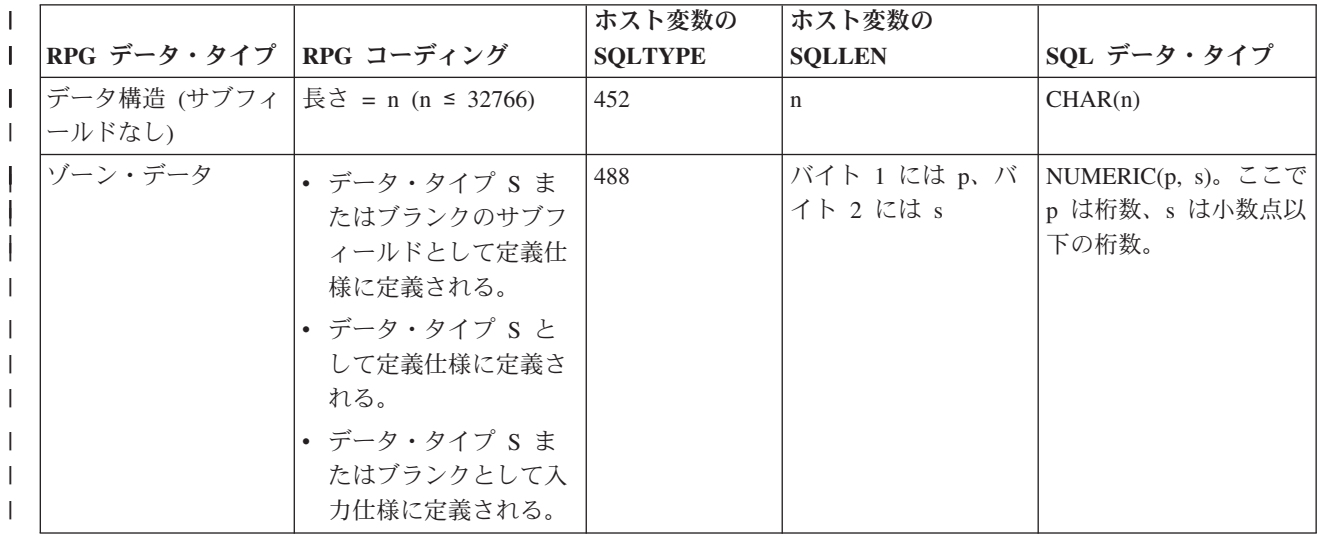

表 *9. ILE RPG for iSeries* 宣言と代表的 *SQL* データ・タイプとの対応関係 |

表 *9. ILE RPG for iSeries* 宣言と代表的 *SQL* データ・タイプとの対応関係 *(*続き*)* |

|                                 |                                                                                                    | ホスト変数の         | ホスト変数の                     |                                                                |
|---------------------------------|----------------------------------------------------------------------------------------------------|----------------|----------------------------|----------------------------------------------------------------|
| RPG データ・タイプ                     | RPG コーディング                                                                                                    | <b>SQLTYPE</b> | <b>SQLLEN</b>              | SQL データ・タイプ                                                    |
| パック・データ                         | • 小数点以下の桁数 (pos<br>69-70) を含む、非ブラ<br>ンクとして定義仕様に<br>定義される。                                                                                                    | 484            | バイト 1 には p, バ<br>イト 2 には s | DECIMAL $(p, s)$ $\subset \subset$<br>で p は桁数、s は小数<br>点以下の桁数。 |
|                                 | · データ・タイプ P と<br>して定義仕様サブフィ<br>ールドに定義される。                                                                                                    |                |                            |                                                                |
|                                 | · データ・タイプ P ま<br>たはブランクとして定<br>義仕様に定義される。                                                                                                    |                |                            |                                                                |
|                                 | · データ・タイプ P と<br>して入力仕様に定義さ<br>れる。                                                                                                    |                |                            |                                                                |
| 2 バイト・バイナリ<br>一、小数点以下の桁数<br>ゼロ。 | • TO と FROM の位置<br>を含む、データ・タイ<br>プB、 バイト長 2の<br>サブフィールドとして<br>定義仕様に定義され<br>る。<br>• データ・タイプ B、桁<br>数が 1 から 4 として<br>定義仕様に定義され<br>る。<br>• データ・タイプ B、バ<br>イト長 2 として入力<br>仕様に定義される。 | 500            | $\mathfrak{2}$             | <b>SMALLINT</b>                                                |
| 4 バイト・バイナリ<br>一、小数点以下の桁数<br>ゼロ。 | • TO と FROM の位置<br>を含む、データ・タイ<br>プB、バイト長4の<br>サブフィールドとして<br>定義仕様に定義され<br>る。<br>• データ・タイプ B、桁<br>数が 5 から 9 として<br>定義仕様に定義され<br>る。<br>• データ・タイプ B、バ<br>イト長 4 として入力<br>仕様に定義される。   | 496            | $\overline{4}$             | <b>INTEGER</b>                                                 |

表 *9. ILE RPG for iSeries* 宣言と代表的 *SQL* データ・タイプとの対応関係 *(*続き*)* |

|             |             |                                                                                                    | ホスト変数の         | ホスト変数の         |                        |
|-------------|-------------|----------------------------------------------------------------------------------------------------|----------------|----------------|------------------------|
| L           | RPG データ・タイプ | RPG コーディング                                                                                                    | <b>SQLTYPE</b> | <b>SQLLEN</b>  | SQL データ・タイプ            |
| 2 バイト整数     |             | • TO と FROM の位置<br>を含む、データ・タイ<br>プ I、バイト長 2 のサ<br>ブフィールドとして定<br>義仕様に定義される。<br>• データ・タイプ I、桁<br>数が 5 として定義仕<br>様に定義される。<br>• データ・タイプ I、バ<br>イト長 2 として入力<br>仕様に定義される。  | 500            | 2              | <b>SMALLINT</b>        |
| 4 バイト整数     |             | • TO と FROM の位置<br>を含む、データ・タイ<br>プ I、バイト長 4 のサ<br>ブフィールドとして定<br>義仕様に定義される。<br>• データ・タイプ I、桁<br>数が 10 として定義仕<br>様に定義される。<br>• データ・タイプ I、バ<br>イト長 4 として入力<br>仕様に定義される。 | 496            | $\overline{4}$ | <b>INTEGER</b>         |
| 8 バイト整数     |             | • TO と FROM の位置<br>を含む、データ・タイ<br>プ I、バイト長 8 のサ<br>ブフィールドとして定<br>義仕様に定義される。<br>• データ・タイプ I、桁<br>数が 20 として定義仕<br>様に定義される。<br>• データ・タイプ I、バ<br>イト長 8 として入力<br>仕様に定義される。 | 492            | 8              | <b>BIGINT</b>          |
| short float |             | データ・タイプ = F、長<br>$\geq$ = 4                                                                                                    | 480            | 4              | FLOAT (単精度)            |
| long float  |             | データ・タイプ = F、長<br>$\geq$ = 8                                                                                                    | 480            | 8              | FLOAT (倍精度)            |
| 文字          |             | データ・タイプ = A ま<br>たはブランク、小数点以<br>下の桁数ブランク、長さ<br>1 から 32766。                                                                                                    | 452            | $\mathbf n$    | CHAR (n)、ここで n は<br>長さ |
表 *9. ILE RPG for iSeries* 宣言と代表的 *SQL* データ・タイプとの対応関係 *(*続き*)* |

|                         |                                                                                                    | ホスト変数の         | ホスト変数の        |                                                                 |
|-------------------------|----------------------------------------------------------------------------------------------------|----------------|---------------|-----------------------------------------------------------------|
| RPG データ・タイプ  RPG コーディング |                                                                                                    | <b>SQLTYPE</b> | <b>SQLLEN</b> | SQL データ・タイプ                                                     |
| 文字、長さは 254 よ<br>り大の可変   | データ・タイプ = A ま<br>たはブランク、小数点以<br>下の桁数ブランク、定義<br>仕様に VARYING キー<br>ワードまたは入力仕様に<br>*VAR 形式。                                                                                                    | 448            | $\mathbf n$   | VARCHAR (n)、ここで<br>n は長さ                                        |
| 文字、長さは 1から<br>254 までの可変 | データ・タイプ = A ま<br>たはブランク、小数点以<br>下の桁数ブランク、定義<br>仕様に VARYING キー<br>ワードまたは入力仕様に<br>*VAR 形式。                                                                                                    | 456            | $\mathbf n$   | VARCHAR (n)、ここで<br>n は長さ                                        |
| グラフィック                  | • TO と FROM の位置<br>を含む、データ・タイ<br>プ G バイト長 b のサ<br>ブフィールドとして定<br>義仕様に定義される。<br>• データ・タイプ G、長<br>さが n として定義仕<br>様に定義される。<br>• データ・タイプ G、バ<br>イト長 b として入力<br>仕様に定義される。                                                            | 468            | m             | GRAPHIC(m)、ここで<br>$m = n \nexists \nexists \forall x \ m = b/2$ |
| 可変グラフィック                | • TO と FROM の位置<br>を含む、データ・タイ<br>プ G、バイト長 b、<br>VARYING キーワード<br>を含むサブフィールド<br>として定義仕様に定義<br>される。<br>• データ・タイプ G、長<br>さが n、 VARYING<br>キーワード付きとして<br>定義仕様に定義され<br>る。<br>· データ・タイプ G、バ<br>イト長 b、形式 *VAR<br>付きとして入力仕様に<br>定義される。 | 464            | m             | VARGRAPHIC(m), $ZZ$<br>で m = n または m =<br>$(b-2)/2$             |

表 *9. ILE RPG for iSeries* 宣言と代表的 *SQL* データ・タイプとの対応関係 *(*続き*)* |

|                        |                                                                                                    | ホスト変数の         | ホスト変数の        |                                                                            |
|------------------------|----------------------------------------------------------------------------------------------------|----------------|---------------|----------------------------------------------------------------------------|
| RPG データ・タイプ RPG コーディング |                                                                                                    | <b>SQLTYPE</b> | <b>SQLLEN</b> | SQL データ・タイプ                                                                |
| $UCS-2$                | • TO と FROM の位置<br>を含む、データ・タイ<br>プ C、バイト長 b の<br>サブフィールドとして<br>定義仕様に定義され<br>る。<br>• データ・タイプ C、長<br>さが n として定義仕<br>様に定義される。<br>• データ・タイプ C、バ<br>イト長 b として入力<br>仕様に定義される。                                                        | 468            | m             | CCSID 13488 を含む<br>GRAPHIC(m)、ここで<br>$m = n \pm \hbar \& m = b/2$          |
| 可変 UCS-2               | • TO と FROM の位置<br>を含む、データ・タイ<br>プ C、バイト長 b、<br>VARYING キーワード<br>を含むサブフィールド<br>として定義仕様に定義<br>される。<br>• データ・タイプ C、長<br>さが n、 VARYING<br>キーワード付きとして<br>定義仕様に定義され<br>る。<br>• データ・タイプ C、バ<br>イト長 b、形式 *VAR<br>付きとして入力仕様に<br>定義される。 | 464            | m             | CCSID 13488 を含む<br>VARGRAPHIC(m)、ここ<br>$\mathfrak{C}$ m = n または m =<br>b/2 |
| 日付                     | • データ・タイプ D、形   384<br>式 f、分離文字 s<br>(DATFMT キーワード<br>から取得)として定義<br>仕様に定義される。<br>• データ・タイプ D、<br>pos 31-34 の形式、<br>pos 35 の分離文字とし<br>て入力仕様に定義され<br>る。                                                                          |                | n             | DATE DATFMT(f)<br>DATAEP(s)                                                |

表 *9. ILE RPG for iSeries* 宣言と代表的 *SQL* データ・タイプとの対応関係 *(*続き*)* |

|                        |                | ホスト変数の         | ホスト変数の        |                  |
|------------------------|----------------|----------------|---------------|------------------|
| RPG データ・タイプ RPG コーディング |                | <b>SOLTYPE</b> | <b>SOLLEN</b> | SQL データ・タイプ      |
| 時刻                     | • データ・タイプ T、形  | 388            | $\mathbf n$   | TIME TIMFMT(f)   |
|                        | 式 f、分離文字 s     |                |               | TIMEEP(s)        |
|                        | (TIMFMT キーワード  |                |               |                  |
|                        | から取得)として定義     |                |               |                  |
|                        | 仕様に定義される。      |                |               |                  |
|                        | • データ・タイプ T、   |                |               |                  |
|                        | pos 31-34 の形式、 |                |               |                  |
|                        | pos 35 の分離文字とし |                |               |                  |
|                        | て入力仕様に定義され     |                |               |                  |
|                        | る。             |                |               |                  |
| タイム・スタンプ               | データ・タイプ Z      | 392            | n             | <b>TIMESTAMP</b> |
|                        |                |                |               |                  |

注**:**

1. SQL は CRTSQLRPGI コマンドで指定した DATE/TIME 形式を使用して日付 / 時刻サブフィールドを 作成します。ホスト変数 DATE/TIME 形式への変換は、ホスト変数と SQL が生成したサブフィールド 間でマッピングを行う際に行われます。

下表を参照すると、各 SQL データ・タイプに対応する RPG データ・タイプを判別することができます。

| SQL データ・タイプ     | RPG データ・タイプ                                                      | 注                                         |
|-----------------|------------------------------------------------------------------|-------------------------------------------|
| <b>SMALLINT</b> | 定義仕様。40 桁目が I、長さ 5、42<br>桁目が 0。                                  |                                           |
|                 | または                                                              |                                           |
|                 | 定義仕様。40 桁目が B、長さ ≤ 4、<br>42 桁目が 0。                               |                                           |
| <b>INTEGER</b>  | 定義仕様。40 桁目が I、長さ 10、42<br>桁目が 0。                                 |                                           |
|                 | または                                                              |                                           |
|                 | 定義仕様。40 桁目が B、長さ ≤ 9 か<br>つ ≥ 5、42 桁目が 0。                        |                                           |
| <b>BIGINT</b>   | 定義仕様。40 桁目が I、長さ 20、42<br>桁目が 0。                                 |                                           |
| <b>DECIMAL</b>  | 定義仕様。サブフィールドでない場<br>合、40 桁目が P またはブランク、<br>41、42 桁目が 0 なら 30 まで。 | 最大長は 16 (精度 30)、最大位取りは<br>30 <sub>o</sub> |
|                 | または                                                              |                                           |
|                 | 非定義仕様で数値として定義される。                                                |                                           |
| <b>NUMERIC</b>  | 定義仕様。サブフィールドの 40 桁目<br>が S またはブランク、41、42 桁目が<br>0 なら 30 まで。      | 最大長は 30 (精度 30)、最大位取りは<br>30 <sub>o</sub> |
|                 |                                                                  |                                           |

表 *10. SQL* データ・タイプと代表的な *RPG* 宣言との対応関係

表 *10. SQL* データ・タイプと代表的な *RPG* 宣言との対応関係 *(*続き*)*

| SQL データ・タイプ      | RPG データ・タイプ                                                          | 注                                                                    |
|------------------|----------------------------------------------------------------------|----------------------------------------------------------------------|
| FLOAT (単精度)      | 定義仕様。40 桁目が F、長さ 4。                                                  |                                                                      |
| FLOAT (倍精度)      | 定義仕様。40 桁目が F、長さ 8。                                                  |                                                                      |
| CHAR(n)          | 定義仕様。40 桁目が A またはブラン   n は 1 から 32766 まで可能。<br>ク、41、42 桁目がブランク。      |                                                                      |
|                  | または                                                                  |                                                                      |
|                  | 小数部の桁なしで定義してある入力フ<br>ィールド。                                           |                                                                      |
|                  | または                                                                  |                                                                      |
|                  | 小数部の桁なしで定義された計算結果<br>フィールド。                                          |                                                                      |
| CHAR(n)          | データ構造にサブフィールドがないデ  n は 1 から 32766 まで可能。<br>ータ構造名。                    |                                                                      |
| VARCHAR(n)       | 定義仕様。40 桁目が A またはブラン n は 1 から 32740 まで可能。<br>ク、 44 ~ 80 桁目が VARYING。 |                                                                      |
| <b>CLOB</b>      | サポートなし                                                               | SQLTYPE キーワードを使用して<br>CLOB を宣言。                                      |
| GRAPHIC(n)       | 定義仕様。40 桁目が G。                                                       | n は 1 から 16383 まで可能。                                                 |
|                  | または                                                                  |                                                                      |
|                  | 36 桁目に G を定義してある入力フィ<br>ールド。                                         |                                                                      |
| VARGRAPHIC(n)    | 定義仕様。40 桁目が G、 44 ~ 80<br>桁目が VARYING。                               | n は 1 から 16370 まで可能。                                                 |
| <b>DBCLOB</b>    | サポートなし                                                               | SQLTYPE キーワードを使用して<br>DBCLOB を宣言。                                    |
| <b>BINARY</b>    | サポートなし                                                               | SOLTYPE キーワードを使用して<br>BINARY を宣言。                                    |
| <b>VARBINARY</b> | サポートなし                                                               | SQLTYPE キーワードを使用して<br>VARBINARY を宣言。                                 |
| <b>BLOB</b>      | サポートなし                                                               | SQLTYPE キーワードを使用して<br>BLOB を宣言。                                      |
| <b>DATE</b>      | 文字フィールド                                                              | 形式が *USA、*JIS、*EUR、または                                               |
|                  | または                                                                  | *ISO のときは、長さは少なくとも 10<br>が必要。形式が *YMD、*DMY、また<br>は *MDY のときは、長さは少なくと |
|                  | 40 桁目に D を指定した定義仕様。                                                  | も 8 が必要。形式が *JUL のとき<br>は、長さは少なくとも 6 が必要。                            |
|                  | または                                                                  |                                                                      |
|                  | 36 桁目に D を定義してある入力フィ<br>ールド。                                         |                                                                      |

表 *10. SQL* データ・タイプと代表的な *RPG* 宣言との対応関係 *(*続き*)*

| SQL データ・タイプ      | RPG データ・タイプ                  | 注                                          |
|------------------|------------------------------|--------------------------------------------|
| <b>TIME</b>      | 文字フィールド                      | 長さは少なくとも 6 が必要。秒を含<br>めるときは、長さは少なくとも 8 が   |
|                  | または                          | 必要。                                        |
|                  | 40 桁目に T を指定した定義仕様。          |                                            |
|                  | または                          |                                            |
|                  | 36 桁目に T を定義してある入力フィ<br>ールド。 |                                            |
| <b>TIMESTAMP</b> | 文字フィールド                      | 長さは少なくとも 19 が必要。 マイク                       |
|                  | または                          | 口秒を含めるときは、長さは少なくと<br>も 26 が必要。長さが 26 未満のとき |
|                  | 40 桁目に Z を指定した定義仕様。          | は、マイクロ秒部分で切り捨てが起こ<br>ります。                  |
|                  | または                          |                                            |
|                  | 36 桁目に Z を定義してある入力フィ<br>ールド。 |                                            |
| <b>DATALINK</b>  | サポートなし                       |                                            |
| <b>ROWID</b>     | サポートなし                       | SQLTYPE キーワードを使用して<br>ROWID を宣言。           |

詳細については、『ILE RPG for iSeries 変数宣言と使用法に関する注意事項』を参照してください。

### **ILE RPG for iSeries** 変数宣言と使用法に関する注意事項

**SQL** を使用する **ILE RPG for iSeries** アプリケーションでの割り当て規則

ILE RPG for iSeries は、精度と位取りをすべての数値タイプと関連付けます。 ILE RPG for iSeries は、 データがパック形式であるものとして、数値演算を定義します。すなわち、2 進数の変数が関係する演算は 暗黙的にパック形式に変換されてから、演算が行われます (必要ならば、2 進数に逆変換されます)。デー タは暗黙の小数点位置に合わされて、SQL 演算が行われます。

## **SQL** を使用する **ILE RPG for iSeries** アプリケーションでの標識変数の 使用

標識変数は長さ 5 未満の (2 バイト) の 2 進数フィールドです。

標識配列は、要素の長さが 4,0 の変数として宣言し、定義仕様に DIM を指定することによって定義でき ます。

検索されるとき、標識変数はその対応するホスト変数にヌル値が割り当てられているかどうかを示すために 使用されます。 列に割り当てるときには、ヌル値を割り当てるべきであることを示すために負の標識変数 が使用されます。

詳細については、「SQL 解説書」の『標識変数』を参照してください。

標識変数の宣言の仕方はホスト変数の場合と同じであり、これらの 2 つの変数の宣言をプログラマーに適 切と思われる方法で組み合わせることができます。

ILE RPG での標識変数の使用例については、 『例: SQL を使用する ILE RPG for iSeries アプリケーシ ョンでの標識変数の使用』を参照してください。

## 例**: SQL** を使用する **ILE RPG for iSeries** アプリケーションでの標識変数 の使用

次のステートメントがあるとします。

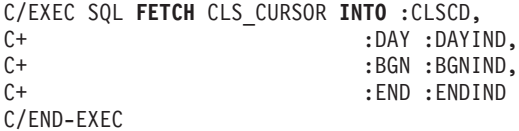

変数は次のように宣言することができます。

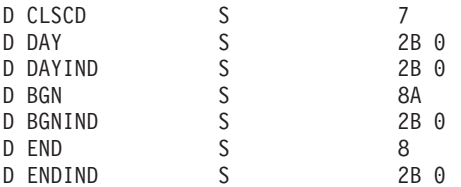

# **SQL** を使用する **ILE RPG for iSeries** アプリケーションでの複数行領域 取り出し用 **SQLDA** の例

C/EXEC SQL **INCLUDE SQLDA** C/END-EXEC DDEPARTMENT DS OCCURS(10) D DEPTNO 01 03A<br>D DEPTNM 04 32A D DEPTNM 04 32A<br>D MGRNO 33 38A D MGRNO D ADMRD 39 41A ... DIND ARRAY DS OCCURS(10) D INDS 4B 0 DIM(4) ...  $C*$  setup number of sqlda entries and length of the sqlda<br> $C$  eval sqld = 4 sqld =  $4$ C eval sqln = 4 C eval sqldabc = 336 C\* C\* setup the first entry in the sqlda C\* C eval sqltype = 453  $C$  eval sqllen = 3<br> $C$  eval sqllvar(1) = eval  $sql$  var(1) = sqlvar C\*  $C*$  setup the second entry in the sqlda C\* C eval sqltype = 453<br>C eval sqllen = 29  $\begin{array}{ccc} \text{C} & \text{eval} & \text{sgllen} = 29 \\ \text{C} & \text{eval} & \text{sal var}(2) = \end{array}$ eval  $sql$  var(2) = sqlvar ... C\* C\* setup the forth entry in the sqlda C\* C eval sqltype = 453 **142** 組み込み SQL プログラミング V5R3

C eval sqllen = 3  $C$  eval sql $var(4)$  = sqlvar ... C/EXEC SQL C+ **DECLARE** C1 **FOR** C+ **SELECT** \* C+ **FROM** CORPDATA.DEPARTMENT C/END-EXEC ... C/EXEC SQL C+ **FETCH** C1 **FOR** 10 **ROWS** C+ **USING DESCRIPTOR** :SQLDA C+ **INTO** :DEPARTMENT:IND\_ARRAY C/END-EXEC

## **SQL** を使用する **ILE RPG for iSeries** アプリケーションでの動的 **SQL** の例

D\*\*\*\*\*\*\*\*\*\*\*\*\*\*\*\*\*\*\*\*\*\*\*\*\*\*\*\*\*\*\*\*\*\*\*\*\*\*\*\*\*\*\*\*\*\*\*\*\*\* D\* Declare program variables.  $*$ D\* STMT initialized to the  $*$ D\* listed SQL statement. D\*\*\*\*\*\*\*\*\*\*\*\*\*\*\*\*\*\*\*\*\*\*\*\*\*\*\*\*\*\*\*\*\*\*\*\*\*\*\*\*\*\*\*\*\*\*\*\*\*\* D EMPNUM S 6A D NAME S 15A<br>D STMT S 500A S 500A INZ ('SELECT LASTNAME D FROM CORPDATA.EMPLOYEE WHERE - $D$  EMPNO =  $?'$ ) ... C\*\*\*\*\*\*\*\*\*\*\*\*\*\*\*\*\*\*\*\*\*\*\*\*\*\*\*\*\*\*\*\*\*\*\*\*\*\*\*\*\*\*\*\*\*\*\*\*\*\*\*\*\*\*\*\*\*\*\*\*\*  $C*$  Prepare STMT as initialized in declare section  $*$ C\*\*\*\*\*\*\*\*\*\*\*\*\*\*\*\*\*\*\*\*\*\*\*\*\*\*\*\*\*\*\*\*\*\*\*\*\*\*\*\*\*\*\*\*\*\*\*\*\*\*\*\*\*\*\*\*\*\*\*\*\* C/EXEC SQL C+ PREPARE S1 FROM :STMT C/END-EXEC  $C^*$ C\*\*\*\*\*\*\*\*\*\*\*\*\*\*\*\*\*\*\*\*\*\*\*\*\*\*\*\*\*\*\*\*\*\*\*\*\* C\* Declare Cursor for STMT C\*\*\*\*\*\*\*\*\*\*\*\*\*\*\*\*\*\*\*\*\*\*\*\*\*\*\*\*\*\*\*\*\*\*\*\*\* C/EXEC SQL C+ DECLARE C1 CURSOR FOR S1 C/END-EXEC C\* C\*\*\*\*\*\*\*\*\*\*\*\*\*\*\*\*\*\*\*\*\*\*\*\*\*\*\*\*\*\*\*\*\*\*\*\*\*\*\*\*\*\*\*\*\*\*\*\*\*\*\*\*\* C\* Assign employee number to use in select statement \* C\*\*\*\*\*\*\*\*\*\*\*\*\*\*\*\*\*\*\*\*\*\*\*\*\*\*\*\*\*\*\*\*\*\*\*\*\*\*\*\*\*\*\*\*\*\*\*\*\*\*\*\*\*  $EMPNUM = '000110'$ C\*\*\*\*\*\*\*\*\*\*\*\*\*\*\*\*\*\*\*\*\*\* C\* Open Cursor \* C\*\*\*\*\*\*\*\*\*\*\*\*\*\*\*\*\*\*\*\*\*\* C/EXEC SQL C+ OPEN C1 USING :EMPNUM C/END-EXEC  $C*$ C\*\*\*\*\*\*\*\*\*\*\*\*\*\*\*\*\*\*\*\*\*\*\*\*\*\*\*\*\*\*\*\*\*\*\*\*\*\*\*\*\*\*\*\*\*\*\*  $C*$  Fetch record and put value of  $*$ C\* LASTNAME into NAME C\*\*\*\*\*\*\*\*\*\*\*\*\*\*\*\*\*\*\*\*\*\*\*\*\*\*\*\*\*\*\*\*\*\*\*\*\*\*\*\*\*\*\*\*\*\*\* C/EXEC SQL C+ FETCH C1 INTO :NAME

```
C********************************
C* Program processes NAME here *
C********************************
...
C******************
C* Close cursor *
C******************
C/EXEC SQL
C+ CLOSE C1
C/END-EXEC
```
C/END-EXEC ...

# <span id="page-152-0"></span>第 **10** 章 **REXX** アプリケーションでの **SQL** ステートメントのコ ーディング方法

REXX プロシージャーは、プリプロセスを行う必要はありません。実行時に REXX インタープリターは、 理解できないステートメントを現行活動コマンド環境の処理のために渡します。このコマンド環境を \*EXECSQL に変更し、全未知ステートメントをデータベース・マネージャーに渡すことができますが、そ の方法は 2 つあります。

- 1. STRREXPRC CL コマンドの CMDENV パラメーター
- 2. ADDRESS REXX コマンドのアドレス定位置パラメーター

詳細については、以下のセクションを参照してください。

- v 『REXX アプリケーションでの SQL 連絡域の定義』
- v 146 ページの『REXX [アプリケーションでの](#page-153-0) SQL 記述子域の使用』
- v 147 ページの『REXX アプリケーションでの SQL [ステートメントの組み込み』](#page-154-0)
- v 150 ページの『SQL を使用する REXX [アプリケーションでのホスト変数の使用』](#page-157-0)
- v 153 ページの『SQL を使用する REXX [アプリケーションでの標識変数の使用』](#page-160-0)

STRREXPRC CL コマンドまたは ADDRESS REXX コマンドの詳細については、「REXX/400

Programmer's Guide 」および「REXX/400 Reference 」を参照してください。

SQL ステートメントの使い方を示した詳しいサンプル REXX プログラムは、 203 [ページの『例](#page-210-0): REXX プログラム内の SQL [ステートメント』に](#page-210-0)記載されています。

注**:** 重要な法律的事柄に関する情報について、 214 [ページの『コードについての特記事項』を](#page-221-0)ご覧くださ  $V_{\lambda}$ 

### **REXX** アプリケーションでの **SQL** 連絡域の定義

SQL 連絡域 (SQLCA) を構成するフィールドは、SQL/REXX インターフェースにより自動的に組み込まれ ます。INCLUDE SQLCA ステートメントは不要でしかも使用できません。SQLCA の SQLCODE フィー ルドおよび SQLSTATE フィールドには、SQL 戻りコードが入っています。これらの値は、各 SQL ステ ートメントが実行された後、データベース・マネージャーによって設定されます。アプリケーションは、 SQLCODE 値または SQLSTATE 値を調べて、最後の SQL ステートメントが正しく実行されたかどうかを 判定することができます。

SQL/REXX インターフェースは、SQLCA を典型的な SQL の使用法に従って使用します。ただし、 SQL/REXX インターフェースは SQLCA のフィールドを連続したデータ域としてではなく個別の変数とし て維持します。 SQL/REXX インターフェースが SQLCA 用に維持する変数の定義は次のとおりです。

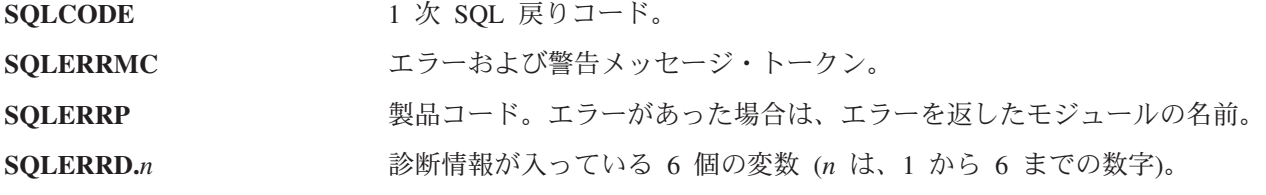

<span id="page-153-0"></span>**SQLWARN.***n* 警告フラグが入っている 11 個の変数 (*n* は、0 から 10 までの数字)。

**SOLSTATE イビアン 代替 SOL 戻りコード。** 

SQLCA の詳細については、「*SQL* 解説書」の『SQL 連絡域』を参照してください。

### **REXX** アプリケーションでの **SQL** 記述子域の使用

SQLDA を必要とするステートメントには、次のものがあります。 EXECUTE...USING DESCRIPTOR 記述子名 FETCH...USING DESCRIPTOR 記述子名 OPEN...USING DESCRIPTOR 記述子名 CALL...USING DESCRIPTOR 記述子名 DESCRIBE ステートメント名 INTO 記述子名 DESCRIBE TABLE ホスト変数 INTO 記述子名

SQLCA とは違い、プロシージャーに複数の SQLDA を入れることができ、しかも有効な名前であれば SQLDA にどのような名前を付けても構いません。各 SQLDA は、共通ステムを持つ 1 組の REXX 変数 からなります。ステムの名前は、該当する SQL ステートメントからの記述子名 です。これは単純なステ ムでなければなりません。すなわち、ステム自体にピリオドが含まれていてはなりません。SQL/REXX イ ンターフェースは、各固有の記述子名について SQLDA のフィールドを自動的に用意します。INCLUDE SQLDA ステートメントは不要でしかも使用できません。

SQL/REXX インターフェースは、SQLDA を典型的な SQL の使用法に従って使用します。ただし、 SQL/REXX インターフェースは SQLDA のフィールドを連続したデータ域としてではなく個別の変数とし て維持します。

SQLDA の詳細については、「SQL 解説書」の『SQL 記述子域』を参照してください。

次の変数は、DESCRIBE、DESCRIBE TABLE、または PREPARE INTO の各ステートメントの後にアプリ ケーションに返されます。

#### **stem.n.SQLNAME**

結果テーブルの中の n 番目の列の名前。

次の変数は、EXECUTE...USING DESCRIPTOR、OPEN...USING DESCRIPTOR、 CALL...USING DESCRIPTOR、または FETCH...USING DESCRIPTOR の各ステートメントの前にアプリケーションにより 指定される必要があります。これらの変数は、DESCRIBE、DESCRIBE TABLE、または PREPARE INTO ステートメントの後にアプリケーションに返されます。

#### **stem.SQLD**

SQLDA に実際に入っている変数要素の数。

#### **stem.n.SQLTYPE**

n 番目の要素のデータ・タイプを表す整数 (たとえば、最初の要素は stem.1.SQLTYPE にありま す)。

次のデータ・タイプは使用できません。

**400/401** NUL 終了漢字ストリング

**404/405** BLOB ホスト変数

**408/409** CLOB ホスト変数

<span id="page-154-0"></span>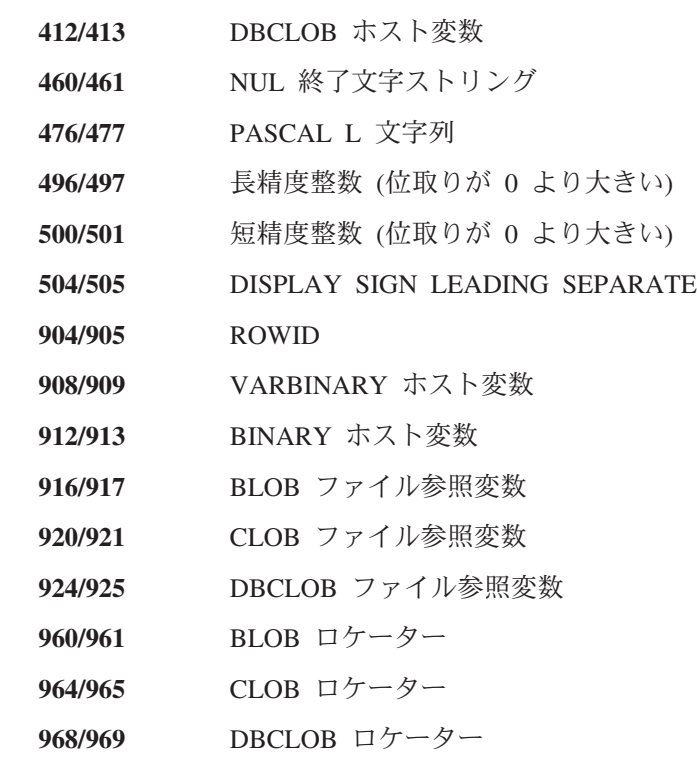

#### **stem.n.SQLLEN**

 $\mathbf{I}$ || $\mathbf{I}$ 

> SQLTYPE が DECIMAL または NUMERIC データ・タイプを指示していない場合、データの最大 長は stem.n.SQLDATA に入っています。

#### **stem.n.SQLLEN.SQLPRECISION**

データ・タイプが DECIMAL または NUMERIC の場合、これには数の精度が入ります。

#### **stem.n.SQLLEN.SQLSCALE**

データ・タイプが DECIMAL または NUMERIC の場合、これには数の位取りが入ります。

#### **stem.n.SQLCCSID**

データの n 列目の CCSID。

次の変数は、EXECUTE...USING DESCRIPTOR または OPEN...USING DESCRIPTOR の各ステートメント の前にアプリケーションによって必ず提供される必要があります。これらの FETCH...USING DESCRIPTOR ステートメントの後でアプリケーションに返されます。これらの変数は、

DESCRIBE、DESCRIBE TABLE、または PREPARE INTO の各ステートメントの後では使用されません。

#### **stem.n.SQLDATA**

これには、アプリケーションから提供された入力値、または SQL が取り出した出力値が含まれま す。

この値は、SQLTYPE、SQLLEN、SQLPRECISION、および SQLSCALE で指定した属性に変換され ます。

#### **stem.n.SQLIND**

入力値または出力値が NULL の場合、この値は負の数になります。

## **REXX** アプリケーションでの **SQL** ステートメントの組み込み

SQL ステートメントは REXX コマンドを入れられるところならどこにでも入れることができます。

REXX プロシージャー内の各 SQL ステートメントは、必ず EXECSQL で始まり (大文字と小文字はどの ように組み合わせても構いません)、次に以下のいずれかが続かなければなりません

- v 一重引用符または二重引用符で囲まれている SQL ステートメント。または
- v ステートメントが入っている REXX 変数。 REXX 変数に SQL ステートメントが入っている場合は、 REXX 変数の前にコロンを入れてはなりません。

以下に、例を示します。

EXECSQL "COMMIT"

上記の例は次に相当します。

rexxvar = "COMMIT" EXECSQL rexxvar

このコマンドは通常の REXX 規則に従います。たとえば、任意選択でコマンドの後にセミコロン (;) を入 れて、1 行に複数の REXX ステートメントを入れることができます。また、REXX を使用すると、一重引 用符の中にコマンド名を入れることができます。たとえば、次のとおりです。

'EXECSQL COMMIT'

|

SQL/REXX インターフェースは、次の SQL ステートメントをサポートします。

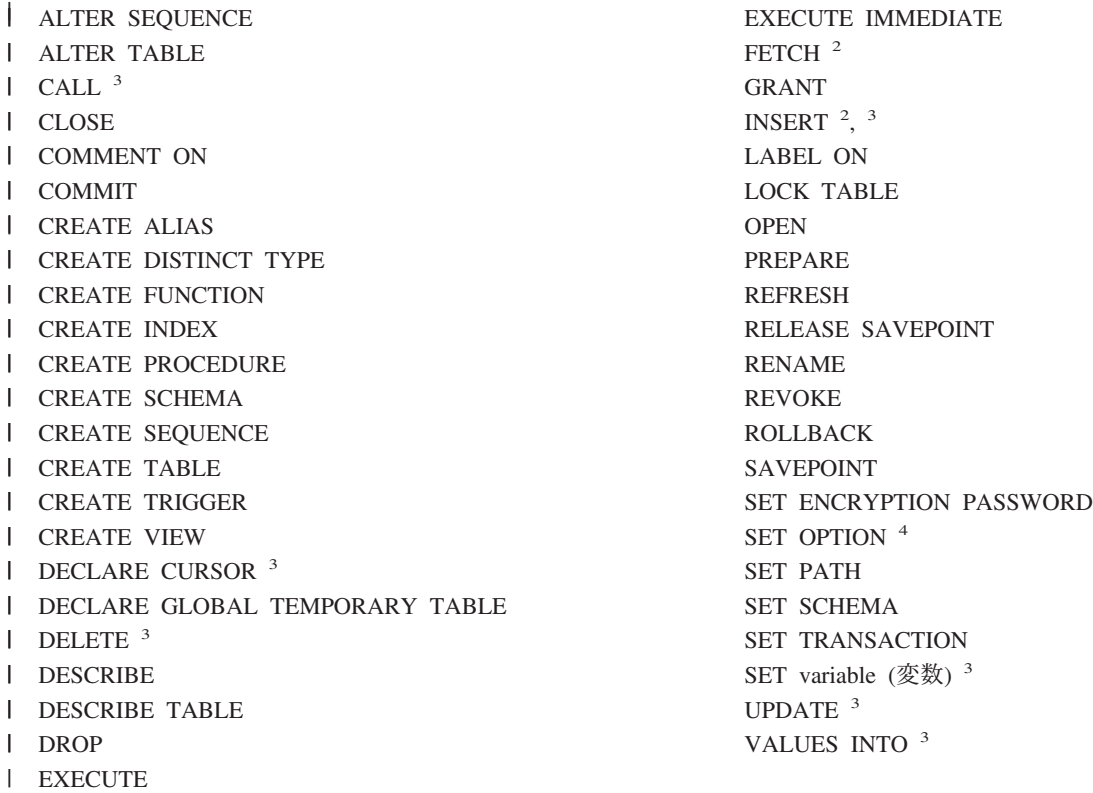

次の SQL ステートメントは、SQL/REXX インターフェースではサポートされません。

<sup>2.</sup> このステートメントのブロック化形式はサポートされていません。

<sup>3.</sup> これらのステートメントがホスト変数を含む場合には、直接実行することはできません。これらのステートメントは、PREPARE のオ ブジェクト、次に EXECUTE のオブジェクトでなければなりません。

BEGIN DECLARE SECTION **CONNECT** DECLARE PROCEDURE DECLARE STATEMENT DECLARE VARIABLE **DISCONNECT** END DECLARE SECTION FREE LOCATOR

GET DIAGNOSTICS HOLD LOCATOR INCLUDE RELEASE SELECT INTO SET CONNECTION SET RESULT SETS SIGNAL WHENEVER<sup>5</sup>

詳細については、以下のセクションを参照してください。

- v 『SQL を使用する REXX アプリケーションでの注記』
- v 『SQL を使用する REXX アプリケーションでの SQL ステートメントの継続』
- v 『SQL を使用する REXX アプリケーションでのコードの組み込み』
- v 『SQL を使用する REXX アプリケーションでのマージン』
- v 『SQL を使用する REXX アプリケーションの名前』
- v 150 ページの『SQL を使用する REXX [アプリケーションでのヌル』](#page-157-0)
- v 150 ページの『SQL を使用する REXX [アプリケーションでのステートメント・ラベル』](#page-157-0)
- v 150 ページの『SQL を使用する REXX [アプリケーションでのエラーおよび警告の処理』](#page-157-0)

### **SQL** を使用する **REXX** アプリケーションでの注記

SQL の注記 (--) も REXX の注記も SQL ステートメントを表している文字列に入れることはできませ ん。

## **SQL** を使用する **REXX** アプリケーションでの **SQL** ステートメントの継 続

SQL ステートメントの入っている文字列は、標準 REXX の使用法に従ってコンマや連結記号で分離する ことによって、複数行の複数の文字列に分割することができます。

### **SQL** を使用する **REXX** アプリケーションでのコードの組み込み

他のホスト言語と違い、外部で定義されたステートメントの組み込みについてのサポートはありません。

### **SQL** を使用する **REXX** アプリケーションでのマージン

SQL/REXX インターフェースの場合、特殊なマージンの規則はありません。

#### **SQL** を使用する **REXX** アプリケーションの名前

ホスト変数には、ピリオド (.) で終わらない任意の有効な REXX 名を使用できます。名前は必ず 64 文字 以下でなければなりません。

変数名は、'SQL'、'RDI'、'DSN'、'RXSQL'、または 'QRW' の文字で始まってはなりません。

<sup>4.</sup> SET OPTION ステートメントを REXX プロシージャーで使用することにより、 SQL ステートメント実行用の処理オプションの一 部を変更できます。これらのオプションにはコミットメント制御レベルや日付形式が含まれます。 SET OPTION ステートメントの 詳細については、「SQL 解説書」を参照してください。

<sup>5.</sup> 詳しくは、 150 ページの『SQL を使用する REXX [アプリケーションでのエラーおよび警告の処理』を](#page-157-0)参照してください。

### <span id="page-157-0"></span>**SQL** を使用する **REXX** アプリケーションでのヌル

ヌル という用語は、REXX でも SQL でも使用していますが、この用語はこれら 2 つの言語では異なる 意味を持っています。 REXX には、ヌル・ストリング (ゼロ長の文字列) とヌル文節 (ブランクと注記の みから成る文節) があります。 SQL のヌル値は、すべての非ヌル値とは異なる特殊な値で、 (ヌルでない) 値がないことを表しています。

## **SQL** を使用する **REXX** アプリケーションでのステートメント・ラベル

REXX コマンド・ステートメントは、通常どおりにラベル付けすることができます。

### **SQL** を使用する **REXX** アプリケーションでのエラーおよび警告の処理

WHENEVER ステートメントは、SQL/REXX インターフェースではサポートしていません。その代わり、 次のどれを使用しても構いません。

- v データベース・マネージャーが出したエラーおよび警告条件 (ただし、 SQL/REXX インターフェースが 出したものでない) を検出するための各 SQL ステートメントの後の REXX SQLCODE 変数または SQLSTATE 変数のテスト。
- v エラーおよび警告条件を検出するための各 SQL ステートメントの後の REXX RC 変数のテスト。 EXECSQL コマンドを使用するたびに RC 変数は次のようにセットされます。
	- **0** ステートメントが正常に完了。
	- **+10** SQL 警告が発生。
	- **-10** SQL エラーが発生。
	- **-100** SQL/REXX インターフェース・エラーが発生。

これを使用すると、データベース・マネージャーまたは SQL/REXX インターフェースのいずれかによっ て出されたエラーおよび警告を検出することができます。

v SIGNAL ON ERROR 機能および SIGNAL ON FAILURE 機能を使用すると、エラー (負の RC 値) を 検出することができますが、警告を検出することはできません。

### **SQL** を使用する **REXX** アプリケーションでのホスト変数の使用

REXX には変数宣言がありません。 LOB ホスト変数、ROWID ホスト変数、およびバイナリー・ホスト 変数は、 REXX ではサポートされません。新規の変数は、それが割り当てステートメントに現れることに よって認識されます。したがって、宣言部分はなく、BEGIN DECLARE SECTION ステートメントおよび END DECLARE SECTION ステートメントをサポートしていません。

SQL ステートメントの中のホスト変数はいずれも、その前にコロン (:) を付けなければなりません。

SQL/REXX インターフェースは、ステートメントをデータベース・マネージャーに渡す前に複合変数で置 換を行います。以下に、例を示します。

 $a = 1$  $h = 2$ EXECSQL 'OPEN c1 USING :x.a.b'

上記により、x.1.2 の内容が SQL に渡されます。

詳細については、以下のセクションを参照してください。

- v 151 ページの『SQL を使用する REXX [アプリケーションでの入力ホスト変数のデータ・タイプの判](#page-158-0) [別』](#page-158-0)
- **150** 組み込み SQL プログラミング V5R3
- <span id="page-158-0"></span>v 152 ページの『SQL を使用する REXX [アプリケーションでの出力ホスト変数のフォーマット』](#page-159-0)
- v 153 ページの『SQL を使用する REXX [アプリケーションでの](#page-160-0) REXX 変換の回避』

## **SQL** を使用する **REXX** アプリケーションでの入力ホスト変数のデータ・タ イプの判別

REXX におけるすべてのデータは、文字列形式になっています。入力ホスト変数のデータ・タイプ (すな わち、EXECUTE ステートメントまたは OPEN ステートメント内の 'USING ホスト変数' 文節で使用して いるホスト変数) は、表 11 に従って、実行時にデータ・タイプ管理プログラムによって変数の内容から推 論されます。

これらの規則は、数値、文字値、またはグラフィック値のいずれかを定義します。数値は、任意のタイプの 数値列への入力として使用することができます。文字値は、任意のタイプの文字列への入力、または日付、 時刻、またはタイム・スタンプの各列への入力として使用することができます。グラフィック値は、任意の タイプのグラフィック列への入力として使用することができます。

表 *11. REXX* でのホスト変数のデータ・タイプの判別

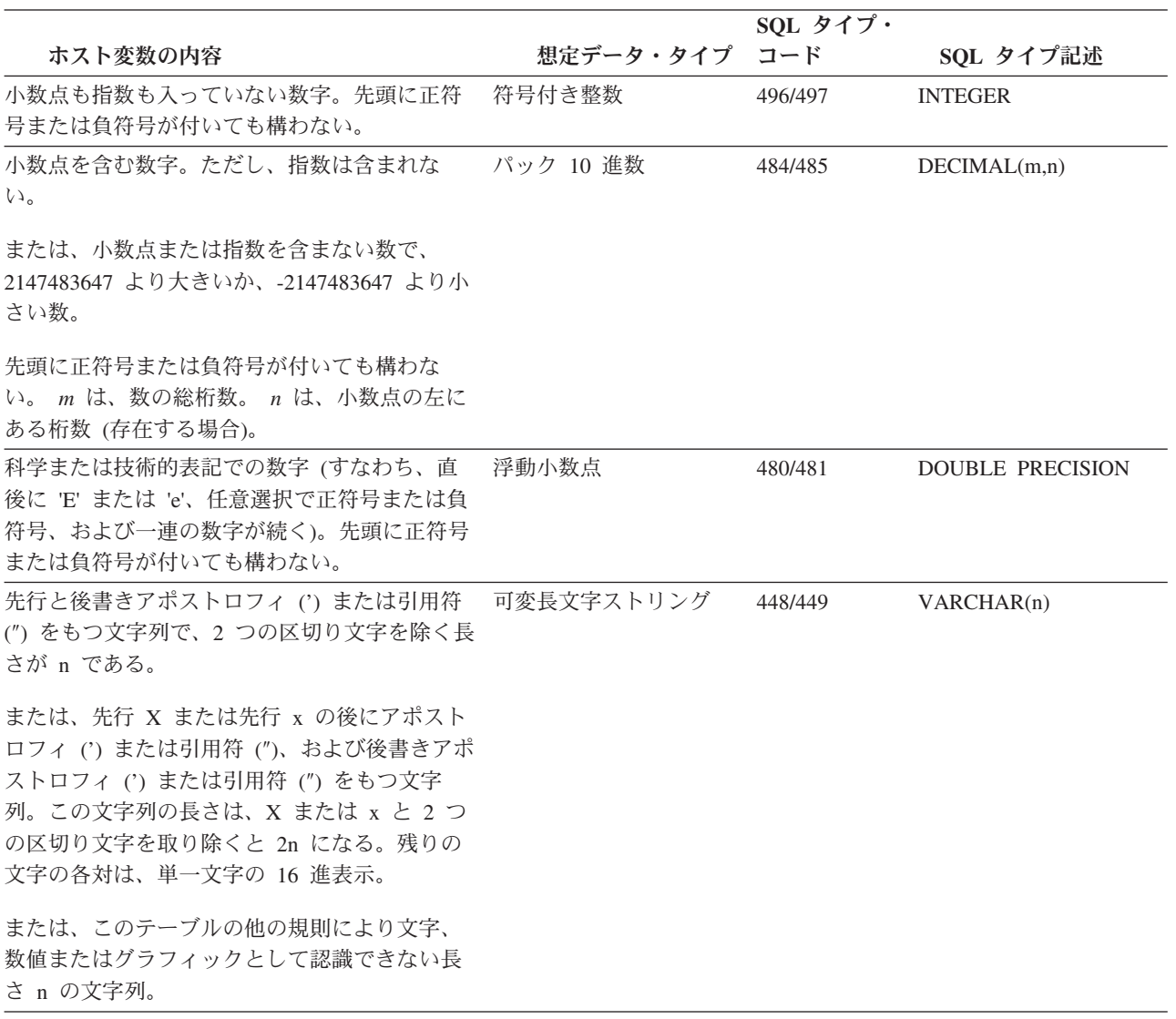

<span id="page-159-0"></span>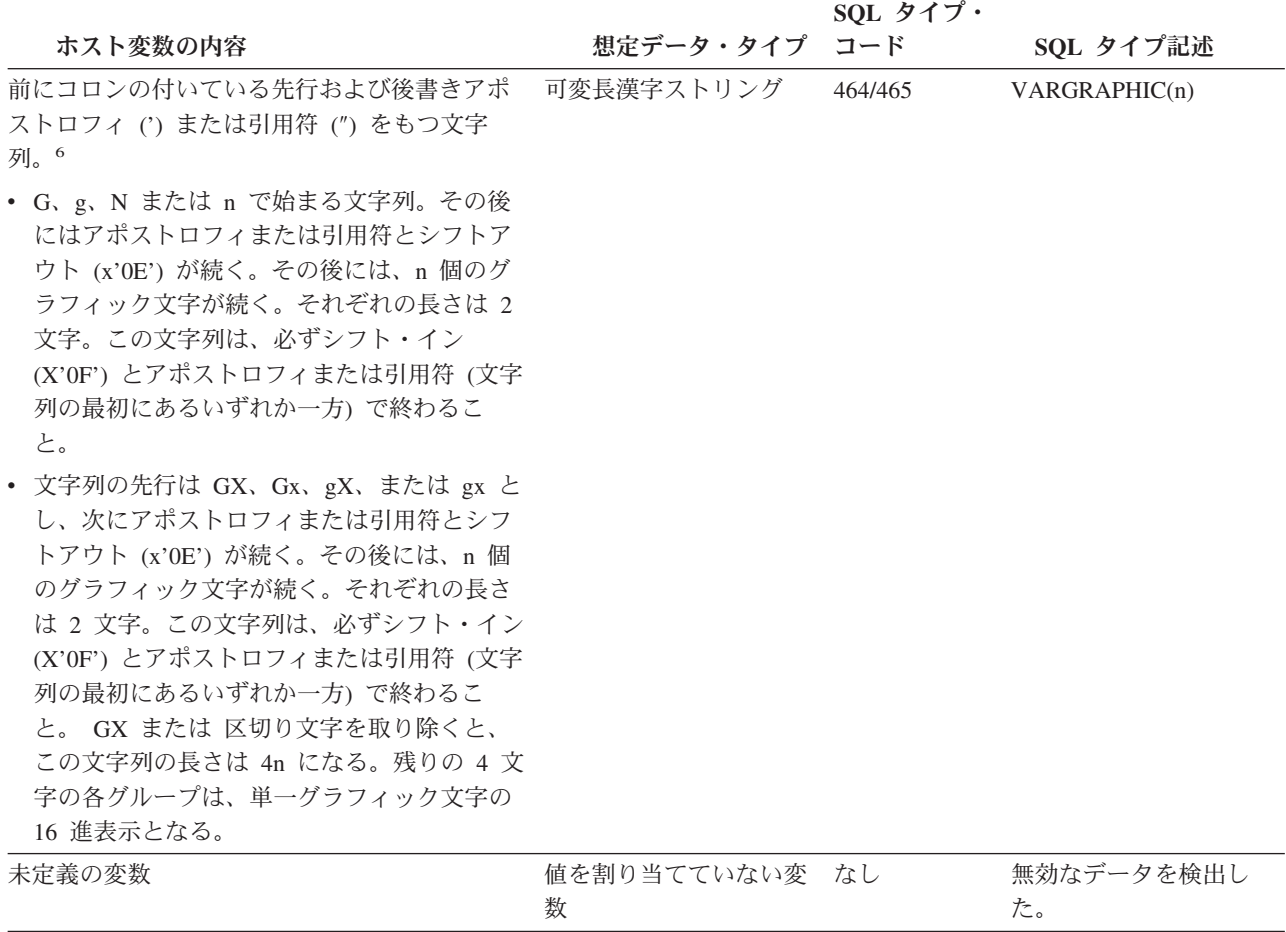

## **SQL** を使用する **REXX** アプリケーションでの出力ホスト変数のフォーマッ ト

出力ホスト変数 (すなわち、FETCH ステートメントの 'INTO ホスト変数' 文節で使用されるホスト変数) のデータ・タイプを判別する必要はありません。出力値は、次のようにホスト変数に割り当てられます。

- 文字値は、前後のアポストロフィなしで割り当てられます。
- v グラフィック値は、先行 G またはアポストロフィ、後書きアポストロフィ、シフトアウトとシフトイン の文字のいずれも伴うことなく割り当てられます。
- v 数値は、文字列に変換されます。
- v 整数値は先行ゼロを保持しません。負の値には、先頭に負符号が付いています。
- v 10 進数値は、それらの精度と位取りに従って先行ゼロと後続ゼロを持っています。負の値には、先頭に 負符号が付いています。正の値には、先頭に正符号は付いていません。
- v 浮動小数点値は浮動小数になっていて、小数点の左に 1 桁入っています。 'E' は、大文字になっていま す。

<sup>6.</sup> 先行アポストロフィの直後のバイトは X'0E' シフトアウトで、後書きアポストロフィの直前のバイトは X'0F' シフトインです。

### <span id="page-160-0"></span>**SQL** を使用する **REXX** アプリケーションでの **REXX** 変換の回避

文字列を確実に数に変換しないようにするか、またはグラフィック・タイプと見なす場合は、文字列を "'" の引用符で囲む必要があります。ただアポストロフィで囲んでも認識されません。以下に、例を示します。 stringvar = '100'

上記のように指定すると、REXX は、変数 *stringvar* を文字の 100 (アポストロフィなし) の文字列にセッ トします。これは、SQL/REXX インターフェースで数字 100 として評価され、そのまま SQL に渡されま す。

一方、次の例を見てください。 stringvar =  $" " " 100" " "$ 

上記のように指定すると、REXX は、変数 *stringvar* を文字 '100' (アポストロフィを含む) の文字列にセッ トします。これは、SQL/REXX インターフェースにより文字列 100 として評価され、そのまま SQL に渡 されます。

#### **SQL** を使用する **REXX** アプリケーションでの標識変数の使用

標識変数は整数です。検索時に、標識変数が使用され、その関連ホスト変数がヌル値に割り当てられたかど うかを示します。列に割り当てるときには、ヌル値を割り当てるべきであることを示すために負の標識変数 が使用されます。

その他の言語と違い、たとえその関連標識変数に負の値が入っていても、必ずホスト変数に有効な値を指定 する必要があります。

詳細については、「SQL 解説書」の『標識変数』を参照してください。

# 第 **11** 章 **SQL** ステートメントを含むプログラムの準備と実行

ここでは、アプリケーション・プログラムの準備と実行に必要な作業をいくつか説明します。詳細について は、以下のセクションを参照してください。

- v 『SQL プリコンパイラーの基本処理』
- 163 ページの『非 ILE SOL [プリコンパイラー・コマンド』](#page-170-0)
- v 164 ページの『ILE SQL [プリコンパイラー・コマンド』](#page-171-0)
- v 166 ページの『SQL [を使用するアプリケーションでのコンパイル・エラーの解釈』](#page-173-0)
- v 167 ページの『SQL [を使用するアプリケーションのバインド』](#page-174-0)
- v 168 ページの『SQL [プリコンパイラー・オプションの表示』](#page-175-0)
- v 168 ページの『組み込み SQL [を使用したプログラムの実行』](#page-175-0)
- 注**:** 重要な法律的事柄に関する情報について、 214 [ページの『コードについての特記事項』を](#page-221-0)ご覧くださ  $V_{\lambda_{\alpha}}$

### **SQL** プリコンパイラーの基本処理

SQL ステートメントが組み込まれているアプリケーション・プログラムを実行させるには、その前にプロ グラムをプリコンパイルし、コンパイルしなければなりません。

注**:** REXX プロシージャー内の SQL ステートメントは、プリコンパイルもコンパイルも行われません。 このようなプログラムのプリコンパイルは SQL プリコンパイラーによって行われます。SQL プリコンパ イラーは、アプリケーション・プログラムのソース仕様の各ステートメントを走査して、次のことを行いま す。

- v **SQL** ステートメントおよびホスト変数名の定義を見つける。変数名とその定義は、SQL ステートメント の妥当性を検査するために使用されます。ユーザーは、SQL プリコンパイラーが処理を完了した後、リ ストを調べて、エラーの有無を確かめることができます。
- 各ステートメントが有効で構文エラーがないことを確かめる。この妥当性検査のプロシージャーは、出 力リストにエラー・メッセージを出すので、エラーがあればそれを訂正するのに役立ちます。
- v データベースの記述に基づいて **SQL** ステートメントの妥当性を検査する。プリコンパイルの過程で、 テーブル、ビュー、および列名が有効であることを確かめるために SQL ステートメントが検査されま す。指定したテーブルまたはビューが存在しない場合や、プリコンパイルまたはコンパイル時にテーブ ルまたはビューを使用する権限がない場合は、妥当性検査は実行時に行われます。実行時にテーブルや ビューが存在しない時は、エラーが起こります。

注**:**

- 1. 一時変更の処理は外部定義の検査時に行われます。詳細については、「データベース・プログラミン グ」および 「ファイル管理」を参照してください。
- 2. SQL ステートメントが有効であることを確かめるためには、SQL ステートメントで参照されている テーブルやビューに対する何らかの権限 (少なくとも \*OBJOPR) が必要です。 SQL ステートメント の処理に必要な実際の権限は、実行時に検査されます。 SQL ステートメントの詳細については、 「SQL 解説書」を参照してください。
- 3. CRTSQLxxx コマンドで RDB パラメーターを指定すると、プリコンパイラーは、指定したリレーシ ョナル・データベースにアクセスして、テーブル記述とビュー記述を入手します。
- v ホスト言語でのコンパイルに備えて各 **SQL** ステートメントの準備を行う。ほとんどの SQL ステートメ ントの場合、 SQL プリコンパイラーは、注記と CALL ステートメントを SQL インターフェース・モ ジュールの 1 つに挿入します。一部の SQL ステートメント (たとえば、DECLARE ステートメント) では、SQL プリコンパイラーは注記だけを生成し、ホスト言語ステートメントを生成しません。
- v プリコンパイルされた **SQL** ステートメントに関する情報を生成する。この情報は一時ソース・ファイ ル・メンバーに内部的に保管され、バインド処理の際に使用されます。

プリコンパイルするときに完全な診断情報を入手するには、次のいずれかを指定してください。

- v CRTSQLxxx の場合 (ただし、xxx=CBL、PLI、または RPG)、OPTION(\*SOURCE \*XREF)
- v CRTSQLxxx の場合 (ただし、xxx=CI、CPPI、CBLI、または RPGI) OPTION(\*XREF) OUTPUT(\*PRINT)

詳細については、以下のセクションを参照してください。

- v 『SQL プリコンパイラーへの入力』
- v 157 ページの『SQL [プリコンパイラーのソース・ファイル](#page-164-0) CCSID』
- v 157 ページの『SQL [プリコンパイラーの出力』](#page-164-0)

## **SQL** プリコンパイラーへの入力

SQL プリコンパイラーへの主要な入力は、アプリケーション・プログラミング・ステートメントと組み込 み SQL ステートメントです。PL/I、C、および C++ プログラムでは、SQL ステートメントは、 CRTSQLPLI、CRTSQLCI、および CRTSQLCPPI コマンドの MARGINS パラメーターに指定されたマージ ンを使用しなければなりません。

SQL プリコンパイラーは、ホスト言語ステートメントが構文的に正しいと想定します。ホスト言語ステー トメントが構文的に正しくないと、プリコンパイラーは SQL ステートメントとホスト変数宣言を正しく識 別できないことがあります。プリコンパイラーを経由して渡すことができるソース・ステートメントの形式 には制限があります。アプリケーション言語コンパイラーに受け付けられないリテラルと注記は、プリコン パイラーによるソース・ステートメントの走査処理を阻害し、エラーの原因となるおそれがあります。

SQL INCLUDE ステートメントを使用すると、CRTSQLxxx7 の INCFILE パラメーターで指定されたファ イルから 2 次入力を得ることができます。 SQL INCLUDE ステートメントは、指定したメンバーの終わ りに達するまでそのメンバーから入力の読み取りを行います。このようにして組み込まれるメンバーには、 プリコンパイラーの他の INCLUDE ステートメントが含まれていてはなりませんが、アプリケーション・ プログラム・ステートメントと SQL ステートメントの両方を含むことができます。

アプリケーション・プログラムのソース・ステートメントで混合 DBCS 定数が指定されている場合には、 ソース・ファイルは混合 CCSID でなければなりません。

SQL SET OPTION ステートメントを使用することにより、入力ソース・メンバーに多くのプリコンパイラ ー・オプションを指定することができます。 SET OPTION 構文については、「SQL 解説書」を参照して ください。

CRTSQLRPGI コマンドの RPG プリプロセッサー・オプション・パラメーター (RPGPPORT) には、 RPG | プリプロセッサーを呼び出す 2 つのオプションがあります。 \*LVL1 または \*LVL2 のいずれかを指定す | ると、 SQL プリコンパイルの実行前に RPG コンパイラーが呼び出されて、ソース・メンバーをプリプロ |

<sup>7.</sup> このコマンドの xxx はホスト言語標識を表しています。 COBOL for iSeries 言語の場合は CBL、ILE COBOL for iSeries 言語の場 合は CBLI、iSeries PL/I 言語の場合は PLI、ILE C for iSeries 言語の場合は CI、 RPG for iSeries 言語の場合は RPG、ILE RPG for iSeries 言語の場合は RPGI、 ILE C++/400 言語の場合は CPPI です。

<span id="page-164-0"></span>セスします。 SQL ソース・メンバーのプリプロセスによって、 SQL プリコンパイルの前に多数のコンパ | イラー指示が処理されます。プリプロセスされたソースは、 QTEMP 内のファイル QSQLPRE に格納され | ます。このソースは、SQL プリコンパイル時の入力として使用されます。 SQL プリコンパイルで使用さ | れる CCSID は、QSQLPRE の CCSID です。 |

### **SQL** プリコンパイラーのソース・ファイル **CCSID**

SQL プリコンパイラーは、ソース・ファイルの CCSID を使用してソース・レコードを読み取ります。 SQL INCLUDE ステートメントを処理するとき、組み込まれるソース・ファイルは、必要ならば、元のソ ース・ファイルの CCSID に変換されます。組み込まれるソース・ファイルが元のソース・ファイルの CCSID に変換できないときは、エラーが起こります。

SQL プリコンパイラーは、ソース・ファイルの CCSID を使用して SQL ステートメントを処理します。 この影響を最も受けるのは、変換文字です。たとえば、 NOT 記号 (¬) は CCSID 500 では 'BA'X に置か れています。これは、ソース・ファイルの CCSID が 500 である場合に、SQL が NOT 記号 (¬) が 'BA'X に置かれるよう要求したことを意味します。

ソース・ファイルの CCSID が 65535 の場合、SQL は、CCSID が 37 であるものとして可変文字を処理 します。すなわち、SOL は NOT 記号 (¬) が '5FX にあるものとして探します。

## **SQL** プリコンパイラーの出力

以下のセクションでは、プリコンパイラーから得られる種々の出力について説明します。

- v 『リスト』
- v 158 ページの『SQL [プリコンパイラーにより作成される一時ソース・ファイル・メンバー』](#page-165-0)
- v 158 ページの『SQL [プリコンパイラー出力のサンプル』](#page-165-0)

#### リスト

出力リストは、CRTSQLxxx コマンドの PRTFILE パラメーターで指定した印刷ファイルに送られます。 印刷ファイルに書き込まれる項目には、次のものがあります。

v プリコンパイラー・オプション

CRTSQLxxx コマンドで指定されているオプション。

v プリコンパイラー・ソース・ステートメント

リスト・オプションが有効な場合、この出力は、プリコンパイラー・ソース・ステートメントと、プリ コンパイラーによって割り当てられたレコード番号を提供します。

• プリコンパイラー相互参照

OPTION パラメーターに \*XREF を指定すると、この出力は相互参照リストを提供します。このリスト は、参照されるホスト名と列名が入っている SQL ステートメントのプリコンパイラー・レコード番号を 示します。

• プリコンパイラー診断情報

この出力からは、エラーのあるステートメントのプリコンパイラー・レコード番号を示す診断メッセー ジが得られます。

印刷ファイルに送られる出力には、CCSID 値の 65535 が使用されます。印刷ファイルに書き込まれる とき、データは変換されません。

#### <span id="page-165-0"></span>**SQL** プリコンパイラーにより作成される一時ソース・ファイル・メンバー

プリコンパイラーによって処理されたソース・ステートメントは、出力ソース・ファイルに書き出されま す。プリコンパイラーによって変更されたソース・コードでは、SQL ステートメントは、注記と SQL 実 行時への呼び出しに変換されています。 SQL によって処理される組み込みは拡張されます。

出力ソース・ファイルは、CRTSQLxxx コマンドの TOSRCFILE パラメーターで指定されます。 C および C++ 以外の言語について、省略時ファイルは、QTEMP ライブラリーの QSQLTEMP (ILE RPG for iSeries の場合は QSQLTEMP1) です。 \*CALC が出力ソース・ファイルとして指定されるときの C および C++ については、ソース・ファイルのレコード長が 92 以下である場合に QSQLTEMP が使用されます。レコ ード長が 92 より大きい C または C++ ソース・ファイルについては、出力ソース・ファイル名が QSQLTxxxxx として生成されます。ここで xxxxx はレコード長です。出力ソース・ファイル・メンバーの 名前は、CRTSQLxxx コマンドの PGM パラメーターまたは OBJ パラメーターに指定した名前と同じにな ります。 このメンバーは、コンパイラーへの入力として使用する前に変更することはできません。 SQL が出力ソース・ファイルを作成するとき、ソース・ファイルの CCSID 値を新しいファイルの CCSID 値と して使用します。

プリコンパイルで QTEMP のソース・ファイルに出力を生成する場合で、あとでコンパイルを行いたい場 合は、プリコンパイル後にそのファイルを永続ライブラリーに移しておくことができます。ソース・メンバ ーのレコードを変更することはできません。変更すると、コンパイルは失敗します。

プリコンパイルの結果として SQL によって生成されるソース・メンバーは、別のプリコンパイル・ステッ プへの入力メンバーとして編集および再利用してはなりません。最初のプリコンパイル中にソース・メンバ ーとともに保管される追加の SQL 情報によって、2 番目のプリコンパイルが正しく行われなくなります。 この情報は一度ソース・メンバーに付加されると、そのメンバーが削除されるまでこのメンバーとともに存 在し続けます。

SQL プリコンパイラーは、CRTSRCPF コマンドを使用して、出力ソース・ファイルを作成します。このコ マンドの省略時値が変更されていると、結果が予測できないものになる可能性があります。SQL プリコン パイラーではなくユーザーがソース・ファイルを作成した場合、ファイル属性も異なる場合があります。ユ ーザーが SQL に出力ソース・ファイルを作成させるようお勧めします。このファイルは、いったん SQL によって作成されたら、後のプリコンパイルで再利用することができます。

COBOL プリコンパイラーの出力例については、 『SQL プリコンパイラー出力のサンプル』を参照してく ださい。

#### **SQL** プリコンパイラー出力のサンプル

プリコンパイラーの出力は、プログラムのソース仕様に関する情報を提供することができます。リストを作 成するには、次のように行ってください。

- v 非 ILE プリコンパイラーの場合は、\*SOURCE(\*SRC) および \*XREF の各オプションを CRTSQLxxx コマンドの OPTION パラメーターに指定してください。
- v ILE プリコンパイラーの場合は、OPTION(\*XREF) および OUTPUT(\*PRINT) を CRTSQLxxx コマンド に指定してください。

プリコンパイラーの出力の形式は次のとおりです。

5722ST1 V5R3M0 040528 SQL COBOL プログラムの作成 CBLTEST1 03/11/27 01:34:28 ページ 1 ソース仕様タイプ .... .COBOL プログラム名 ...... .CORPDATA/CBLTEST1 ソース・ファイル .... .CORPDATA/SRC メンバー ........ .CBLTEST1 TO ソース・ファイル ......QTEMP/QSQLTEMP<br>■ オプション . . . . . . . . . \*SRC \*XREF <u>1</u> オプション .........\*SRC \*XREF \*SQL ターゲット・リリース . . V5R3M0 INCLUDE ファイル .... .\*SRCFILE コミット . . . . . . . . . \*CHG データのコピー可能 . . . .\*YES SQL カーソルのクローズ . .\*ENDPGM ブロック化可能 ...........\*READ PREPARE 遅延 ...............\*NO 生成レベル . . . . . . . .10 印刷装置ファイル .... .\*LIBL/QSYSPRT 日付の形式 ...............\*JOB 日付区切り記号 ...........\*JOB 時刻の形式 ...............\*HMS 時刻区切り記号 ...........\*JOB 置き換え .................\*YES リレーショナル・データベース\*LOCAL ユーザー .................\*CURRENT RDB 接続方式 .............\*DUW 省略時のコレクション .....\*NONE 動的省略時の コレクション ...........\*NO パッケージ名 .............\*PGMLIB/\*PGM パス .......................\*NAMING SQL 規則 .................\*DB2 ユーザー・プロファイル ...\*NAMING 動的ユーザー・プロファイル\*USER ソート順序 ...............\*JOB 言語 ID...................\*JOB IBM SQL フラグづけ........\*NOFLAG ANS フラグ付け............\*NONE テキスト ........ .\*SRCMBRTXT ソース・ファイルの CCSID..65535 ジョブの CCSID............65535 10 進数結果オプション 最大精度................31 最大位取り..............31 除算の最小位取り........0 コンパイラー・オブション .\*NONE<br>2 03/11/27 01:32:58 にソース・メンバーが変更された。 1- SQL プリコンパイラーの呼び出し時に指定したオプションのリスト。 |

| | | | | | | | | | | | | | | | | | | | | | | | | | | | | | | | | | | | | | | | | | | |

> 2-ソース・メンバーが最後に変更された日付。

図 *2.* サンプル *COBOL* プリコンパイラー出力の形式 *(1/4)*

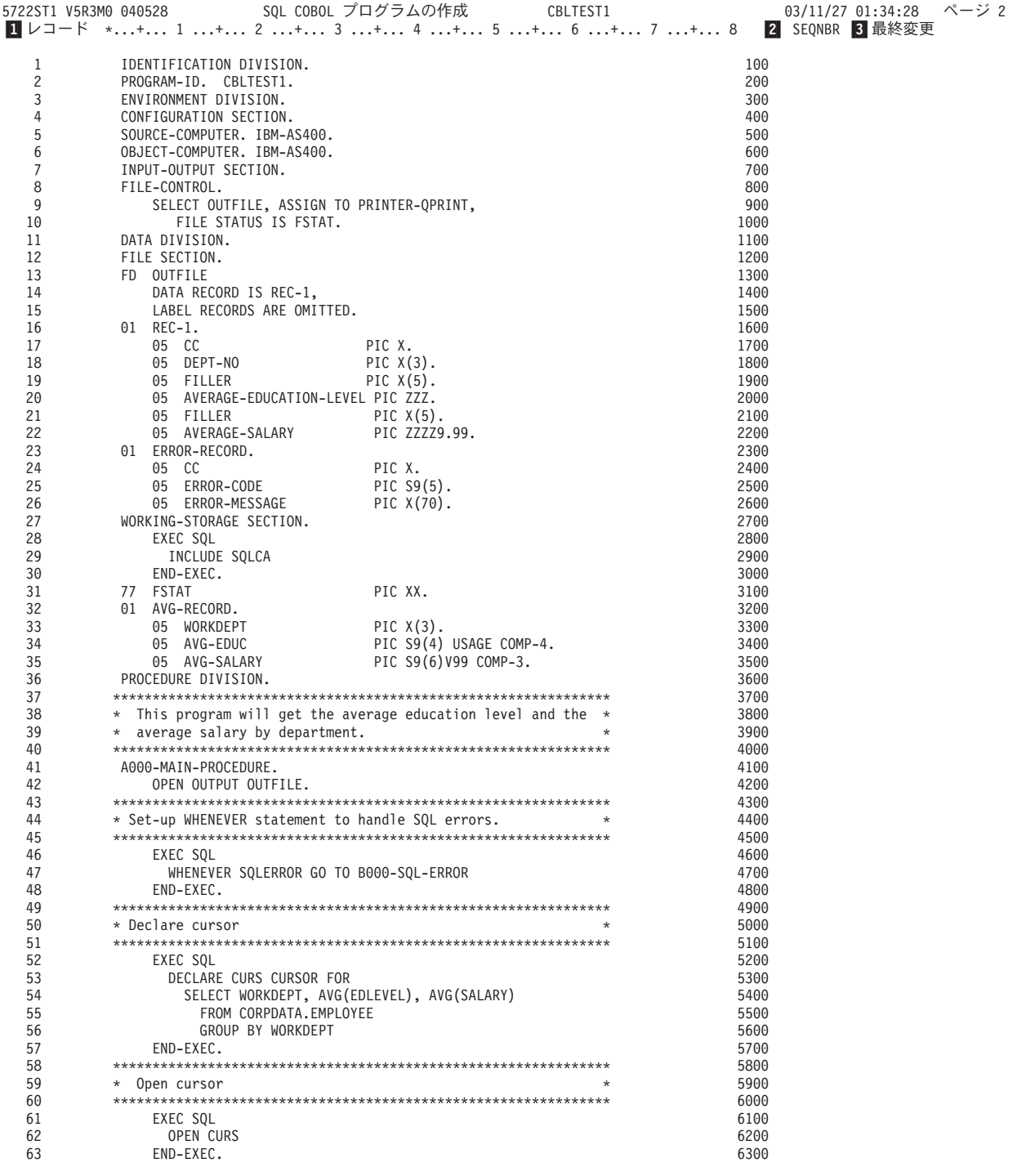

- 1- プリコンパイラーがソース・レコードを読み取った時に割り当てるレコード番号。レコード番号は、エラー・ メッセージや SQL 実行時処理でソース・レコードを識別するのに使用されます。
- 2- ソース・レコードから取られた順序番号。この順序番号は、原始ステートメント入力ユーティリティー (SEU) を使ってソース・メンバーを編集するときに表示される番号です。
- 3- ソース・レコードが最後に変更された日付。 Last Change がブランクの場合は、そのレコードが作成されてか ら変更されていないことを示します。

図 *2.* サンプル *COBOL* プリコンパイラー出力の形式 *(2/4)*

|     | SQL COBOL プログラムの作成<br>5722ST1 V5R3M0 040528<br>CBLTEST1            | 03/11/27 01:34:28 ページ 3 |  |
|-----|--------------------------------------------------------------------|-------------------------|--|
|     | レコード *+ 1 + 2 + 3 + 4 + 5 + 6 + 7 + 8                              | SEQNBR 最終変更             |  |
| 64  |                                                                    | 6400                    |  |
| 65  | * Fetch all result rows                                            | 6500                    |  |
| 66  |                                                                    | 6600                    |  |
| 67  | PERFORM A010-FETCH-PROCEDURE THROUGH A010-FETCH-EXIT               | 6700                    |  |
| 68  | UNTIL SOLCODE IS = $100$ .                                         | 6800                    |  |
| 69  |                                                                    | 6900                    |  |
| 70  | * Close cursor<br>$\star$                                          | 7000                    |  |
| 71  |                                                                    | 7100                    |  |
| 72  | EXEC SQL                                                           | 7200                    |  |
| 73  | CLOSE CURS                                                         | 7300                    |  |
| 74  | END-EXEC.                                                          | 7400                    |  |
| 75  | CLOSE OUTFILE.                                                     | 7500                    |  |
| 76  | STOP RUN.                                                          | 7600                    |  |
| 77  |                                                                    | 7700                    |  |
| 78  | $*$ Fetch a row and move the information to the output record. $*$ | 7800                    |  |
| 79  |                                                                    | 7900                    |  |
| 80  | A010-FETCH-PROCEDURE.                                              | 8000                    |  |
| 81  | MOVE SPACES TO REC-1.                                              | 8100                    |  |
| 82  | EXEC SOL                                                           | 8200                    |  |
| 83  | FETCH CURS INTO :AVG-RECORD                                        | 8300                    |  |
| 84  | END-EXEC.                                                          | 8400                    |  |
| 85  | IF SQLCODE IS = $\theta$                                           | 8500                    |  |
| 86  | MOVE WORKDEPT TO DEPT-NO                                           | 8600                    |  |
| 87  | MOVE AVG-SALARY TO AVERAGE-SALARY                                  | 8700                    |  |
| 88  | MOVE AVG-EDUC TO AVERAGE-EDUCATION-LEVEL                           | 8800                    |  |
| 89  | WRITE REC-1 AFTER ADVANCING 1 LINE.                                | 8900                    |  |
| 90  | A010-FETCH-EXIT.                                                   | 9000                    |  |
| 91  | EXIT.                                                              | 9100                    |  |
| 92  |                                                                    | 9200                    |  |
| 93  | * An SQL error occurred. Move the error number to the error *      | 9300                    |  |
| 94  | * record and stop running.                                         | 9400                    |  |
| 95  |                                                                    | 9500                    |  |
| 96  | B000-SQL-ERROR.                                                    | 9600                    |  |
| 97  | MOVE SPACES TO ERROR-RECORD.                                       | 9700                    |  |
| 98  | MOVE SQLCODE TO ERROR-CODE.                                        | 9800                    |  |
| 99  | MOVE "AN SQL ERROR HAS OCCURRED" TO ERROR-MESSAGE.                 | 9900                    |  |
| 100 | WRITE ERROR-RECORD AFTER ADVANCING 1 LINE.                         | 10000                   |  |
| 101 | CLOSE OUTFILE.                                                     | 10100                   |  |
| 102 | STOP RUN.                                                          | 10200                   |  |
|     | * * * * * ソースの終わり * * * * *                                        |                         |  |

図 *2.* サンプル *COBOL* プリコンパイラー出力の形式 *(3/4)*

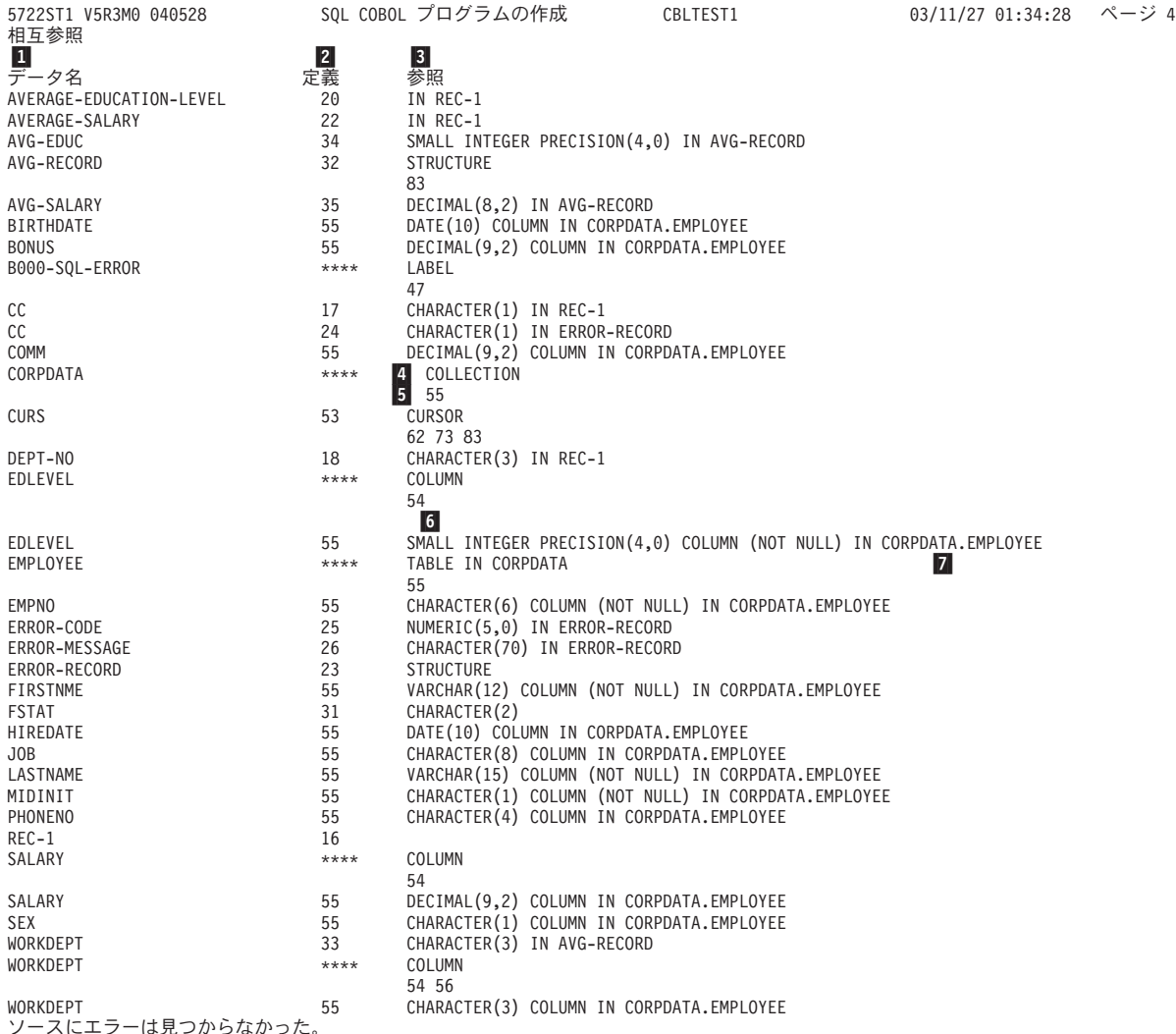

ソースにエラーは見つからなかった。 102 ソース・レコードが処理された。

\*\*\*\*\* リストの終わり \*\*\*\*\*

- 1-Data Names (データ名) は、ソース・ステートメントで使用されている記号名です。
- 2- Define (定義) の列には、その名前が定義されている行番号が指定されます。行番号は、SQL プリコンパイラ ーにより生成されます。 \*\*\*\* は、そのオブジェクトが定義されていないか、あるいはプリコンパイラーが宣 言を認識することができなかったことを意味します。

3-Reference (参照) の列には次の 2 種類の情報が示されます。

• 記号名がどのように定義されているか 4

• 記号名が現れる行の番号 5

記号名が有効なホスト変数を参照している場合には、データ・タイプ 6 またはデータ構造 7 も注記され ます。

図 *2.* サンプル *COBOL* プリコンパイラー出力の形式 *(4/4)*

## <span id="page-170-0"></span>非 **ILE SQL** プリコンパイラー・コマンド

DB2 UDB SQL 開発キットには、以下のホスト言語のための非 ILE プリコンパイラー・コマンドがありま す。 CRTSQLCBL (COBOL for iSeries)、CRTSQLPLI (iSeries PL/I)、および CRTSQLRPG (RPG III。これ は RPG for iSeries の一部) です。オプションによっては特定の言語だけに適用されます。たとえば、 \*APOST と \*QUOTE は COBOL に固有のオプションであり、他の言語のコマンドには用意されていませ ん。詳しくは、 209 ページの『第 13 [章 ホスト言語プリコンパイラー用の](#page-216-0) DB2 UDB for iSeries CL コマ [ンドの説明』を](#page-216-0)参照してください。

詳細については、 『SQL を使用する非 ILE アプリケーション・プログラムのコンパイル』を参照してく ださい。

## **SQL** を使用する非 **ILE** アプリケーション・プログラムのコンパイル

プリコンパイルが正常に完了すると、\*NOGEN が指定されている場合を除き、SQL プリコンパイラーは自 動的にホスト言語コンパイラーを呼び出します。そして、プログラム名、ソース・ファイル名、プリコンパ イラーにより作成されたソース・メンバー名、テキスト、および USRPRF を指定して CRTxxxPGM コマ ンドが実行されます。

これらの言語では、次のパラメーターが渡されます。

- v COBOL では、\*QUOTE または \*APOST は CRTCBLPGM コマンドに渡されます。
- v RPG と COBOL では、SAAFLAG (\*FLAG) は CRTxxxPGM コマンドに渡されます。
- v RPG および COBOL では、CRTSQLxxx コマンドからの SRTSEQ および LANGID パラメーターは CRTxxxPGM コマンドで指定されます。
- v RPG と COBOL では、CVTOPT (\*DATETIME \*VARCHAR) は常に CRTxxxPGM コマンドで指定され ます。
- v COBOL および RPG では、CRTSQLxxx コマンドからの TGTRLS パラメーターは、CRTxxxPGM コマ ンドで指定されます。 TGTRLS は CRTPLIPGM コマンドでは指定されません。プログラムは、 CRTSQLPLI コマンドの TGTRLS パラメーターで指定されたレベルで保管したり、または復元すること ができます。
- v PL/I では、MARGINS は一時ソース・ファイルの中にセットされます。
- v どの言語でも、CRTSQLxxx コマンドからの REPLACE パラメーターは CRTxxxPGM コマンドで指定さ れます。

パッケージをプリコンパイル処理の一部として作成した場合、CRTSQLxxx コマンドからの REPLACE パラメーター値は CRTSQLPKG コマンドで指定されます。

v どの言語の場合も、USRPRF(\*USER) または USRPRF(\*NAMING) によるシステム命名が指定される場 合、USRPRF(\*USER) は CRTxxxPGM コマンドで指定されます。 USRPRF(\*OWNER) または USRPRF(\*NAMING) によって SQL 命名 (\*SQL) が指定される場合、USRPRF (\*OWNER) が CRTxxxPGM コマンドで指定されます。

CRTxxxPGM コマンドの他のすべてのパラメーターには、省略時値が使用されます。

プリコンパイラー・コマンドの OPTION パラメーターに \*NOGEN を指定することにより、ホスト言語コ ンパイラーの呼び出しを中断することができます。 \*NOGEN では、ホスト言語コンパイラーを呼び出さな いことを指定します。CRTSQLxxx コマンドでメンバー名としてオブジェクト名を使用すると、プリコンパ イラーはソース・メンバーを出力ソース・ファイル (CRTSQLxxx コマンドの TOSRCFILE パラメーターと して指定) の中に作成します。この後、ホスト言語コンパイラーを明示的に呼び出し、出力ソース・ファイ

<span id="page-171-0"></span>ルの中のソース・メンバーを指定し、省略時値を変更することができます。プリコンパイルとコンパイルを 別々のステップとして行ったときは、CRTSQLPKG コマンドを使用して分散プログラム用の SQL パッケ ージを作成することができます。

注**:** CRTxxxPGM コマンドを出す前に QTEMP/QSQLTEMP の中のソース・メンバーを変更してはなりませ ん。変更すると、コンパイルは正常に実行されません。

# **ILE SQL** プリコンパイラー・コマンド

DB2 UDB SQL 開発キット には、ILE プリコンパイラー・コマンド CRTSQLCI、CRTSQLCPPI、 CRTSQLCBLI、および CRTSQLRPGI が存在します。また、ILE C for iSeries、 ILE C++ for iSeries、 ILE COBOL for iSeries、および ILE RPG for iSeries の各ホスト言語ごとに、プリコンパイラー・コマン ドがあります。言語ごとの個別コマンドにより、必須パラメーターを指定して、残りのパラメーターについ ては省略時値をとるようにすることができます。省略時値は、現在使用中の言語だけに適用できます。たと えば、\*APOST と \*QUOTE は COBOL に固有のオプションであり、他の言語のコマンドには用意されて いません。 詳しくは、 209 ページの『第 13 [章 ホスト言語プリコンパイラー用の](#page-216-0) DB2 UDB for iSeries CL [コマンドの説明』を](#page-216-0)参照してください。

詳細については、以下のセクションを参照してください。

v 『SQL を使用する ILE アプリケーション・プログラムのコンパイル』

## **SQL** を使用する **ILE** アプリケーション・プログラムのコンパイル

CRTSQLxxx コマンドのプリコンパイルが正常に完了すると、\*NOGEN が指定されている場合を除き、 SQL プリコンパイラーは自動的にホスト言語コンパイラーを呼び出します。\*MODULE オプションを指定 すると、SQL プリコンパイラーが CRTxxxMOD コマンドを出してモジュールを作成します。\*PGM オプ ションを指定すると、SQL プリコンパイラーは CRTBNDxxx コマンドを出してプログラムを作成します。 \*SRVPGM オプションを指定すると、SQL プリコンパイラーは CRTxxxMOD コマンドを出してモジュー ルを作成してから、サービス・プログラム作成 (CRTSRVPGM) コマンドを出してサービス・プログラムを 作成します。 CRTSQLCPPI コマンドは \*MODULE オブジェクトだけを作成します。

これらの言語では、次のパラメーターが渡されます。

- v CRTSQLxxx コマンドで DBGVIEW(\*SOURCE) を指定すると、DBGVIEW(\*ALL) が CRTxxxMOD コマ ンドおよび CRTBNDxxx コマンドの両方で指定されます。
- v CRTSQLxxx コマンドで OUTPUT(\*PRINT) を指定すると、これは CRTxxxMOD コマンドおよび CRTBNDxxx コマンドの両方に渡されます。

CRTSQLxxx コマンドで OUTPUT(\*NONE) を指定すると、これは CRTxxxMOD コマンドでも CRTBNDxxx コマンドでも指定されません。

- v CRTSQLxxx コマンドからの TGTRLS パラメーター値は、CRTxxxMOD、 CRTBNDxxx、およびサービ ス・プログラム作成 (CRTSRVPGM) コマンドで指定されます。
- v CRTSQLxxx コマンドからの REPLACE パラメーター値は、CRTxxxMOD、 CRTBNDxxx、および CRTSRVPGM の各コマンドで指定されます。

パッケージをプリコンパイル処理の一部として作成した場合、CRTSQLxxx コマンドからの REPLACE パラメーター値は CRTSQLPKG コマンドで指定されます。

v OBJTYPE が \*PGM または \*SRVPGM のいずれかで、USRPRF(\*USER) または USRPRF(NAMING) を 伴うシステム (\*SYS) 命名を使用している場合、USRPRF(\*USER) が CRTBNDxxx コマンドまたは CRTSRVPGM コマンドで指定されます。

OBJTYPE が \*PGM または \*SRVPGM のいずれかで、USRPRF(\*OWNER) または USRPRF(\*NAMING) を伴う SQL(\*SQL) 命名を使用している場合、USRPRF(\*OWNER) が CRTBNDxxx コマンドまたは CRTSRVPGM コマンドで指定されます。

v C および C++ では、MARGINS は一時ソース・ファイルの中にセットされます。

LOB ホスト変数の全長が 15M に近いとプリコンパイラーが計算する場合は、 TERASPACE(\*YES \*TSIFC) オプションが CRTCMOD、CRTBNDC、または CRTCPPMOD コマンドで指定されます。

- v COBOL では、\*QUOTE または \*APOST が CRTBNDCBL コマンドまたは CRTCBLMOD コマンドに 渡されます。
- v RPG および COBOL では、CRTSQLxxx コマンドからの SRTSEQ および LANGID パラメーターを CRTxxxMOD コマンドおよび CRTBNDxxx コマンドで指定します。
- v COBOL では、CVTOPT(\*VARCHAR \*DATETIME \*PICGGRAPHIC \*FLOAT) は、常に CRTCBLMOD コマンドおよび CRTBNDCBL コマンドで指定されます。OPTION(\*NOCVTDT) を指定すると (出荷時 のコマンドの省略時値)、 CVTOPT について追加のオプション \*DATE \*TIME \*TIMESTAMP も指定さ れます。
- v RPG では、OPTION(\*CVTDT) を指定すると、CVTOPT(\*DATETIME) は CRTRPGMOD コマンドおよ び CRTBNDRPG コマンドで指定されます。

プリコンパイラー・コマンドの OPTION パラメーターに \*NOGEN を指定することにより、ホスト言語コ ンパイラーの呼び出しを中断することができます。 \*NOGEN では、ホスト言語コンパイラーを呼び出さな いことを指定します。 CRTSQLxxx コマンドでメンバー名としてオブジェクト名を使用すると、プリコン パイラーはソース・メンバーを出力ソース・ファイル (TOSRCFILE パラメーター) の中に作成します。こ の後、ホスト言語コンパイラーを明示的に呼び出し、出力ソース・ファイルの中のソース・メンバーを指定 し、省略時値を変更することができます。プリコンパイルとコンパイルを別々のステップとして行ったとき は、CRTSQLPKG コマンドを使用して分散プログラム用の SQL パッケージを作成することができます。

プログラムまたはサービス・プログラムを後から作成する場合、 USRPRF パラメーターが、CRTBNDxxx コマンド、プログラム作成 (CRTPGM) コマンド、またはサービス・プログラム作成 (CRTSRVPGM) コマ ンドで正しくセットされていない可能性があります。 SQL プログラムは、USRPRF パラメーターを訂正 してからでないと、予測どおりに実行されません。システム命名規則を使用している場合、USRPRF パラ メーターを \*USER にセットしなければなりません。 SQL 命名規則を使用している場合、USRPRF パラ メーターは \*OWNER にセットしなければなりません。

## □ プリコンパイラー・コマンドを使用したコンパイラー・オブションの設定

| コンパイラー・コマンドで追加のパラメーターを使用するために、ブリコンパイラー・コマンドおよび SET OPTION ステートメントにおいて COMPILEOPT ストリングを使用できます。 COMPILEOPT ストリ | | ングは、ブリコンパイラーによって構築されるコンパイラー・コマンドに追加されます。これによって、ブ | リコンパイルとコンパイルの 2 つの処理を実行しなくても、コンパイラー・パラメーターを指定すること ができます。 COMPILEOPT ストリング内には、 SQL プリコンパイラーによって渡されるパラメーター | | を指定しないでください。そのようにした場合、パラメーター重複エラーのためにコンパイラー・コマンド が失敗します。将来的に、 SQL プリコンパイラーがさらに追加のパラメーターをコンパイラーに渡すよう | になる可能性があります。そうなった場合、パラメーターの重複エラーが発生し、 COMPILEOPT ストリ | ングの変更が必要になるかもしれません。 |

COMPILEOPT ストリングのいずれかの場所に "INCDIR(" が存在する場合、プリコンパイラーは | SRCSTMF パラメーターを使用してコンパイラーを呼び出します。 |

## **SQL** を使用するアプリケーションでのコンパイル・エラーの解釈

重要**:** プリコンパイルとコンパイルのステップを分けていて、ソース・プログラムが外部記述ファイルを 参照している場合、参照されるファイルをプリコンパイルとコンパイルの間で変更してはなりません。そう しないと、フィールド定義への変更が一時ソース・メンバー内で変更されないため、予期しない結果が生じ ることがあります。

外部記述ファイルの例を以下に示します。

- COBOL の COPY DDS
- v PL/I の %INCLUDE

<span id="page-173-0"></span> $\blacksquare$ 

|

- v C または C++ の #pragma mapinc および #include
- RPG の外部記述ファイルおよび外部記述データ構造

SQL プリコンパイラーがホスト変数を認識しない時は、ソース・プログラムのコンパイルを行ってくださ い。コンパイラーは EXEC SQL ステートメントを認識せず、これらのエラーを無視します。コンパイラー がその言語の SQL プリコンパイラーで定義したとおりにホスト変数宣言を解釈していることを確かめてく ださい。

詳細については、『SQL を使用するアプリケーション・プログラムのコンパイル時のエラーおよび警告メ ッセージ』を参照してください。

## **SQL** を使用するアプリケーション・プログラムのコンパイル時のエラーお よび警告メッセージ

以下のトピックのような条件が発生すると、コンパイル処理時にエラー・メッセージまたは警告メッセージ が出されることがあります。

- v 『SQL を使用するアプリケーション・プログラムのコンパイル時のエラーおよび警告メッセージ』
- v 『PL/I、C、または C++ コンパイル時のエラーおよび警告メッセージ』
- v 『COBOL コンパイル時のエラーおよび警告メッセージ』
- v 『RPG コンパイル時のエラーおよび警告メッセージ』

#### **PL/I**、**C**、または **C++** コンパイル時のエラーおよび警告メッセージ

左マージン (MARGINS パラメーターの指定値、または省略時値) より前で EXEC SQL が始まっている場 合には、SQL プリコンパイラーはそのステートメントを SQL ステートメントとして認識しません。その 結果、そのステートメントはそのままの形でコンパイラーに渡されます。

#### **COBOL** コンパイル時のエラーおよび警告メッセージ

EXEC SQL が 12 桁目より前で始まっている場合には、SQL プリコンパイラーはそのステートメントを SQL ステートメントとして認識しません。その結果、そのステートメントはそのままの形でコンパイラー に渡されます。

#### **RPG** コンパイル時のエラーおよび警告メッセージ

EXEC SQL が 8 桁目から 16 桁目までにコーディングされていないで、7 桁目に '/' 文字が置かれている 場合には、SQL プリコンパイラーはそのステートメントを SQL ステートメントとして認識しません。そ の結果、そのステートメントはそのままの形でコンパイラーに渡されます。

<span id="page-174-0"></span>詳しい説明については、 『第 5 章 C および C++ アプリケーションでの SQL [ステートメントのコーデ](#page-28-0) [ィング方法』か](#page-28-0)ら 『第 10 章 REXX アプリケーションでの SQL [ステートメントのコーディング方法』](#page-152-0) までのそれぞれのプログラミング例を参照してください。

## **SQL** を使用するアプリケーションのバインド

アプリケーション・プログラムを実行するためには、その前に、プログラムと、プログラムで指定したテー ブルおよびビューとを関係づけておかなければなりません。このプロセスをバインド処理と呼びます。そし てバインド処理の結果をアクセス・プランと呼びます。

アクセス・プランは、各 SQL 要求を満たすのに必要な処置を記述した制御構造です。アクセス・プランに は、プログラムに関する情報とそのプログラムが使用しようとするデータに関する情報が収められていま す。

非分散 SOL プログラムの場合、アクセス・プランはそのプログラム内に保管されます。分散 SOL プログ ラム (RDB パラメーターが CRTSQLxxx コマンドで指定されている) の場合は、アクセス・プランは、指 定したリレーショナル・データベースに置かれている SQL パッケージに保管されます。

SQL は、プログラム・オブジェクトが作成されると、自動的にアクセス・プランをバインドして作成しよ うとします。非 ILE コンパイルの場合、これは CRTxxxPGM が正常に完了した結果として起こります。 ILE コンパイルの場合、これは CRTBNDxxx、CRTPGM、または CRTSRVPGM の各コマンドが正常に完 了した結果として起こります。実行時に、アクセス・プランが無効であること (たとえば、参照テーブルが 異なるライブラリーにある)、あるいはパフォーマンスを向上させるような変更 (たとえば、索引の追加) な どがデータベースに行われたことを、 DB2 UDB for iSeries が見つけると、新しいアクセス・プランが自 動的に作成されます。バインド処理では、次の 3 つのことが行われます。

- 1. データベースの記述を用いて **SQL** ステートメントの妥当性検査を再度行う。バインド処理の時点で、 テーブル、ビュー、および列の名前が有効かどうかについて、SQL ステートメントが検査されます。指 定したテーブルまたはビューがプリコンパイルまたはコンパイル時に存在していない時は、妥当性検査 は実行時に行われます。実行時にもテーブルまたはビューが存在しない場合には、負の SQLCODE が 返されます。
- 2. プログラムで処理したいデータにアクセスするのに必要な索引を選択する。索引を選択する際には、テ ーブル・サイズ、その他の要因が考慮されて、アクセス・プランが作成されます。データをアクセスす るのに使用できるすべての索引が考慮され、データに至るパスを選択するとき、(もしあれば) どの索引 を使用するかが決定されます。
- 3. アクセス・プランの作成を試みる。すべての SQL ステートメントが有効であれば、バインド処理はア クセス・プランを作成して、それをプログラムの中に保管します。

プログラムがアクセスするテーブルまたはビューの特性が変わると、それまでのアクセス・プランは有効で なくなる場合があります。有効でないアクセス・プランを含むプログラムを実行しようとすると、システム はアクセス・プランを再作成することを自動的に試みます。アクセス・プランが再作成できない時は、負の SQLCODE が返されます。この場合は、ユーザーはプログラムの SQL ステートメントを変更して、 CRTSQLxxx コマンドを再度出して状況を訂正しなければならないことがあります。

たとえば、あるプログラムに、TABLEA の COLUMNA を参照する SQL ステートメントが含まれている 場合に、ユーザーが TABLEA を削除し再作成した結果、COLUMNA が存在しなくなったとすると、その プログラムを呼び出したとき、COLUMNA が存在していないので、自動再バインドは正しく行われませ ん。この場合は、ユーザーはプログラムのソース仕様を変更して、CRTSQLxxx コマンドを出し直さなけれ ばなりません。

<span id="page-175-0"></span>詳細については、『SQL を使用するアプリケーションでのプログラム参照』を参照してください。

### **SQL** を使用するアプリケーションでのプログラム参照

SQL プログラムの中の SQL ステートメントで参照されるスキーマ、テーブル、ビュー、SQL パッケー ジ、および索引は、いずれも、プログラムの作成時にライブラリーのオブジェクト情報リポジトリー (OIR) に保管されます。

CL コマンドのプログラム参照表示 (DSPPGMREF) を使用すると、プログラムの中のすべてのオブジェク ト参照を表示することができます。 SQL の命名規則が使用されている場合は、ライブラリー名は次のいず れかの形で OIR に保管されます。

- 1. SQL 名が完全修飾されている場合には、コレクション名が名前の修飾子として保管されます。
- 2. SQL 名が完全修飾されていないで、DFTRDBCOL パラメーターの指定がない場合は、ステートメント の権限 ID が名前の修飾子として保管されます。
- 3. SQL 名が完全修飾されず、 DFTRDBCOL パラメーターが指定されている場合には、 DFTRDBCOL パ ラメーターで指定されたスキーマ名が名前の修飾子として保管されます。

システムの命名規則が使用されている場合には、ライブラリー名は次のいずれかの形で OIR に保管されま す。

- 1. オブジェクト名が完全修飾されている場合には、ライブラリー名が名前の修飾子として保管されます。
- 2. オブジェクトが完全修飾されていないで、DFTRDBCOL パラメーターの指定がない場合は、\*LIBL が 保管されます。
- 3. SQL 名が完全修飾されず、 DFTRDBCOL パラメーターが指定されている場合には、 DFTRDBCOL パ ラメーターで指定されたスキーマ名が名前の修飾子として保管されます。

## **SQL** プリコンパイラー・オプションの表示

SQL アプリケーション・プログラムのコンパイルが正常に完了したら、モジュール表示 (DSPMOD)、プロ グラム表示 (DSPPGM)、またはサービス・プログラム表示 (DSPSRVPGM) の各コマンドを使用して、SQL プリコンパイルで指定済みのいくつかのオプションを判別することができます。この情報が必要になるの は、プログラムのソース仕様を変更する必要がある時です。プログラムを再度コンパイルするときに、これ らと同じ SQL プリコンパイラー・オプションを CRTSQLxxx コマンドで指定することができます。

SQL 情報印刷 (PRTSQLINF) コマンドを使用しても、SQL プリコンパイルで指定したいくつかのオプショ ンを判別することができます。

### 組み込み **SQL** を使用したプログラムの実行

プリコンパイルとコンパイルが正常に完了した後で、SQL ステートメントが組み込まれているホスト言語 プログラムを実行する方法は、他のホスト・プログラムを実行する場合と同じです。次のように、 CALL pam-name

システム・コマンド行から入力してください。プログラムの実行方法の詳細については、「CL プログラミ ング ● 」を参照してください。

注**:** 新しいリリースを導入した後、ユーザーがプログラムに対する \*CHANGE 権限を持っていない場合、 構造化照会言語 (SQL) プログラムを使用する QHST で、メッセージ CPF2218 を受け取ることがあり

ます。\*CHANGE 権限を持つユーザーがいったんプログラムを呼び出した後は、アクセス・プランが更 新され、その旨を知らせるメッセージが出されます。

詳細については、以下のセクションを参照してください。

- v 『組み込み SQL を使用したプログラムの実行: OS/400 DDM の考慮事項』
- v 『組み込み SQL を使用したプログラム実行: 一時変更に関する考慮事項』
- v 『組み込み SQL を使用したプログラムの実行: SQL 戻りコード』

### 組み込み **SQL** を使用したプログラムの実行**: OS/400 DDM** の考慮事項

SQL は、DDM (分散データ管理) ファイルを経由するリモート・ファイルのアクセスをサポートしていま せん。 SQL は、 DRDA® (分散リレーショナル・データベース体系 (Distributed Relational Database Architecture™)) を経由するリモート・アクセスをサポートしています。

#### 組み込み **SQL** を使用したプログラム実行**:** 一時変更に関する考慮事項

一時変更 (OVRDBF コマンドによって指定します) を使用すれば、別のテーブルまたはビューを参照した り、あるいは、プログラムまたは SQL パッケージの操作特性の一部を変更することができます。一時変更 を指定した場合には、下記のパラメーターが処理されます。一時変更を指定した場合には、下記のパラメー ターが処理されます。

TOFILE

MBR

**SEQONLY** 

INHWRT

**WAITRCD** 

上記以外の一時変更パラメーターはすべて無視されます。 SQL パッケージ内のステートメントの一時変更 は、以下の両方の操作によって行われます。

- 1. OVRDBF コマンドでの OVRSCOPE(\*JOB) パラメーターの指定
- 2. リモート・コマンド投入 (SBMRMTCMD) コマンドの使用による、アプリケーション・サーバーへのコ マンドの送信

長名で作成されたテーブルおよびビューを一時変更するには、そのテーブルまたはビューと関連付けられた システム名を使用して一時変更を作成することができます。SQL ステートメントで長名が指定されている 場合、一時変更は対応するシステム名を用いて検出されます。

別名は、実際には DDM ファイルとして作成されます。別名 (DDM ファイル) を参照する一時変更を作成 することもできます。この場合、その一時変更を含むファイルを参照する SQL ステートメントは、実際に は別名が参照するファイルを使用していることになります。

一時変更の詳細については、「データベース・プログラミング」および「ファイル管理」を参照してくださ い。

#### 組み込み **SQL** を使用したプログラムの実行**: SQL** 戻りコード

SQL 戻りコードのリストは、iSeries Information Center の『SQL メッセージおよびコード 』を参照してく ださい。

# 第 **12** 章 **DB2 UDB for iSeries** ステートメントを使用したサン プル・プログラム

このトピックでは、 DB2 UDB for iSeries システムがサポートする各言語で SQL ステートメントをコー ディングする方法を示したサンプル・アプリケーションが記載されています。

注**:** 重要な法律的事柄に関する情報について、 214 [ページの『コードについての特記事項』を](#page-221-0)ご覧くださ い。

#### **SQL** ステートメントを使用するプログラム例

以下のプログラム言語について、組み込み SQL ステートメントのコーディング例を示したプログラムが提 供されています。

- ILE C [および](#page-180-0) C++
- v COBOL および [ILE COBOL](#page-185-0)
- $\cdot$  [PL/I](#page-193-0)
- [RPG for iSeries](#page-198-0)
- v [ILE RPG for iSeries](#page-204-0)
- $\cdot$  [REXX](#page-210-0)

サンプル・アプリケーションは、年俸に基づく昇給を行うものです。

どのサンプル・プログラムでも同[じ報告書が](#page-214-0)作成されますが、その報告書はこのトピックの最後に示されて います。報告書の最初の部分には、プロジェクトに参加し、昇給を受けたすべての社員がプロジェクト別に 示されます。報告書の第 2 の部分には、新しい給与支出額がプロジェクト別にされます。

#### サンプル・プログラムについての注**:**

次の注記は、すべてのサンプル・プログラムに適用されます。

SQL ステートメントは大文字でも小文字でも入力できます。

1- このホスト言語ステートメントは、SQL テーブル PROJECT に関する外部定義を検索するための ものです。これらの外部定義は、ホスト変数としてもホスト構造としても使用できます。

注**:**

- 1. RPG for iSeries では、外部で記述された構造の中のフィールド名のうち、6 文字より長い名前 は変更しなければなりません。
- 2. REXX では、外部定義の検索はサポートされません。
- 2- SQL INCLUDE SQLCA ステートメントは、PL/I、C、および COBOL プログラム用の SQLCA を 挿入するために使用されます。 RPG プログラムの場合は、SQL プリコンパイラーが入力仕様セク ションの最後にあるソース・プログラムに SQLCA データ構造を自動的に置きます。 REXX の場 合は、SQLCA によってマッピングされる連続データ域ではなく、個別の変数の形で SQLCA フィ ールドが保管されます。
- 3- この SQL WHENEVER ステートメントは、SQL ステートメントに SQLERROR (SQLCODE < 0) が現れたとき、制御権が渡されるホスト言語ラベルを定義します。この WHENEVER SQLERROR ステートメントは、次の WHENEVER SQLERROR ステートメントが現れるまですべての SQL ス

テートメントに適用されます。 REXX では、WHENEVER ステートメントはサポートされませ ん。その代わりに、REXX では SIGNAL ON ERROR 機能を使用します。

- 4- この SQL UPDATE ステートメントは、*SALARY* 列を更新するためのものです。この列には、ホス ト変数 PERCENTAGE (RPG では PERCNT) に入っている比率として社員の給与が入ります。更 新される行は、社員の年俸が 2000 を超えている行です。 REXX の場合、ホスト変数があると UPDATE を直接実行できないため、このステートメントは PREPARE と EXECUTE になります。
- 5- この SQL COMMIT ステートメントは、SQL UPDATE ステートメントによって行われた変更をコ ミットするためのものです。変更されたすべての行のレコード・ロックが解除されます。
	- 注**:** プログラムは、COMMIT(\*CHG) を使用してプリコンパイルされています。 (REXX の場合 は、\*CHG が省略時値になります。)
- 6- この SQL DECLARE CURSOR ステートメントはカーソル C1 を定義しています。カーソル C1 は、2 つのテーブル EMPLOYEE と EMPPROJACT を結合し、昇給を受けた社員 (commission > 2000) の行を返します。行は、プロジェクト番号と社員番号 (PROJNO 列と EMPNO 列) の昇順に 返されます。 REXX の場合は、ホスト変数を含む場合にステートメント文字列を指定して DECLARE CURSOR ステートメントを直接指定することができないため、このステートメントは PREPARE と DECLARE CURSOR になります。
- 7- この SQL OPEN ステートメントはカーソル C1 をオープンして、行の取り出し (FETCH) ができ るようにします。
- 8- この SQL WHENEVER ステートメントは、すべての行が取り出されたとき (SQLCODE = 100) 制 御権が渡されるホスト言語ラベルを定義します。 REXX の場合は、SQLCODE を明示的に検査し なければなりません。
- 9- この SQL FETCH ステートメントはカーソル C1 に関するすべての列を返し、返した値をホスト 構造の対応する要素に入れます。
- 10- すべての行が取り出されると、制御権がこのラベルに返されます。 SQL CLOSE ステートメント はカーソル C1 をクローズします。
- 11- この SQL DECLARE CURSOR ステートメントはカーソル C2 を定義しています。カーソル C2 は 3 つのテーブル EMPPROJACT、PROJECT、および EMPLOYEE を結合します。その結果は、 PROJNO 列と PROJNAME 列によってグループ化されます。 COUNT 関数は各グループの行数を 返します。 SUM 関数は新しい給与支給額を各プロジェクト別に計算します。 ORDER BY 1 文 節は、最終結果の列 (EMPPROJACT.PROJNO) の内容に基づいて行を検索することを指定していま す。REXX の場合は、ホスト変数を含む場合にステートメント文字列を指定して DECLARE CURSOR ステートメントを直接指定することができないため、このステートメントは PREPARE と DECLARE CURSOR になります。
- 12- この SQL FETCH ステートメントはカーソル C2 に関する結果の列を返し、返した値をプログラ ムにより記述されているホスト構造の対応する要素に入れます。
- 13- この SQL WHENEVER ステートメントには CONTINUE オプションが指定されているので、SQL ROLLBACK ステートメントでエラーが起こったかどうかに関係なく、次のステートメントに移っ て処理が続行されます。 SQL ROLLBACK ステートメントにはエラーがないことが前提とされま す。仮にエラーが生じても、このオプションによりプログラムがループに入ることが防止されま す。 SQLERROR ステートメントは、次の WHENEVER SQLERROR ステートメントが現れるま ですべての SQL ステートメントに適用されます。 REXX では、WHENEVER ステートメントは サポートされません。その代わりに、REXX では SIGNAL OFF ERROR 機能を使用します。
14- この SQL ROLLBACK ステートメントは、更新中にエラーが起こった場合にテーブルを元の状態 に復元します。

IBM は、お客様に、このプログラムをサンプルとして使用することができる非独占的な使用権を許諾しま す。お客様は、このサンプル・コードから、お客様独自の特別のニーズに合わせた類似のプログラムを作成 することができます。

このサンプル・コードは、例として示す目的でのみ、 IBM により提供されます。このサンプル・プログラ ムは、あらゆる条件下における完全なテストを経ていません。従って IBM は、これらのサンプル・プログ ラムについて信頼性、利便性もしくは機能性があることをほのめかしたり、保証することはできません。

ここに含まれるすべてのプログラムは、現存するままの状態で提供され、いかなる保証も適用されません。 商品性の保証、特定目的適合性の保証および法律上の瑕疵担保責任の保証の適用も一切ありません。

#### 例**: ILE C** および **C++** プログラム内の **SQL** ステートメント

このサンプル・プログラムは、C プログラミング言語で作成されています。次の条件が満たされれば、同 じプログラムは C++ でも動作します。

- 18 行目の前に SQL BEGIN DECLARE SECTION ステートメントを追加する
- 42 行目の後に SOL END DECLARE SECTION ステートメントを追加する
- 注**:** 重要な法律的事柄に関する情報について、 214 [ページの『コードについての特記事項』を](#page-221-0)ご覧くださ  $\mathcal{V}^{\mathcal{A}}$

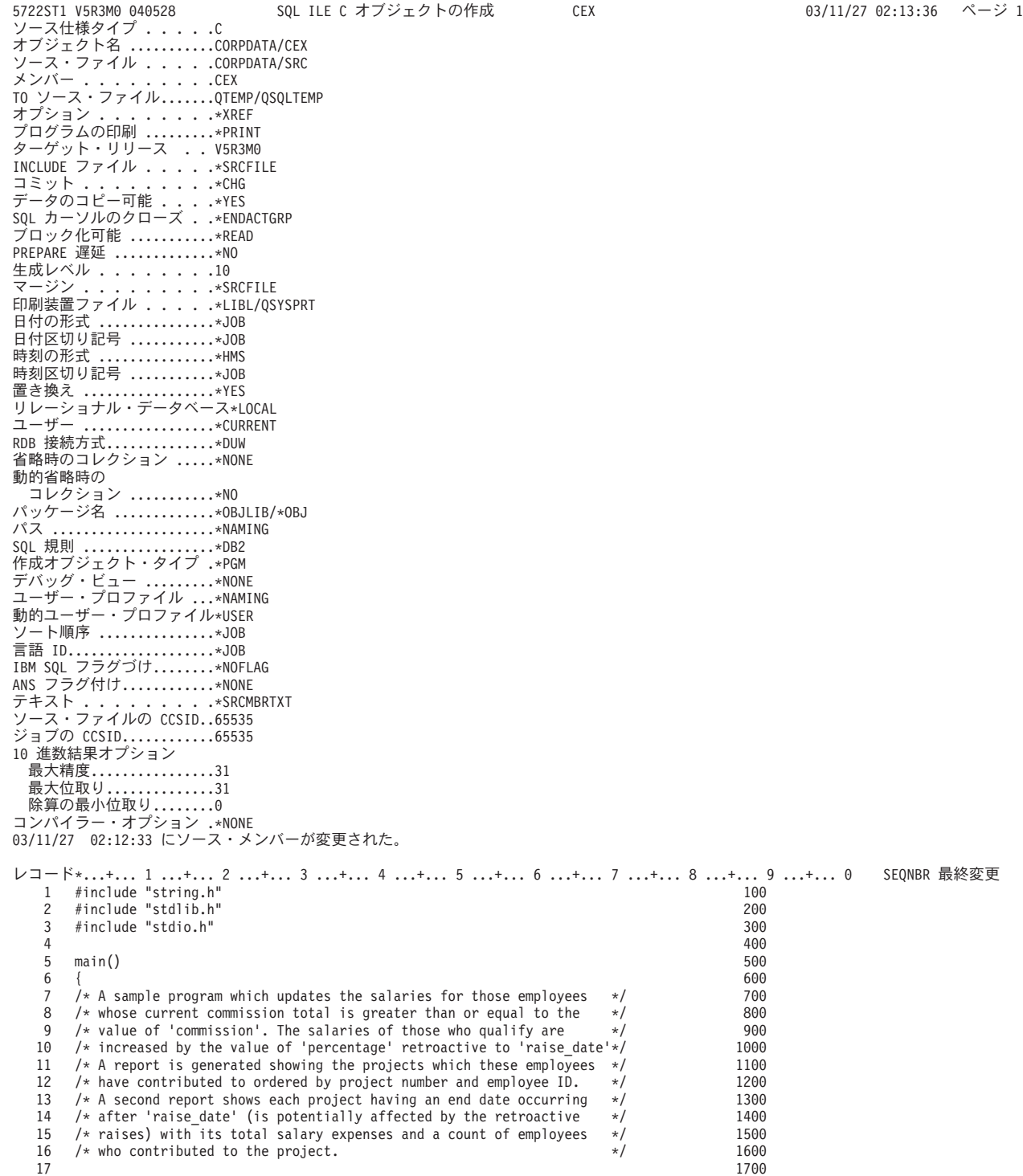

図 *3. SQL* ステートメントを使用したサンプル *C* プログラム *(1/5)* | |

|

| | | | | | | | | | | | | | | | | | | | | | | | | | | | | | | | | | | | | | | | | | | | | | | | | | | | | | | | | | | | | | | | | | | | 5722ST1 V5R3M0 040528 SQL ILE C オブジェクトの作成 CEX 03/11/27 02:13:36 ページ 2 レコード \*...+... 1 ...+... 2 ...+... 3 ...+... 4 ...+... 5 ...+... 6 ...+... 7 ...+... 8 SEQNBR 最終変更<br>18 short work days = 253; /\* work days during in one year \*/ 1800 18 short work\_days = 253;  $\frac{1}{8}$  /\* work days during in one year \*/ 1800<br>1900 1900 1900 1900;  $\frac{1}{8}$  cutoff to qualify for raise \*/ 19 float commission = 2000.00;  $x^2$  cutoff to qualify for raise  $x^2$  1900<br>20 float percentage = 1.04;  $x^2$  raised salary as percentage  $x^2$  2000 20 float percentage = 1.04;  $\overline{X}$  /\* raised salary as percentage  $\overline{X}$  / 2000<br>21 char raise date??(12??) = "1982-06-01"; /\* effective raise date \*/ 2100 char raise\_date??(12??) = "1982-06-01"; /\* effective raise date \*/ 2100<br>2200  $22$ 23 /\* File declaration for qprint \*/<br>24 FILE \*qprint; 2400 24 FILE ∗qprint; 2400<br>25 2500  $25$ 26 /\* Structure for report 1 \*/ 2600 27 <mark>1</mark> #pragma mapinc ("project","CORPDATA/PROJECT(PROJECT)","both","p z") 2700 28 #include "project" 2800 29 struct { 2900 30 CORPDATA\_PROJECT\_PROJECT\_both\_t Proj\_struct; 3000 31 char empno??(7??); 3100 32 char name??(30??); 3200 float salary; 3300<br>} rpt1; 3400 34 **}** rpt1; 3400  $35<sup>35</sup>$ 36 /\* Structure for report 2 \*/<br>37 struct { 3700 37 struct { 3700 38 char projno??(7??); 3800 39 char project\_name??(37??);<br>40 short employee count: 4000 40 short employee\_count;<br>41 double total proj cost; 4000 short employee and the double total proj cost; double total\_proj\_cost; 42 and the set of the set of the set of the set of the set of the set of the set of the set of the set of the set of the set of the set of the set of the set of the set of the set of the set of the set of the set of the se 43 4300 44 2 exec sql include SQLCA; exected a set of the square square square square square square square square square square square square square square square square square square square square square square square square squa 45 and the contract of the contract of the contract of the contract of the contract of the contract of the contract of the contract of the contract of the contract of the contract of the contract of the contract of the con 46 qprint=fopen("QPRINT","w"); 4600 47 4700 48  $\prime$  + Update the selected projects by the new percentage. If an error  $\ast$ /  $\ast$  4800<br>49  $\prime$   $\ast$  occurs during the undate. ROLLBACK the changes.  $\frac{1}{4}$  occurs during the update, ROLLBACK the changes.  $\frac{1}{4}$ 50 3-EXEC SQL WHENEVER SQLERROR GO TO update\_error; 5000 = 5000 = 5000<br>EXEC SQL = 5100 51 4 EXEC SQL 5100 52 UPDATE CORPDATA/EMPLOYEE 5200 SET SALARY = SALARY \* :percentage<br>
WHERE COMM >= :commission ; 54 WHERE COMM >= :commission ;<br>55 5500 55 5500 56 /\* Commit changes \*/<br>57 5 EXEC SQL 5 5 EXEC SQL 5700 57 5 EXEC SQL 5700 58 COMMIT; 5800 COMMIT: 5800 COMMIT: 5800 COMMIT: 5800 COMMIT: 5800 COMMIT: 5800 COMMIT: 5800 COMMIT: 5800 COMMIT: 5800 COMMIT: 5800 COMMIT: 5800 COMMIT: 5800 COMMIT: 5800 COMMIT: 5800 COMMIT: 5800 COMMIT: 5800 COMMIT: 580 59 EXEC SQL WHENEVER SQLERROR GO TO report\_error; 5900  $60$  6000 61 /\* Report the updated statistics for each employee assigned to the  $*/$  6100  $\frac{62}{10}$  /\* selected projects.  $\frac{6200}{6300}$ 63 6300 **6300** 6300 **6300** 6300 **6300** 6300 **6300 6300 6300 6300** 64 /\* Write out the header for Report 1 \*/<br>6500 fprintf(qprint," REPORT OF PROJECTS AFFECTED ¥ 6500 REPORT OF PROJECTS AFFECTED ¥ 66 BY RAISES"); 6600 67 fprintf(qprint,"¥n¥nPROJECT EMPID EMPLOYEE NAME "); 6700 68 fprintf(qprint, " SALARY¥n"); 6800 69 6900 70 **6** exec sql **7000** 71 declare c1 cursor for<br>
72 select distinct projno, empprojact.empno,<br>
7200 72 select distinct projno, empprojact.empno, 7200 73 lastname||', '||firstnme, salary 7300 74 from corpdata/empprojact, corpdata/employee<br>75 where empprojact.empno = employee.empno and comm >= :commission 7500 75 where empprojact.empno = employee.empno and comm >= :commission 7500<br>7600 7600 order by projno, empno; 76 order by projno, empno; 7600 order by projno, empno; 7600 order by 2700 order by 2700 order by 2700 order by 2700 order by 2700 order by 2700 order by 2700 order by 2700 order by 2700 order by 2700 order by 2700 order 77 **7 EXEC SQL 27 AND 27 AND 27 AND 27 AND 27 AND 27 AND 27 AND 27 AND 27 AND 27 AND 27 AND 27 AND 27 AND 27 AND 27 AND 27 AND 27 AND 27 AND 27 AND 27 AND 27 AND 27 AND 27 AND 27 AND 27 AND 27 AND 27 AND 27 AND 27 AND 27 A** 78 OPEN C1; 7800 79 7900 80 /\* Fetch and write the rows to QPRINT \*/ 8000 81 8 EXEC SQL WHENEVER NOT FOUND GO TO done1; 8100 82 and the state of the state of the state of the state of the state of the state of the state of the state of 83 do { 8300 84 10- EXEC SQL 8400 85 FETCH C1 INTO :Proj\_struct.PROJNO, :rpt1.empno, 8500 8500 86 :rpt1.name,:rpt1.salary;<br>87 fprintf(qprint,"¥n%6s %6s %-30s %8.2f", 8700 8700 87 fprintf(qprint,"¥n%6s %6s %-30s %8.2f", 8700 rpt1.Proj\_struct.PROJNO,rpt1.empno, 89 rpt1.name,rpt1.salary); 8900<br>90 } 9000 90  $\,$   $\,$  9000  $\,$ 91 while (SQLCODE==0);<br>92 9200 92 9200 93 done1: 9300 exec square that the state of the state of the state of the state of the state of the state of the state of the state of the state of the state of the state of the state of the state of the state of the state of the state 95 CLOSE C1; 9500

図 *3. SQL* ステートメントを使用したサンプル *C* プログラム *(2/5)*

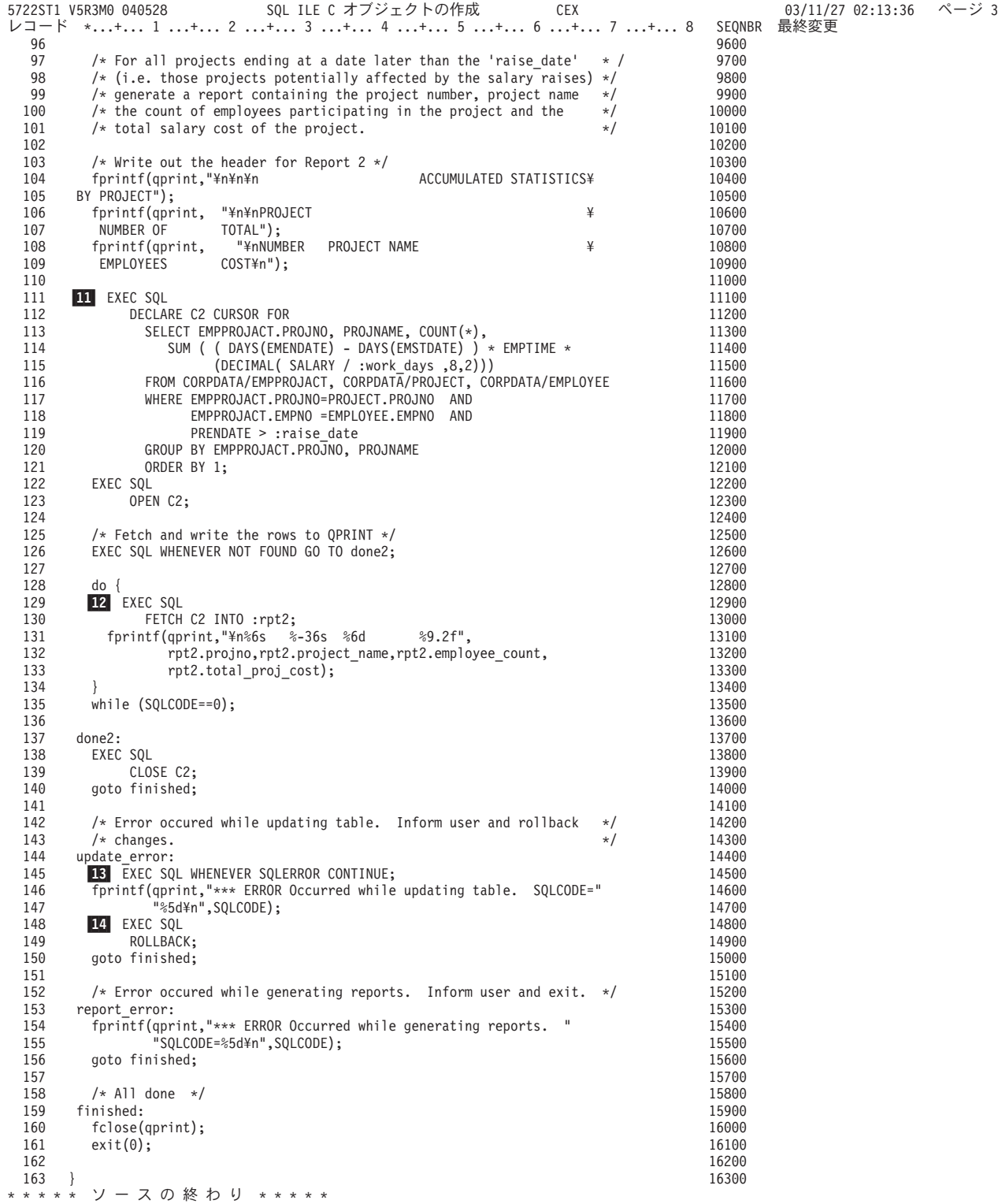

図 *3. SQL* ステートメントを使用したサンプル *C* プログラム *(3/5)*

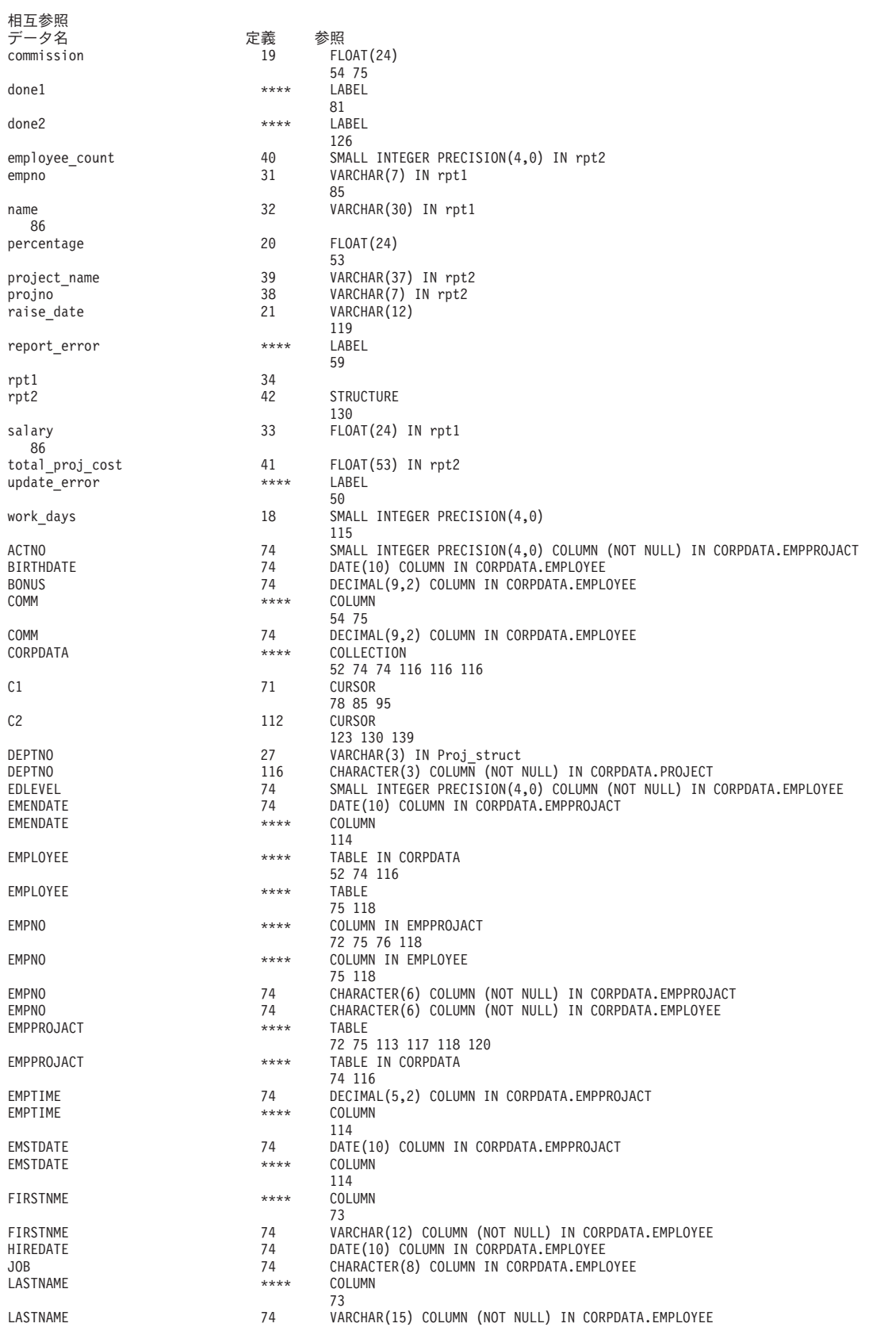

5722ST1 V5R3M0 040528 SQL ILE C オブジェクトの作成 CEX CEX 03/11/27 02:13:36 ページ 4

図 *3. SQL* ステートメントを使用したサンプル *C* プログラム *(4/5)*

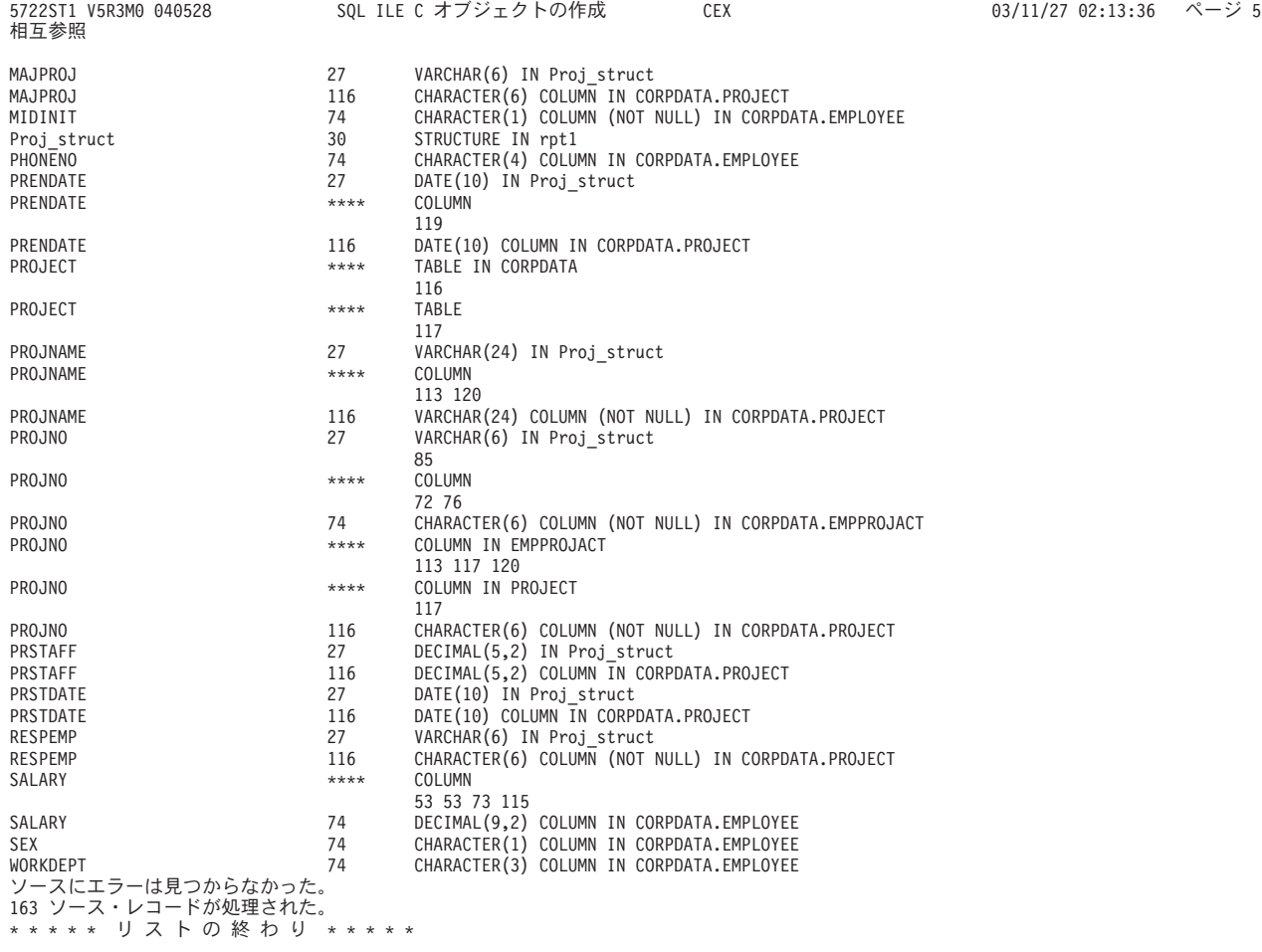

図 *3. SQL* ステートメントを使用したサンプル *C* プログラム *(5/5)* |

## 例**: COBOL** および **ILE COBOL** プログラム内の **SQL** ステートメント

注**:** 重要な法律的事柄に関する情報について、 214 [ページの『コードについての特記事項』を](#page-221-0)ご覧くださ  $\mathcal{V}^{\, \mathcal{I}^{\,}_{\, o}}$ 

5722ST1 V5R3M0 040528 SQL COBOL プログラムの作成 CBLEX 03/11/27 01:34:28 ページ 1 ソース仕様タイプ .... .COBOL プログラム名 ...... .CORPDATA/CBLEX ソース・ファイル .... .CORPDATA/SRC メンバー ........ .CBLEX TO ソース・ファイル.......QTEMP/QSQLTEMP<br>オプション . . . . . . . . \*SRC \*XREF オプション ........\*SRC \*XREF ターゲット・リリース . . V5R3M0 INCLUDE ファイル .... .\*SRCFILE コミット . . . . . . . . . \*CHG データのコピー可能 . . . .\*YES SQL カーソルのクローズ . .\*ENDPGM ブロック化可能 ...........\*READ PREPARE 遅延 .............\*NO 生成レベル . . . . . . . .10 印刷装置ファイル .... .\*LIBL/QSYSPRT 日付の形式 .................\*JOB 日付区切り記号 ...........\*JOB 時刻の形式 ...............\*HMS 時刻区切り記号 ...........\*JOB 置き換え .................\*YES リレーショナル・データベース\*LOCAL ユーザー .................\*CURRENT RDB 接続方式..............\*DUW 省略時のコレクション .....\*NONE 動的省略時の コレクション ...........\*NO パッケージ名 .............\*PGMLIB/\*PGM パス .....................\*NAMING 作成オブジェクト・タイプ .\*PGM SQL 規則 .................\*DB2 ユーザー・プロファイル ...\*NAMING 動的ユーザー・プロファイル\*USER ...<br>ソート順序 ................\*JOB 言語 ID....................\*JOB IBM SQL フラグづけ........\*NOFLAG ANS フラグ付け............\*NONE テキスト ........ .\*SRCMBRTXT ソース・ファイルの CCSID..65535 ジョブの CCSID............65535 10 進数結果オプション 最大精度................31 最大位取り..............31 除算の最小位取り........0 コンパイラー・オプション .\*NONE 03/11/27 01:32:58 にソース・メンバーが変更された。 1 2 \*\*\*\*\*\*\*\*\*\*\*\*\*\*\*\*\*\*\*\*\*\*\*\*\*\*\*\*\*\*\*\*\*\*\*\*\*\*\*\*\*\*\*\*\*\*\*\*\*\*\*\*\*\*\*\*\*\*\*\*\*\*\*\* 3 \* A sample program which updates the salaries for those \* 4 \* employees whose current commission total is greater than or \* 5 \* equal to the value of COMMISSION. The salaries of those who \* 6  $\quad$   $\ast$  qualify are increased by the value of PERCENTAGE retroactive  $\ast$  $7$   $*$  to RAISE-DATE. A report is generated showing the projects  $*$  which these employees have contributed to ordered by the \* which these employees have contributed to ordered by the 9  $*$  project number and employee ID. A second report shows each  $*$  project having an end date occurring after RAISE-DAIF 10 \* project having an end date occurring after RAISE-DATE<br>11 \* (i.e. potentially affected by the retroactive raises) 11  $\star$  (i.e. potentially affected by the retroactive raises ) with 12  $\star$  its total salary expenses and a count of employees who \* its total salary expenses and a count of employees who 13 \* contributed to the project.<br>14 \*\*\*\*\*\*\*\*\*\*\*\*\*\*\*\*\*\*\*\*\*\*\*\*\*\*\*\*\*\*\*\* 14 \*\*\*\*\*\*\*\*\*\*\*\*\*\*\*\*\*\*\*\*\*\*\*\*\*\*\*\*\*\*\*\*\*\*\*\*\*\*\*\*\*\*\*\*\*\*\*\*\*\*\*\*\*\*\*\*\*\*\*\*\*\*\*\* 15 16 17 IDENTIFICATION DIVISION. 18 19 PROGRAM-ID. CBLEX.<br>20 PNVIRONMENT DIVISIO ENVIRONMENT DIVISION. 21 CONFIGURATION SECTION.<br>22 SOURCE-COMPUTER. IBM-A 22 SOURCE-COMPUTER. IBM-AS400.<br>23 OBJECT-COMPUTER. IBM-AS400. OBJECT-COMPUTER. IBM-AS400. 24 INPUT-OUTPUT SECTION. 25 26 FILE-CONTROL.<br>27 SELECT PR SELECT PRINTFILE ASSIGN TO PRINTER-QPRINT 28 ORGANIZATION IS SEQUENTIAL. 29<br>30 DATA DIVISION. 31

| | | | | | | | | | | | | | | | | | | | | | | | | | | | | | | | | | | | | | | | | | | | | | | | | | | | | | | | | | | | | | | | | | | | | | | | | | | | |

| | |

図 *4. SQL* ステートメントを使用したサンプル *COBOL* プログラム *(1/7)*

```
5722ST1 V5R3M0 040528 SQL COBOL プログラムの作成 CBLEX 03/11/27 01:34:28 ページ 2
レコード *...+... 1 ...+... 2 ...+... 3 ...+... 4 ...+... 5 ...+... 6 ...+... 7 ...+... 8 SEQNBR 最終変更
             FILE SECTION.
  33
  34 FD PRINTFILE<br>35 BLOCK CON
  35 BLOCK CONTAINS 1 RECORDS<br>36 LABEL RECORDS ARE OMITTEI
  36 LABEL RECORDS ARE OMITTED.<br>37 01 PRINT-RECORD PIC X(132)
             01 PRINT-RECORD PIC X(132).
  38
             WORKING-STORAGE SECTION.
   40 77 WORK-DAYS PIC S9(4) BINARY VALUE 253.
   41 77 RAISE-DATE PIC X(11) VALUE "1982-06-01".
  42 77 PERCENTAGE PIC S999V99 PACKED-DECIMAL.
  43 77 COMMISSION PIC S99999V99 PACKED-DECIMAL VALUE 2000.00.
  44
  45 ***************************************************************
  46 * Structure for report 1.<br>47 *****************************
             47 ***************************************************************
  48
   49 1 01 RPT1.
  50 COPY DDS-PROJECT OF CORPDATA-PROJECT.<br>51 05 EMPNO PIC X(6).
  51 05 EMPNO PIC X(6).<br>52 05 NAME PIC X(30).
  52 05 NAME<br>53 05 SALARY
                            PIC S9(6)V99 PACKED-DECIMAL.
  54
  55
  56 ***************************************************************
  57 * Structure for report 2.<br>58 ***************************
            58 ***************************************************************
  59
  60 01 RPT2.<br>61 15 P
                 15 PROJNO PIC X(6).
  62 15 PROJECT-NAME PIC X(36).<br>63 15 FMPLOYEF-COUNT PIC S9(4
                 15 EMPLOYEE-COUNT PIC S9(4) BINARY.
  64 15 TOTAL-PROJ-COST PIC S9(10)V99 PACKED-DECIMAL.
  65
   66 2 EXEC SQL
  67 INCLUDE SQLCA
  68 END-EXEC.<br>69 77 CODE-EDIT
             77 CODE-EDIT PIC ---99.
  70
  71 ***************************************************************
  72 * Headers for reports.<br>73 *************************
             73 ***************************************************************
  74
             01 RPT1-HEADERS.
  76 05 RPT1-HEADER1.
  77 10 FILLER PIC X(21) VALUE SPACES.<br>78 10 FILLER PIC X(111)
   78 10 FILLER PIC X(111)
   79 VALUE "REPORT OF PROJECTS AFFECTED BY RAISES".
  80 05 RPT1-HEADER2.
  81 10 FILLER PIC X(9) VALUE "PROJECT".<br>82 10 FILLER PIC X(10) VALUE "FMPID".
   82 10 FILLER PIC X(10) VALUE "EMPID".
   83 10 FILLER PIC X(35) VALUE "EMPLOYEE NAME".
  84 10 FILLER PIC X(40) VALUE "SALARY".
  85 01 RPT2-HEADERS.<br>86 05 RPT2-HEAD
  86 05 RPT2-HEADER1.<br>87 10 FILLER PI
                     10 FILLER PIC X(21) VALUE SPACES.
  88 10 FILLER PIC X(111)
  89 VALUE "ACCUMULATED STATISTICS BY PROJECT".
  90 05 RPT2-HEADER2.<br>91 10 FILLER PT
  91 10 FILLER PIC X(9) VALUE "PROJECT".<br>92 10 FILLER PIC X(38) VALUE SPACES.
   92 10 FILLER PIC X(38) VALUE SPACES.
   93 10 FILLER PIC X(16) VALUE "NUMBER OF".
   94 10 FILLER PIC X(10) VALUE "TOTAL".
  95 05 RPT2-HEADER3.
   96 10 FILLER PIC X(9) VALUE "NUMBER".
   97 10 FILLER PIC X(38) VALUE "PROJECT NAME".
   98 10 FILLER PIC X(16) VALUE "EMPLOYEES".
  99 10 FILLER PIC X(65) VALUE "COST".
 100 01 RPT1-DATA.
 101 05 PROJNO PIC X(6).<br>102 05 PILLER PIC XXX V.
                              PIC XXX VALUE SPACES.
 103 05 EMPNO PIC X(6).<br>104 05 FILLER PIC X(4)
 104 05 FILLER PIC X(4) VALUE SPACES.<br>105 05 NAME PIC X(30).
 105 05 NAME PIC X(30).
                              PIC X(3) VALUE SPACES.
 107 05 SALARY PIC ZZZZZ9.99.
                              PIC X(96) VALUE SPACES.
```
図 *4. SQL* ステートメントを使用したサンプル *COBOL* プログラム *(2/7)*

```
5722ST1 V5R3M0 040528      SQL COBOL プログラムの作成     CBLEX             03/11/27 01:34:28  ページ 3
レコード *...+... 1 ...+... 2 ...+... 3 ...+... 4 ...+... 5 ...+... 6 ...+... 7 ...+... 8 SEQNBR 最終変更<br> 109    01 RPT2-DATA.
 110 05 PROJNO PIC X(6).
 111 05 FILLER PIC XXX VALUE SPACES.
 112 05 PROJECT-NAME PIC X(36).
 113 05 FILLER PIC X(4) VALUE SPACES.<br>114 05 FMPLOYEF-COUNT PIC 7779.
                 05 EMPLOYEE-COUNT PIC ZZZ9.
 115 05 FILLER PIC X(5) VALUE SPACES.
 116 05 TOTAL-PROJ-COST PIC ZZZZZZZZ9.99.
 117 05 FILLER PIC X(56) VALUE SPACES.
 118
 119 PROCEDURE DIVISION.
 120
 121 A000-MAIN.<br>122 MOVE 1
 122 MOVE 1.04 TO PERCENTAGE.<br>123 OPEN OUTPUT PRINTFILE.
                 OPEN OUTPUT PRINTFILE.
 124
 125 ***************************************************************
 126 * Update the selected employees by the new percentage. If an * 127 * error occurs during the update. ROLLBACK the changes. *127 * error occurs during the update, ROLLBACK the changes, *
             128 ***************************************************************
 129
 130 3 EXEC SQL
 131 WHENEVER SQLERROR GO TO E010-UPDATE-ERROR
 132 END-EXEC.<br>133 4 EXEC. SOL
 133 4 EXEC SQL
 134 UPDATE CORPDATA/EMPLOYEE
 135 SET SALARY = SALARY * :PERCENTAGE
 136 WHERE COMM >= :COMMISSION
 137 END-EXEC.
 138
 139 ***************************************************************
 140 * Commit changes.<br>141 *******************
             141 ***************************************************************
 142
 143 5 EXEC SQL
 144 COMMIT<br>145 END-EXEC.
                 END-EXEC.
 146
 147 EXEC SQL<br>148 WHE
 148 WHENEVER SQLERROR GO TO E020-REPORT-ERROR<br>149 FND-FXFC.
                 END-EXEC.
 150
 151 ***************************************************************
 152 * Report the updated statistics for each employee receiving *<br>153 * a raise and the projects that s/he participates in
 153 * a raise and the projects that s/he participates in *
             154 ***************************************************************
 155<br>156
 156 ***************************************************************
 157 * Write out the header for Report 1. *
            158 ***************************************************************
 159<br>160
 160 write print-record from rpt1-header1<br>161 before advancing 2 lines.
 161 before advancing 2 lines.<br>162 write print-record from rpt1-he
                 write print-record from rpt1-header2
 163 before advancing 1 line.<br>164 6 exec sql
 164 6 exec sql
 165 declare c1 cursor for
 166 SELECT DISTINCT projno, empprojact.empno,
 167 lastname||", "||firstnme ,salary
 168 from corpdata/empprojact, corpdata/employee
 169 where empprojact.empno =employee.empno and<br>170 comm >= :commission
                             comm >= :commission
 171 order by projno, empno<br>172 end-exec
 172 end-exec.<br>173 71 EXEC SOL
 173 7 EXEC SQL
 174 OPEN C1<br>175 END-EXEC.
                 END-EXEC.
 176
 177 PERFORM B000-GENERATE-REPORT1 THRU B010-GENERATE-REPORT1-EXIT
                     UNTIL SQLCODE NOT EQUAL TO ZERO.
 179
```
注**:** 8- および 9- はこの図の第 5 部にあります。

図 *4. SQL* ステートメントを使用したサンプル *COBOL* プログラム *(3/7)*

| 5722ST1 V5R3M0 040528 | SQL COBOL プログラムの作成<br><b>CBLEX</b>                                                                                                    | 03/11/27 01:34:28 | ページ 4 |
|-----------------------|----------------------------------------------------------------------------------------------------|-------------------|-------|
| レコード<br>180           | *+ 1 + 2 + 3 + 4 + 5 + 6 + 7 + 8<br>10 A100-DONE1.                                                                                     | SEONBR 最終変更       |       |
| 181                   | EXEC SQL                                                                                                    |                   |       |
| 182                   | CLOSE C1                                                                                                    |                   |       |
| 183                   | END-EXEC.                                                                                                    |                   |       |
| 184                   |                                                                                                    |                   |       |
| 185                   |                                                                                                    |                   |       |
| 186                   | * For all projects ending at a date later than the RAISE-<br>$\star$                                                                   |                   |       |
| 187<br>188            | DATE (i.e. those projects potentially affected by the<br>$\star$<br>salary raises generate a report containing the project<br>$^\star$ |                   |       |
| 189                   | project number, project name, the count of employees<br>$\star$<br>$\star$                                                             |                   |       |
| 190                   | participating in the project and the total salary cost<br>$\star$<br>$\star$                                                           |                   |       |
| 191                   | for the project<br>$\star$                                                                                                    |                   |       |
| 192                   |                                                                                                    |                   |       |
| 193                   |                                                                                                    |                   |       |
| 194                   |                                                                                                    |                   |       |
| 195<br>196            | * Write out the header for Report 2.<br>÷                                                                                              |                   |       |
| 197                   |                                                                                                    |                   |       |
| 198                   |                                                                                                    |                   |       |
| 199                   | MOVE SPACES TO PRINT-RECORD.                                                                                                    |                   |       |
| 200                   | WRITE PRINT-RECORD BEFORE ADVANCING 2 LINES.                                                                                           |                   |       |
| 201                   | WRITE PRINT-RECORD FROM RPT2-HEADER1                                                                                                   |                   |       |
| 202                   | BEFORE ADVANCING 2 LINES.                                                                                                    |                   |       |
| 203<br>204            | WRITE PRINT-RECORD FROM RPT2-HEADER2<br>BEFORE ADVANCING 1 LINE.                                                                       |                   |       |
| 205                   | WRITE PRINT-RECORD FROM RPT2-HEADER3                                                                                                   |                   |       |
| 206                   | BEFORE ADVANCING 2 LINES.                                                                                                    |                   |       |
| 207                   |                                                                                                    |                   |       |
| 208                   | EXEC SQL                                                                                                    |                   |       |
| 209                   | <b>11</b> DECLARE C2 CURSOR FOR                                                                                                    |                   |       |
| 210                   | SELECT EMPPROJACT.PROJNO, PROJNAME, COUNT(*),                                                                                          |                   |       |
| 211<br>212            | SUM ( (DAYS (EMENDATE) -DAYS (EMSTDATE)) *                                                                                             |                   |       |
| 213                   | EMPTIME * DECIMAL((SALARY / :WORK-DAYS),8,2))<br>FROM CORPDATA/EMPPROJACT, CORPDATA/PROJECT,                                           |                   |       |
| 214                   | CORPDATA/EMPLOYEE                                                                                                    |                   |       |
| 215                   | WHERE EMPPROJACT.PROJNO=PROJECT.PROJNO AND                                                                                             |                   |       |
| 216                   | EMPPROJACT.EMPNO =EMPLOYEE.EMPNO AND                                                                                                   |                   |       |
| 217                   | PRENDATE > : RAISE-DATE                                                                                                    |                   |       |
| 218                   | GROUP BY EMPPROJACT.PROJNO, PROJNAME                                                                                                   |                   |       |
| 219<br>220            | ORDER BY 1<br>END-EXEC.                                                                                                    |                   |       |
| 221                   | EXEC SQL                                                                                                    |                   |       |
| 222                   | OPEN C2                                                                                                    |                   |       |
| 223                   | END-EXEC.                                                                                                    |                   |       |
| 224                   |                                                                                                    |                   |       |
| 225                   | PERFORM C000-GENERATE-REPORT2 THRU C010-GENERATE-REPORT2-EXIT                                                                          |                   |       |
| 226                   | UNTIL SQLCODE NOT EQUAL TO ZERO.                                                                                                    |                   |       |
| 227<br>228            | A200-DONE2.                                                                                                    |                   |       |
| 229                   | EXEC SQL                                                                                                    |                   |       |
| 230                   | CLOSE C2                                                                                                    |                   |       |
| 231                   | END-EXEC                                                                                                    |                   |       |
| 232                   |                                                                                                    |                   |       |
| 233                   |                                                                                                    |                   |       |
| 234                   | $\star$ All done                                                                                                    |                   |       |
| 235<br>236            |                                                                                                    |                   |       |
| 237                   | A900-MAIN-EXIT.                                                                                                    |                   |       |
| 238                   | CLOSE PRINTFILE.                                                                                                    |                   |       |
| 239                   | STOP RUN.                                                                                                    |                   |       |
| 240                   |                                                                                                    |                   |       |

図 *4. SQL* ステートメントを使用したサンプル *COBOL* プログラム *(4/7)*

5722ST1 V5R3M0 040528 SQL COBOL プログラムの作成 CBLEX 03/11/27 01:34:28 ページ 5 レコード \*...+... 1 ...+... 2 ...+... 3 ...+... 4 ...+... 5 ...+... 6 ...+... 7 ...+... 8 SEQNBR 最終変更 241 \*\*\*\*\*\*\*\*\*\*\*\*\*\*\*\*\*\*\*\*\*\*\*\*\*\*\*\*\*\*\*\*\*\*\*\*\*\*\*\*\*\*\*\*\*\*\*\*\*\*\*\*\*\*\*\*\*\*\*\*\*\*\* 242 \* Fetch and write the rows to PRINTFILE. \* 243 \*\*\*\*\*\*\*\*\*\*\*\*\*\*\*\*\*\*\*\*\*\*\*\*\*\*\*\*\*\*\*\*\*\*\*\*\*\*\*\*\*\*\*\*\*\*\*\*\*\*\*\*\*\*\*\*\*\*\*\*\*\*\* 244<br>245 245 B000-GENERATE-REPORT1.<br>246 **B**: EXEC SOL 246 **8** EXEC SQL 247 WHENEVER NOT FOUND GO TO A100-DONE1<br>248 FND-FXFC. END-EXEC. 249 **9** EXEC SQL 250 FETCH C1 INTO :PROJECT.PROJNO, :RPT1.EMPNO, 251 :RPT1.NAME, :RPT1.SALARY 252 END-EXEC. 253 MOVE CORRESPONDING RPT1 TO RPT1-DATA. 254 MOVE PROJNO OF RPT1 TO PROJNO OF RPT1-DATA. 255 WRITE PRINT-RECORD FROM RPT1-DATA<br>256 BEFORE ADVANCING 1 LINE. BEFORE ADVANCING 1 LINE. 257<br>258 258 B010-GENERATE-REPORT1-EXIT. EXIT. 260<br>261 261 \*\*\*\*\*\*\*\*\*\*\*\*\*\*\*\*\*\*\*\*\*\*\*\*\*\*\*\*\*\*\*\*\*\*\*\*\*\*\*\*\*\*\*\*\*\*\*\*\*\*\*\*\*\*\*\*\*\*\*\*\*\*\* 262 \* Fetch and write the rows to PRINTFILE. \* 263 \*\*\*\*\*\*\*\*\*\*\*\*\*\*\*\*\*\*\*\*\*\*\*\*\*\*\*\*\*\*\*\*\*\*\*\*\*\*\*\*\*\*\*\*\*\*\*\*\*\*\*\*\*\*\*\*\*\*\*\*\*\*\* 264 265 C000-GENERATE-REPORT2.<br>266 EXEC SQL 266 EXEC SQL<br>267 WHE 267 WHENEVER NOT FOUND GO TO A200-DONE2 END-EXEC. 269 **12** EXEC SQL 270 FETCH C2 INTO :RPT2<br>271 FND-FXEC. 271 END-EXEC.<br>272 MOVE CORR MOVE CORRESPONDING RPT2 TO RPT2-DATA. 273 WRITE PRINT-RECORD FROM RPT2-DATA<br>274 BEFORE ADVANCING 1 LINE BEFORE ADVANCING 1 LINE. 275 276 C010-GENERATE-REPORT2-EXIT. EXIT. 278 279 \*\*\*\*\*\*\*\*\*\*\*\*\*\*\*\*\*\*\*\*\*\*\*\*\*\*\*\*\*\*\*\*\*\*\*\*\*\*\*\*\*\*\*\*\*\*\*\*\*\*\*\*\*\*\*\*\*\*\*\*\*\*\* 280  $*$  Error occured while updating table. Inform user and 281  $*$  rollback changes. 281 \* rollback changes.<br>282 \*\*\*\*\*\*\*\*\*\*\*\*\*\*\*\*\*\*\*\*\*\* 282 \*\*\*\*\*\*\*\*\*\*\*\*\*\*\*\*\*\*\*\*\*\*\*\*\*\*\*\*\*\*\*\*\*\*\*\*\*\*\*\*\*\*\*\*\*\*\*\*\*\*\*\*\*\*\*\*\*\*\*\*\*\*\* 283 284 E010-UPDATE-ERROR.<br>285 **FR** EXEC SOL 285 **13** EXEC SQL 286 WHENEVER SQLERROR CONTINUE<br>287 FIND-FXFC. END-EXEC. 288 MOVE SQLCODE TO CODE-EDIT. 289 STRING "\*\*\* ERROR Occurred while updating table. SQLCODE=" 290 CODE-EDIT DELIMITED BY SIZE INTO PRINT-RECORD. <sup>291</sup> WRITE PRINT-RECORD.<br>292 **M4** EXEC SOL 292 **14** EXEC SQL 293 ROLLBACK<br>294 FND-FXFC 294 END-EXEC.<br>295 STOP RUN. STOP RUN. 296 297 \*\*\*\*\*\*\*\*\*\*\*\*\*\*\*\*\*\*\*\*\*\*\*\*\*\*\*\*\*\*\*\*\*\*\*\*\*\*\*\*\*\*\*\*\*\*\*\*\*\*\*\*\*\*\*\*\*\*\*\*\*\*\* 298 \* Error occured while generating reports. Inform user and \* 299  $\star$  exit.  $\star$ 300 \*\*\*\*\*\*\*\*\*\*\*\*\*\*\*\*\*\*\*\*\*\*\*\*\*\*\*\*\*\*\*\*\*\*\*\*\*\*\*\*\*\*\*\*\*\*\*\*\*\*\*\*\*\*\*\*\*\*\*\*\*\*\* 301<br>302 302 E020-REPORT-ERROR.<br>303 MOVE SQLCODE T 303 MOVE SQLCODE TO CODE-EDIT.<br>304 STRING "\*\*\* FRROR Occurred 304 STRING "\*\*\* ERROR Occurred while generating reports. SQLCODE 305 - "=" CODE-EDIT DELIMITED BY SIZE INTO PRINT-RECORD. 306 WRITE PRINT-RECORD. 307 STOP RUN. \*\*\*\*\* ソースの終わり \*\*\*\*\*

図 *4. SQL* ステートメントを使用したサンプル *COBOL* プログラム *(5/7)*

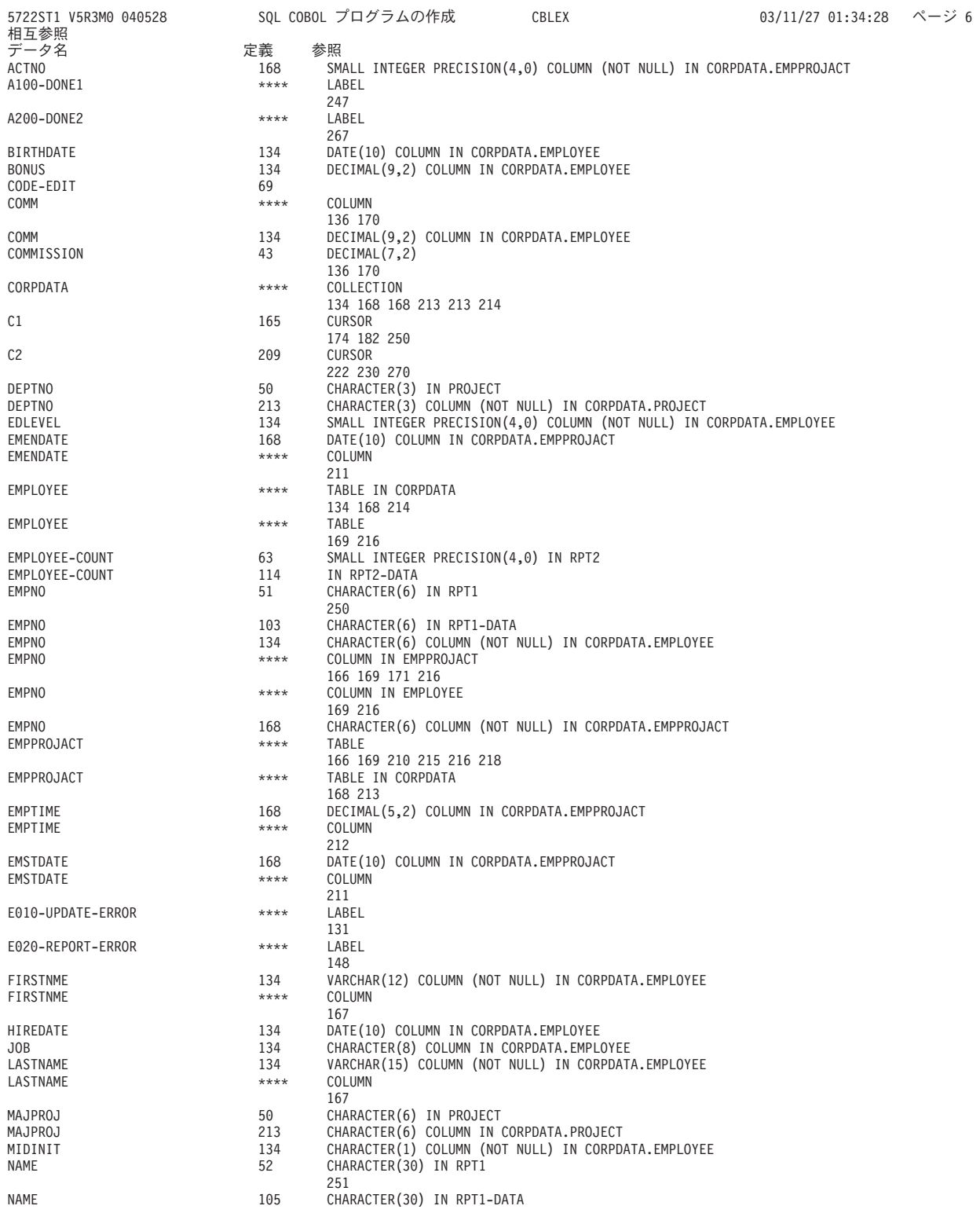

図 *4. SQL* ステートメントを使用したサンプル *COBOL* プログラム *(6/7)*

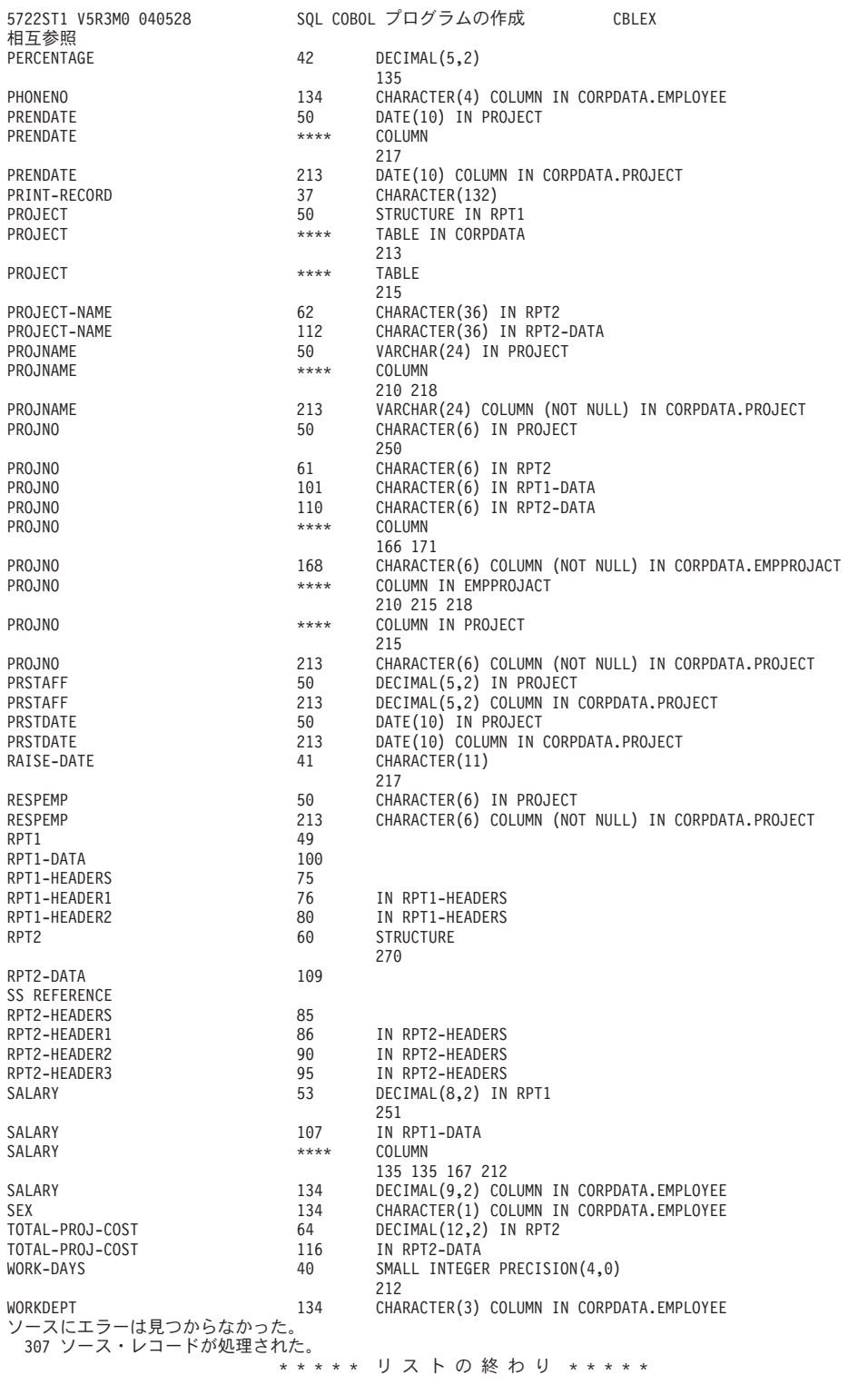

図 *4. SQL* ステートメントを使用したサンプル *COBOL* プログラム *(7/7)* |

03/11/27 01:34:28 ページ 7

## 例**: PL/I** 内の **SQL** ステートメント

| | | | | | | | | | | | | | | | | | | | | | | | | | | | | | | | | | | | | | | | | | | | | | | | | | | | | | | | | | | |

| | | 注**:** 重要な法律的事柄に関する情報について、 214 [ページの『コードについての特記事項』を](#page-221-0)ご覧くださ  $\mathcal{V}^{\, \mathcal{I}^{\, \circ}}$ 

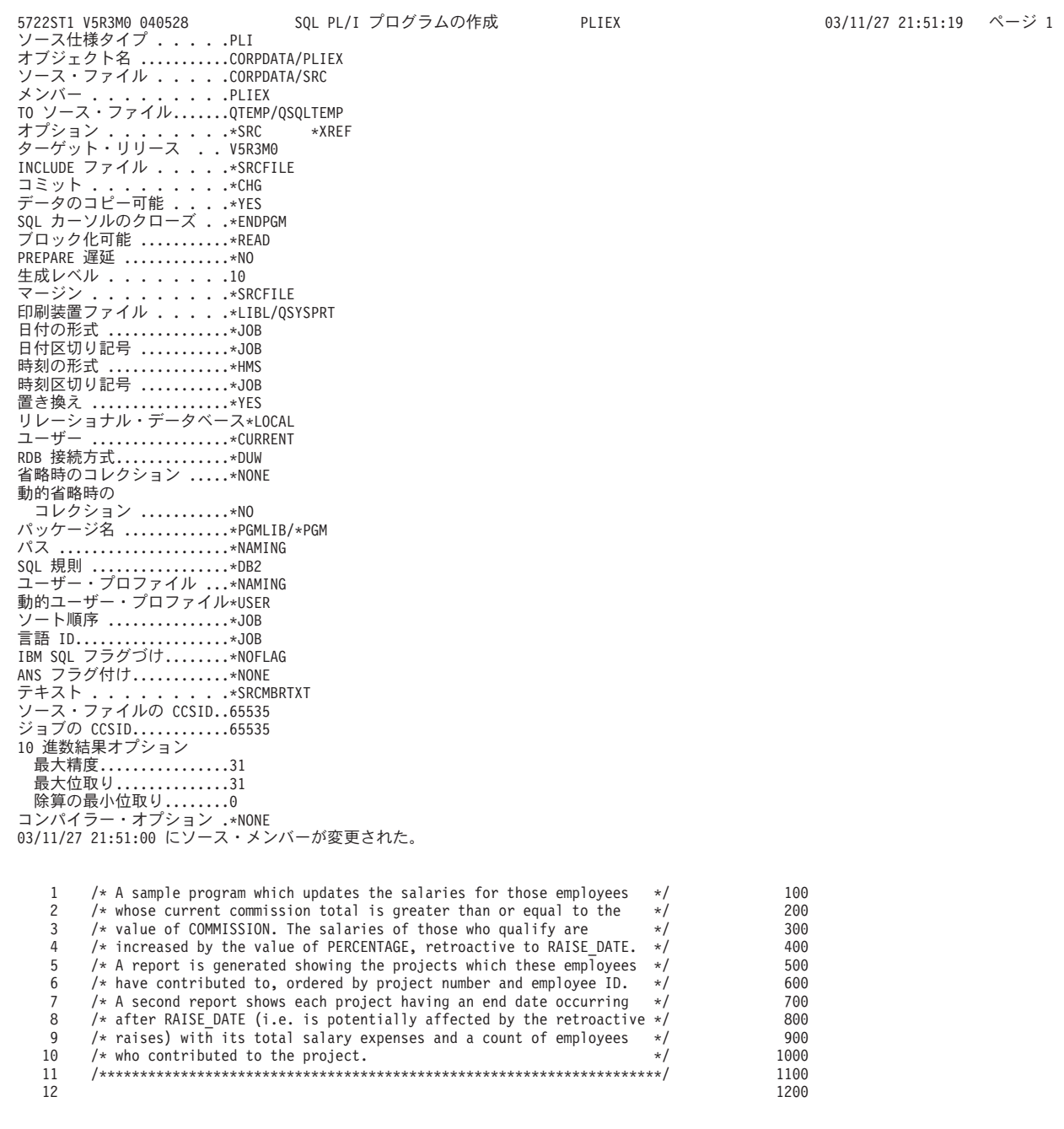

図 *5. SQL* ステートメントを使用したサンプル *PL/I* プログラム *(1/6)*

**186** 組み込み SQL プログラミング V5R3

| SQL PL/I プログラムの作成<br>5722ST1 V5R3M0 040528<br>PLIEX<br>レコード *+ 1 + 2 + 3 + 4 + 5 + 6 + 7 + 8 | 03/11/27 21:51:19 ページ 2<br>SEQNBR 最終変更 |  |
|----------------------------------------------------------------------------------------------|----------------------------------------|--|
| 13                                                                                           | 1300                                   |  |
| 14<br>PLIEX: PROC;                                                                           | 1400                                   |  |
| 15                                                                                           | 1500                                   |  |
| 16<br>DCL RAISE DATE CHAR(10);                                                               | 1600                                   |  |
| 17<br>DCL WORK DAYS FIXED BIN(15);                                                           | 1700                                   |  |
| 18<br>DCL COMMISSION FIXED DECIMAL(8,2);                                                     | 1800                                   |  |
| 19<br>DCL PERCENTAGE FIXED DECIMAL(5,2);                                                     | 1900                                   |  |
| 20<br>21<br>$/*$ File declaration for sysprint $*/$                                          | 2000<br>2100                           |  |
| 22<br>DCL SYSPRINT FILE EXTERNAL OUTPUT STREAM PRINT;                                        | 2200                                   |  |
| 23                                                                                           | 2300                                   |  |
| 24<br>/* Structure for report $1*/$                                                          | 2400                                   |  |
| 25<br>DCL 1 RPT1,                                                                            | 2500                                   |  |
| 26<br><b>1</b> %INCLUDE PROJECT (PROJECT, RECORD,,COMMA);                                    | 2600                                   |  |
| 27<br>15 EMPNO<br>$CHAR(6)$ ,<br>28<br>15 NAME<br>$CHAR(30)$ ,                               | 2700<br>2800                           |  |
| 29<br>15 SALARY<br>FIXED DECIMAL $(8,2)$ ;                                                   | 2900                                   |  |
| 30                                                                                           | 3000                                   |  |
| 31<br>/* Structure for report 2 $*/$                                                         | 3100                                   |  |
| 32<br>DCL 1 RPT2,                                                                            | 3200                                   |  |
| 33<br>15 PROJNO<br>$CHAR(6)$ ,                                                               | 3300                                   |  |
| 34<br>15 PROJECT NAME<br>$CHAR(36)$ ,<br>35<br>15 EMPLOYEE COUNT FIXED BIN(15),              | 3400<br>3500                           |  |
| 36<br>15 TOTL PROJ COST FIXED DECIMAL(10,2);                                                 | 3600                                   |  |
| 37                                                                                           | 3700                                   |  |
| 38<br><b>2</b> EXEC SQL INCLUDE SQLCA;                                                       | 3800                                   |  |
| 39                                                                                           | 3900                                   |  |
| 40<br>$COMMISSION = 2000.00;$                                                                | 4000                                   |  |
| 41<br>PERCENTAGE = $1.04$ ;                                                                  | 4100                                   |  |
| 42<br>RAISE DATE = $'1982-06-01$ ;<br>43<br>WORK DAYS = $253$ ;                              | 4200<br>4300                           |  |
| 44<br>OPEN FILE(SYSPRINT);                                                                   | 4400                                   |  |
| 45                                                                                           | 4500                                   |  |
| 46<br>/* Update the selected employee's salaries by the new percentage. $*/$                 | 4600                                   |  |
| 47<br>/* If an error occurs during the update, ROLLBACK the changes.<br>$\star/$             | 4700                                   |  |
| 48<br>EXEC SQL WHENEVER SQLERROR GO TO UPDATE ERROR;                                         | 4800                                   |  |
| $\vert 4 \vert$<br>49<br>EXEC SQL<br>50<br>UPDATE CORPDATA/EMPLOYEE                          | 4900<br>5000                           |  |
| 51<br>$SET$ SALARY = SALARY $*$ :PERCENTAGE                                                  | 5100                                   |  |
| 52<br>WHERE COMM $\geq$ : COMMISSION ;                                                       | 5200                                   |  |
| 53                                                                                           | 5300                                   |  |
| 54<br>/* Commit changes */                                                                   | 5400                                   |  |
| 55<br><b>5</b> EXEC SQL                                                                      | 5500                                   |  |
| 56<br>COMMIT;<br>57<br>EXEC SQL WHENEVER SQLERROR GO TO REPORT ERROR;                        | 5600<br>5700                           |  |
| 58                                                                                           | 5800                                   |  |
| 59<br>/* Report the updated statistics for each project supported by one $*/$                | 5900                                   |  |
| 60<br>$/*$ of the selected employees.<br>$\star/$                                            | 6000                                   |  |
| 61                                                                                           | 6100                                   |  |
| 62<br>/* Write out the header for Report $1*/$                                               | 6200                                   |  |
| 63<br>put file(sysprint)<br>edit('REPORT OF PROJECTS AFFECTED BY EMPLOYEE RAISES')<br>64     | 6300<br>6400                           |  |
| 65<br>(co1(22),a);                                                                           | 6500                                   |  |
| 66<br>put file(sysprint)                                                                     | 6600                                   |  |
| edit('PROJECT','EMPID','EMPLOYEE NAME','SALARY')<br>67                                       | 6700                                   |  |
| 68<br>$(skip(2), col(1), a,col(10), a,col(20), a,col(55), a);$                               | 6800                                   |  |
| 69                                                                                           | 6900                                   |  |
| 70<br>$6$ exec sql<br>71<br>declare c1 cursor for                                            | 7000<br>7100                           |  |
| 72<br>select DISTINCT projno, EMPPROJACT.empno,                                              | 7200                                   |  |
| lastname  ', '  firstnme, salary<br>73                                                       | 7300                                   |  |
| from CORPDATA/EMPPROJACT, CORPDATA/EMPLOYEE<br>74                                            | 7400                                   |  |
| 75<br>where EMPPROJACT.empno = EMPLOYEE.empno and                                            | 7500                                   |  |
| 76<br>comm >= :COMMISSION                                                                    | 7600                                   |  |
| 77<br>order by projno, empno;<br>78<br><b>7</b> EXEC SQL                                     | 7700<br>7800                           |  |
| 79<br>OPEN C1;                                                                               | 7900                                   |  |
| 80                                                                                           | 8000                                   |  |

図 *5. SQL* ステートメントを使用したサンプル *PL/I* プログラム *(2/6)*

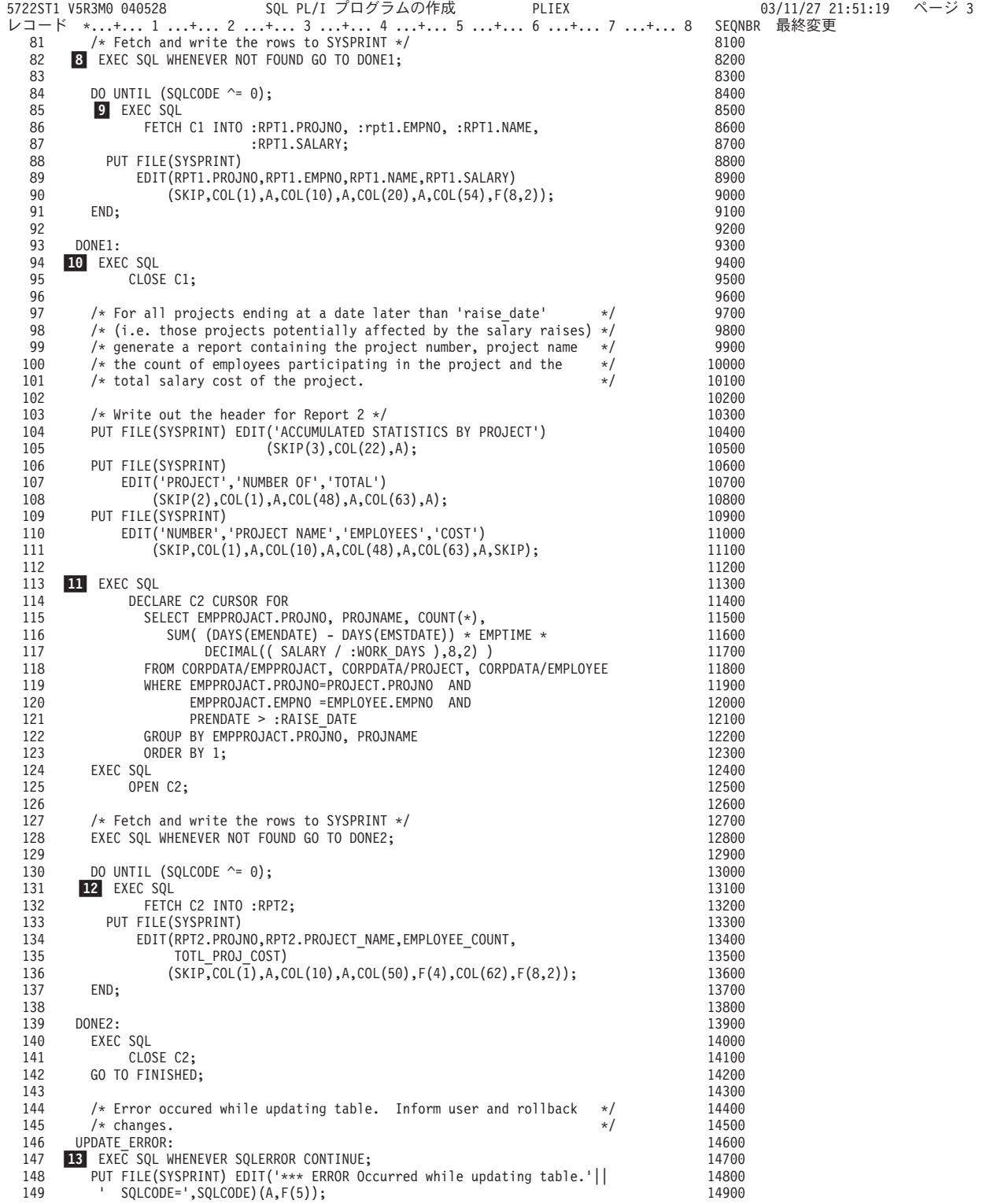

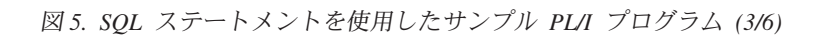

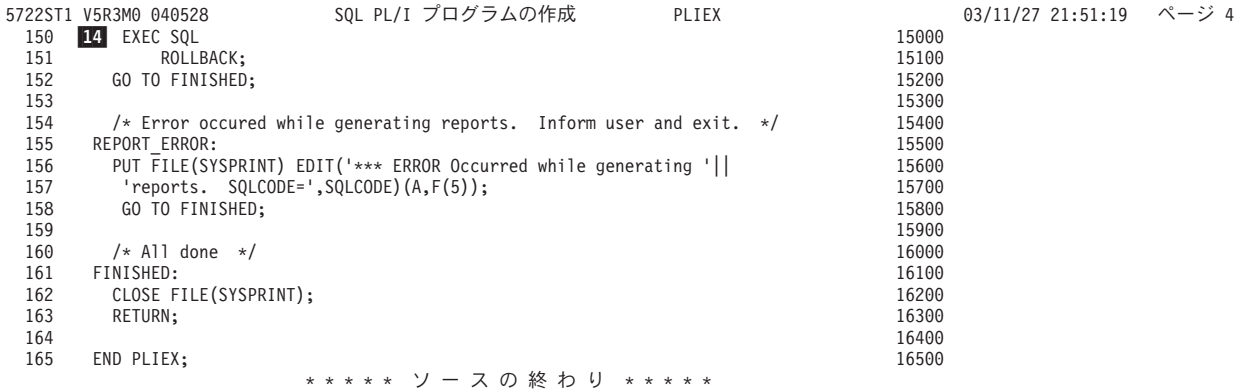

図 *5. SQL* ステートメントを使用したサンプル *PL/I* プログラム *(4/6)*

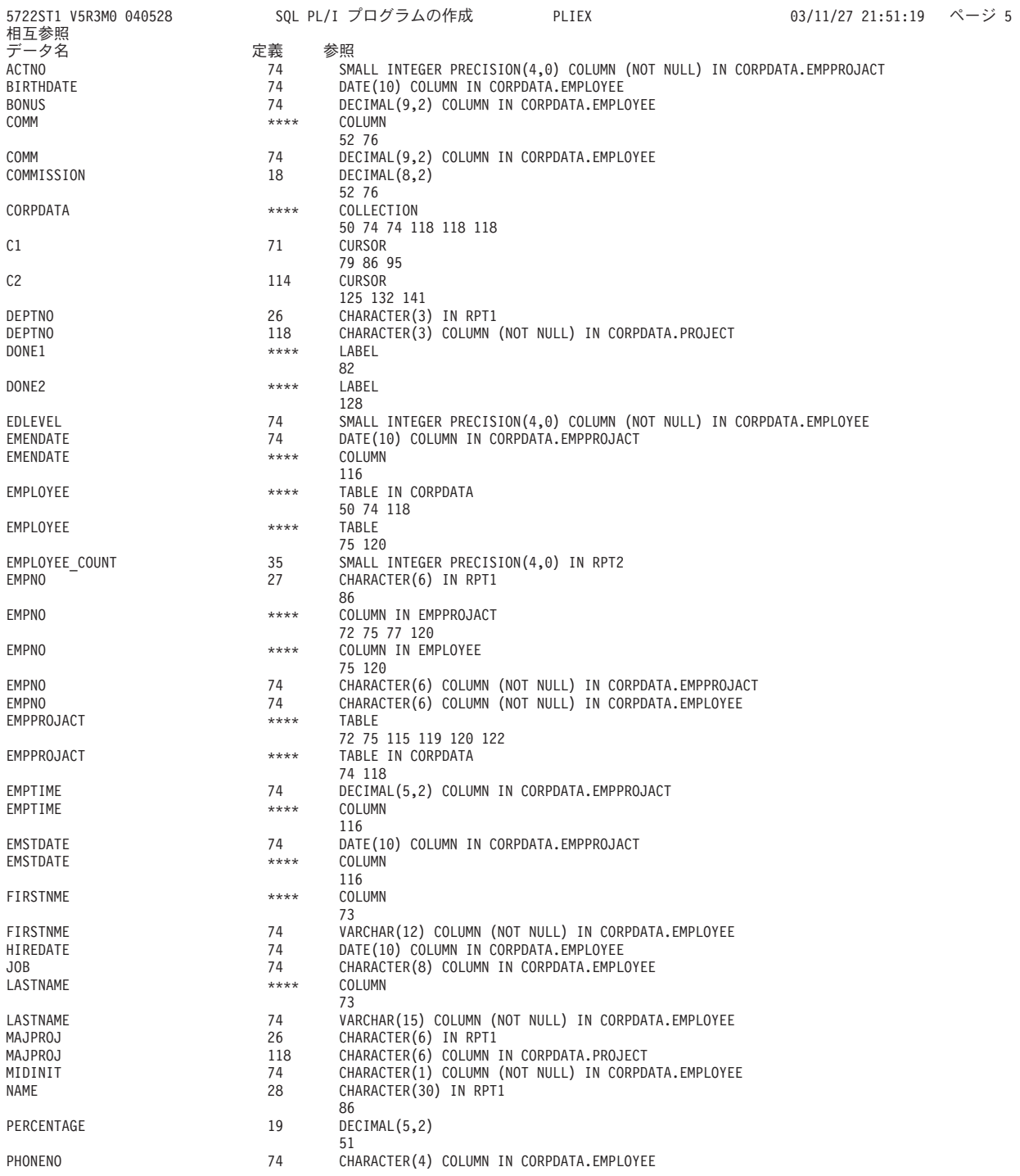

図 *5. SQL* ステートメントを使用したサンプル *PL/I* プログラム *(5/6)*

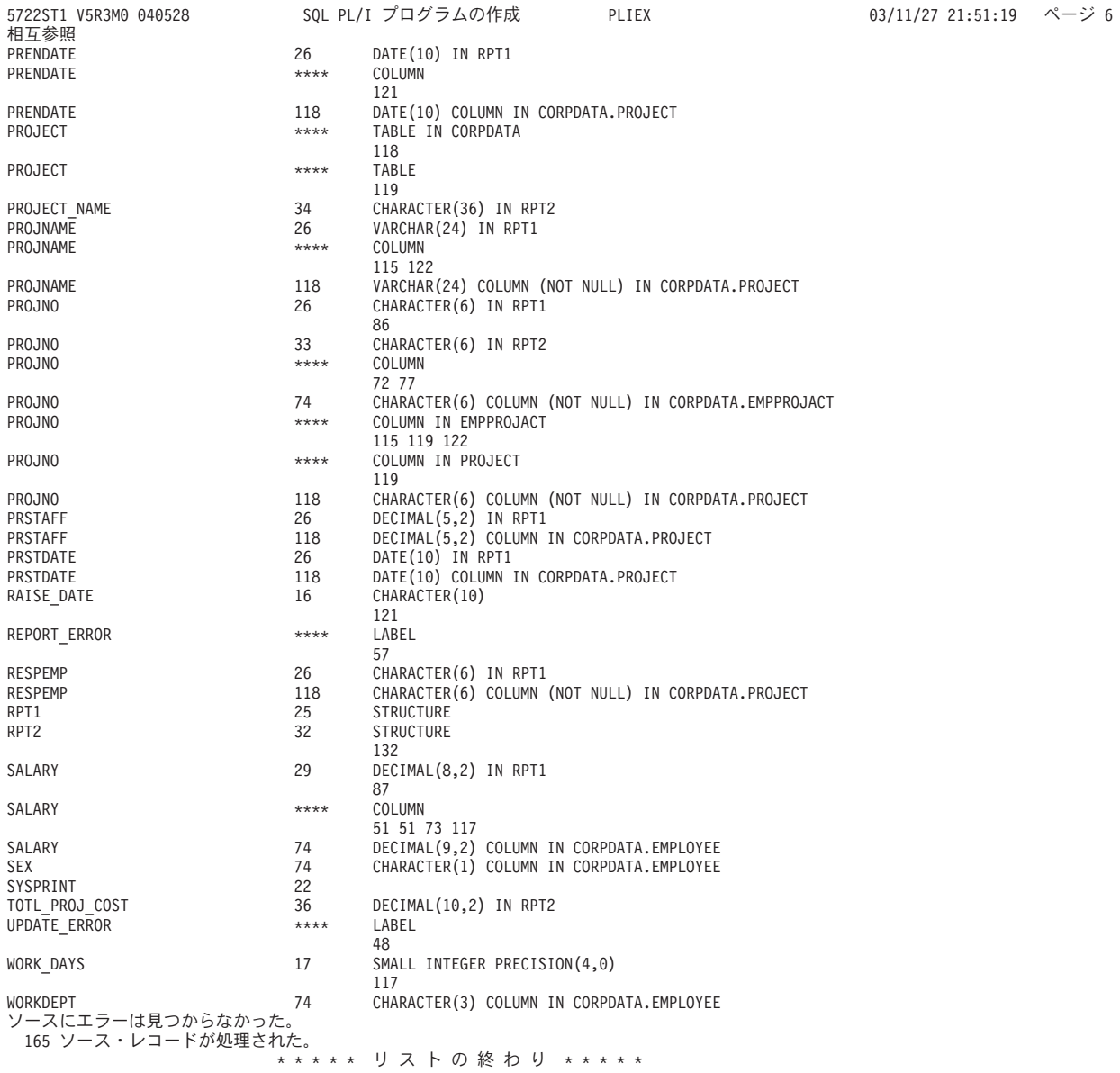

図 *5. SQL* ステートメントを使用したサンプル *PL/I* プログラム *(6/6)* |

## 例**: RPG for iSeries** プログラム内の **SQL** ステートメント

注**:** 重要な法律的事柄に関する情報について、 214 [ページの『コードについての特記事項』を](#page-221-0)ご覧くださ  $\mathcal{V}^{\lambda}$ 

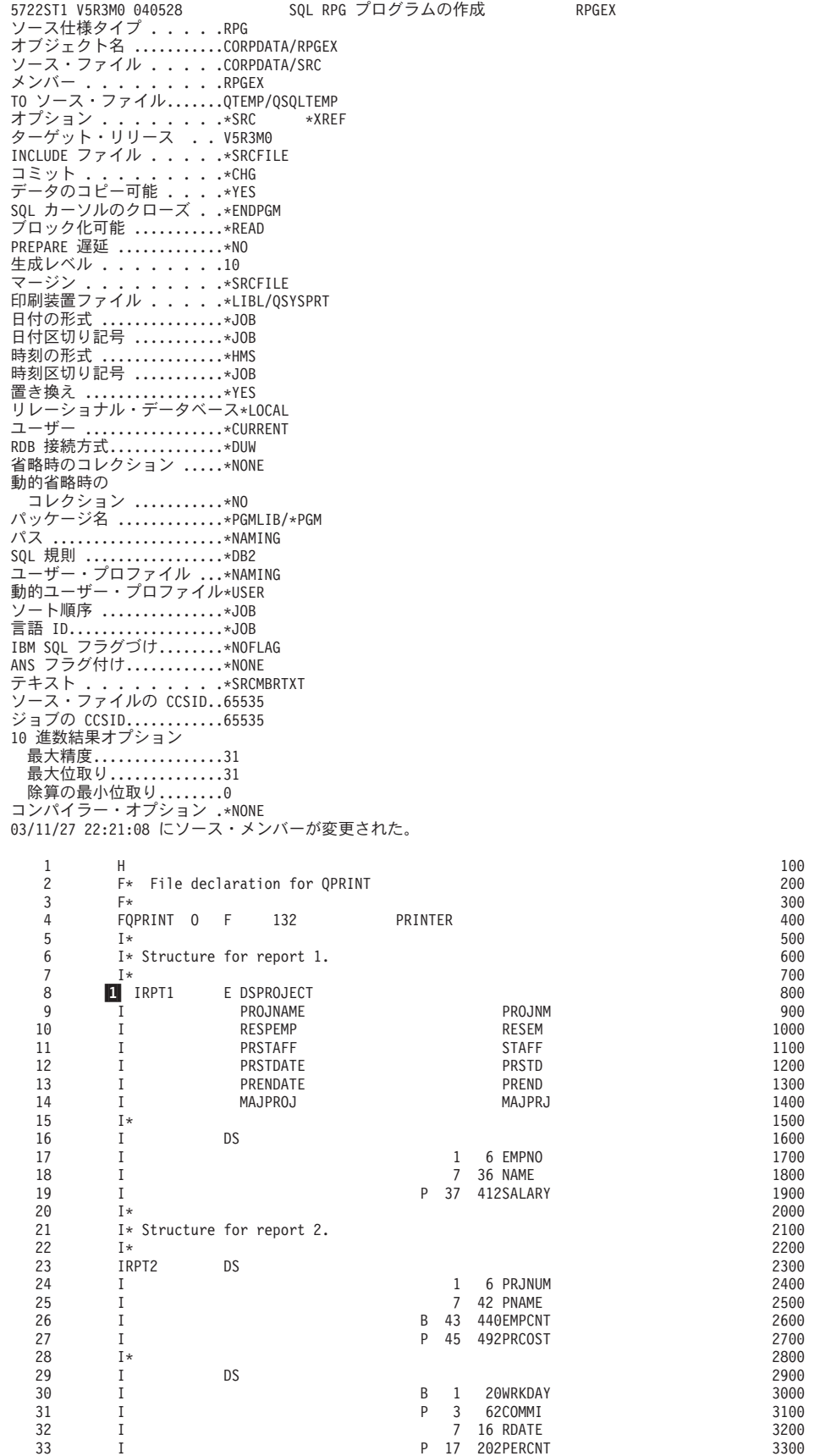

図 *6. SQL* ステートメントを使用したサンプル *RPG for iSeries* プログラム *(1/6)*

| | |

| | | | | | | | | | | | | | | | | | | | | | | | | | | | | | | | | | | | | | | | | | | | | | | | | | | | | | | | | | | | | | | | | | | | | | | | | | | | | | | |

|            | 5722ST1 V5R3M0 040528                    | SQL RPG プログラムの作成                                                                                                    |        | RPGEX |                     | 03/11/27 22:21:52 | ページ 2 |
|------------|------------------------------------------|----------------------------------------------------------------------------------------------------|--------|-------|---------------------|-------------------|-------|
| レコード<br>34 | $2 C*$                                   | *+ 1 + 2 + 3 + 4 + 5 + 6 + 7 + 8                                                                                                    |        |       | SEQNBR 最終変更<br>3400 |                   |       |
| 35         | С                                        | Z-ADD253                                                                                                    | WRKDAY |       | 3500                |                   |       |
| 36         | C                                        | Z-ADD2000.00                                                                                                    | COMMI  |       | 3600                |                   |       |
| 37<br>38   | С<br>C                                   | Z-ADD1.04<br>MOVEL'1982-06-'RDATE                                                                                                    | PERCNT |       | 3700<br>3800        |                   |       |
| 39         | C                                        | MOVE '01'                                                                                                    | RDATE  |       | 3900                |                   |       |
| 40         | C                                        | SETON                                                                                                    |        | LR    | 3901                |                   |       |
| 41         | C*                                       |                                                                                                    |        |       | 4000                |                   |       |
| 42<br>43   |                                          | $C*$ Update the selected projects by the new percentage. If an<br>C* error occurs during the update, ROLLBACK the changes.                |        |       | 4100<br>4200        |                   |       |
| 44         | C*                                       |                                                                                                    |        |       | 4300                |                   |       |
| 45         |                                          | <b>B</b> C/EXEC SQL WHENEVER SQLERROR GOTO UPDERR                                                                                         |        |       | 4400                |                   |       |
| 46<br>47   | C/END-EXEC<br>C*                         |                                                                                                    |        |       | 4500<br>4600        |                   |       |
| 48         | 4 C/EXEC SQL                             |                                                                                                    |        |       | 4700                |                   |       |
| 49         | C+ UPDATE CORPDATA/EMPLOYEE              |                                                                                                    |        |       | 4800                |                   |       |
| 50         | C+                                       | SET SALARY = SALARY *: PERCNT                                                                                                    |        |       | 4900                |                   |       |
| 51<br>52   | C+<br>C/END-EXEC                         | WHERE COMM $>=$ : COMMI                                                                                                    |        |       | 5000<br>5100        |                   |       |
| 53         | С*                                       |                                                                                                    |        |       | 5200                |                   |       |
| 54         | C* Commit changes.                       |                                                                                                    |        |       | 5300                |                   |       |
| 55<br>56   | C*                                       |                                                                                                    |        |       | 5400<br>5500        |                   |       |
| 57         | <b>5</b> C/EXEC SQL COMMIT<br>C/END-EXEC |                                                                                                    |        |       | 5600                |                   |       |
| 58         | C*                                       |                                                                                                    |        |       | 5700                |                   |       |
| 59         |                                          | C/EXEC SQL WHENEVER SQLERROR GO TO RPTERR                                                                                                 |        |       | 5800                |                   |       |
| 60<br>61   | C/END-EXEC<br>C*                         |                                                                                                    |        |       | 5900<br>6000        |                   |       |
| 62         |                                          | $C*$ Report the updated statistics for each employee assigned to                                                                          |        |       | 6100                |                   |       |
| 63         | C* selected projects.                    |                                                                                                    |        |       | 6200                |                   |       |
| 64         | C*                                       |                                                                                                    |        |       | 6300                |                   |       |
| 65<br>66   | C*                                       | $C*$ Write out the header for report 1.                                                                                                   |        |       | 6400<br>6500        |                   |       |
| 67         | C                                        | EXCPTRECA                                                                                                    |        |       | 6600                |                   |       |
| 68         |                                          | <b>6</b> C/EXEC SQL DECLARE C1 CURSOR FOR                                                                                                 |        |       | 6700                |                   |       |
| 69         | C+                                       | SELECT DISTINCT PROJNO, EMPPROJACT.EMPNO,                                                                                                 |        |       | 6800                |                   |       |
| 70<br>71   | C+<br>C+                                 | LASTNAME  ', '  FIRSTNME, SALARY<br>FROM CORPDATA/EMPPROJACT, CORPDATA/EMPLOYEE                                                           |        |       | 6900<br>7000        |                   |       |
| 72         | C+                                       | WHERE EMPPROJACT.EMPNO = EMPLOYEE.EMPNO AND                                                                                               |        |       | 7100                |                   |       |
| 73         | $C+$                                     | $COMM \geq 1$ : COMMI                                                                                                    |        |       | 7200                |                   |       |
| 74<br>75   | C+<br>C/END-EXEC                         | ORDER BY PROJNO, EMPNO                                                                                                    |        |       | 7300<br>7400        |                   |       |
| 76         | С*                                       |                                                                                                    |        |       | 7500                |                   |       |
| 77         | <b>7</b> C/EXEC SQL                      |                                                                                                    |        |       | 7600                |                   |       |
| 78         | C+ OPEN C1                               |                                                                                                    |        |       | 7700                |                   |       |
| 79<br>80   | C/END-EXEC<br>C*                         |                                                                                                    |        |       | 7800<br>7900        |                   |       |
| 81         |                                          | $C*$ Fetch and write the rows to QPRINT.                                                                                                  |        |       | 8000                |                   |       |
| 82         | C*                                       |                                                                                                    |        |       | 8100                |                   |       |
| 83<br>84   | C/END-EXEC                               | 8 C/EXEC SQL WHENEVER NOT FOUND GO TO DONE1                                                                                               |        |       | 8200<br>8300        |                   |       |
| 85         | C<br>SQLCOD                              | DOUNE <sub>0</sub>                                                                                                    |        |       | 8400                |                   |       |
| 86         | C/EXEC SQL                               |                                                                                                    |        |       | 8500                |                   |       |
| 87         |                                          | 9 C+ FETCH C1 INTO :PROJNO, :EMPNO, :NAME, :SALARY                                                                                        |        |       | 8600                |                   |       |
| 88<br>89   | C/END-EXEC<br>С                          | <b>EXCPTRECB</b>                                                                                                    |        |       | 8700<br>8800        |                   |       |
| 90         | С                                        | END                                                                                                    |        |       | 8900                |                   |       |
| 91         | C<br>DONE1                               | TAG                                                                                                    |        |       | 9000                |                   |       |
| 92<br>93   | C/EXEC SQL<br>10 C+ CLOSE C1             |                                                                                                    |        |       | 9100<br>9200        |                   |       |
| 94         | C/END-EXEC                               |                                                                                                    |        |       | 9300                |                   |       |
| 95         | C*                                       |                                                                                                    |        |       | 9400                |                   |       |
| 96         |                                          | $C*$ For all project ending at a date later than the raise date                                                                           |        |       | 9500                |                   |       |
| 97<br>98   |                                          | $C*$ (i.e. those projects potentially affected by the salary raises)<br>C* generate a report containing the project number, project name, |        |       | 9600<br>9700        |                   |       |
| 99         |                                          | $C*$ the count of employees participating in the project and the                                                                          |        |       | 9800                |                   |       |
| 100        |                                          | $C*$ total salary cost of the project.                                                                                                    |        |       | 9900                |                   |       |
| 101        | C*                                       |                                                                                                    |        |       | 10000               |                   |       |
| 102<br>103 | C*                                       | $C*$ Write out the header for report 2.                                                                                                   |        |       | 10100<br>10200      |                   |       |
| 104        | C                                        | EXCPTRECC                                                                                                    |        |       | 10300               |                   |       |
|            |                                          |                                                                                                    |        |       |                     |                   |       |

図 *6. SQL* ステートメントを使用したサンプル *RPG for iSeries* プログラム *(2/6)*

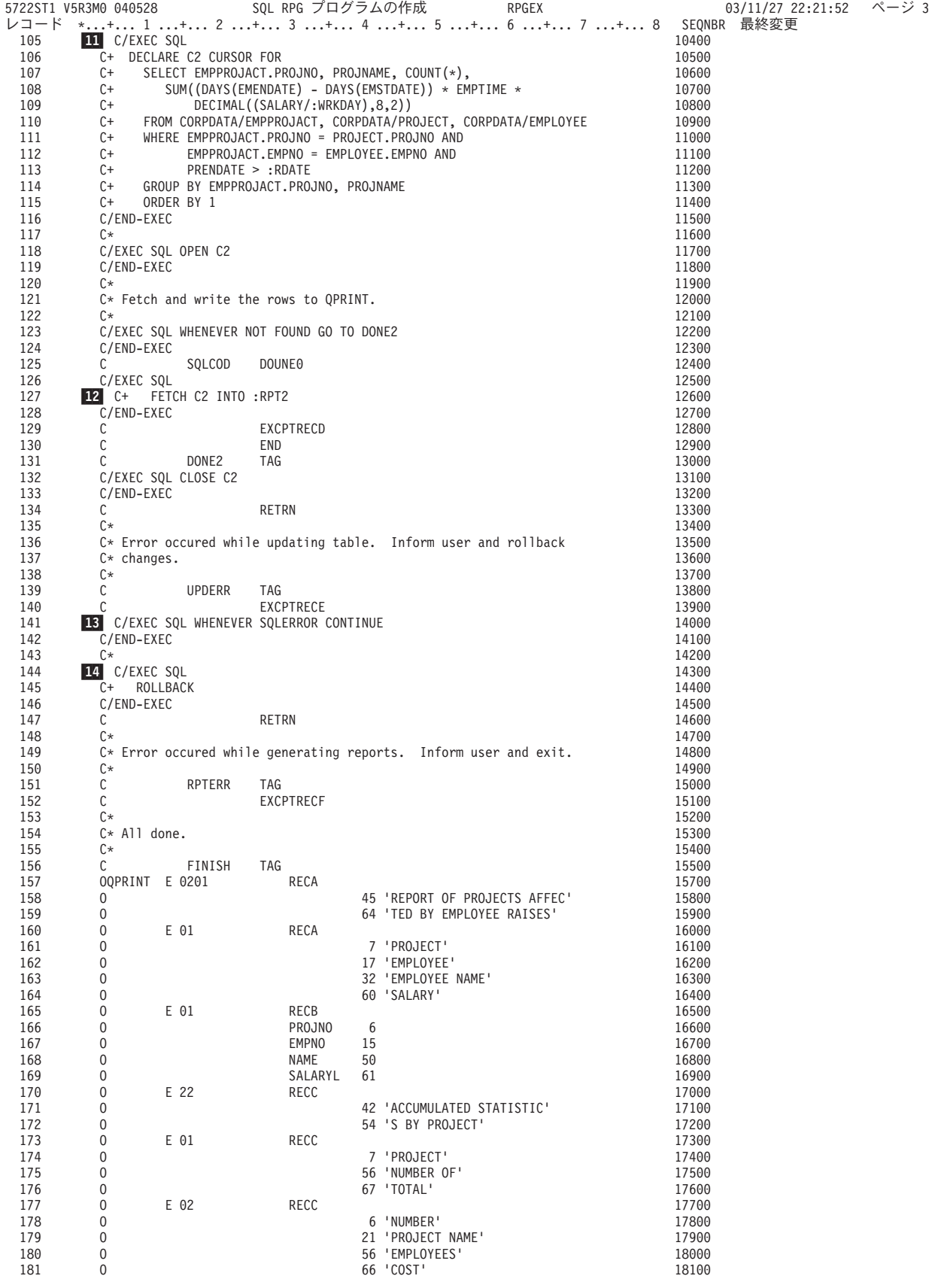

図 *6. SQL* ステートメントを使用したサンプル *RPG for iSeries* プログラム *(3/6)*

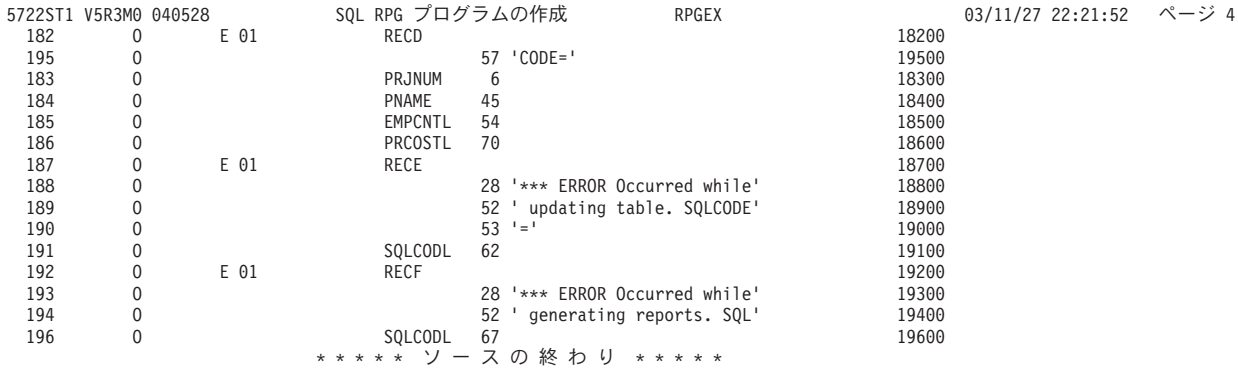

図 *6. SQL* ステートメントを使用したサンプル *RPG for iSeries* プログラム *(4/6)*

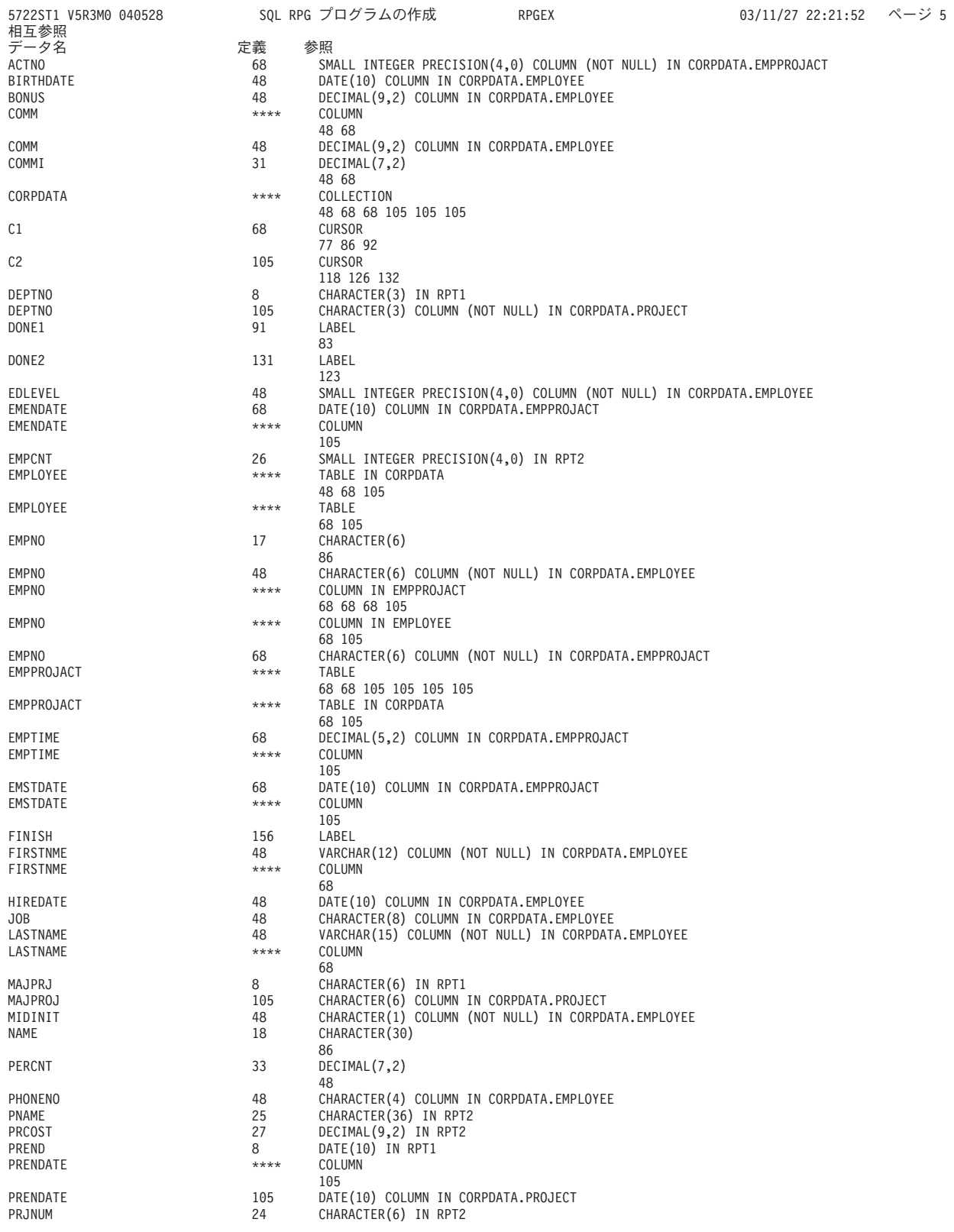

図 *6. SQL* ステートメントを使用したサンプル *RPG for iSeries* プログラム *(5/6)*

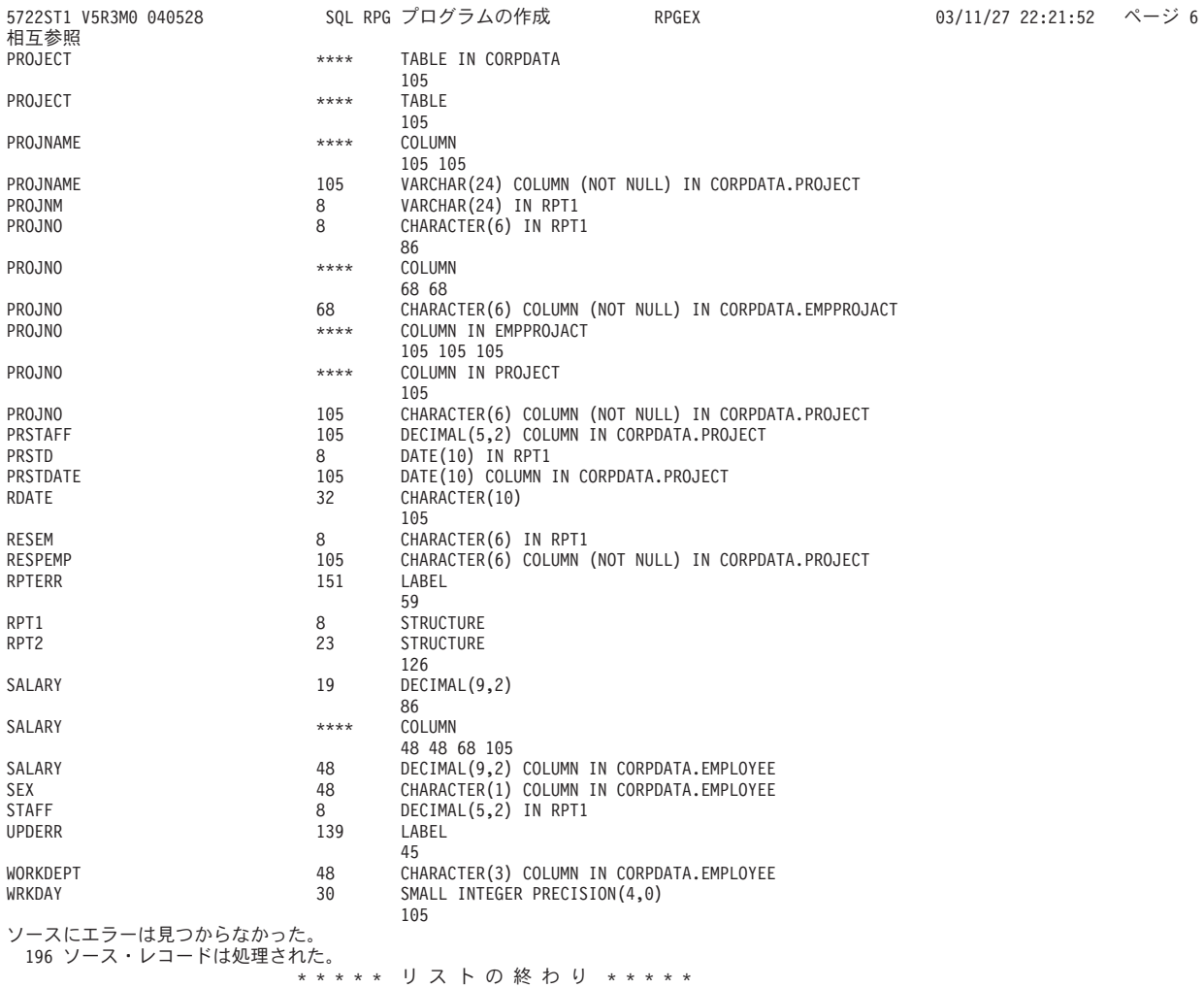

図 *6. SQL* ステートメントを使用したサンプル *RPG for iSeries* プログラム *(6/6)* |

### 例**: ILE RPG for iSeries** プログラム内の **SQL** ステートメント

注**:** 重要な法律的事柄に関する情報について、 214 [ページの『コードについての特記事項』を](#page-221-0)ご覧くださ  $V_{\lambda_{\alpha}}$ 

5722ST1 V5R3M0 040528 SQL ILE RPG オブジェクトの作成 RPGLEEX 03/11/27 23:10:56 ページ 1 ソース仕様タイプ .... .RPG オブジェクト名 ...........CORPDATA/RPGLEEX ソース・ファイル .... .CORPDATA/SRC メンバー ........ .RPGLEEX TO ソース・ファイル.......QTEMP/QSQLTEMP1 オプション ........\*XREF RPGプリプロセッサー・オプション.\*NONE プログラムの印刷 .........\*PRINT ターゲット・リリース . . V5R3M0 INCLUDE ファイル .... .\*SRCFILE コミット . . . . . . . . . \*CHG データのコピー可能 . . . .\*YES SQL カーソルのクローズ . .\*ENDMOD ブロック化可能 ...........\*READ PREPARE 遅延 .............\*NO 生成レベル . . . . . . . . .10<br>マージン . . . . . . . . . . \*SI ......\*SRCFILE 印刷装置ファイル .... .\*LIBL/QSYSPRT 日付の形式 .................\*J0B 日付区切り記号 ...........\*JOB 時刻の形式 ................\*HMS 時刻区切り記号 ...........\*JOB 置き換え .................\*YES リレーショナル・データベース\*LOCAL ユーザー .................\*CURRENT RDB 接続方式..............\*DUW 省略時のコレクション .....\*NONE 動的省略時の コレクション ...........\*NO パッケージ名 .............\*OBJLIB/\*OBJ パス <u>...</u>.....................\*NAMING SQL 規則 .................\*DB2 作成オブジェクト・タイプ .\*PGM デバッグ・ビュー .........\*NONE ユーザー・プロファイル ...\*NAMING 動的ユーザー・プロファイル\*USER ソート順序 ...............\*JOB 言語 ID....................\*JOB IBM SQL フラグづけ........\*NOFLAG ANS フラグ付け............\*NONE テキスト ........ .\*SRCMBRTXT ソース・ファイルの CCSID..65535 ジョブの CCSID............65535 - 10 進数結果オプション 最大精度..................31 最大位取り..............31 除算の最小位取り........0 コンパイラー・オプション .\*NONE 03/11/27 23:10:12 にソース・メンバーが変更された。  $1$  H  $100$ 2 F\* File declaration for QPRINT<br>3 F\*  $3 \times 500$ 4 FQPRINT 0 F 132 PRINTER<br>5 D\*  $5^{\circ}$  D\*  $5^{\circ}$  $60$  D\* Structure for report 1. 600<br>  $7$  D\*  $700$  b\* 700 8 **1** DRPT1<br>9  $D*$ E DS EXTNAME(PROJECT) 800<br>900 9 D\* 900 10 D DS 1000 11 D EMPNO 1 6 1100 12 D NAME 7 36 1200 13 D SALARY 37 41P 2 1300  $14$  D\*  $1400$ 15 D\* Structure for report 2. 1500  $16$  D\*  $1600$ 17 DRPT2 DS 1700 18 D PRJNUM 1 6 1800 19 D PNAME 7 42 1900 20 D EMPCNT 43 44B 0 2000 21 D PRCOST 45 49P 2 2100 22 D\*  $2200$ 23 D DS S 2300 24 D WRKDAY 1 2B 0 2400 25 D COMMI 3 6P 2 2500 26 D RDATE 2600 7 16 2600 27 D PERCNT 17 20P 2 2700 28  $*$  2800 | | | | | | | | | | | | | | | | | | | | | | | | | | | | | | | | | | | | | | | | | | | | | | | | | | | | | | | | | | | | | | | | | | | | | | | | | | | | | | |

図 *7. SQL* ステートメントを使用したサンプル *ILE RPG for iSeries* プログラム *(1/6)*

| | |

|          | SQL ILE RPG オブジェクトの作成<br>5722ST1 V5R3M0 040528<br>RPGLEEX                                                                               | ページ 2<br>03/11/27 23:10:56 |
|----------|----------------------------------------------------------------------------------------------------|----------------------------|
| レコード     | *+ 1 + 2 + 3 + 4 + 5 + 6 + 7 + 8                                                                                                    | SEQNBR 最終変更<br>注記          |
| 29       | $2$ C<br>Z-ADD<br>253<br>WRKDAY                                                                                                    | 2900                       |
| 30       | Z-ADD<br>C<br>2000.00<br>COMMI                                                                                                    | 3000                       |
| 31<br>32 | С<br>Z-ADD<br>1.04<br>PERCNT<br>С<br>$'1982 - 06 -'$                                                                                    | 3100<br>3200               |
| 33       | MOVEL<br>RDATE<br>С<br>MOVE<br>'01'<br>RDATE                                                                                            | 3300                       |
| 34       | C<br><b>SETON</b><br>LR                                                                                                    | 3400                       |
| 35       | C*                                                                                                    | 3500                       |
| 36       | $C*$ Update the selected projects by the new percentage. If an                                                                          | 3600                       |
| 37       | $C*$ error occurs during the update, ROLLBACK the changes.                                                                              | 3700                       |
| 38       | C*                                                                                                    | 3800                       |
| 39       | <b>B</b> C/EXEC SQL WHENEVER SQLERROR GOTO UPDERR                                                                                       | 3900                       |
| 40       | C/END-EXEC                                                                                                    | 4000                       |
| 41       | C*                                                                                                    | 4100                       |
| 42       | C/EXEC SQL                                                                                                    | 4200                       |
| 43<br>44 | 4 C+ UPDATE CORPDATA/EMPLOYEE<br>C+<br>SET SALARY = SALARY *: PERCNT                                                                    | 4300<br>4400               |
| 45       | C+<br>WHERE COMM $>=$ :COMMI                                                                                                    | 4500                       |
| 46       | C/END-EXEC                                                                                                    | 4600                       |
| 47       | C*                                                                                                    | 4700                       |
| 48       | C* Commit changes.                                                                                                    | 4800                       |
| 49       | C*                                                                                                    | 4900                       |
| 50       | 5 C/EXEC SQL COMMIT                                                                                                    | 5000                       |
| 51       | C/END-EXEC                                                                                                    | 5100                       |
| 52       | C*                                                                                                    | 5200                       |
| 53       | C/EXEC SQL WHENEVER SQLERROR GO TO RPTERR                                                                                               | 5300                       |
| 54       | C/END-EXEC                                                                                                    | 5400                       |
| 55<br>56 | C*                                                                                                    | 5500                       |
| 57       | $C*$ Report the updated statistics for each employee assigned to<br>C* selected projects.                                               | 5600<br>5700               |
| 58       | C*                                                                                                    | 5800                       |
| 59       | $C*$ Write out the header for report 1.                                                                                                 | 5900                       |
| 60       | C*                                                                                                    | 6000                       |
| 61       | C<br>EXCEPT<br>RECA                                                                                                    | 6100                       |
| 62       | <b>6</b> C/EXEC SQL DECLARE C1 CURSOR FOR                                                                                               | 6200                       |
| 63       | SELECT DISTINCT PROJNO, EMPPROJACT.EMPNO,<br>C+                                                                                         | 6300                       |
| 64       | LASTNAME  ', '  FIRSTNME, SALARY<br>$C+$                                                                                                | 6400                       |
| 65       | $C+$<br>FROM CORPDATA/EMPPROJACT, CORPDATA/EMPLOYEE                                                                                     | 6500                       |
| 66       | $C+$<br>WHERE EMPPROJACT.EMPNO = EMPLOYEE.EMPNO AND                                                                                     | 6600                       |
| 67<br>68 | C+<br>$COMM \geq :COMMI$<br>C+                                                                                                    | 6700<br>6800               |
| 69       | ORDER BY PROJNO, EMPNO<br>C/END-EXEC                                                                                                    | 6900                       |
| 70       | C∗                                                                                                    | 7000                       |
| 71       | <b>7</b> C/EXEC SQL                                                                                                    | 7100                       |
| 72       | C+ OPEN C1                                                                                                    | 7200                       |
| 73       | C/END-EXEC                                                                                                    | 7300                       |
| 74       | C*                                                                                                    | 7400                       |
| 75       | $C*$ Fetch and write the rows to QPRINT.                                                                                                | 7500                       |
| 76       | C*                                                                                                    | 7600                       |
| 77       | 8 C/EXEC SQL WHENEVER NOT FOUND GO TO DONE1                                                                                             | 7700                       |
| 78<br>79 | C/END-EXEC<br>0<br>C<br><b>DOUNE</b>                                                                                                    | 7800<br>7900               |
| 80       | SQLCOD<br>C/EXEC SQL                                                                                                    | 8000                       |
| 81       | FETCH C1 INTO :PROJNO, :EMPNO, :NAME, :SALARY<br>$\mathbf{P}$ C+                                                                        | 8100                       |
| 82       | C/END-EXEC                                                                                                    | 8200                       |
| 83       | <b>EXCEPT</b><br>RECB<br>С                                                                                                    | 8300                       |
| 84       | C<br>END                                                                                                    | 8400                       |
| 85       | С<br>DONE1<br>TAG                                                                                                    | 8500                       |
| 86       | C/EXEC SQL                                                                                                    | 8600                       |
| 87       | 10 C+ CLOSE C1                                                                                                    | 8700                       |
| 88       | C/END-EXEC                                                                                                    | 8800                       |
| 89       | C*                                                                                                    | 8900                       |
| 90<br>91 | $C*$ For all project ending at a date later than the raise date<br>$C*$ (i.e. those projects potentially affected by the salary raises) | 9000<br>9100               |
| 92       | $C*$ generate a report containing the project number, project name,                                                                     | 9200                       |
| 93       | $C*$ the count of employees participating in the project and the                                                                        | 9300                       |
| 94       | $C*$ total salary cost of the project.                                                                                                  | 9400                       |
| 95       | C*                                                                                                    | 9500                       |
| 96       | $C*$ Write out the header for report 2.                                                                                                 | 9600                       |
| 97       | C*                                                                                                    | 9700                       |
| 98       | С<br><b>EXCEPT</b><br>RECC                                                                                                    | 9800                       |
| 99       | C/EXEC SQL                                                                                                    | 9900                       |
|          | 12000                                                                                                    |                            |

図 *7. SQL* ステートメントを使用したサンプル *ILE RPG for iSeries* プログラム *(2/6)*

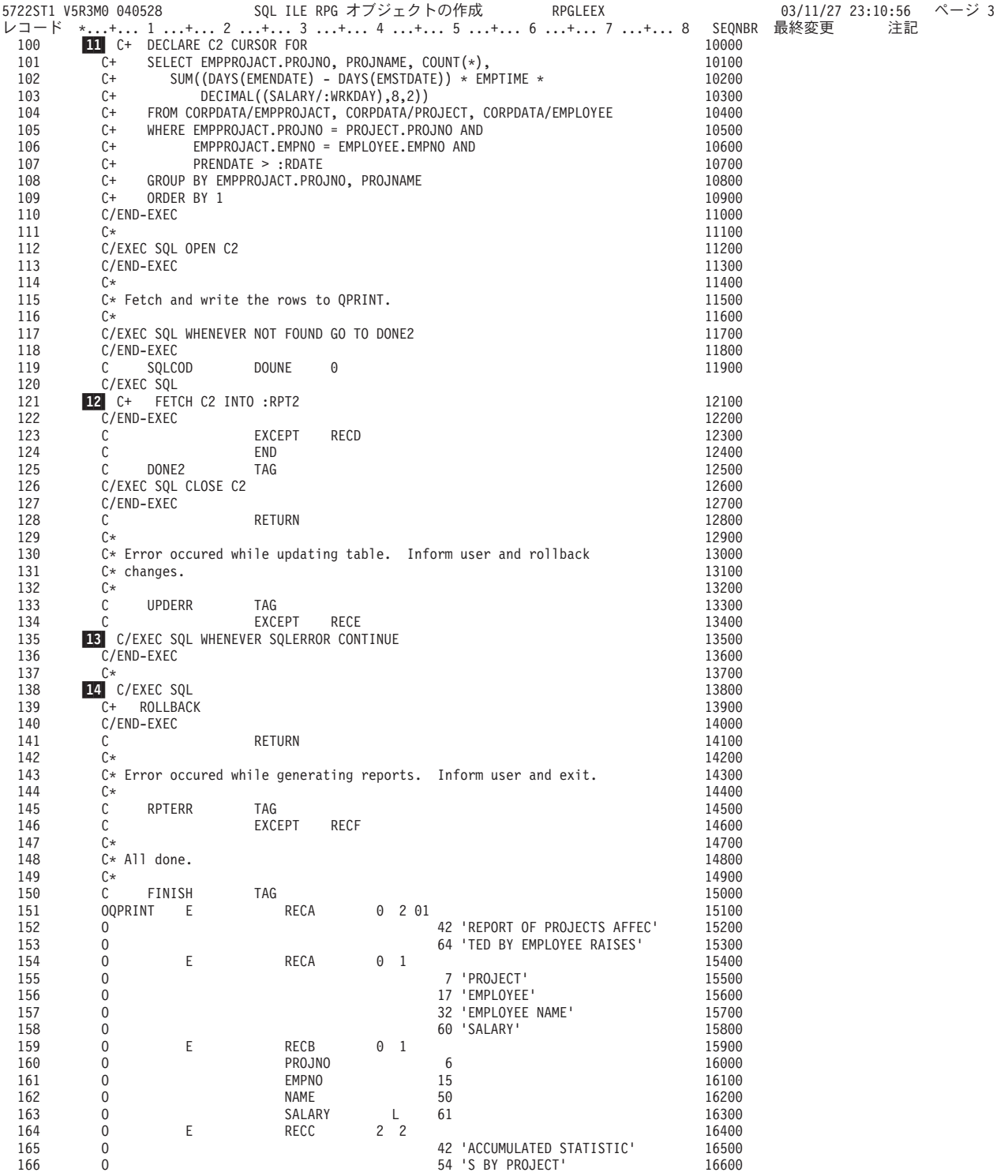

図 *7. SQL* ステートメントを使用したサンプル *ILE RPG for iSeries* プログラム *(3/6)*

|     | 5722ST1 V5R3M0 040528 |   | SQL ILE RPG オブジェクトの作成 |                     | RPGLEEX                          |       |
|-----|-----------------------|---|-----------------------|---------------------|----------------------------------|-------|
| 167 | 0                     | E | RECC                  | 0<br>- 1            |                                  | 16700 |
| 168 | 0                     |   |                       |                     | 7 'PROJECT'                      | 16800 |
| 169 | 0                     |   |                       |                     | 'NUMBER OF'<br>56                | 16900 |
| 170 | 0                     |   |                       |                     | 'TOTAL'<br>67                    | 17000 |
| 171 | 0                     | E | RECC                  | 0<br>$\overline{c}$ |                                  | 17100 |
| 172 | 0                     |   |                       |                     | 'NUMBER'<br>6                    | 17200 |
| 173 | 0                     |   |                       |                     | 'PROJECT NAME'<br>21             | 17300 |
| 174 | 0                     |   |                       |                     | 'EMPLOYEES'<br>56                | 17400 |
| 175 | 0                     |   |                       |                     | 'COST'<br>66                     | 17500 |
| 176 | 0                     | E | RECD                  | $\Theta$<br>-1      |                                  | 17600 |
| 177 | 0                     |   | PRJNUM                |                     | 6                                | 17700 |
| 178 | 0                     |   | PNAME                 |                     | 45                               | 17800 |
| 179 | 0                     |   | <b>EMPCNT</b>         |                     | 54                               | 17900 |
| 180 | 0                     |   | PRCOST                |                     | 70                               | 18000 |
| 181 | 0                     | E | RECE                  | 0<br>1              |                                  | 18100 |
| 182 | 0                     |   |                       |                     | 28 '*** ERROR Occurred while'    | 18200 |
| 183 | 0                     |   |                       |                     | 52<br>' updating table. SQLCODE' | 18300 |
| 184 | 0                     |   |                       |                     | $\pm$<br>53                      | 18400 |
| 185 | 0                     |   | SQLCOD                |                     | 62                               | 18500 |
| 186 | 0                     | E | RECF                  | $\Theta$<br>1       |                                  | 18600 |
| 187 | 0                     |   |                       |                     | 28 '*** ERROR Occurred while'    | 18700 |
| 188 | 0                     |   |                       |                     | ' generating reports. SQL'<br>52 | 18800 |
| 189 | 0                     |   |                       |                     | 57 'CODE='                       | 18900 |
| 190 | $\overline{0}$        |   | SQLCOD                |                     | 67                               | 19000 |
|     |                       |   | ソー<br>* * * * *       | スの                  | 終わ<br>IJ<br>* * * * *            |       |

図 *7. SQL* ステートメントを使用したサンプル *ILE RPG for iSeries* プログラム *(4/6)*

03/11/27 23:10:56 ページ 4

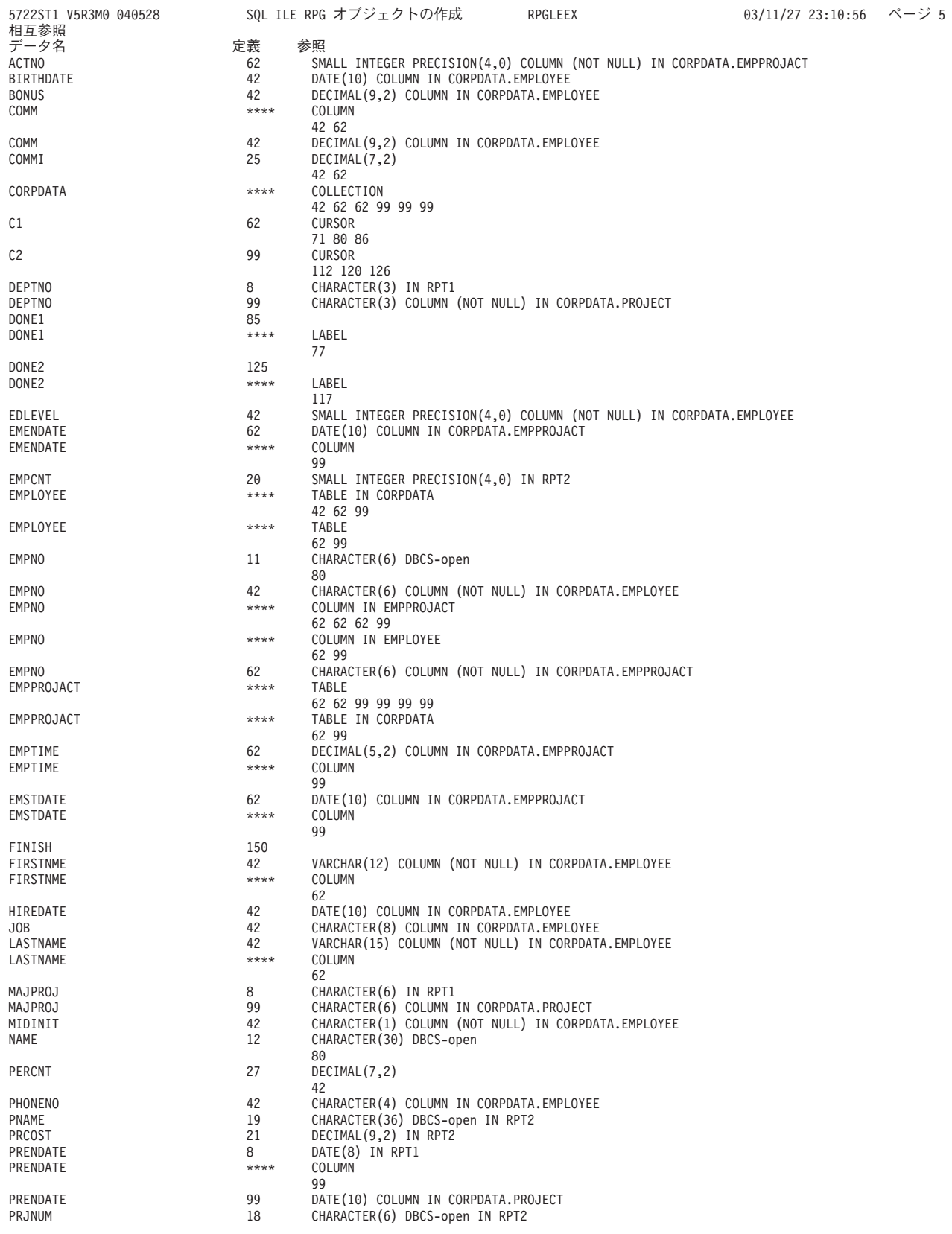

図 *7. SQL* ステートメントを使用したサンプル *ILE RPG for iSeries* プログラム *(5/6)*

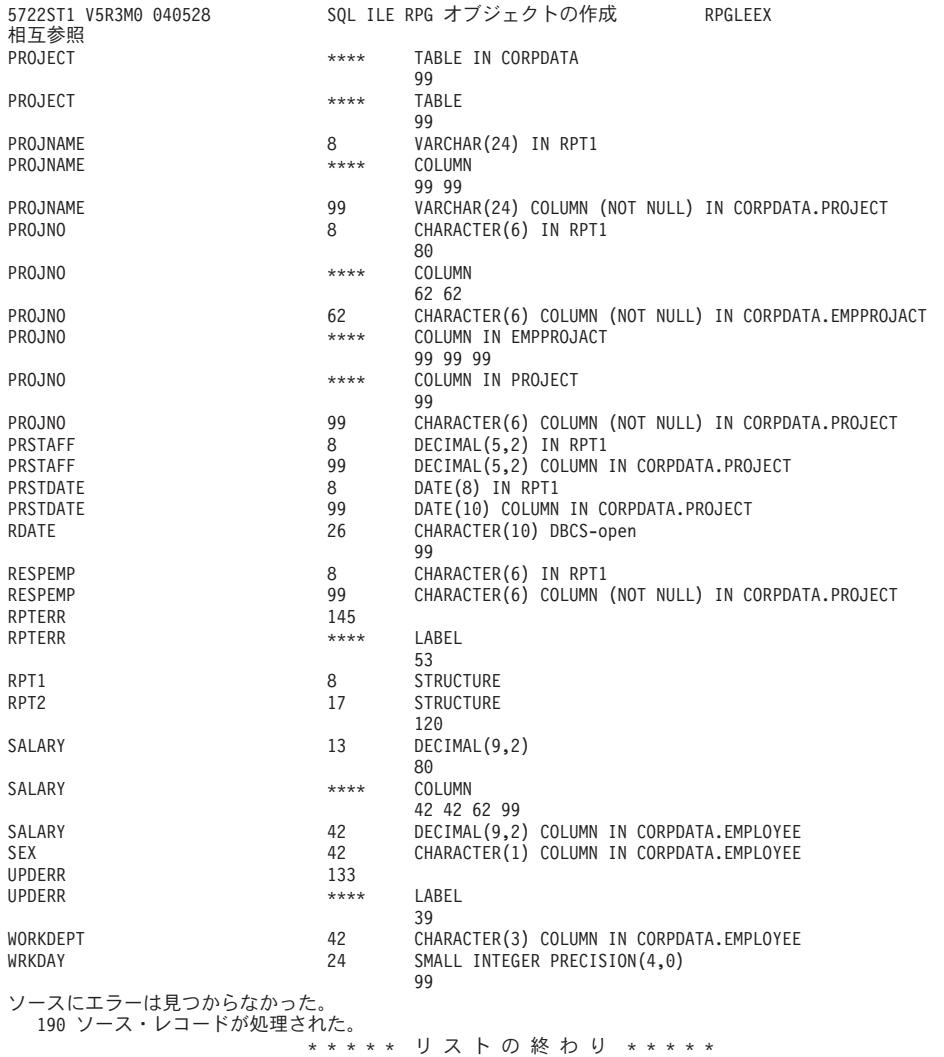

図 *7. SQL* ステートメントを使用したサンプル *ILE RPG for iSeries* プログラム *(6/6)* |

## 例**: REXX** プログラム内の **SQL** ステートメント

注**:** 重要な法律的事柄に関する情報について、 214 [ページの『コードについての特記事項』を](#page-221-0)ご覧くださ い。

03/11/27 23:10:56 ページ 6

```
レコード *...+... 1 ...+... 2 ...+... 3 ...+... 4 ...+... 5 ...+... 6 ...+... 7 ...+... 8
         1 /*********************************************************************/
    2 /* A sample program which updates the salaries for those employees */<br>3 /* whose current commission total is greater than or equal to the */3 /* whose current commission total is greater than or equal to the */<br>4 /* value of COMMISSION. The salaries of those who qualify are */4 /* value of COMMISSION. The salaries of those who qualify are / * increased by the value of PERCENTAGE, retroactive to RAISE
         /* increased by the value of PERCENTAGE, retroactive to RAISE_DATE. */
    6 /* A report is generated and dumped to the display which shows the */7 /* projects which these employees have contributed to, ordered by */8 /* project number and employee ID. A second report shows each \frac{\star}{\sqrt{2}}<br>9 /* project having an end date occurring after RAISE DATE (i.e. is \frac{\star}{2})
         /* project having an end date occurring after RAISE DATE (i.e. is */10 \rightarrow potentially affected by the retroactive raises) with its total \rightarrow/
   11 /* salary expenses and a count of employees who contributed to the */12 /* project. \star/
   13 /*********************************************************************/
   14
   \frac{15}{16}16 /* Initialize RC variable */<br>17 RC = 0
         RC = 018
   19 /* Initialize HV for program usage */<br>20 COMMISSION = 2000.00:
   20 COMMISSION = 2000.00;<br>21 PERCENTAGE = 1.04;
   21    PERCENTAGE = 1.04;<br>22    RAISE DATE = '1982
   22 RAISE_DATE = '1982-06-01';<br>23 WORK DAYS = 253;
         WORK \overline{D}AYS = 253;
   24
         /* Create the output file to dump the 2 reports. Perform an OVRDBF */26 /* to allow us to use the SAY REXX command to write to the output \begin{array}{c} \n\star /* file.
   27 /* file. \star/
   28 ADDRESS '*COMMAND',<br>29 IDLTE FILE(C
                 'DLTF FILE(CORPDATA/REPORTFILE)'
   30 ADDRESS '*COMMAND',
   31 'CRTPF FILE(CORPDATA/REPORTFILE) RCDLEN(80)'
   32 ADDRESS '*COMMAND',<br>33 'OVRDBE FILE
                 'OVRDBF FILE(STDOUT) TOFILE(CORPDATA/REPORTFILE) MBR(REPORTFILE)'
   34<br>35
   35 /* Update the selected employee's salaries by the new percentage. */<br>36 /* If an error occurs during the undate. ROLLBACK the changes. */36 /* If an error occurs during the update, ROLLBACK the changes.<br>37 S SIGNAL ON ERROR
   37 3 SIGNAL ON ERROR
   38 ERRLOC = 'UPDATE_ERROR'
   39 UPDATE_STMT = 'UPDATE CORPDATA/EMPLOYEE ',
   40 'SET SALARY = SALARY * ? ',
   41 <br>
42 EXECSQL, WHERE COMM >= ?
   42 EXECSQL,
   43 'PREPARE S1 FROM :UPDATE_STMT'
   44 4 EXECSQL,
   45 'EXECUTE S1 USING :PERCENTAGE,',
   46 <br>47 /* Commit changes */ :COMMISSION
   47 /* Commit changes */<br>48 \blacksquare FXFCSOL.
   48 5 EXECSQL,
   49 'COMMIT'
   50 ERRLOC = 'REPORT_ERROR'
   51<br>52
   52 /* Report the updated statistics for each project supported by one */<br>53 /* of the selected emplovees.
         /* of the selected employees.
   54<br>55
   55 /* Write out the header for Report 1 * / 56 SAY '
   56 SAY ' '
         SAY '
   58 SAY ' '
   59 SAY ' REPORT OF PROJECTS AFFECTED BY EMPLOYEE RAISES'
   60 SAY ' '
         SAY 'PROJECT EMPID EMPLOYEE NAME SALARY' SALARY'<br>SAY '------- ----- -------------
   62  SAY '------- ----- --------------<br>63  SAY ' '
         SAY '
   64<br>65
   65 SELECT_STMT = 'SELECT DISTINCT PROJNO, EMPPROJACT.EMPNO, ',
   66 ' LASTNAME||'', ''||FIRSTNME, SALARY ',
   67 'FROM CORPDATA/EMPPROJACT, CORPDATA/EMPLOYEE ',
   68 'WHERE EMPPROJACT.EMPNO = EMPLOYEE.EMPNO AND ',
   69 ' COMM >= ? ',
   70 'ORDER BY PROJNO, EMPNO '
   71 EXECSQL,
   72 'PREPARE S2 FROM :SELECT_STMT'
   73 6-
          6 EXECSQL,
   74 'DECLARE C1 CURSOR FOR S2'
```
図 *8. SQL* ステートメントを使用したサンプル *REXX* プロシージャー *(1/3)*

```
レコード *...+... 1 ...+... 2 ...+... 3 ...+... 4 ...+... 5 ...+... 6 ...+... 7 ...+... 8
   75 7 EXECSQL,
   76 'OPEN C1 USING :COMMISSION'
   77
   78 /* Handle the FETCH errors and warnings inline */<br>79 SIGNAL OFF ERROR
         SIGNAL OFF ERROR
   80
   81 /* Fetch all of the rows */<br>82 DO UNTIL (SQLCODE <> 0)
   82 DO UNTIL (SQLCODE \leq 0)<br>83 D EXECSOL.
   83 9 EXECSQL,
   84 THE TO SET ON THE CONSIDERT SET ON A SET OF THE RESERVED ON A SET OF THE RESERVED ON A SET OF THE RESERVED THAT A SET OF THE RESERVED ON A SET OF THE RESERVED ON A SET OF THE RESERVED ON A SET OF THE RESERVED ON A SET O
                                   RPT1.NAME, :RPT1.SALARY
   86
  87 /* Process any errors that may have occurred. Continue so that */
   88 \rightarrow /* we close the cursor for any warnings. \rightarrow /*/
   89 IF SQLCODE < 0 THEN
   90 SIGNAL ERROR
   91
   92 /* Stop the loop when we hit the EOF. Don't try to print out the */<br>93 /* fetched values.
   93 /* fetched values.<br>94 8 IF SQLCODE = 100
   94 8 IF SQLCODE = 100 THEN
   95 LEAVE
   96<br>97
   97 /* Print out the fetched row */<br>98 SAY RPT1.PROJNO ' ' RPT1.EMPNO
   98 SAY RPT1.PROJNO ' ' RPT1.EMPNO ' ' RPT1.NAME ' ' RPT1.SALARY<br>99 END;
         END;
  100<br>101
  101 10 EXECSQL,
 102 'CLOSE C1'
 103
..+... 1 ...+... 2 ...+... 3 ...+... 4 ...+... 5 ...+... 6 ...+... 7 ...+... 8
  104 \rightarrow /* For all projects ending at a date later than 'raise date' \rightarrow /
  105 /* (i.e. those projects potentially affected by the salary raises) */<br>106 /* generate a report containing the project number, project name
        /* generate a report containing the project number, project name */107 /* the count of employees participating in the project and the \frac{*}{*}<br>108 /* total salary cost of the project
        /* total salary cost of the project.
  109<br>110
           /* Write out the header for Report 2 */111 SAY ' '<br>112 SAY ' '
  112 SAY ' '<br>113 SAY ' '
  113 SAY ' '
                        ACCUMULATED STATISTICS BY PROJECT'
  115 SAY ' '<br>116 SAY ' PROJE
  116 SAY 'PROJECT PROJECT NAME<br>117 SAY 'NUMBER OF TOTAL' SAY 'NUMBER OF TOTAL'
         117 SAY 'NUMBER EMPLOYEES COST'
  118 SAY '------- ------------ --------- -----'
  119 SAY ' '
  120
  121
  122 /* Go to the common error handler */
  123 SIGNAL ON ERROR
  124<br>125
  125 SELECT_STMT = 'SELECT EMPPROJACT.PROJNO, PROJNAME, COUNT(*),<br>126 	 SUM((DAYS(EMENDATE) - DAYS(EMSTDATE)) * E
                         \frac{1}{2} SUM( (DAYS(EMENDATE) - DAYS(EMSTDATE)) * EMPTIME *<br>\frac{1}{2}127 DECIMAL((SALARY / ? ),8,2)<br>128 FROM CORPDATA/EMPPROJACT CORPDATA/PRO
  128 'FROM CORPDATA/EMPPROJACT, CORPDATA/PROJECT, CORPDATA/EMPLOYEE',
  129 'WHERE EMPPROJACT.PROJNO = PROJECT.PROJNO AND ',
  130 ' EMPPROJACT.EMPNO = EMPLOYEE.EMPNO AND ',
  131 Security Contract PRENDATE > ? The contract of the contract of the problem of the PRENDATE > ?
  132 'GROUP BY EMPPROJACT.PROJNO, PROJNAME ',
  133 CONDER BY 1 THE CONDER BY 1
  134 EXECSQL,
  135 'PREPARE S3 FROM :SELECT_STMT'
  136 11
          TH EXECSOL,
  137 'DECLARE C2 CURSOR FOR S3'
  138 EXECSQL,
  139 'OPEN C2 USING :WORK_DAYS, :RAISE_DATE'
  140
  141 /* Handle the FETCH errors and warnings inline */
  142 SIGNAL OFF ERROR
  143
 144 /* Fetch all of the rows */<br>145 DO UNTIL (SOLCODE <> 0)
         DO UNTIL (SQLCODE <> 0)
```

```
図 8. SQL ステートメントを使用したサンプル REXX プロシージャー (2/3)
```

```
\nu = \kappa...+... 1 ...+... 2 ...+... 3 ...+... 4 ...+... 5 ...+... 6 ...+... 7 ...+... 8 ...+... 8
  146 12 EXECSQL,
  147 'FETCH C2 INTO :RPT2.PROJNO, :RPT2.PROJNAME, ',
                                    :RPT2.EMPCOUNT, :RPT2.TOTAL COST
  149<br>150
  150 /* Process any errors that may have occurred. Continue so that */<br>151 /* we close the cursor for any warnings.
  151 /* we close the cursor for any warnings.<br>152 IF SOLCODE < 0 THEN
  152 IF SQLCODE < 0 THEN<br>153 SIGNAL ERROR
              SIGNAL ERROR
  154
  155 /* Stop the loop when we hit the EOF. Don't try to print out the */
  156 /* fetched values. */157 IF SQLCODE = 100 THEN
  158 LEAVE
  159
  160 /* Print out the fetched row */
  161 SAY RPT2.PROJNO ' ' RPT2.PROJNAME ' ' ,
  162 RPT2.EMPCOUNT ' ' RPT2.TOTAL_COST
  163 END;
  164<br>165165 EXECSQL,
                  166 'CLOSE C2'
  167<br>168
  168 /* Delete the OVRDBF so that we will continue writing to the output */ 169 /* display.
  169 /* display.<br>170 ADDRESS '*C
  170 ADDRESS '*COMMAND'<br>171 'DLTOVR FIL
                  'DLTOVR FILE(STDOUT)'
  172<br>173
  173 /* Leave procedure with a successful or warning RC */ 174 FXIT RC
         EXIT RC
  175
  176<br>177
  177 /* Error occurred while updating the table or generating the */<br>178 /* reports. If the error occurred on the UPDATE, rollback all of */
         /* reports. If the error occurred on the UPDATE, rollback all of
  179 /* the changes. If it occurred on the report generation, display the */<br>180 /* REXX RC variable and the SOLCODE and exit the procedure
  180 /* REXX RC variable and the SQLCODE and exit the procedure.<br>181 ERROR:
         FRROR:
  182
  183 13 SIGNAL OFF ERROR
  184
  185 /* Determine the error location */<br>186 SELECT
  186 SELECT<br>187 /* Wh
  187 /* When the error occurred on the UPDATE statement */<br>188 WHEN ERRLOC = 'UPDATE ERROR' THEN
              WHEN ERRLOC = 'UPDATE_ERROR' THEN<br>DO
  190<br>191SAY '*** ERROR Occurred while updating table.',
  192 'SQLCODE = ' SQLCODE
  193 14 EXECSQL,
  194 'ROLLBACK'<br>195 FND
                195 END
  196 /* When the error occurred during the report generation */
  197 WHEN ERRLOC = 'REPORT_ERROR' THEN
  198 SAY '*** ERROR Occurred while generating reports. ',
  199 'SQLCODE = ' SQLCODE
  200 OTHERWISE<br>201 SAY '**
            SAY '*** Application procedure logic error occurred '<br>END
  202
  203
  204 /* Delete the OVRDBF so that we will continue writing to the \frac{\ast}{\ast}<br>205 /* output display.
  205 /* output display.<br>206 ADDRESS '*COMMAND'
  206 ADDRESS '*COMMAND',
                  'DLTOVR FILE(STDOUT)'
  208
  209 /* Return the error RC received from SQL. */<br>210 EXIT RC
  210 EXIT RC<br>211
                                    * * * * * ソースの終わり * * * * *
```
# **SQL** を使用したサンプル・プログラムにより作成される報告書

前記の各サンプル・プログラムにより作成される報告書は次のとおりです。

REPORT OF PROJECTS AFFECTED BY RAISES

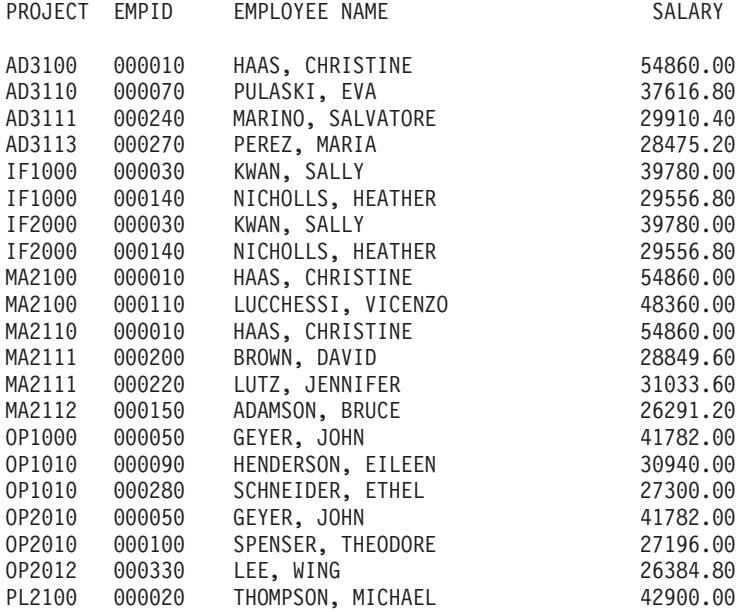

#### ACCUMULATED STATISTICS BY PROJECT

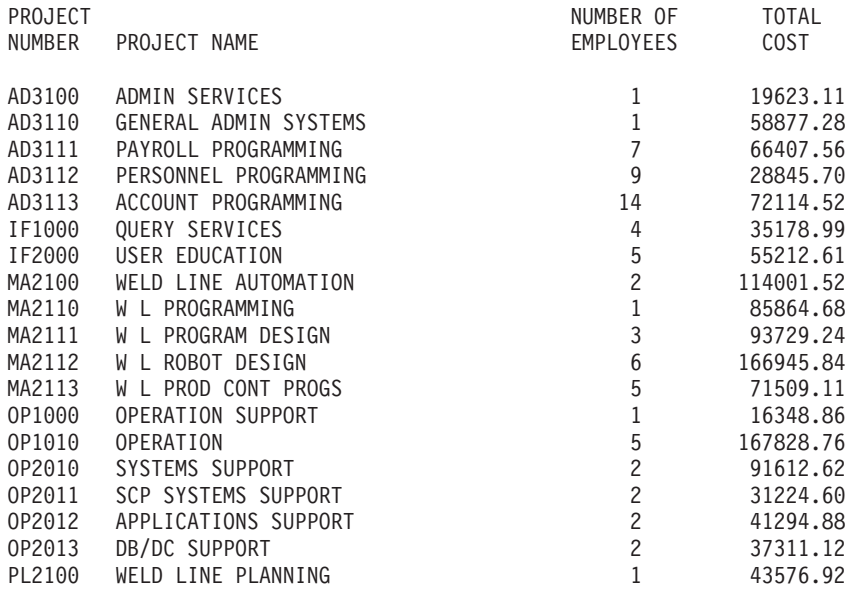
# 第 **13** 章 ホスト言語プリコンパイラー用の **DB2 UDB for iSeries CL** コマンドの説明

DB2 UDB for iSeries は、以下のプログラム言語でコード化されたプログラムのプリコンパイル・コマンド を提供します。

- $\cdot$  COBOL
- ILE COBOL
- v ILE C
- $\cdot$  [C++](#page-217-0)
- $\cdot$  [PL/I](#page-217-0)
- $\cdot$  [RPG](#page-217-0)
- $\cdot$  [ILE RPG](#page-217-0)

#### **CRTSQLCBL (SQL COBOL** プログラム作成**)** コマンド

SQL COBOL プログラム作成 (CRTSQLCBL) コマンドは構造化照会言語 (SQL) プリコンパイラーを呼び 出すもので、このプリコンパイラーが SQL ステートメントを含む COBOL ソース・プログラムをプリコ ンパイルし、一時ソース・メンバーを作成してから、任意で COBOL コンパイラーを呼び出してプログラ ムのコンパイルを行います。

このコマンドの詳細については、「CL」に関するトピックの『CRTSQLCBL コマンド』を参照してくださ い。

#### **CRTSQLCBLI (SQL ILE COBOL** オブジェクト作成**)** コマンド

SQL ILE COBOL オブジェクト作成 (CRTSQLCBLI) コマンドは構造化照会言語 (SQL) プリコンパイラー を呼び出すもので、このプリコンパイラーが SQL ステートメントを含む COBOL ソース・プログラムを プリコンパイルし、一時ソース・メンバーを作成してから、任意選択で ILE COBOL コンパイラーを呼び 出してモジュール、プログラム、またはサービス・プログラムの作成を行います。

このコマンドの詳細については、「CL」に関するトピックの『CRTSQLCBLI コマンド』を参照してくださ い。

#### **CRTSQLCI (SQL ILE C** オブジェクト作成**)** コマンド

SQL ILE C オブジェクト作成 (CRTSQLCI) コマンドは構造化照会言語 (SQL) プリコンパイラーを呼び出 すもので、このプリコンパイラーが SQL ステートメントを含む C ソース・プログラムをプリコンパイル し、一時ソース・メンバーを作成してから、任意で ILE C コンパイラーを呼び出してモジュールの作成、 プログラムの作成、またはサービス・プログラムの作成を行います。

このコマンドの詳細については、「CL」に関するトピックの『CRTSQLCI コマンド』を参照してくださ い。

## <span id="page-217-0"></span>**CRTSQLCPPI (SQL C++** オブジェクト作成**)** コマンド

SQL C++ オブジェクト作成 (CRTSQLCPPI) コマンドは、構造化照会言語 (SQL) プリコンパイラーを呼び 出すものです。この SQL プリコンパイラーは、SQL ステートメントを含む C++ ソースをプリコンパイ ルし、一時ソース・メンバーを作成し、それから任意で C++ コンパイラーを呼び出してモジュールを作成 します。

このコマンドの詳細については、「CL」に関するトピックの『CRTSQLCPPI コマンド』を参照してくださ い。

#### **CRTSQLPLI (SQL PL/I** 作成**)** コマンド

SQL PL/I 作成 (CRTSQLPLI) コマンドは構造化照会言語 (SQL) プリコンパイラーを呼び出すもので、こ のプリコンパイラーが SQL ステートメントを含む PL/I ソース・プログラムをプリコンパイルし、一時ソ ース・メンバーを作成してから、任意選択で PL/I コンパイラーを呼び出してプログラムのコンパイルを行 います。

このコマンドの詳細については、「CL」に関するトピックの『CRTSQLPLI コマンド』を参照してくださ い。

## **CRTSQLRPG (SQL RPG** 作成**)** コマンド

SQL RPG 作成 (CRTSQLRPG) コマンドは構造化照会言語 (SQL) プリコンパイラーを呼び出すもので、こ のプリコンパイラーが SQL ステートメントを含む RPG ソース・プログラムをプリコンパイルし、一時ソ ース・メンバーを作成してから、任意選択で RPG コンパイラーを呼び出してプログラムのコンパイルを行 います。

このコマンドの詳細については、「CL」に関するトピックの『CRTSQLRPG コマンド』を参照してくださ い。

## **CRTSQLRPGI (SQL ILE RPG** オブジェクト作成**)** コマンド

SQL ILE RPG オブジェクト作成 (CRTSQLRPGI) コマンドは構造化照会言語 (SQL) プリコンパイラーを 呼び出すもので、このプリコンパイラーが SQL ステートメントを含む RPG ソース・プログラムをプリコ ンパイルし、一時ソース・メンバーを作成してから、任意選択で ILE RPG コンパイラーを呼び出してモジ ュールの作成、プログラムの作成、またはサービス・プログラムの作成を行います。

このコマンドの詳細については、「CL」に関するトピックの『CRTSQLRPGI コマンド』を参照してくださ  $\mathcal{U}$ 

# 付録**.** 特記事項

本書は米国 IBM が提供する製品およびサービスについて作成したものです。

本書に記載の製品、サービス、または機能が日本においては提供されていない場合があります。日本で利用 可能な製品、サービス、および機能については、日本 IBM の営業担当員にお尋ねください。本書で IBM 製品、プログラム、またはサービスに言及していても、その IBM 製品、プログラム、またはサービスのみ が使用可能であることを意味するものではありません。これらに代えて、IBM の知的所有権を侵害するこ とのない、機能的に同等の製品、プログラム、またはサービスを使用することができます。ただし、IBM 以外の製品とプログラムの操作またはサービスの評価および検証は、お客様の責任で行っていただきます。

IBM は、本書に記載されている内容に関して特許権 (特許出願中のものを含む) を保有している場合があ ります。本書の提供は、お客様にこれらの特許権について実施権を許諾することを意味するものではありま せん。実施権についてのお問い合わせは、書面にて下記宛先にお送りください。

- $\sqrt{7106-0032}$
- 東京都港区六本木 3-2-31 |
- IBM World Trade Asia Corporation |
- Licensing |

以下の保証は、国または地域の法律に沿わない場合は、適用されません。 IBM およびその直接または間接 の子会社は、本書を特定物として現存するままの状態で提供し、商品性の保証、特定目的適合性の保証およ び法律上の瑕疵担保責任を含むすべての明示もしくは黙示の保証責任を負わないものとします。国または地 域によっては、法律の強行規定により、保証責任の制限が禁じられる場合、強行規定の制限を受けるものと します。

この情報には、技術的に不適切な記述や誤植を含む場合があります。本書は定期的に見直され、必要な変更 は本書の次版に組み込まれます。 IBM は予告なしに、随時、この文書に記載されている製品またはプログ ラムに対して、改良または変更を行うことがあります。

本書において IBM 以外の Web サイトに言及している場合がありますが、便宜のため記載しただけであ り、決してそれらの Web サイトを推奨するものではありません。それらの Web サイトにある資料は、こ の IBM 製品の資料の一部ではありません。それらの Web サイトは、お客様の責任でご使用ください。

| IBM は、お客様が提供するいかなる情報も、お客様に対してなんら義務も負うことのない、自ら適切と信 ずる方法で、使用もしくは配布することができるものとします。 |

本プログラムのライセンス保持者で、(i) 独自に作成したプログラムとその他のプログラム (本プログラム を含む) との間での情報交換、および (ii) 交換された情報の相互利用を可能にすることを目的として、本 プログラムに関する情報を必要とする方は、下記に連絡してください。

- IBM Corporation |
- Software Interoperability Coordinator, Department 49XA |
- 3605 Highway 52 N |
- Rochester, MN 55901 |
- U.S.A. |

本プログラムに関する上記の情報は、適切な使用条件の下で使用することができますが、有償の場合もあり ます。

本書で説明されているライセンス・プログラムまたはその他のライセンス資料は、IBM 所定のプログラム 契約の契約条項、IBM プログラムのご使用条件、またはそれと同等の条項に基づいて、 IBM より提供さ れます。

この文書に含まれるいかなるパフォーマンス・データも、管理環境下で決定されたものです。そのため、他 の操作環境で得られた結果は、異なる可能性があります。一部の測定が、開発レベルのシステムで行われた 可能性がありますが、その測定値が、一般に利用可能なシステムのものと同じである保証はありません。さ らに、一部の測定値が、推定値である可能性があります。実際の結果は、異なる可能性があります。お客様 は、お客様の特定の環境に適したデータを確かめる必要があります。

IBM 以外の製品に関する情報は、その製品の供給者、出版物、もしくはその他の公に利用可能なソースか ら入手したものです。IBM は、それらの製品のテストは行っておりません。したがって、他社製品に関す る実行性、互換性、またはその他の要求については確証できません。 IBM 以外の製品の性能に関する質問 は、それらの製品の供給者にお願いします。

IBM の将来の方向または意向に関する記述については、予告なしに変更または撤回される場合があり、単 に目標を示しているものです。

表示されている IBM の価格は IBM が小売り価格として提示しているもので、現行価格であり、通知なし に変更されるものです。卸価格は、異なる場合があります。

本書はプランニング目的としてのみ記述されています。記述内容は製品が使用可能になる前に変更になる場 合があります。

本書には、日常の業務処理で用いられるデータや報告書の例が含まれています。より具体性を与えるため に、それらの例には、個人、企業、ブランド、あるいは製品などの名前が含まれている場合があります。こ れらの名称はすべて架空のものであり、名称や住所が類似する企業が実在しているとしても、それは偶然に すぎません。

#### 著作権使用許諾:

本書には、様々なオペレーティング・プラットフォームでのプログラミング手法を例示するサンプル・アプ リケーション・プログラムがソース言語で掲載されています。お客様は、サンプル・プログラムが書かれて いるオペレーティング・プラットフォームのアプリケーション・プログラミング・インターフェースに準拠 したアプリケーション・プログラムの開発、使用、販売、配布を目的として、いかなる形式においても、 IBM に対価を支払うことなくこれを複製し、改変し、配布することができます。このサンプル・プログラ ムは、あらゆる条件下における完全なテストを経ていません。従って IBM は、これらのサンプル・プログ ラムについて信頼性、利便性もしくは機能性があることをほのめかしたり、保証することはできません。お 客様は、 IBM のアプリケーション・プログラミング・インターフェースに準拠したアプリケーション・プ ログラムの開発、使用、販売、配布を目的として、いかなる形式においても、 IBM に対価を支払うことな くこれを複製し、改変し、配布することができます。

それぞれの複製物、サンプル・プログラムのいかなる部分、またはすべての派生的創作物にも、次のよう に、著作権表示を入れていただく必要があります。

© (お客様の会社名) (西暦年). このコードの一部は、IBM Corp. のサンプル・プログラムから取られていま す。 © Copyright IBM Corp. \_年を入れる\_. All rights reserved.

この情報をソフトコピーでご覧になっている場合は、写真やカラーの図表は表示されない場合があります。

# プログラミング・インターフェース情報

本書には、プログラムを作成するユーザーが DB2 UDB for iSeries のサービスを使用するためのプログラ | | ミング・インターフェースが記述されています。|

#### 商標

以下は、IBM Corporation の商標です。

DB2 IBM iSeries COBOL/400 Distributed Relational Database Architecture DRDA Language Environment RPG/400

Java およびすべての Java 関連の商標およびロゴは、Sun Microsystems, Inc. の米国およびその他の国にお ける商標または登録商標です。

Microsoft、Windows、Windows NT および Windows ロゴは、Microsoft Corporation の米国およびその他の 国における商標です。

UNIX は、The Open Group の米国およびその他の国における登録商標です。

他の会社名、製品名およびサービス名等はそれぞれ各社の商標です。

## 資料に関するご使用条件

お客様がダウンロードされる資料につきましては、以下の条件にお客様が同意されることを条件にその使用 が認められます。

個人使用**:** これらの資料は、すべての著作権表示その他の所有権表示をしていただくことを条件に、非商業 的な個人による使用目的に限り複製することができます。ただし、IBM の明示的な承諾をえずに、これら の資料またはその一部について、二次的著作物を作成したり、配布 (頒布、送信を含む) または表示 (上映 を含む) することはできません。

商業上の使用**:** これらの資料は、すべての著作権表示その他の所有権表示をしていただくことを条件に、お 客様の企業内に限り、複製、配布、および表示することができます。ただし、IBM の明示的な承諾をえず にこれらの資料の二次的著作物を作成したり、お客様の企業外で資料またはその一部を複製、配布、または 表示することはできません。

ここで明示的に許可されているもの以外に、資料や資料内に含まれる情報、データ、ソフトウェア、または その他の知的所有権に対するいかなる許可、ライセンス、または権利を明示的にも黙示的にも付与するもの ではありません。

資料の使用が IBM の利益を損なうと判断された場合や、上記の条件が適切に守られていないと判断された 場合、IBM はいつでも自らの判断により、ここで与えた許可を撤回できるものとさせていただきます。

お客様がこの情報をダウンロード、輸出、または再輸出する際には、米国のすべての輸出入関連法規を含 む、すべての関連法規を遵守するものとします。IBM は、これらの資料の内容についていかなる保証もし ません。これらの資料は、特定物として現存するままの状態で提供され、商品性の保証、特定目的適合性の 保証および法律上の瑕疵担保責任を含むすべての明示もしくは黙示の保証責任なしで提供されます。

これらの資料の著作権はすべて、IBM Corporation に帰属しています。

お客様が、このサイトから資料をダウンロードまたは印刷することにより、これらの条件に同意されたもの とさせていただきます。

#### コードについての特記事項

本書には、プログラミングの例が含まれています。

IBM は、お客様に、すべてのプログラム・コードのサンプルを使用することができる非独占的な著作使用 権を許諾します。お客様は、このサンプル・コードから、お客様独自の特別のニーズに合わせた類似のプロ グラムを作成することができます。

すべてのサンプル・コードは、例として示す目的でのみ、IBM により提供されます。このサンプル・プロ グラムは、あらゆる条件下における完全なテストを経ていません。従って IBM は、これらのサンプル・プ ログラムについて信頼性、利便性もしくは機能性があることをほのめかしたり、保証することはできませ  $h_{\circ}$ 

ここに含まれるすべてのプログラムは、現存するままの状態で提供され、いかなる保証も適用されません。 商品性の保証、特定目的適合性の保証および法律上の瑕疵担保責任の保証の適用も一切ありません。

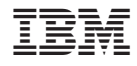

Printed in Japan